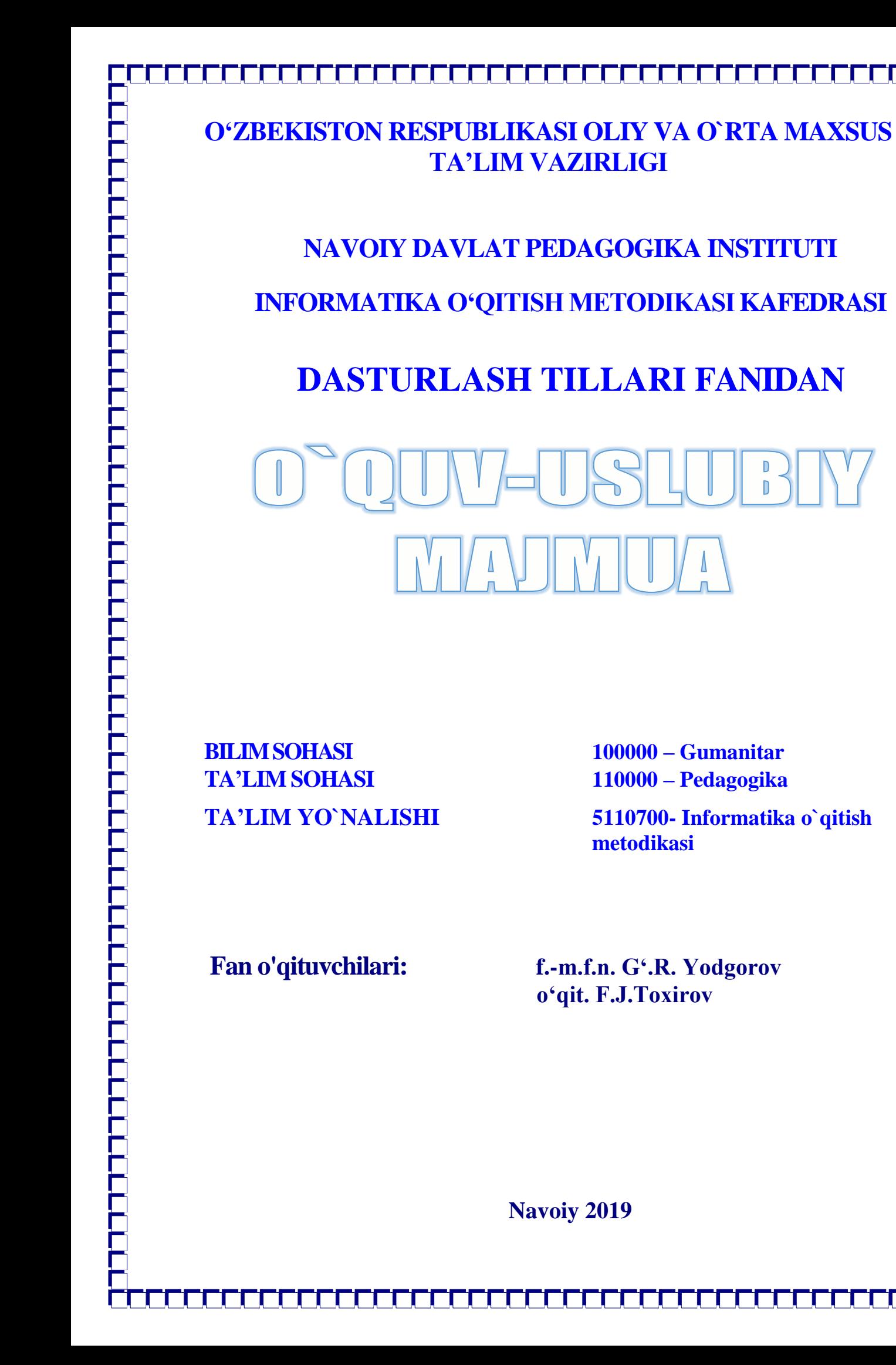

1

Ushbu oʻquv-uslubiy majmua 2019 yil 17-avgustda BD-5110700-2.05 bilan roʻyxatdan o‗tkazilgan va O‗zbekiston Respublikasi Oliy va o‗rta maxsus ta'lim vazirligi tomonidan 2019 yil 29-iyunda tasdiqlangan "Dasturlash tillari" namunaviy fan dasturiga muvofiq ishlab chiqildi.

## **Tuzuvchilar:**

Yodgorov G'.R. **–** NavDPI, "Informatika o'qitish metodikasi" kafedrasi mudiri, f.-m.f.n., Toxirov F.J. **–** NavDPI, "Informatika o'qitish metodikasi" kafedrasi o'qituvchisi.

#### **Taqrizchilar:**

O'tapov T.U. - NavDPI, "Informatika o'qitish metodikasi" kafedrasi dotsenti, p.f.n.

Xudoyorov Sh.J. - NavDPI, "Informatika oʻqitish metodikasi" kafedrasi dotsenti, f.-m.f.n.

Fanning o'quv-uslubiy majmuasi "Informatika o'qitish metodikasi" kafedrasining 2019yil 27 avgustdagi 1 - son yig‗ilishida muhokamadan o‗tgan va fakultet kengashida muhokama qilish uchun tavsiya etilgan.

**Kafedra mudiri:\_\_\_\_\_\_\_\_\_\_ f.-m.f.n. Yodgorov G".R.**

Fanning o'quv-uslubiy majmuasi "Fizika-matematika" fakultet kengashida muhokama etilgan va foydalanishga tavsiya qilingan (2019 yil 28 avgustdagi 1-sonli bayonnoma).

**Fakultet kengashi raisi: \_\_\_\_\_\_\_\_\_\_dots. Kamolov I.R.**

Navoiy davlat pedagogika institutining 2019 yil 30 – avgustdagi 1-sonli ilmiy uslubiy kengashida muhokama qilinib tasdiqlandi.

**O"quv uslubiy boshqarma boshlig"i: \_\_\_\_\_\_\_\_\_\_ Xolmirzayev N.**

## **MUNDARIJA**

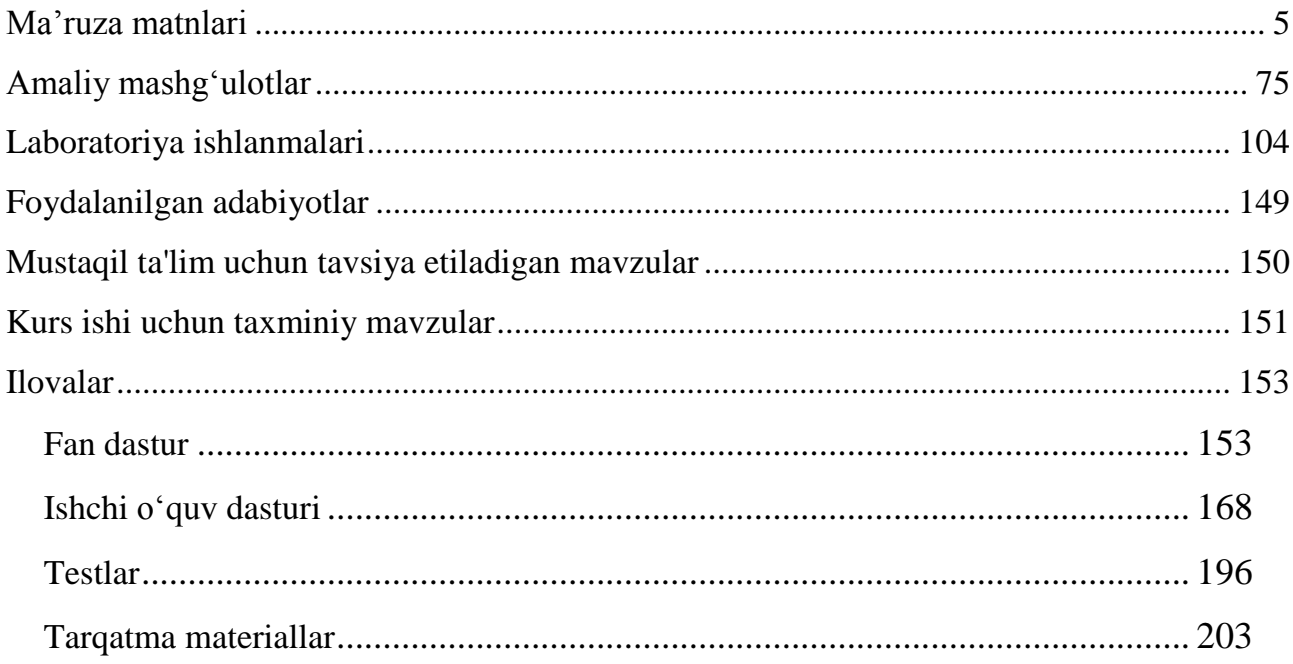

## **Ma"ruza matnlari**

1-Ma'ruza

<span id="page-4-0"></span>Mavzu: C++ tilining yaratilish tarixi va leksik asoslari. C**++** tilida o‗zgaruvchilar, ma'lumotlar tiplari va arifmetik operatorlar

Reja:

- 1.  $C_{++}$  dasturlash tilining kelib chiqishi.
- 2. C++ dasturlash tili alifbosi.
- 3. C++ dasturlash tilida dastur tuzilishi.
- 4. C++ tilida oʻzgaruvchilar va oʻzgarmaslar.
- 5. C++ tilida ma'lumot toifalari.
- 6. C++ tilida arifmetik operatorlar.

C++ dasturlash tili C tiliga asoslangan. C esa o'z navbatida B va BCPL tillaridan kelib chiqqan. BCPL 1967 yilda Martin Richards tomonidan tuzilgan va operatsion sistemalarni yozish uchun mo'ljallangan edi. Ken Thompson o'zining B tilida BCPL ning ko'p hossalarini kiritgan va B da UNIX operatsion sistemasining birinchi versiyalarini yozgan. BCPL ham, B ham tipsiz til bo'lgan. Yani o'garuvchilarning ma'lum bir tipi bo'lmagan - har bir o'zgaruvchi kompyuter hotirasida faqat bir bayt yer egallagan. O'zgaruvchini qanday sifatda ishlatish esa, yani butun sonmi, kasrli sonmi yoki harfdekmi, dasturchi vazifasi bo'lgan.

C tilini Dennis Ritchie B dan keltirib chiqardi va uni 1972 yili ilk bor Bell Laboratoriyasida, DEC PDP-11 kompyuterida qo'lladi. C o'zidan oldingi B va BCPL tillarining juda ko'p muhim tomonlarini o'z ichiga olish bilan bir qatorda o'zgaruvchilarni tiplashtirdi va bir qator boshqa yangiliklarni kiritdi. Boshlanishda C asosan UNIX sistemalarida keng tarqaldi. Hozirda operatsion sistemalarning asosiy qismi C/C++ da yozilmoqda. C mashina arhitekturasiga bog'langan tildir. Lekin yahshi rejalashtirish orqali dasturlarni turli kompyuter platformalarida ishlaydigan qilsa bo'ladi. 1983 yilda, C tili keng tarqalganligi sababli, uni standartlash harakati boshlandi. Buning uchun Amerika Milliy Standartlar Komiteti (ANSI) qoshida X3J11 tehnik komitet tuzildi. Va 1989 yilda ushbu standart qabul qilindi. Standartni dunyo bo'yicha keng tarqatish maqsadida 1990 yilda ANSI va Dunyo Standartlar Tashkiloti (ISO) hamkorlikda C ning ANSI/ISO 9899:1990 standartini qabul qilishdi. Shu sababli C da yozilgan dasturlar kam miqdordagi o'zgarishlar yoki umuman o'zgarishlarsiz juda ko'p kompyuter platformalarida ishlaydi.

C++ 1980 yillar boshida Bjarne Stroustrup tomonidan C ga asoslangan tarzda tuzildi. C++ juda ko'p qo'shimchalarni o'z ichiga olgan, lekin eng asosiysi u ob'ektlar bilan dasturlashga imkon beradi. Dasturlarni tez va sifatli yozish hozirgi kunda katta ahamiyat kasb etmoda. Buni ta'minlash uchun ob'ektli dasturlash g'oyasi ilgari surildi. Huddi 70-chi yillar boshida strukturali dasturlash kabi, dasturlarni hayotdagi jismlarni modellashtiruvchi ob'ektlat orqali tuzish dasturlash sohasida inqilob qildi. C++ dan tashqari boshqa ko'p ob'ektli dasturlshga yo'naltirilgan tillar paydo bo'ldi. Shulardan eng ko'zga tashlanadigani Xerox ning Palo Altoda joylashgan ilmiy-qidiruv markazida (PARC) tuzilgan Smalltalk dasturlash tilidir. Smalltalk da hamma narsa ob'ektlarga asoslangan. C++ esa gibrid tildir. Unda C ga o'hshab strukturali dasturlash yoki yangicha, ob'ektlar bilan dasturlash mumkin. Yangicha deyishimiz ham nisbiydir. Ob'ektli dasturlash falsafasi paydo bo'lganiga ham yigirma yildan oshayapti. C++ funksiya va ob'ektlarning juda boy kutubxonasiga ega. Yani C++ da dasturlashni o'rganish ikki qismga bo'linadi. Birinchisi bu C++ ni o'zini o'rganish, ikkinchisi esa C++ ning standart kutubxonasidagi tayyor ob'ekt/funksiyalarni qo'llashni o'rganishdir.

Alfavit, identifikator, xizmatchi so'zlar. Alfavit. C++ alfavitiga quyidagi simvollar kiradi. • Katta va kichik lotin alfaviti xarflari (A,B,..,Z,a,b,...,z)

• Raqamlar: 0,1,2,3,4,5,6,7,8,9

• Maxsus simvollar: ", {}  $\vert \vert \vert$  () + - / % \; '... ? < = > ! & \* # ~ ^

Ko'rinmaydigan simvollar ("umumlashgan bushliq simvollari"). Leksemalarni uzaro ajratish uchun ishlatiladigan simvollar (misol uchun bushlik, tabulyatsiya, yangi qatorga o'tish belgilari).

Izohlarda, satrlarda va simvolli konstantalarda boshqa literalar, masalan rus xarflarini ishlatilishi mumkin.

C++ tilida olti khil turdagi leksemalar ishlatiladi: ehrkin tanlanadigan va ishlatiladigan identifikatorlar, khizmatchi suzlar, konstantalar( konstanta satrlar), amallar( amallar belgilari), azhratuvchi belgilar.

Identifikator.Identifikatorlar lotin xarflari,ostki chiziq belgisi va sonlar ketma ketligidan iborat bo'ladi. Identifikator lotin xarfidan yoki ostki chizish belgisidan boshlanishi lozim.

Misol uchun:

A1, \_MAX, adress\_01, RIM, rim

Katta va kichik xarflar farklanadi, shuning uchun ohirgi ikki identifikator bir biridan farq qiladi.

Borland kompilyatorlaridan foydalanilganda nomning birinchi 32 xarfi ,ba'zi kompilyatorlarda 8 ta xarfi inobatga olinadi. Bu holda NUMBER\_OF\_TEST va NUMBER\_OF\_ROOM identifikatorlari bir biridan farq qilmaydi.

Xizmatchi so'zlar. Tilda ishlatiluvchi ya'ni dasturchi tomonidan uzgaruvchilar nomlari sifatida ishlatish mumkin bulmagan identifikatorlar xizmatchi so'zlar deyiladi.

 $C ++$  tilida quyidagi xizmachi so'zlar mavjud:

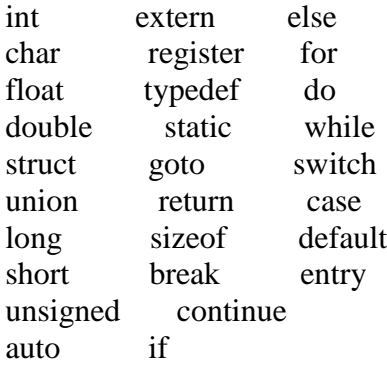

## Dastur tuzilishi

Sodda dastur tuzilishi. Dastur preprocessor komandalari va bir necha funksiyalardan iborat bo'lishi mumkin. Bu funksiyalar orasida main nomli asosiy funksiya bo'lishi shart. Agar asosiy funksiyadan boshqa funksiyalar ishlatilmasa dastur quyidagi ko'rinishda tuziladi:

Preprocessor\_komandalari

Void main()

{ Dastur tanasi. }

Preprocessor direktivalari kompilyatsiya jarayonidan oldin preprocessor tomonidan bajariladi. Natijada dastur matni preprocessor direktivalari asosida o'zgartiriladi.

Preprocessor komandalaridan ikkitasini ko'rib chiqamiz.

# include <fayl\_nomi> Bu direktiva standart bibliotekalardagi funksiyalarni dasturga joyjlash uchun foydalaniladi.

#define <almashtiruvchi ifoda> <almashinuvchi ifoda>

Bu direktiva bajarilganda dastur matnidagi almashtiruvchi ifodalar almashinuvchi ifodalarga almashtiriladi.

Misol tariqasida  $C ++$  tilida tuzilgan birinchi dasturni keltiramiz: #include <iostream.h>

```
void main()
\left\{ \right.Cout << "\n Salom, Dunyo! \n";
}
Bu dastur ehkranga Salom, Dunyo! Jumlasini chiqaradi.
```
Define direktivasi yordamida bu dasturni quyidagicha yozish mumkin:  $\#$ include  $\lt$ iostream.h $>$ #define pr Cout << "\n Salom, Dunyo! \n" #define begin { #define end } void main() begin pr; end

Define direktivasidan nomlangan konstantalar kiritish uchun foydalanish mumkindir. Misol uchun:

#define EULER 2.718282 Agar dasturda quyidagi matn mavjud bo'lsin: Double mix=EULER D=alfa\*EULER

Preprocessor bu matnda har bir EULER konstantani uning qiymati bilan almashtiradi, va natijada quyidagi matn hosil bo'ladi.

Double mix=2.718282

D=alfa\*2.718282

Dastur matni va preprocessor.  $C_{++}$  tilida matnli fayl shaklida tayyorlangan dastur uchta qayta ishlash bosqichlaridan o'tadi.

Matnni preprocessor direktivalari asosida o'zgartilishi. Bu jarayon natijasi Yana matnli fayl bo'lib preprocessor tomonidan bajariladi.

Kompilyatsiya. Bu jarayon natijasi mashina kodiga o'tkazilgan obektli fayl bo'lib, kompilyator tomonidan bajariladi.

Bog'lash. Bu jarayon natijasi to'la mashina kodiga o'tkazilgan bajariluvchi fayl bo'lib, boglagich( komponovthik) tomonidan bajariladi.

Preprocessor vazifasi dastur matnini preprocessor direktivalari asosida o'zgartirishdir. Define direktivasi dasturda bir jumlani ikkinchi jumla bilan almashtirish uchun ishlatiladi. Bu direktivadan foydalanishning sodda misollarini biz yuqorida ko'rib chiqdik. Include direktivasi ikki ko'rinishda ishlatilishi mumkin.

#include fayl nomi direktivasi dasturning shu direktiva urniga qaysi matnli fayllarni qo'shish kerakligini ko'rsatadi.

#include <fayl nomi> direktivasi dasturga kompilyator standart bibliotekalariga mos keluvchi sarlavhali fayllar matnlarini qushish uchun muljhallangandir. Bu fayllarda funksiya prototipi, tiplar, o'zgaruvchilar, konstantalar ta'riflari yozilgan bo'ladi. Funksiya prototipi funksiya qaytaruvchi tip, funksiya nomi va funksiyaga uzatiluvchi tiplardan iborat bo'ladi. Misol uchun cos funkciyasi prototipi quyidagicha yozilishi mumkin: double cos(double ). Agar funkciya nomidan oldin void tipi ko'rsatilgan bo'lsa bu funksiya hech qanday qiymat qaytarmasligini ko'rsatadi.Shuni ta'kidlash lozimki bu direktiva dasturga standart biblioteka qo'shilishiga olib kelmayjdi. Standart funksiyalarning kodlari bog'lash ya'ni aloqalarni tahrirlash bosqichida, kompilyatsiya bosqichidan so'ng amalga oshiriladi.

Kompilyatsiya bosqichida sintaksis hatolar tekshiriladi va dasturda bunday hatolar mavjud bo'lmasa, standart funksiyalar kodlarisiz mashina kodiga utkaziladi.

Sarlavhali fayllarni dasturning ihtiyoriy joyida ulash mumkin bo'lsa ham, bu fayllar odatda dastur boshida qo'shish lozimdir. Shuning uchun bu fayllarga sarlavhali fayl ( header file) nomi berilgandir.

Dasturda kiritish va chiqarish funksiyalaridan masalan Cout<< funksiyasidan foydalanish uchun #include <iostream.h> direktivasidan foydalanish lozimdir Bu direktivada iostream.h sarlavhali fayl nomi quyidagilarni bildiradi: st- standart( standartnij), i- input(vvod), ooutput(vihvod), h – head(sarlavha).

## O'zgaruvchilar. (VARIABLES)

O'zgaruvchilar ob'ekt sifatida. Ci++ tilining asosiy tushunchalaridan biri nomlangan hotira qismi – ob'ekt tushunchasidir. Ob'ektning xususiy holi bu o'zgaruvchidir. O'zgaruvchiga qiymat berilganda unga ajratilgan hotira qismiga shu qiymat kodi yoziladi. O'zgaruvchi qiymatiga nomi orqali murojaat qilish mumkin, hotira qismiga esa faqat adresi orqali murojaat qilinadi. O'zgaruvchi nomi bu erkin kiritiladigan identifikatordor. O'zgaruvchi nomi sifatida xizmatchi so'zlarni ishlatish mumkin emas.

O'zgaruvchilar tiplari. O'zgaruvchilarning quyidagi tiplari mavjuddir:

char – bitta simvol; long char – uzun simvol; int – butun son; short yoki short int – qisqa butun son; long yoki long int – uzun butun son; float - haqiqiy son; long float yoki double – ikkilangan haqiqiy son; long double – uzun ikkilangan haqiqiy son;

Butun sonlar ta'riflanganda ko'rilgan tiplar oldiga unsigned (ishorasiz) ta'rifi kushilishi mumkin. Bu ta'rif qushilgan butun sonlar ustida amallar mod 2n arifmetikasiga asoslangandir . Bu erda n soni int tipi hotirada egallovchi razryadlar sonidir. Agar ishorasiz k soni uzunligi int soni razryadlar sonidan uzun bulsa, bu son qiyjmati k mod 2n ga teng bo'ladi. Ishorasiz k son uchun ga –k amali 2n – k formula asosida hisoblanadi. Ishorali ya'ni signed tipidagi sonlarning eng katta razryadi son ishorasini ko'rsatish uchun ishlatilsa unsigned (ishorasiz) tipdagi sonlarda bu razryad sonni tasvirlash uchun ishlatiladi.

O'zgaruvchilarni dasturning ihtiyoriy qismida ta'riflash yoki qayta ta'riflash mumkin. Misol uchun:

Int a, b1, ac; eki Int a;

int b1; int ac;

O'zgaruvchilar ta'riflanganda ularning qiymatlari aniqlanmagan bo'ladi. Lekin o'zgaruvchilarni ta'riflashda initsializatsiya ya'ni boshlang'ich qiyjmatlarini ko'rsatish mumkin.

Misol uchun: Int  $I=0$ : Char  $c = k'$ ;

Typedef ta'riflovchisi yangi tiplarni kiritishga imkon beradi. Misol uchun yangi COD tipini kiritish: Typedef unsigned char COD; COD simbol;

## KONSTANTALAR. (CONSTANTS)

Konstanta bu o'zgartirish mumkin bulmagan qiymatdir. C++ tilida besh turdagi konstantalar ishlatilishi mumkin: butun sonlar, haqiqiy sonlar, simvollar, sanovchi konstantalar va nul kursatkich.

Ma'lumotlarning butun son turi.

Butun sonlar o'nlik, sakkizlik yoki un oltilik sanoq sistemalarida berilishi mumkin. O'nlik sanoq sistemasida butun sonlar 0-9 raqamlari ketma ketligidan iborat bo'lib, birinchi raqami 0 bulishi kerak emas. Sakkizlik sanoq sistemasida butun sonlar 0 bilan boshlanuvchi 0-7 raqamlaridan iborat ketma ketlikdir. O'n oltilik sanoq sistemasida butun son 0x eki 0X bilan boshlanuvchi 0-9 raqamlari va a-f yoki A-F xarflaridan iborat ketma ketlikdir. Masalan 15 va 22 o'nlik sonlari sakkizlikda 017 va 026, un oltilikda 0xF va 0x16 shaklda tasvirlanadi.

Ma'lumolarning uzun butun son turi.

Oxiriga l eki L harflari quyilgan o'nlik,sakkizlik yoki o'n oltilik butun son. Ma'lumotlarning ishorasiz (unsigned) butun son turi: Ohiriga u yoki U harflari quyilgan o'nlik,sakkizlik yoki o'n oltilik oddiy yoki uzun butun son.

Ma'lumotlarning haqiqiy son turi:

Olti qismdan iborat bulishi mumkin: butun qism, nuqta, kasr qism, yoki E belgisi, o'nlik daraja , F eki f suffikslari.

Masalan : 66. .0 .12 3.14F 1.12e-12

Ma'lumolarning uzun haqiqiy son turi : Ohiriga L eki l suffikslari quyjilgan haqiqiy son. Masalan: 2E+6L;

Simvolli konstanta.

Bittalik qavslarga olingan bitta yoki ikkita simvol. Misol uchun 'x','\*','\012','\0','\n'bitta simvolli konstanta; ‗dd','\n\t','\x07\x07' ikki simvolli konstantalar. ‗\' simvolidan boshlangan simvollar eskeyp simvollar deyjiladi.Simvolli konstanta qiymati simvolning kompyuterda qabul qilingan sonli kodiga tengdir.

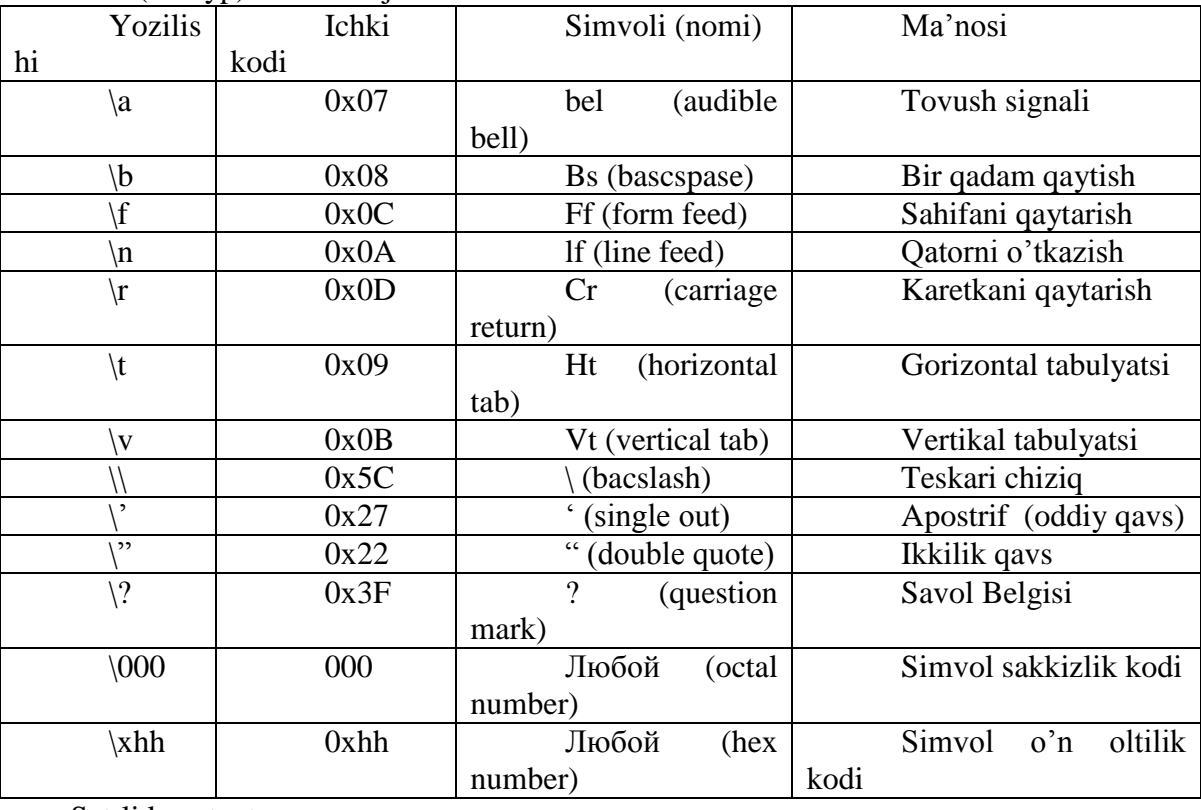

ESC (eskeyp) simvollar jadvali:

Satrli konstanta.

Satrli konstantalar C++ tili konstantalariga kirmaydi, balki leksemalari alohida tipi hisoblanadi. Shuning uchun adabiyotda satrli konstantalar satrli leksemalar deb ham ataladi. Satrli konstanta bu ikkilik qavslarga olingan ihtiyoriy simvollar ketma ketligidir. Misol uchun "

Men satrli konstantaman". Satrlar orasiga eskeyp simvollar ham kirishi mumkin. Bu simvollar oldiga \ belgisi quyiladi. Misol uchun :

"\n Bu satr \n uch katorga \n zhoyjlashadi".

Satr simvollari hotirada ketma-ket joylashtiriladi va har bir satrli konstanta ohiriga avtomatik ravishda kompilyator tomonidan '\0' simvoli qo'shiladi. Shunday satrning hotiradagi hazhmi simvollar soni+1 baytga tengdir. Ketma-ket kelgan va bushlik, tabulyatsiya yoki satr ohiri belgisi bilan ajratilgan satrlar kompilyatsiya davrida bitta satrga aylantiriladi.

Misol uchun:

"Salom" "Toshkent"

satrlari bitta satr deb qaraladi.

"Salom Toshkent"

Bu qoidaga bir necha qatorga yozilgan satrlar ham buysinadi. Misol uchun :

"O'zbekistonga"

"bahor"

"keldi"

qatorlari bitta qatorga mos:

―O'zbekistonga bahor keldi‖

Agar satrda  $\iota$  belgisi uchrasa va bu belgidan so'ng to  $\iota$  satr ohiri belgisigacha bushlik belgisi kelsa bu bushlik belgilari ‗\' va '\n' belgisi bilan birga satrdan uchiriladi. Satrning uzi keyingi satrda kelgan satr bilan qo'shiladi.

―Ozbekistonga \

― bahor\

" keldi"

qatorlari bitta qatorga mos:

"Uzbekistonga bakhor keldi"

Sanovchi konstanta.

Sanovchi konstantalar enum hizmatchi so'zi yordamida kiritilib, int tipidagi sonlarga qulay suzlarni mos quyish uchun ishlatiladi.

Misol uchun:

 $enum{one=1, two=2, three=3};$ 

Agar son qiymatlari ko'rsatilmagan bulsa eng chapki so'zga 0 qiymati berilib qolganlariga tartib buyicha usuvchi sonlar mos quyiladi:

Enum{zero,one,two};

Bu misolda avtomatik ravishda konstantalar quyidagi qiymatlarni qabul qiladi:

Zero=0, one=1,  $two=2$ ;

Konstantalar aralash ko'rinishda kiritilishi ham mumkin:

Enum(zero,one,for=4,five,seeks}.

Bu misolda avtomatik ravishda konstantalar quyidagi qiyjmatlarni qabul qiladi:

Zero=0, one=1, for=4;five=5,seeks=6;

Yana bir misol:

Enum BOOLEAN {NO, YES};

Konstantalar qiymatlari:

NO=0, YES=1;

Nomlangan konstantalar.

CI ++ tilida o'zgaruvchilardan tashqari nomlangan konstantalar kiritilishi mumkin. Bu konstantalar qiymatlarini dasturda o'zgartirish mumkin ehmas. Konstantalar nomlari dasturchi tomonidan kiritilgan va hizmatchi so'zlardan farqli bo'lgan identifikatorlar bulishi mumkin. Odatda nom sifatida katta lotin harflari va ostiga chizish belgilari kombinaciyasidan iborat identifikatorlar ishlatiladi. Nomlangan konstantalar quyidagi shaklda kiritiladi:

Const tip konstanta\_nomi=konstanta\_kiyjmati.

Misol uchun: Const double EULER=2.718282; Const long M=99999999; Const  $R=765$ ;

Ohirgi misolda konstanta tipi kursatilmagan, bu konstanta int tipiga tegishli deb hisoblanadi.

Nul ko'rsatkich.

NULL- ko'rsatkich yagona arifmetik bulmagan konstantadir. Konkret realizatsiyalarda null ko'rsatkich 0 eki 0L eki nomlangan konstanta NULL orqali tasvirlanishi mumkin. Shuni aytish lozimki bu konstanta qiymati 0 bo'lishi eki ‗0' simvoli kodiga mos kelishi shart ehmas.

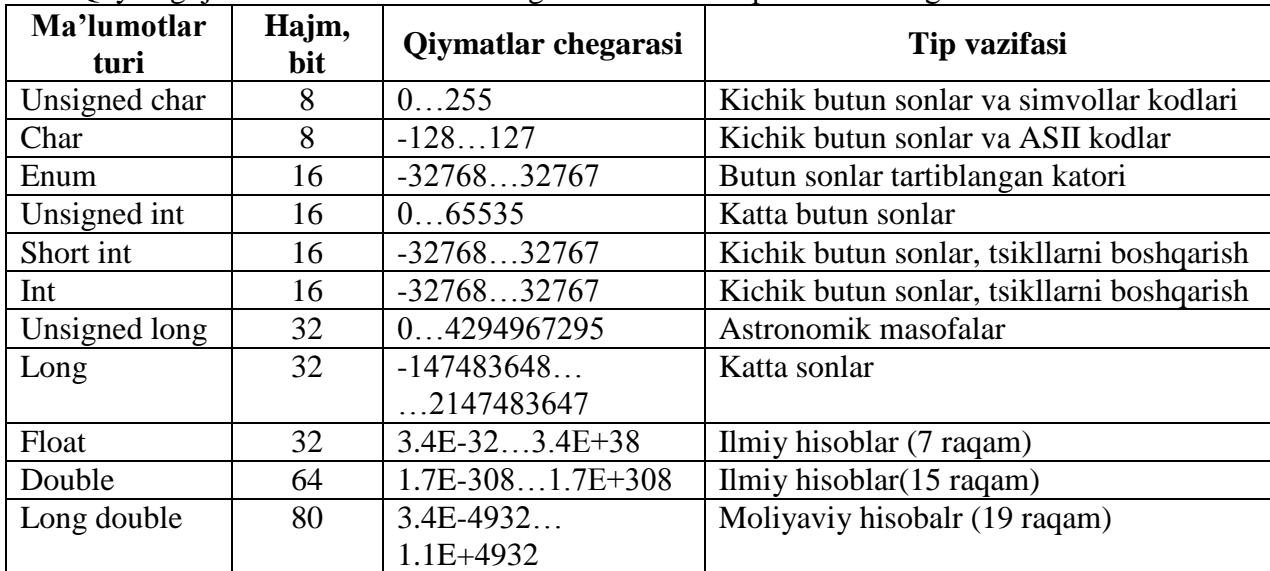

Quyidagi jadvalda konstantalar chegaralari va mos tiplari ko'rsatilgan:

#### C++ da arifmetik amallar

Ko'p dasturlar ijro davomida arifmetik amallarni bajaradi. C++ dagi amallar quyidagi jadvalda berilgan. Ular ikkita operand bilan ishlatildi.

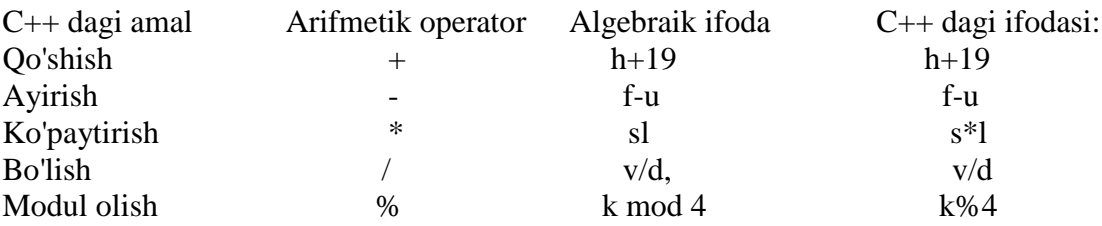

Bularning ba'zi birlarinig hususiyatlarini ko'rib chiqaylik. Butun sonli bo'lishda, yani bo'luvchi ham, bo'linuvchi ham butun son bo'lganda, javob butun son bo'ladi. Javob yahlitlanmaydi, kasr qismi tashlanib yuborilib, butun qismining o'zi qoladi.

Modul operatori (%) butun songa bo'lishdan kelib сhiqadigan qoldiqni beradi. x%y ifodasi x ni y ga bo'lgandan keyin chiqadigan qoldiqni beradi. Demak, 7%4 bizga 3 javobini beradi. % operatori faqat butun sonlar bilan ishlaydi. Vergulli (real) sonlar bilan ishlash uchun "math.h" kutubxonasidagi fmod funksiyasini qo'llash kerak.

 C++ da qavslarning ma'nosi huddi algebradagidekdir. Undan tashqari boshqa boshqa algebraik ifodalarning ketma-ketligi ham odatdagidek. Oldin ko'paytirish, bo'lish va modul olish operatorlari ijro ko'radi. Agar bir necha operator ketma-ket kelsa, ular chapdan o'nga qarab ishlanadi. Bu operatorlardan keyin esa qo'shish va ayirish ijro etiladi.

Misol keltiraylik.  $k = m * 5 + 7 % n / (9 + x);$ 

Birinchi bo'lib m  $*$  5 hisoblanadi. Keyin 7 % n topiladi va qoldiq  $(9 + x)$  ga bo'linadi. Chiqqan javob esa m \* 5 ning javobiga qo'shiladi. Qisqasini aytsak, amallar matematikadagi kabi. Lekin biz o'qishni osonlashtirish uchun va hato qilish ehtimolini kamaytirish maqsadida qavslarni kengroq ishlatishimiz mumkin. Yuqoridagi misolimiz quyidagi ko'rinishga ega bo'ladi.

$$
k = (m * 5) + ((7 % n) / (9 + x));
$$

Amallar jadvali

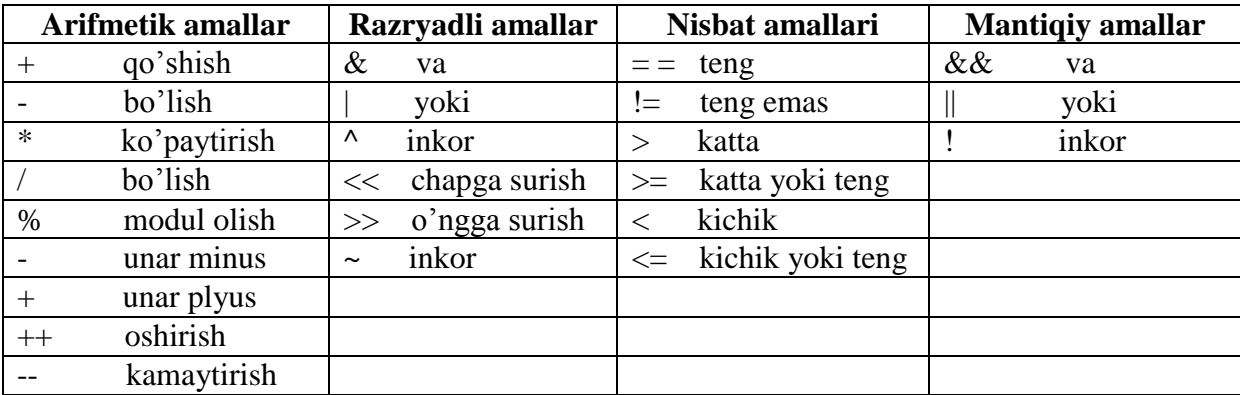

Amallar jadvali (davomi)

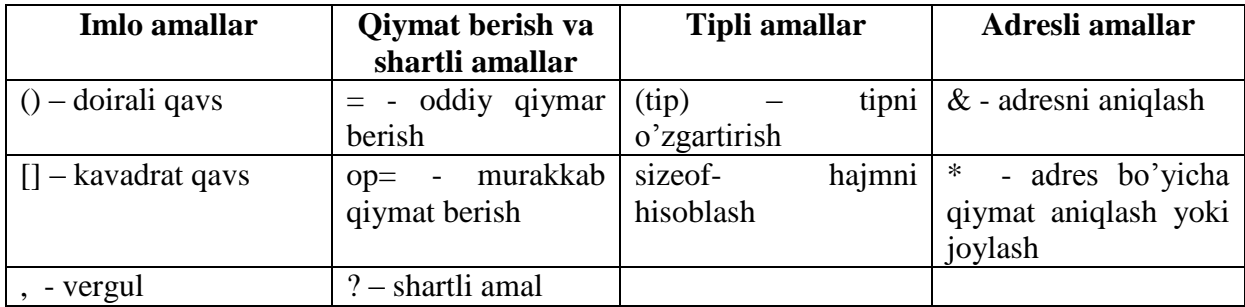

Arifmetik amallar. Amallar odatda unar ya'ni bitta operandga qo'llaniladigan amallarga va binar ya'ni ikki operandga qo'llaniladigan amallarga ajratiladi.

Binar amallar additiv ya'ni + qo'shuv va – ayirish amallariga, hamda multiplikativ ya'ni \* kupaytirish, / bulish va % modul olish amallariga ajratiladi.

Additiv amallarining ustivorligi multiplikativ amallarining ustivorligidan pastroqdir.

Butun sonni butun songa bo'lganda natija butun songacha yahlitlanadi. Misol uchun  $20/3=6$ ;  $(-20)/3=-6$ ;  $20/(-3)=6$ .

Modul amali butun sonni butun songa bulishdan hosil bo'ladigan qoldikka tengdir. Agar modul amali musbat operandlarga qo'llanilsa, natija ham musbat bo'ladi, aks holda natija ishorasi kompilyatorga bog'likdir.

Binar arifmetik amallar bajarilganda tiplarni keltirish quyidagi qoidalar asosida amalga oshiriladi:

short va char tiplari int tipiga keltiriladi;

Agar operandlar biri long tipiga tegishli bo'lsa ikkinchi operand ham long tipiga keltiriladi va natija ham long tipiga tegishli bo'ladi;

Agar operandlar biri float tipiga tegishli bulsa ikkinchi operand kham float tipiga keltiriladi va natija ham float tipiga tegishli bo'ladi;

Agar operandlar biri double tipiga tegishli bo'lsa ikkinchi operand ham double tipiga keltiriladi va natija ham double tipiga tegishli bo'ladi;

Agar operandlar biri long double tipiga tegishli bo'lsa ikkinchi operand ham long double tipiga keltiriladi va natija ham long double tipiga tegishli bo'ladi;

Unar amallarga ishorani o'zgartiruvchi unar minus – va unar + amallari kiradi. Bundan tashqari ++ va -- amallari ham unar amallarga kiradi.

++ unar amali qiymatni 1 ga oshirishni ko'rsatadi. Amalni prefiks ya'ni ++i ko'rinishda ishlatish oldin o'zgaruvchi qiymatini oshirib so'ngra foydalanish lozimligini, postfiks ya'ni i++ ko'rinishda ishlatish oldin o'zgaruvchi qiymatidan foydalanib so'ngra oshirish kerakligini ko'rsatadi. Misol uchun i qiymati 2 ga teng bo'lsin, u holda  $3+ (++i)$  ifoda qiymati 6 ga,  $3+ i++$ ifoda qiymati 5 ga teng bo'ladi. Ikkala holda ham i qiymati 3 ga teng bo'ladi.

-- unar amali qiymatni 1 ga kamaytirishni ko'rsatadi. Bu amal ham prefiks va postfiks ko'rinishda ishlatilishi mumkin. Bu ikki amalni faqat o'zgaruvchilarga qo'llash mumkindir.

Unar amallarning ustivorligi binar amallardan yuqoridir.

Razryadli amallar. Razryadli amallar natijasi butun sonlarni ikkilik ko'rinishlarining har bir razryadiga mos mantikiy amallarni qo'llashdan hosil bo'ladi. Masalan 5 kodi 101 ga teng va 6 kodi 110 ga teng.

6&5 qiyjmati 4 ga ya'ni 100 ga teng.

6|5 qiyjmati 7 ga ya'ni 111 ga teng.

6^5 qiymati 3 ga ya'ni 011 ga teng.

 $~6$  kiyjmati 4 ga yajhni 010 ga teng.

Bu misollarda amallar ustivorligi oshib borishi tartibida berilgandir.

Bu amallardan tashqari M<<N chapga razryadli siljitish va M>>N ungga razryadli siljitish amallari qo'llaniladi. Siljitish M butun sonning razryadli ko'rinishiga qo'llaniladi. N nechta pozitsiyaga siljitish kerakligini ko'rsatadi.

Chapga N pozitsiyaga surish bu operand qiymatini ikkining N chi daraasiga kupaytirishga mos keladi. Misol uchun 5<<2=20. Bu amalning bitli kurinishi: 101<<2=10100.

Agar operand musbat bulsa N poziciyaga ungga surish chap operandni ikkining N chi darajasiga bo'lib kasr qismini tashlab yuborishga mosdir. Misol uchun 5>>2=1. Bu amalning bitli kurinishi 101>>2=001=1. Agarda operand qiymati manfiy bulsa ikki variant mavjuddir: arifmetik siljitishda bushatilayotgan razryadlar ishora razryadi qiymati bilan to'ldiriladi, mantiqiy siljitishda bushatilayotgan razryadlar nullar bilan tuldiriladi.

Razryadli surish amallarining ustivorligi o'zaro teng, razryadli inkor amalidan past, qolgan razryadli amallardan yuqoridir. Razryadli inkor amali unar qolgan amallar binar amallarga kiradi.

Nisbat amallari. Nisbat amallari qiymatlari 1 ga teng agar nisbat bajarilsa va aksincha 0 ga tengdir. Nisbat amallari arifmetik tipdagi operandlarga yoki ko'rsatkichlarga qo'llaniladi.

Misollar:

1!=0 qiymati 1 ga teng;

1==0 qiymati 0 ga teng;

3>=3 qiymati 1 ga teng;

3>3 qiymati 0 ga teng;

2<=2 qiymati 1 ga teng;

2<2 qiymati 0 ga teng;

Katta >, kichik <, katta eki teng >=, kichik eki teng <= amallarining ustivorligi bir hildir.

Teng  $==$  va teng emas  $!=$  amallarining ustivorligi uzaro teng va qolgan amallardan pastdir.

Mantiqiy amallar. C ++ tilida mantiqiy tip yukdir. Shuning uchun mantiqiy amallarni butun sonlarga qo'llanadi. Bu amallarning natijalari quyidagicha aniqlanadi:

x||y amali 1 ga teng agar x $>0$  eki y $>0$  bo'lsa, aksincha 0 ga teng

x&&y amali 1 ga teng agar x>0 va y>0 bo'lsa, aksincha 0 ga teng

!x amali 1 ga teng agar x>0 bulsa, aksincha 0 ga teng

Bu misollarda amallar ustivorligi oshib borish tartibida berilgandir.

Inkor ! amali unar kolganlari binar amallardir.

Bu amallardan tashqari quyidagi amallar ham mavjuddir:

Qiymat berish amali. Qiymat berish amali = binar amal bo'lib chap operandi odatda o'zgaruvchi ung operandi odatda ifodaga teng bo'ladi. Misol uchun Z=4.7+3.34

Bu qiymati 8.04 ga teng ifodadir. Bu qiymat Z o'zgaruvchiga ham beriladi.

Bu ifoda ohiriga nuqta vergul ; belgisi quyilganda operatorga aylanadi.

 $Z=4.7+3.34$ 

Bitta ifodada bir necha qiymat berish amallari qo'llanilishi mumkin. Misol uchun:  $C = v = f = 4.2 + 2.8$ ;

Bundan tashqari  $C +$  tili da murakkab qiymat berish amali mavjud bo'lib, umumiy ko'rinishi quyidagichadir:

O'zgaruvchi\_nomi amal= ifoda;

Bu erda amal quyidagi amallardan biri  $*,/0,+,-, \&, \land, |, \ll, \gg.$ 

Misol uchun:

 $X_{+}=4$  ifoda x=x+4 ifodaga ekvivalentdir;

 $X^*$ =a ifoda x= $x^*$ a ifodaga ekvivalentdir;

 $X/=a+b$  ifoda  $x=x/(a+b)$  ifodaga ekvivalentdir;

 $X \rightarrow 4$  ifoda x=x $> 4$  ifodaga ekvivalentdir;

Imlo belgilari amal sifatida. C ++ tilida ba'zi bir imlo belgilari ham amal sifatida ishlatilishi mumkin. Bu belgilardan oddiy () va kvadrat [] qavslardir. Oddiy qavslar binar amal deb qaralib ifodalarda yoki funksiyaga muroaat qilishda foydalaniladi. Funksiyaga murojaat qilish qo'yjidagi shaklda amalga oshiriladi:

 $\langle$ funksiya nomi $\rangle$  ( $\langle$ argumentlar ruyhati $\rangle$ ). Misol uchun sin(x) eki max(a,b).

Kvadrat qavslardan massivlarga murojaat qilishda foydalaniladi. Bu murojaat quyidagicha amalga oshiriladi:

 $\langle$ massiv nomi>[ $\langle$ indeks>]. Misol uchun a[5] eki b[n][m].

Vergul simvolini ajratuvchi belgi deb ham qarash mumkin amal sifatida ham qarash mumkin. Vergul bilan ajratilgan amallar ketma-ketligi bir amal deb qaralib, chapdan o'ngga hisoblanadi va ohirgi ifoda qiymati natija deb qaraladi. Misol uchun:

d=4,d+2 amali natijasi 8 ga teng.

Shartli amal. Shartli amal ternar amal deyiladi va uchta operanddan iborat bo'ladi:

<1-ifoda>?<2-ifoda>:<3-ifoda>

Shartli amal bajarilganda avval 1- ifoda hisoblanadi. Agar 1-ifoda qiymati 0 dan farqli bo'lsa 2- ifoda hisoblanadi va qiymati natija sifatida qabul qilinadi, aks holda 3-ifoda hisoblanadi va qiymati natija sifatida qabul qilinadi.

Misol uchun modulni hisoblash:  $x < 0$ ?-x:x yoki ikkita son kichigini hisoblash  $a < b$ ?a:b .

Shuni aytish lozimki shartli ifodadan har qanday ifoda sifatida foydalanish mumkin. Agar F FLOAT tipga,a N – INT tipga tegishli bo'lsa ,

 $(N > 0)$  ? F : N

ifoda N musbat eki manfiyligidan qat'iy nazar DOUBLE tipiga tegishli bo'ladi.

Shartli ifodada birinchi ifodani qavsga olish shart emas.

Tiplar bilan ishlovchi amallar. Tiplarni o'zgartirish amali quyidagi ko'rinishga ega:

(tip\_nomi) operand; Bu amal operandlar qiymatini ko'rsatilgan tipga keltirish uchun ishlatiladi. Operand sifatida kostanta, o'zgaruvchi yoki qavslarga olinga ifoda kelishi mumkin. Misol uchun (long)6 amali konstanta qiymatini o'zgartirmagan holda operativ hotirada egallagan baytlar sonini oshiradi. Bu misolda konstanta tipi o'zgarmagan bo'lsa, (double) 6 eki (float) 6 amali konstanta ichki ko'rinishini ham o'zgartiradi. Katta butun sonlar hakikiy tipga keltirilganda sonning aniqligi yuqolishi mumkin.

sizeof amali operand sifatida ko'rsatilgan ob'ektning baytlarda hotiradagi hajmini hisoblash uchun ishlatiladi. Bu amalning ikki ko'rinishi mavjud:

sizeof ifoda sizeof (tip) Misol uchun:

Sizeof 3.14=8 Sizeof 3.14f=4 Sizeof  $3.14L=10$ Sizeof(char)=1 Sizeof(double)=8.

Amallar ustivorligi

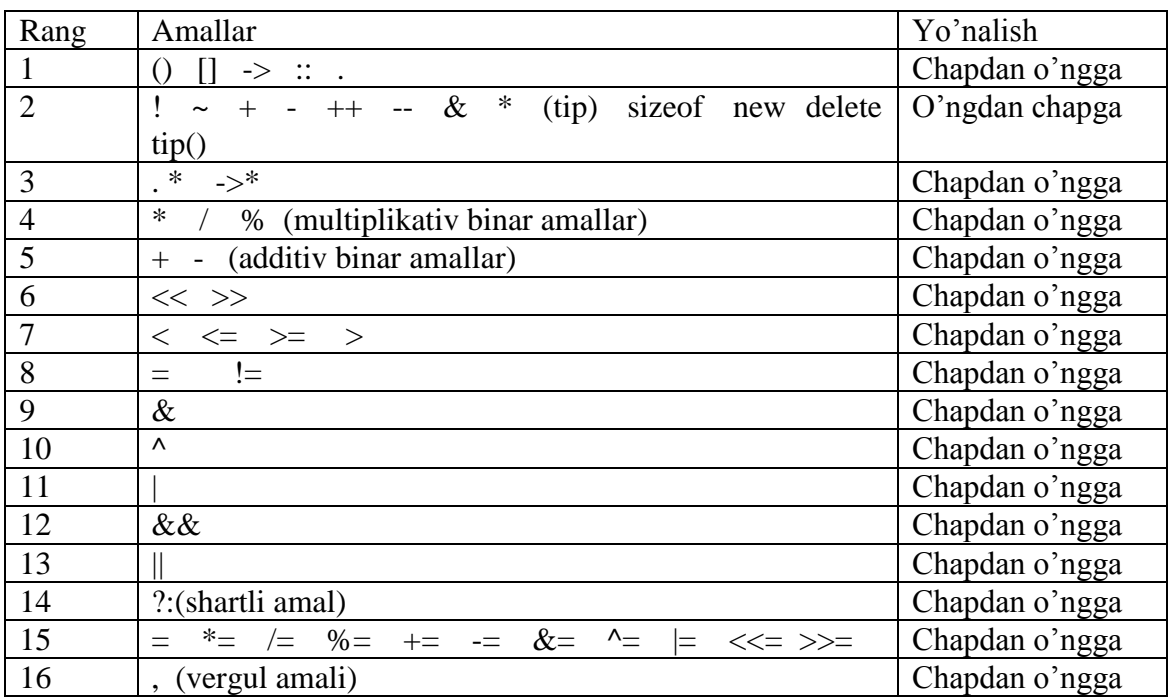

## Operatorlar va bloklar.

Har qanday dastur funksiyalar ketma ketligidan iborat bo'ladi. Funksiyalar sarlavha va funksiya tanasidan iborat bo'ladi. Funksiya sarlavhasiga void main() ifoda misol bo'la oladi. Funksiya tanasi ob'ektlar ta'riflari va operatorlardan iborat bo'ladi.

Har qanday operator nuqta-vergul belgisi bilan tugashi lozim. Quyidagi ifodalar  $X=0$ , yoki I++ operatorga aylanadi agar ulardan so'ng nuqtali vergul kelsa

 $X = 0$ ; I++;

Operatorlar bajariluvchi va bajarilmaydigan operatorlarga ajratiladi. Bajarilmaydigan operator bu izoh operatoridir.

Izoh operatori /\* belgisi bilan boshlanib \*/ belgisi bilan tugaydi. Bu ikki simvol orasida ihtiyoriy jumla yozish mumkin. Kompilyator bu jumlani tekshirib o'tirmayjdi. Izoh operatoridan dasturni tushunarli qilish maqsadida izohlar kiritish uchun foydalaniladi.

Bajariluvchi operatorlar o'z navbatida ma'lumotlarni o'zgartiruvchi va boshqaruvchi operatorlarga ajratiladi.

Ma'lumotlarni o'zgartiruvchi operatorlarga qiymat berish operatorlari va nuqta vergul Bilan tugovchi ifodalar kiradi. Misol uchun:

 $I++$ :

 $X^* = I$ :

 $I=x-4*I$ :

Boshqaruvchi operatorlar dasturni boshqaruvchi konstruktsiyalar deb ataladi. Bu operatorlarga quyidagilar kiradi:

Qo'shma operatorlar; Tanlash operatorlari; Tsikl operatorlari; O'tish operatorlari;

Qo'shma operatorlar. Bir necha operatorlar { va } figurali qavslar yordamida qo'shma operatorlarga yoki bloklarga birlashtirilishi mumkin. Blok eki qo'shma operator sintaksis jihatdan bitta operatorga ekvivalentdir. Blokning qo'shma operatordan farqi shundaki blokda obektlar ta'riflari mavjud bo'lishi mumkin.

Quyidagi dastur qismi qo'shma operator:

```
{
n++;
summa+=(float)n:
}
Bu fragment bo'lsa blok:
{
int n=0;
n_{++};
summa+=(float)n;
}
```
Kiritish chiqarish operatorlari.

Chiquvchi oqim cout kelishilgan buyicha ekranga mos keladi. Lekin mahsus operatorlar yordamida oqimni printer eki faylga mos quyish mumkin. Misol uchun MS-DOS quyidagi komandasi FIRST.EXE dasturi chiqimshini printerga yunaltiradi:

```
S:\> FIRST > PRN <ENTER>
Quyidagi dastur 1001.SRR 1001 sonini ekranga chiqaradi:
#include <iostream.h> 
void main(void) 
{
  cout << 1001;
}
Dastur bajarilishi natijasi : S:\> 1001 <ENTER> 
1001
Bir necha qiymatlarni chiqarish:
#include <iostream.h> 
void main(void) 
(
 cout << l << 0 << 0 << 1;
}
Natija:
S:\> 1001TOO <ENTER> 
1001
```
## 2-Ma'ruza Mavzu: **C++ tilida tarmoqlanish operatorlari** Reja:

1. if shart operatori.

2. Mantiqiy solishtirish operatorlari.

O‗tgan mavzularda misol tariqasida keltirilgan dasturlarda operatorlar yozilish tartibida ketma-ket va faqat bir marta bajarilgan holatlar, ya'ni chiziqli algoritmlar keltirilgan. Amalda esa kamdan–kam masalalar shu tariqa yechilishi mumkin. Aksariyat masalalar esa yuzaga keladigan turli holatlarga bog‗liq ravishda mos qaror qabul qilishni (yechimni) talab etadi. C++ tilida dasturning alohida boʻlaklarini bajarilish tartibini boshqarishga imkon beruvchi qurilmalarning yetarlicha katta majmuasiga ega. Masalan, dastur bajarilishining birorta qadamida qandaydir shartni tekshirish natijasiga koʻra dasturning u yoki boʻlagiga boshqaruvni uzatish mumkin (tarmoqlanuvchi algoritm). Tarmoqlanishni amalga oshirish uchun shartli operatordan foydalaniladi.

#### IF operatori

if operatori qandaydir shartni rostlikka tekshirish natijasiga ko‗ra dasturda tarmoqlanishni amalga oshiradi:

if ( $\langle$ tekshiriladigan shart $\rangle$ ) $\langle$ operator $>1$ ;

 $<$ operator $>$ 2;

}

Bu yerda <tekshiriladigan shart> har qanday ifoda boʻlishi mumkin, odatda u taqqoslash operatori bo‗ladi.

Agar tekshiriladigan shart rost (true) bo‗lsa, <operator>1 bajariladi, aks holda (false) dastur  $\leq$ operator $\geq$ 2 bajarishga oʻtadi.

C++ tilining qurilmalarida operatorlarni blok ko‗rinishida bo‗lishiga imkon beradi. Blok ‗{‗ va ‗}' belgi oralig‗iga olingan operatorlar ketma-ketligi bo‗lib, u kompilyator tomonidan yaxlit bir operator deb qabul qilinadi.

```
Quyida keltirilgan dasturda if operatoridan foydalanish koʻrsatilgan.
      #include <iostream.h>
      int main()
      {
        int b;
        cin>>b;
       if (b>0) { // b>0 shart bajarilgan holat 
 …
   cout << "b – musbat son";
    ...
           }
      if (b<0)cout << "b – manfiy son"; // b < 0 shart bajarilgan holat
      return 0;
```
Dastur bajarilishi jarayonida butun turdagi b o‗zgaruvchi e'lon qilinadi va klaviaturadan qiymati kiritiladi. Keyin b qiymatini 0 sonidan kattaligi tekshiriladi, agar shart bajarilsa (true)  $\langle \cdot \rangle$  va  $\langle \cdot \rangle$ ' belgilar ichidagi operatorlar bajariladi va ekranga  $\langle \cdot \rangle$  – musbat son" xabari chiqadi. Agar shart bajarilmasa, bu operatorlar cheklab o‗tiladi. Navbatdagi shart operatori b o‗zgaruvchi qiymatini manfiylikka tekshiradi, agar shart bajarilsa yagona cout ko‗rsatmasi bajariladi va ekranga "b – manfiy son" xabari chiqadi.

## IF … ELSE operatori

If (ifoda) 1- operator Else 2- operator eki If (ifoda) 1-operator

Shartli operator bajarilganda avval ifoda hisoblanadi ; agar qiymat rost ya'ni nol'dan farqli bo'lsa 1- operator bajariladi. Agar qiymat yolg'on ya'ni nol' bo'lsa va else ishlatilsa 2-operator bajariladi. Else qism har doim eng yaqin if ga mos quyiladi.

if( $n>0$ )  $if(a>b)$  $Z=a$ ; else  $Z=b$ ;

Agar else qismni yuqori if ga mos quyish lozim bo'lsa, figurali qavslar ishlatish lozim. if( $n>0$ ) {

```
if(a>b) z=a;
}
else
    z=b;
```
Misol tariqasida uchta berilgan sonning eng kattasini aniqlash dasturini ko'ramiz: #include <iostream.h>

```
void( )
```

```
{ float a,b,c,max); 
   Cout <<"\n a="; Cin>>a;
   Cout <<"\n b="; Cin>>b;
   Cout <<"\n c="; Cin>>c;
 if (a>b)if (a>c) max=a else max=c;
  else 
     if b>c then max=b else max=c;
  Cout <<"\n" <<max;
 }
```
Keyingi misolda kiritilgan ball va maksimal ball asosida baho aniqlanadi: #include <iostream.h>

```
void main( )
```
{ float ball,max\_ball,baho); Cout << "\n ball="; Cin >>("%f",&ball); Cout $<<$ "\n max\_ball="; Cin $>>$ max\_ball; d=ball/max\_ball;

```
if (d>0.85) baho=5 else
  if (d>75) baho=4 else
  if (d>0.55) then baho=3 else baho=2;
 Cout<<"\n baho;
 }
```
Kalit bo'yicha tanlash operatori. Kalit bo'yicha o'tish switch operatori umumiy ko'rinishi quyidagicha

```
Switch(\ltifoda>) {
     Case <1-kiymat>:<1-operator> 
 …
     break;
 … 
    default: <operator>
 …
     case: <n-operator>;
      }
```
Oldin qavs ichidagi butun ifoda hisoblanadi va uning qiymati hamma variantlar bilan solishtiriladi. Biror variantga qiymat mos kelsa shu variantda ko'rsatilgan operator bajariladi. Agar biror variant mos kelmasa default orqali ko'rsatilgan operator bajariladi. Break operatori ishlatilmasa shartga mos kelgan variantdan tashqari keyingi variantdagi operatorlar ham avtomatik bajariladi. Default; break va belgilangan variantlar ihtiyoriy tartibda kelishi mumkin. Default yoki break operatorlarini ishlatish shart emas. Belgilangan operatorlar bo'sh bo'lishi ham mumkin.

Misol tariqasida bahoni son miqdoriga qarab aniqlash dasturini ko'ramiz. Include <iostream.h> Int baho; Cin>> baho; Switch(baho)  ${case 2:}$ Cout  $<<$ "\n emon";break; case  $3:$  Cout  $<<$ "\n urta";break; case 4:Cout  $<<$ "\n yahshi";break; case 5:Cout  $<<$ "\n a'lo";break; default: Cout  $<<$ " n baho notugri kiritilgan"; }; }

Keyingi misolimizda kiritilgan simvol unli harf ekanligi aniqlanadi: Include <iostream.h> Int baho: Char c; Cin  $>> c$ ; Switch(c) {case ‗a': case 'u': case 'o': case 'i':

Cout  $<<$ " n Kiritilgan simvol unli harf"; break; default: Cout << "\n Kiritilgan simvol unli harf emas"; }; }

## **? : shart amali**

Agar tеkshirilayotgan shart nisbatan sоdda bo'lsa, shart amalini «?: » ko'rinishini ishlatish mumkin. Bu operator quyidagi ko'rinishga ega:

 $\le$ shart ifoda $>$ ?  $\le$ ifoda1 $>$ :  $\le$ ifoda2 $>$ ;

if shart оpеratоriga o'хshash hоlda bu shart amali quyidagicha ishlaydi: agar <shart ifoda> rost (true) bo'lsa <ifoda1> bajariladi, aks holda <ifoda2>. Odatda ifodalar qiymatlari birоrta o'zgaruvchiga o'zlashtiriladi.

```
Misol: 2 ta sondan kattasini topuvchi dastur tuzilsin. 
#include <iostream> 
using namespace std; 
int main() 
{ 
  int a, b, max; 
  cout << "a="; cin >> a;
  cout << "b="; cin >> b;
  max = (a > b) ? a : b;\text{cout} \ll \text{max} \ll \text{endl}; return 0; 
}
```
Agar a>b shart bajarilsa max o'zgaruvchisi a ni, aks xolda b ni o'zlashtiradi.

Mantiqiy solishtirish operatorlari

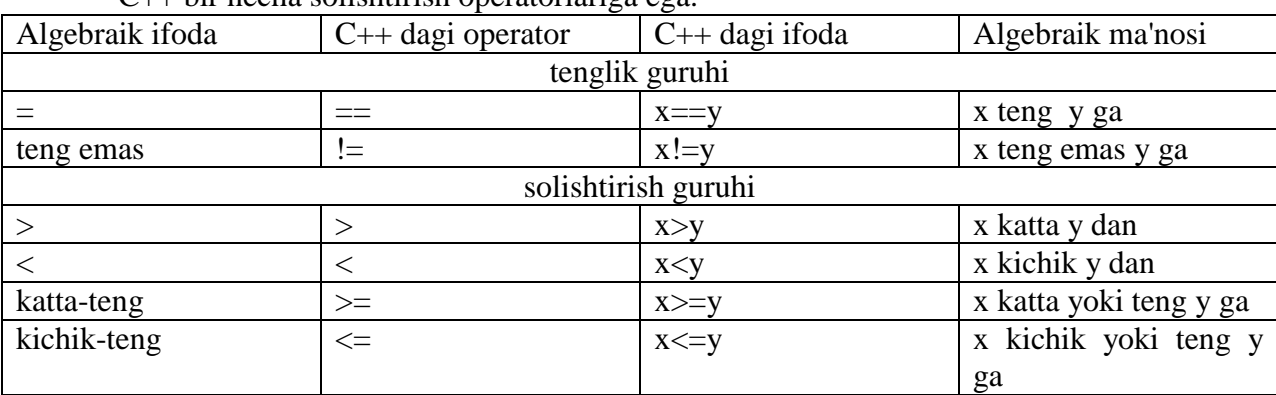

 $C_{++}$  bir necha solishtirish operatorlariga ega

 $=$ ,  $=$ ,  $\ge$  va  $\le$  operatorlarni yozganda oraga bo'sh joy quyib ketish sintaksis hatodir. Yani kompilyator dasturdagi hatoni ko'rsatib beradi va uni tuzatilishini talab qiladi. Ushbu ikki belgili operatorlarning belgilarining joyini almashtirish, masalan  $\leq$  ni  $\leq$  qilib yozish ko'p hollarda sintaksis hatolarga olib keladi. Gohida esa != ni =! deb yozganda sintaksis hato vujudga ham, bu mantiqiy hato bo'ladi. Mantiqiy hatolarni kompilyator topa olmaydi. Lekin ular dastur ishlash mantig'ini o'zgartirib yuboradi. Bu kabi hatolarni topish esa ancha mashaqqatli ishdir (! operatori mantiqiy inkordir). Yana boshqa hatolardan biri tenglik operatori (==) va tenglashtirish, qiymat berish operatorlarini (=) bir-biri bilan almashtirib quyishdir. Bu ham juda ayanchli oqibatlarga olib keladi, chunki ushbu hato aksariyat hollarda mantiq hatolariga olib keladi.

Yuqoridagi solishtirish operatorlarini ishlatadigan bir dasturni ko'raylik.

//Mantiqiy solishtirish operatorlari

```
# include <iostream.h>
int main()
{
int s1, s2;
cout << "Ikki son kiriting: " << endl;
\sin >> s1 >> s2; //Ikki son olindi.
if (s_1 = s_2) cout << s_1 << " teng "<< s_2 << " ga"<< endl;
if (s1 < s2) cout << s1 << " kichik " << s2 << " dan" << endl;
if (s1 \ge s2) cout << s1 << " katta yoki teng "<< s2 << " ga"<<endl:
if (s1 != s2) cout << s1 << " teng emas " << s2 << " ga" << endl;
return (0);
} 
Ekranda:
```
Ikki sonni kiriting: 74 33 74 katta yoki teng 33 ga 74 teng emas 33 ga

Bu yerda bizga yangi bu C++ ning if (agar) struktura-sidir. if ifodasi ma'lum bir shartning to'g'ri (true) yoki noto'g'ri (false)bo'lishiga qarab, dasturning u yoki bu blokini bajarishga imkon beradi. Agar shart to'g'ri bo'lsa, if dan so'ng keluvchi amal bajariladi. Agar shart bajarilmasa, u holda if tanasidagi ifoda bajarilmay, if dan so'ng keluvchi ifodalar ijrosi davom ettiriladi. Bu strukturaning ko'rinishi quyidagichadir:

if (shart) ifoda;

Shart qismi qavs ichida bo'lishi majburiydir.Eng ohirida keluvchi nuqta-vergul (;) shart qismidan keyin quyilsa ( if (shart); ifoda; ) mantiq hatosi vujudga keladi. Chunki bunda if tanasi bo'sh qoladi. Ifoda qismi esa shartning to'g'ri-noto'g'ri bo'lishiga qaramay ijro qilaveradi.

 C++ da bitta ifodani quyish mumkin bo'lgan joyga ifodalar guruhini ham quyish mumkin. Bu guruhni {} qavslar ichida yozish kerak. if da bu bunday bo'ladi:

if (shart)  $\{$  ifoda1; ifoda2; ifodaN; }

Agar shart to'g'ri javobni bersa, ifodalar guruhi bajariladi, aksi taqdirda blokni yopuvchi qavslardan keyingi ifodalardan dastur ijrosi davom ettiriladi.

#### 3-Ma'ruza

#### Mavzu: **C++ tilida takrorlanish operatorlari**

Reja:

1. C++ tilida for operatori.

2. C++ tilida while operatori.

3. C++ tilida do while operatori.

4. C++ tilida break va continue operatorlari.

5. C++ tilida goto operatori.

Dastur bajarilishini boshqarishning yana bir kuchli mexanizmlaridan biri – takrorlash operatorlari hisoblanadi.

Takrorlash operatori takrorlash sharti deb nomlanuvchi mantiqiy ifodani rost (true) qiymatida dasturning ma'lum bir qnomlaridagi operatorlarni (takrorlash tanasini) ko‗p marta takror ravishda bajarishni amalga oshiradi (itaratsiya). Takrorlash oʻzining kirish va chiqish nuqtalariga ega, lekin chiqish nuqtasining bo‗lishi shart emas. Oxirgi holda takrorlashga cheksiz takrorlash deyiladi. Cheksiz takrorlash uchun takrorlashni davom ettirish sharti doimo rost bo‗ladi.

Takrorlash shartini tekshirish takrorlash tanasidagi operatorlarini bajarishdan oldin tekshirilishi mumkin (for, while takrorlashlari) yoki takrorlash tanasidagi operatorlarini har bir bajargandan keyin tekshirilishi mumkin (do-while).

Takrorlash operatorlari ixtiyoriy ravishda ichma-ich joylashgan bo‗lishi mumkin.

for takrorlash operatori

for takrorlash operatorining sintaksisi qoʻyidagi koʻrinishga ega:

for (<ifoda >1; <ifoda >2;<ifoda >3) <operator yoki blok>;

Bu operator amal qilishni  $\langle$ ifoda >1 bajarishdan boshlaydi. Keyin takrorlash qadamlari boshlanadi. Har bir qadamda <ifoda>2 bajariladi, agar natija rost (true) boʻlsa, takrorlash tanasi - <operator> bajariladi va oxirida <ifoda>3 bajariladi, aks holda boshqaruv takrorlash operatoridan keyingi operatorga o‗tiladi. Takrorlash tanasi – <operator yoki blok> sifatida bitta operator yoki operatorlar bloki kelishi mumkin.

Misol uchun 10 dan 20 gacha boʻlgan butun sonlar yigʻindisini hisoblash masalasini koʻraylik.

```
\#include \ltiostream.h>int main()
{
int Summa=0;
for (int i=10; i \le 20; i++)
    Summa +=i:
sout << "Yig\'indi=" << Summa;
return 0;
}
```
Dasturdagi takrorlash operatori oʻz ishini takrorlash parametri i (takrorlash sanagichi) o‗zgaruvchisiga boshlang‗ich qiymat – 10 berishdan boshlaydi va har bir takrorlash qadamidan (itaratsiyadan) keyin uning qiymati bittaga oshadi (qavs ichidagi uchinchi operator bajarilishi hisobiga). Har bir takrorlash qadamida takrorlash tanasidagi operator bajariladi, ya'ni Summa o‗zgaruvchisiga i qiymati qo‗shiladi.

Takrorlash sanagichi i qiymati 21 boʻlganda i $\leq$  20 takrorlash sharti yolgʻon boʻladi va takrorlash tugaydi va boshqaruv takrorlash operatoridan keyingi cout operatoriga o‗tiladi va ekranga yig‗indi chop etiladi.

 Yuqorida keltirilgan misolga qarab takrorlash operatorlarining qavs ichidagi ifodalariga izoh berish mumkin:

 <ifoda>1 – takrorlash sanagichi vazifasini bajaruvchi o‗zgaruvchisiga boshlag‗ich qiymat berishga xizmat qiladi;

 $\langle$ ifoda $>2$  – takrorlashni bajarish yoki yoʻqligini aniqlab beruvchi mantiqiy ifoda, agar shart rost boʻlsa, takrorlash davom etadi, aks holda yoʻq;

 $\langle 1.00 \rangle$   $\langle 3 - 0.0 \rangle$ datda takrorlash sanagichi qiymatini oshirish (kamaytirish) uchun xizmat qiladi yoki bu yerda takrorlash shartiga ta'sir qiluvchi boshqa amallar bo‗lishi mumkin.

Takrorlash operatorila qavs ichidagi ifodalar bo‗lmasiligi mumkin, lekin sintaksis ‗;' bo‗lmasligiga ruxsat bermaydi. Shu sababli, eng sodda ko‗rinishdagi takrorlash operatori quyidagicha bo‗ladi:

for  $( ; )$  cout  $\ll$  "Cheksiz takrorlash...";

Agar takrorlash jarayonida bir nechta o‗zgaruvchilarning qiymati sinxron ravishda o‗zgarishi kerak bo‗lsa, <ifoda>1 va <ifoda>3 ifodalarida bir nechta operatorlarni ‗,' bilan yozish orqali bunga erishish mumkin:

```
for (int i=10, j=2; i \le 20; i++, i=i+10)
{
  …
  };
```
Takror operatorining har bir qadamida j va i qiymatlari mos ravishda oʻzgarib

boradi.

for operatorida takrorlash tanasi bo‗lmasligi ham mumkin. Masalan, dastur bajarilishini ma'lum bir muddatga «toʻxtatib» turish zarur boʻlsa, takrorlashni hech qanday qo‗shimcha ishlarni bajarmasdan amalga oshirish orqali erishish mumkin:

```
#include <iostream.h> 
int main()
{
int delay;
. . .
for (delay =500; delay>0; delay--)
; // bo‗sh operator
. . .
return 0;
}
```
Yuqorida keltirilgan 10 dan 20 gacha boʻlgan sonlar yigʻindisini boʻsh tanali takrorlash operatori orqali hisoblash mumkin:

```
 . . .
for (int i=10; i<=20; Summa +=i++);
```
 . . . Takrorlash operatori tanasi sifatida operatorlar blokini ishlatish faktorialni hisoblash misolida koʻrsatish mumkin. Aytish zarurki, faktorialni hisoblashning bu yoʻlini samarali deb boʻlmaydi.

```
#include <iostream.h> 
int main()
{
int a; 
unsigned long fact=1;
cout <<"Butun sonni kiriting: ";
\sin \gg a;
if ((a>=0) \&\& (a < 33)){
 for (int i=1; i \le a; i++)
 {
  if (a!=0) fact *=i;
   else fact=1;
   }
 cout << a \lt\lti"!= "\lt\lt fact \lt\lt' \ln":
  }
  return 0;
}
```
Dastur foydalanuvchi tomonidan 0 dan 33 gacha oraliqdagi son kiritilganda amal qiladi.

while takrorlash operatori

while takrorlash operatori operator yoki blokni takrorlash sharti yolgʻon (false) bo‗lguncha takror bajaradi. U quyidagi sintaksisga ega:

while (<ifoda>) <operator yoki blok>;

Agar <ifoda> rost qiymatli konstanta ifoda boʻlsa, takrorlash cheksiz boʻladi. Xuddi shunday, <ifoda> takrorlash boshlanishida rost bo‗lib, uning qiymatiga takrorlash tanasidagi hisoblash ta'sir etmasa, ya'ni uning qiymati o‗zgarmasa, takrorlash cheksiz bo‗ladi.

while takrorlash shartini oldindan tekshiruvchi takrorlash operatori hisoblanadi. Agar takrorlash boshida <ifoda> yolgʻon boʻlsa while operatori bajarilmasdan cheklab oʻtiladi.

Ayrim hollarda <ifoda> qiymat berish operatori koʻrinishida kelishi mumkin. Bunda qiymat berish amali bajariladi va natija 0 bilan solishtiriladi (0 – yolg‗on). Natija noldan farqli bo‗lsa, takrorlash davom ettiriladi.

Xuddi for operatoridek, ',' yordamida <ifoda> da bir nechta amallar sinxron ravishda bajarish mumkin. Masalan, son va uning kvadratlarini chop qiladigan dasturda shu holat koʻrsatilagan:

```
#include <iostream.h> 
int main()
{
int n,n2;
cout\ll"Sonni kiriting(0..10): ":
cin>>n;
n+=1:
while(n-=1, n2=n*n, n>0)
cout << " n=" << n<<< n^2=" << n2;
return 0;
}
```
Dastur n sonini kamayish tartibida 1 gacha, n soni va uning kvadratini chop qiladi. Shunga e'tibor berish kerakki, shart ifodasida operatorlarni yozilish ketma–ketligining ahamiyati bor, chunki, eng oxirgi operator takrorlash sharti hisoblanadi. Dasturda n qiymati 0 boʻlganda takrorlash tugaydi.

Quyida keltirilgan dasturda berilgan oʻnlik sonning ikkilik koʻrinishi chop qilish masalasini yechishda while operatoridan qo‗llash ko‗rsatilgan.

```
#include <iosteam.h>
int main()
{
  int sanagich =4; 
 short son10, jarayon=1;
  while (jarayon) // cheksiz takrorlash
 {
   cout \ll"O'nlik sonni kiriting(0..15) ";
   \sin \ggson10:
   \text{cout} \ll \gamma n' \ll \text{son} 10 \ll \gamma sonining ikkilik ko'rinishi: ";
    while (sanagich)
     {
      if (son10 \& 8) // son102 \& 00001000
         \text{cout} \ll 1:
    else cout <<0:
     son10=son10<<1 // razradlarni chapga 1 pozitsiyaga surish
   sanagich\square:
    }
cout <<'\n':
cout << "Jarayonni to'xtatish (0), davom ettirish (1): ";
cin >> jarayon;
```

```
sanagich=4;
}
return 0;
}
```
Dasturda ichma–ich joylashgan takrorlash operatorlari ishlatilgan. Birinchisi, sonning ikkilik koʻrinishini chop qilish jarayonini davom ettirish sharti boʻyicha amal qiladi. Ichki joylashgan ikkinchi takrorlash operatorida har qanday 0 dan 15 boʻlgan sonlar toʻrtta razryadli ikkilik son koʻrinishida boʻlishiga asoslangan holda, kiritilgan sonning ichki, ikkilik koʻrinishida toʻrtinchi razryadda 0 yoki 1 turganligi aniqlanada ("son10 & 8") va natija 1 (rost) bo‗lsa 1, aks holda 0 chop etiladi. Keyingi qadamda sonning ichki ko‗rinishidagi razryadlar chapga bittaga suriladi va yana to‗rtinchi pozitsiyadagi raqam chop etiladi. Takrorlash sanagich qiymati 0 bo‗lguncha davom etadi (to‗rt marta) va boshqaruv ichki takrorlash operatoridan chiqadi.

do-while takrorlash operatori

 do-while takrorlash operatori while operatoridan farqli ravishda oldin operator yoki blokni bajaridi va keyin takrorlash shartini tekshiradi. Bu qurilma takrorlash tanasini kamida bir marta bajarilishini ta'minlaydi. do-while takrorlash operatori quyidagi sintaksisga ega:

do

```
<operator yoki blok>;
```

```
while (\langleifoda>);
```
Bunday takrorlash operatorining keng qo‗llaniladigan holatlari – birorta jarayonni davom ettirish yoki toʻxtatish haqidagi murojaatdir.

```
#include <iosteam.h>
int main()
{
  char javob; 
  do 
    {
     …// dastur tanasi 
    cout << "Jarayonni to'xtatish (N): ";
    \sin \gg javob;
     }
   while (javob !=N)
return 0;
}
```
Dastur toki "Jarayonni to'xtatish (N): " so'roviga "N" javobi kiritilmaguncha davom etadi.

break operatori

Takrorlash operatorlari bajarilishida shunday holatlar yuzaga kelishi mumkinki, unda takrorlashni oxiriga yetkazmasdan, qaysidir qadamda takrorlashdan chiqish zarurati boʻlishi mumkin. Boshqacha aytganda takrorlashni "uzish" kerak boʻlishi mumkin. Bunda break operatoridan foydalanish mumkin. break operatori takrorlash operatori tanasining ixtiyoriy (zarur) joylariga qo‗yish orqali shu joydan qurilmadan chiqishni ta'minlash mumkin. switch-case operatorini mohiyatiga ham break operatorini qo‗llash orqali erishilgan.

Quyidagi dasturda ikkita ichma-ich joylshagan takrorlash operatoridan foydalangan holda foydalanuvchi tomonidan kiritilgan sonni qandaydir 3 va 7 sonlariga nisbatan qanday oraliqqa tushishi aniqlanadi. Tashqi takrorlashda "Son kiriting (0-to'xtash): " so'rovi beriladi va javob javob son oʻzgaruvchisiga oʻqiladi. Agar son 0 farqli boʻlsa, ichki takrorlash operatorida sonning qandaydir oraliqqa tushsa shu haqda xabar beriladi va ichki takrorlash operatoridan chiqiladi. Javob tariqasida 0 kiritilsa dastur oʻz ishini tugatadi.

```
#include <iosteam.h>
int main()
{
  int javob_son=0; 
  do 
    {
      while (javob_son)
       {
          if (javob_son<3)
          \{ \text{cout}<<"3 kichik !"; break; \}if (3)=javob son\leq=7)
           \{ \text{cout}<<"3 va 7 oraligida !"; break; \} if (javob_son<7)
          \{ \text{cout}<<"7 dan katta !"; break; \} }
       cout \langle \rangle''; cout\langle \rangle''; counterparties (0-to'xtash): ";
      \sin \gg javob son;
 }
   while (javob_son !=0)
return 0;
}
```
Amaliyotda break operatoridan cheksiz takrorlashlardan chiqishda foydalaniladi. for  $($ ;;  $)$ 

```
{
 // 1 – shartif (...) {
 …
     break;
     }
 // 2–shart
 if (...) {
    ...
    break;
    }
  ...
}
```
Bu misolda cheksiz for takrorlashidan 1 yoki 2 shart bajarilganda chiqiladi.

continue operatori

continue operatori xuddi break operatoridek takrorlash operatori tanasini bajarishni to‗xtatadi, lekin dasturni qurilmadan chiqib ketmasdan takrorlashning keyingi qadamiga "sakrab" oʻtishini tayinlaydi.

continue operatorini qo‗llanishiga misol tariqasida 2 va 50 oralig‗idagi tub sonlarni topadigan dastur matnini keltiramiz.

 $\#$ include  $\lt$ iosteam.h $>$ int main() {

```
 bool Bulinadi=false; 
 for (int i=2; i < 50; i++)
  {
  for (int i=2; i<i; i++)
    {
      if (i%j) continue;
      else 
       { 
        bo`linadi=true;
        break;
        } 
    }
if (!bo`linadi) cout <<i<<i <\leq ibo`linadi=false;
}
      return 0;
      }
```
 Dasturda qo‗yilgan masala ichma–ich joylashgan ikkita takrorlash operatorlari yordamida yechilgan. Birinchi takrorlash operatori 2 dan 50 gacha sonlarni hosil qilishga xizmat qiladi. Ichki takrorlash esa har hosil qilinayotgan sonni 2 dan shu sonning oʻzigacha boʻlgan sonlarga bo‗lib, qoldig‗ini tekshiradi, agar qoldiq 0 sonidan farqli bo‗lsa, navbatdagi songa bo‗lish davom etadi, aks holda bo`linadi o‗zgaruvchisiga true qiymat berib, ichki takrorlashni uzadi (son 2 dan oʻzigacha boʻlgan qandaydir songa boʻlinar ekan, demak u tub emas va keyingi sonlarga boʻlib tekshirishga hojat yoʻq). Ichki takrorlashdan chiqqandan keyin bo`linadi qiymati false bo‗lsa (!bo`linadi), son tub bo‗ladi va u chop qilinadi.

goto operatori va nishonlar

Nishon – bu davomida ikkita nuqta (::) qoʻyilgan identifikator. Nishon bilan qandaydir operator belgilanadi va keyinchalik, dasturning boshqa bir qnomidan unga shartsiz o‗tish amalga oshiriladi. Nishonga shartsiz o‗tish goto operatori yordamida bajariladi. goto operatori orqali faqat uning o‗zi joylashgan funksiya ichidagi operatorlarga o‗tish mumkin.

goto operatorining sintaksisi quyidagicha:

goto <nishon>;

Shartsiz oʻtish operatori – dasturni bajarishda kuchli va xavfli vositalardan hisoblanadi. Kuchliligi shundaki, uning yordamida algoritmning "boshi berk" joylaridan ―chiqib‖ ketish mumkin. Ikkinchi tomondan, bloklarning ichiga o‗tish, takrorlash operatorlarini ichiga "sakrab" kirish kutilmagan holatlarni yuzaga keltirishi mumkin.

Quyidagi misolda nishon yordamida takrorlashni amalga oshirish ko‗rsatilgan. #include <iosteam.h>

```
int main()
{
  int a,b;
cout <<" Ikkita A va B natural sonlarning EKUB topish dastursi\langle n \rangle;
cout << "A va B natural sonlarni kiriting: "
\sin \gga \gg b:
nishon: if (a == b){cout <<"Bu sonlar EKUB = "<<a; return 0; }
if (a>b) a-=b; else b-=a;
goto nishon;
```
Dastur ikkita natural sonlarning eng katta umumiy bo‗luvchisi (EKUB) Evklid algoritmi bilan topish masalasini yechadi. Nishon bilan belgilangan operatorda a va b sonlarni tengligi tekshiriladi. Agar ular teng bo‗lsa, ixtiyoriy bittasi, masalan a EKUB bo‗ladi va funksiyadan chiqiladi. Aks holda bu sonlarning kattasidan kichigi ayriladi va goto orqali yana ularning tengligini tekshiriladi.Takrorlash jarayoni a va b sonlar o‗zaro teng bo‗lib qolguncha davom etadi.

#### 4-Ma'ruza Mavzu: **C++ tilida funksiyalar**. Reja:

1. C++ tilida funksiyalar. 2. C++ tilida matematik funksiyalar. 3. C++ tilida foydalanuvchi funksiyalarini yaratish. Funksiyalar

C++ da dasturlashning asosiy bloklaridan biri funksiya-lardir. Funksiyalarning foydasi shundaki, katta masala bir necha kichik bo'laklarga bo'linib, har biriga alohida funksiya yozilganda, masala yechish algoritmi ancha soddalashadi. Bunda dasturchi yozgan funksiyalar C++ ning standart kutubxonasi va boshqa firmalar yozgan kutub-honalar ichidagi funksiyalar bilan birlashtiriladi. Bu esa ishni osonlashtiradi. Ko'p holda dasturda takroran bejariladigan amalni funksiya sifatida yozish va kerakli joyda ushbu funksiyani chaqirish mumkin. Funksiyani dastur tanasida ishlatish uchun u chaqiriladi, yani uning ismi yoziladi va unga kerakli argumentlar beriladi. () qavslar ushbu funksiya chaqirig'ini ifodalaydi. Masalan:

 $foo$  $);$ 

}

 $k = square(1)$ :

Demak, agar funksiya argumentlar olsa, ular () qavs ichida yoziladi. Argumentsiz funksiyadan keyin esa () qavslarning o'zi quyiladi.

#### Matematik kutubxona funksiyalari

 Standart kutubxonaning matematik funksiyalari ko'pgina amallarni bajarishga imkon beradi. Biz bu kutubxona misolida funksiyalar bilan ishlashni ko'rib chiqamiz.

Masalan bizning dasturimizda quyidagi satr bor bo'lsin:

 $double = k$ ; int m  $= 123$ ;  $k = \sin(m);$ 

kompilyator uchbu satrni ko'rganida,standart kutubxonadan sin funksiyasini chaqiradi. Kirish qiymati sifatida m ni berdik. Javob, yani funksiyadan qaytgan qiymat k ga berildi.Funksiya agumentlari o'zgarmas sonlar (konstanta) o'zgaruvchilar, ifodalar va boshqa mos keluvchi qiymat qaytaradigan funksiyalar bo'lishi mumkin. Masalan:

int  $g = 49$ ,  $k = 100$ ;

cout << "4900 ning ildizi -> "<< sqrt( $g * k$ );

Ekranda:

4900 ning ildizi  $\approx$  70;

Matematik funksiyalar aksariyat hollarda double tipidagi qiymat qaytarishadi.Kiruvchi argumentning tipi sifatida esa double ga keltirilishi mumkin bo'lgan tip beriladi. Bu funksiyalarni ishlatish uchun math.h (yangi ko'rinishda cmath)e'lon faylini include bilan asosiy dastur tanasiga kiritish kerak.Quyida matematik funksiya-lar kutubxonasining bazi bir a'zolarini beraylik. x va y o'zgaruvchilari double tipiga ega.

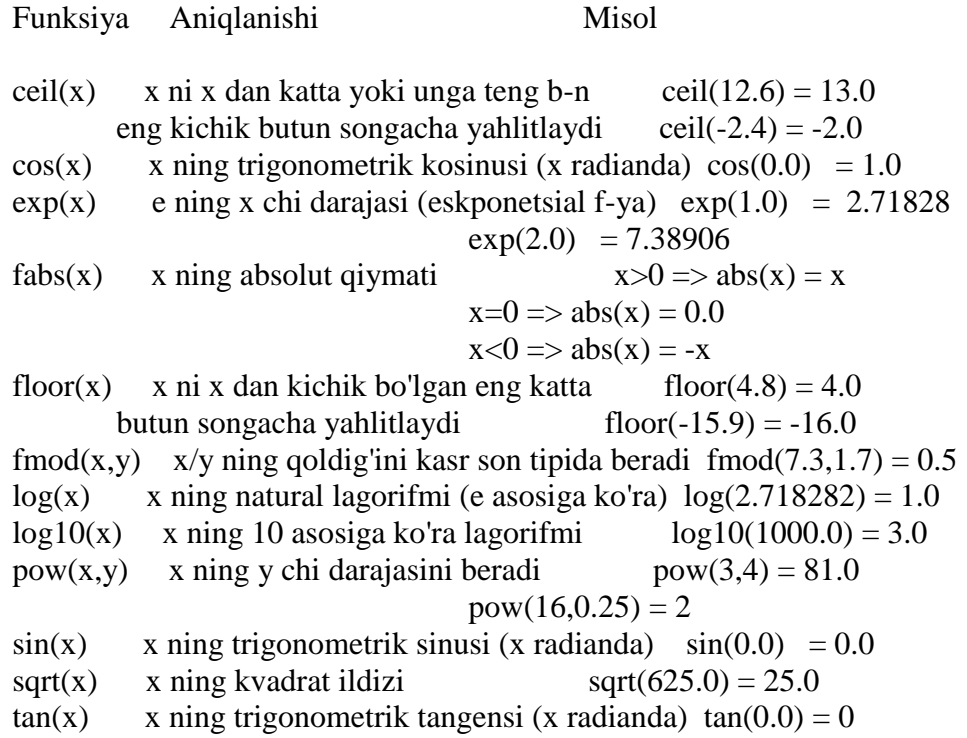

## Funksiyalarning tuzilishi

Funksiyalar dasturchi ishini juda yengillashtiradi. Funksiyalar yordamida dastur modullashadi, qismlarga bo'limadi. Bu esa keyinchalik dasturni rivojlantirishni osonlashtiradi. Dastur yozilish davrida hatolarni topishni yengillashtiradi. Bir misolda funksiyaning asosiy qismlarini ko'rib chiqaylik.

```
int foo(int k, int t) {
   int result;
  result = k * t;
   return (result);
}
```
Yuqoridagi foo funksiyamizning ismi, () qavslar ichidagi parametrlar – int tipidagi k va t lar kirish argument-laridir, ular faqat ushbu funksiya ichida ko'rinadi va qo'llaniladi. Bunday o'zgaruvchilar lokal(local-mahalliy) deyiladi. result foo() ning ichida e'lon qilinganligi uchun u ham lokaldir. Demak biz funksiya ichida o'zgaruvchilarni va klaslarni (class) e'lon qilishimiz mumkin ekan. Lekin funksiya ichida boshqa funksiyani e'lon qilib bo'lmaydi. foo() funksiyamiz qiymat ham qaytaradi. Qaytish qiymatining tipi foo() ning e'lonida eng boshida kelgan - int tipiga ega. Biz funksiyadan qaytarmoqchi bo'lgan qiymatning tipi ham funksiya e'lon qilgan qaytish qiymati tipiga mos kelishi kerak - ayni o'sha tipda bo'lishi yoki o'sha tipga keltirilishi mumkin bo'lgan tipga ega bo'lishi shart. Funksiyadan qiymatni return ifodasi bilan qaytaramiz. Agar funksiya hech narsa qaytarmasa e'londa void tipini yozamiz. Yani:

```
void funk(){
 int g = 10;
 \cot \ll g;
  return;
}
```
Bu funksiya void (bo'sh, hech narsasiz) tipidagi qiymatni qaytaradi. Boshqacha qilib aytganda qaytargan qiymati bo'sh to'plamdir. Lekin funksiya hech narsa qaytarmaydi deya olmaymiz. Chunki hech narsa qaytarmaydigan mahsus funksiyalar ham bor. Ularning qaytish qiymati belgilana-digan joyga hech narsa yozilmaydi. Biz unday funksiyalarni keyinroq qo'rib chiqamiz. Bu yerda bir nuqta shuki, agar funksiya mahsus bo'lmasa, lekin oldida qaytish qiymati tipi ko'rsatilmagan bo'lsa, qaytish qiymati int tipiga ega deb qabul qilinadi.

**Void** qaytish tipli funksiyalardan chiqish uchun return; deb yozsak yetarlidir.Yoki return ni qoldirib ketsak ham bo'ladi. Funksiyaning qismlari bajaradan vazifasiga ko'ra turlicha nomlanadi. Yuqorida korib chiqqanimiz funksiya aniqlanishi (function definition) deyiladi, chunki biz bunda funksiyaning bajaradigan amallarini funksiya nomidan keyin,{} qavslar ichida aniqlab yozib chiqyapmiz. Funksiya aniqlanishida {} qavslardan oldin nuqta-vergul (;) quyish hatodir. Bundan tashqari funksiya e'loni, prototipi yoki deklaratsiyasi (function prototype) tushunchasi qo'llaniladi. Bunda funksiyaning nomidan keyin hamon nuqta-vergul quyiladi, funksiya tanasi esa berilmaydi. C++ da funksiya qo'llanilishidan oldin uning aniqlanishi yoki hech bo'lmaganda e'loni kompilyatorga uchragan bo'lishi kerak. Agar funksiya e'loni boshqa funksiyalar aniqlanishidan tashqarida berilgan bo'lsa, uning kuchi ushbu fayl ohirigacha boradi. Biror bir funksiya ichida berilgan bo'lsa kuchi faqat o'cha funksiya ichida tarqaladi. E'lon fayllarda aynan shu funksiya e'lonlari berilgan bo'ladi. Funksiya e'loni va funksiya aniqlanishi bir-biriga mos tushishi kerak. Funksiya e'loniga misol:

double square(char, bool);

float average(int a, int b, int c);

Funksiya e'lonlarda kirish parametrlarining faqat tipi yozish kifoya, huddi square() funksiyasidek. Yoki kiruvchi parametrlarning nomi ham berilishi mumkin, bu nomlar kompilyator tarafidan etiborga olinmaydi, biroq dasturning o'qilishini ancha osonlashtiradi. Bulardan tashqari C++ da funksiya imzosi (function signature) tushunchasi bor. Funksiya imzosiga funksiya nomi, kiruvchi parametrlar tipi, soni, ketma-ketligi kiradi. Funksiyadan qaytuvchi qiymat tipi imzoga kirmaydi.

int foo();  $//No1$ int foo(char, int);  $//No2$ double foo(); //No3 - No1 funksiya bilan imzolari ayni. void foo(int, char); //No4 - No2 bilan imzolari farqli. char foo(char, int); //No5 - No2 bilan imzolari ayni. int foo(void); //No6 - No1 va No3 bilan imzolari ayni, // No1 bilan e'lonlari ham ayni.

Yuqoridagi misolda kirish parametrlari bo'lmasa biz () qavsning ichiga void deb yozishimiz mumkin (No6 ga qarang). Yoki () qavslarning quruq o'zini yozaversak ham bo'ladi (No1 ga qarang). Yana bir tushuncha - funksiya chaqirig'idir. Dasturda funksiyani chaqirib,qo'llashimiz uchun uning chaqiriq ko'rinishini ishlatamiz. () qavslari funksiya chaqirig'ida qo'llaniladi. Agar funksiyaning kirish argumentlari bo'lmasa, () qavslar bo'sh holda qo'llaniladi. Aslida () qavslar C++ da operatorlardir. Funksiya kirish parametrlarini har birini ayri-ayri yozish kerak, masalan yuqoridagi

float average(int a, int b, int c); funksiyasini float average(int a,b,c); // Hato! deb yozishimiz hatodir.

Hali etib o'tganimizdek, funksiya kirish parametrlari ushbu funksiyaning lokal o'zgaruvchilaridir. Bu o'zgaruvchilarni funksiya tanasida boshqattan e'lon qilish sintaksis hatoga olib keladi. Bir dastur yozaylik.

```
//Funksiya bilan ishlash
# include <iostream.h>
```

```
int foo(int a, int b); //Funksiya prototipi, 
                 //argumentlar ismi shart emas.
int main()
{
  for (int k = 1; k < 6; k++){
    for (int l = 5; l > 0; l - \frac{1}{l}cout << foo(k,l) << "; //Funksiya chaqirig'i.
    \frac{1}{e} //end for (1...) cout << endl; 
  \frac{1}{\text{end}} for (k...)return (0);
} //end main()
//foo() funksiyasining aniqlanishi
int foo(int c, int d)
```
{ //Funksiya tanasi return( $c * d$ ); }

Ekranda:

5 4 3 2 1 10 8 6 4 2 15 12 9 6 3 20 16 12 8 4 25 20 15 10 5

Bizda ikki sikl ichida foo() funksiyamiz chaqirilmoqda. Funksiyaga k va l o'zgaruvchilarining nushalari uzatil-moqda. Nushalarning qiymati mos ravishda funksiyaning aniqlanishida berilgan c va d o'zgaruvchilarga berilmoqda. k va l ning nushalari deganimizda adashmadik, chunki ushbu o'zgaruvchilarining qiymatlari funksiya chaqirig'idan hech qanday ta'sir ko'rmaydi. C++ dagi funksiyalarning bir noqulay tarafi shundaki, funksiyadan faqat bitta qiymat qaytadi. Undan tashqari yuqorida ko'rganimizdek, funksiyaga berilgan o'zgaruvchilarning faqat nushalari bilan ish ko'rilarkan. Ularning qiymatini normal sharoitda funksiya ichida o'zgartirish mumkin emas. Lekin bu muammolar ko'rsatkichlar yordamida osonlikcha hal etiladi. Funksiya chaqiriqlarida avtomatik ma'lumot tipining konversiyasi bajariladi. Bu amal kompilyator tomonidan bajarilganligi sababli funksiyalarni chaqirganda ehtiyot bo'lish kerak. Javob hato ham bo'lishi mumkin. Shu sababli kirish parametrlar tipi sifatida katta hajmli tiplarni qo'llash maqsadga muofiq bo'ladi. Masalan double tipi har qanday sonli tipdagi qiymatni o'z ichiga olishi mumkin. Lekin bunday qiladigan bo'lsak, biz tezlikdan yutqazishimiz turgan gap. Avtomatik konversiyaga misol keltiraylik.

int division(int m, int k){ return  $(m / k)$ ; } dasturda chaqirsak:... float  $f = 14.7$ ; double  $d = 3.6$ ;

```
int j = division(f,d); //f 14 bo'lib kiradi, d 3 bo'lib kiradi
                // 14/3 - butun sonli bo'lish esa 4 javobini beradi 
cout << j;
...
Ekranda:
4
```
 Demak kompilyator f va d o'zgaruvchilarining kasr qismlarini tashlab yuborar ekan. Qiymatlarni pastroq sig'imli tiplarga o'zgartirish hatoga olib keladi.

## 5-Ma'ruza Mavzu: **C++ tilida bir o"lchovli massivlar**. Reja:

1. Massiv tushunchasi.

2. Massivlarni e'lon qilish.

3. Simvolli massivlar.

Massiv - bu bir xil toifali, chekli qiymatlarning tartiblangan to`plamidir. Massivlarga misol qilib matematika kursidan ma`lum bo`lgan vektorlar, matritsalarni ko`rsatish mumkin.

Massiv bir o`lchamli deyiladi, agar uning elementiga bir indeks orqali murojaat qilish mumkin bo`lsa.

Bir o`lchamli massivni e`lon qilish quyidagicha bo`ladi:

 $\langle \text{toifa}\rangle$   $\langle \text{massiv nomi}\rangle$  [ elementlar soni ] = { boshlang'ich given battlar };

Quyida massivlarni e`lon qilishga bir necha misollar keltirilgan:

1) float  $a[5]$ ;

2) int  $m[6]$ ;

3) bool b[10];

1) a elementlari haqiqiy sonlardan iborat bo`lgan, 5 ta elementdan tashkil topgan massiv. Indekslari esa 0 dan 4 gacha bo`lgan sonlar

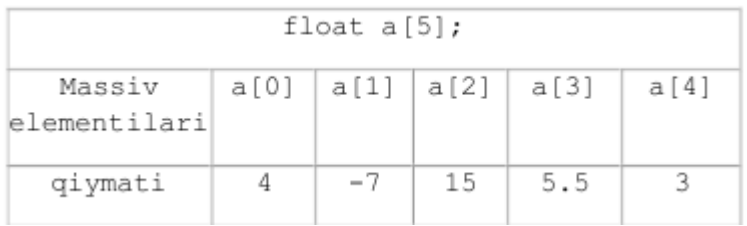

2) m elementlari butun sonlardan iborat bo`lgan, 6 ta elementdan tashkil topgan massiv. Indekslari esa 0 dan 5 gacha bo`lgan sonlar.

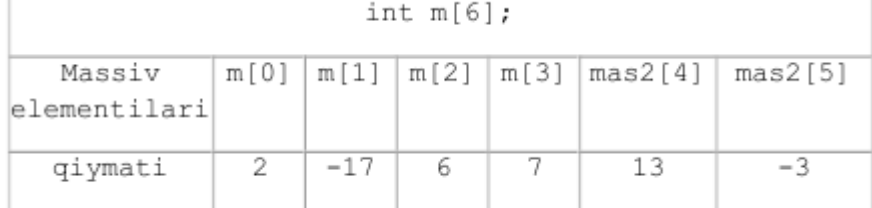

3) b elementlari mantiqiy qiymatlardan (true, false ) iborat bo`lgan 10 ta elementdan tashkil topgan massiv. Indekslari esa 0 dan 9 gacha bo`lgan sonlar.

Massiv elementlariga murojaat qilish oddiy o`zgaruvchilarga murojaat qilishdan biroz farq qiladi. Massiv elementiga murojaat qilish uning indeksi orqali bo`ladi.  $a[1] = 10$ ; a massivining 1 – elementi 10 qiymat o'zlashtirsin;

 $\[\text{cin} \gg \text{a[2]}; \]$  a massivining 2 – elementi kirtilsin;

cout << a[3]; a massivining 3 – elementi ekranga chiqarilsin;

Massivni e'lon qilishda uning elementlariga boshlang'ich qiymat berish mumkin va buning bir nechta usuli mavjud.

1) O'lchami ko'rsatilgan massivni to'liq initsializatsiyalash.

int k[5] = { 2, 3, 7, 8, 6};

Bu yerda 5 ta elementdan iborat bo'lgan k massivi e'lon qilingan va massivning barcha elemantlariga boshlang'ich qiymat berilgan.

2) O'lchami ko'rsatilgan massivni to'liqmas initsializatsiyalash.

int  $k[5] = \{ 2, 3, 7 \};$ 

Bu yerda 5 ta elementdan iborat bo'lgan k massivi e'lon qilingan va massivning dastlabki 3 ta elemantlariga boshlang'ich qiymat berilgan.

3) O'lchami ko'rsatilmagan massivni to'liq initsializatsiyalash.

int k[] = { 2, 3, 7, 8, 6};

Shuni takidlash lozimki, agar massiv o'lchami ko'rsatilmasa, uni to'liq initsializatsiyalash shart. Bu xolda massiv o'lchami kompilyatsiya jarayonida massiv elementlari soniga qarab aniqlanadi. Bu yerda massiv o'lchami 5 ga teng.

```
4) O'lchami ko'rsatilgan massivning barcha elementlariga boshlang'ich qiymat 0 
berish: 
int k[5] = \{ 0 \};
O'lchami ko'rsatilgan massivning barcha elementlariga boshlang'ich qiymat 0 berish 
#include <iostream> 
using namespace std; 
int main() 
{ 
   int a[10] = { 0 };
   //massivning barcha elementlariga 0 qiymat berish 
   for (int i = 0; i < 10; i++)
   cout << "a[" << i << "]=" << a[i] << endl;
   return 0; 
} 
Misol. A[1..5] massiv elementlarini teskari tartibda chiqaruvchi dastur tuzing.
#include <iostream.h>; 
\#include \ltconio.h\gt:
\#include \langle \text{math.h}\rangle:
int main() 
{
     int a[17]=\{0\}; int s; 
       for( int i=1; i \le 5; i++)
       {\text{cout} << \text{a}["<< \text{i} << \text{c}"]=";
       \text{cin} \gg \text{a[i]}; }
      for( int i=5; i>=1; i--)
             \text{cout}<<"a[i]="<<a[i]<<endl;
        getch();
```

```
}
```
#### Simvolli massivlar.

C ++ tilida satrlar simvolli massivlar sifatida ta'riflanadi. Simvolli massivlar quyidagicha tasvirlanishi mumkin: Char pas[10];

Simvolli massivlar quyidagicha initsializatsiya qilinadi:

Char capital[]="TASHKENT"; Bu holda avtomatik ravishda massiv elementlari soni aniqlanadi va massiv ohiriga satr ko'chirish ‗\n' simvoli qo'shiladi.

Yuqoridagi initsializatsiyani quyidagicha amalga oshirish mumkin:

Char capital[]= $\{T', A', S', H', K', E', 'N', T', \n\}$ ;

Bu holda so'z ohirida ‗\n' simvoli aniq ko'rsatilishi shart.

Misol uchun palindrom masalasini ko'rib chiqamiz. Palindrom deb oldidan ham ohiridan ham bir hil o'qiladigan so'zlarga aytiladi. Misol uchun non. Dasturda kiritilgan so'z palindrom ekanligi aniqlanadi:

```
#include <iostream.h>
void main()
{ 
  gets(a);
for( int j=0, a[j]!='\0';j++);
I=0:
while(K[i]) if (a[I++]!=a[i--]) break;
if ((i-I) > 1) Cout<<("Palindrom emas") else Cout<<("Palindrom");
Keyingi misolimizda kiritilgan so'zdan berilgan harf olib tashlash dasturi berilgan: 
#include <iostream.h>
void main()
{ 
char s[];
int c;
gets(a);
int i, j; 
for ( i = j = 0; s[i] != '\0'; i++)
if ( s[i] != c )
s[i++] = s[i];s[i] = \sqrt{0};
puts(s);}
```
Har gal 's' dan farqli simvol uchraganda , u J pozitsiyaga yoziladi va faqat shundan so'ng J qiymati 1 ga oshadi. Bu quyidagi yozuvga ekvivalent:

if (  $s[i]$  != c )  $s[i] = s[i];$  $j_{++}$ ;

# 6-Ma'ruza

## Mavzu: **C++ tilida ikki o"lchovli massivlar**.

## Reja:

- 1. Ikki o`lchamli statik massivlarni e`lon qilish.
- 2. Massivlarga qiymat berish.
- 3. Satrli massivlar.
- 4. Ko`p o`lchovli massivlar.

Bir o'lchamli massivlar uchun ishlatilgan o'zgaruvchilar, bir xil jinsdagi berilganlarni хotirada saqlash uchun foydalaniladi. Ikki o`lchamli massivlarda esa, satr va ustunlar orqali bir хil jinsdagi qiymatlarni ikki o`lchamli o`zgaruvchilar ichida saqlash uchun

foydalaniladi.

Ikki o`lchamli statik massivlarni e`lon qilish.

toifa massiv\_nomi [massiv\_satrlari\_soni][massiv\_ustunlari\_soni];

Ikki o`lchamli statik massivlarning e`lon qilinishida, bir o`lchamlidan farqi, massiv nomidan keyin qirrali qavs ichida ikkita qiymat yozilganligidadir. Bulardan birinchisi, satrlar sonini, ikkinchisi esa ustunlar sonini bildiradi. Ya'ni ikki o'lchamli massiv elementiga ikkita indeks orqali murojaat qilinadi. Ikki o`lchamli massivlar matematika kursidan ma`lum bo`lgan matritsalarni eslatadi.

Ikki o'lchamli massiv e'loniga misol:

int a[3][3], b[2][4];

A matritsa 3 ta satr, 3 ta ustunga ega;

B matritsa 2 ta satr, 4 ta ustunga ega;

Ikki o'lchamli massivlarda 1 - indeks satrni, 2 - indeks ustunni bildiradi.

Birinchi satrning dastlabki elementi a10 – a biru nol element deb o`qiladi. a o`n deyilmaydi.

m ta satr va n ta ustunga ega bo`lgan massivga (mxn) o`lchamli massiv deyiladi. Agar m=n (satrlar va ustunlar soni teng) bo'lsa kvadrat massiv deyiladi.

Ko'p o'lchamli massivlarni initsializats iyalash misоllar:

int a[2][2]= $\{1,2,7,3\};$ 

int b[2][3]={ {0,1,2}, {3,4,5} };

Massivlarni qo`llanilishiga misol keltiradigan bo`lsak, satrlar talabalarni, ustunlar fanlardan olgan baholarini bildirsin. Ya`ni m ta talaba, n ta fan. n - ustunga talabalarning o`rtacha baholari hisoblanib, shu asosida stipendiya bilan ta`minlansin. Va hakazo, bunga o`xshash ko`plab misollar keltirish mumkin. Bu masalalarga to`xtalishdan oldin bir ikkita oddiy masalar bilan tanishib chiqaylik.

1 - Masala. A(mxn) matritsa berilgan. Shu matritsa elementlarini kirituvchi va ekranga jadval ko`rinishida chiqaruvchi dastur tuzilsin. #include <iostream>

```
using namespace std; 
int main() 
{ 
 int m, n, a[10][10];
  cout << "Satrlar sonini kiriting \nm=";
\sin \gg m;
 \text{cout} \ll \text{Ustunlar sonini kiriting } \text{nn} = \text{''};\sin \gg n;
  cout <<"Massiv elementlarini kiriting \n"; 
 for(int satr = 0; satr < m ; satr ++)
 for(int ustun = 0; ustun < n; ustun++)
  { 
  cout << "a[" << satr << "][" << ustun << "]=";
   cin >> a[satr][ustun]; 
  } 
  // matritsani jadval shaklida chiqarish 
 for(int satr = 0; satr < m; satr ++)
 { 
  for(int ustun = 0; ustun < n; ustun++)
```

```
\text{cout} \ll \text{a}[\text{satr}][\text{ustun}] \ll \text{``t''};\text{cout}<<"\n\mid n";
 } 
return 0; \}
```
JADVALLAR.

Ikki o'lchovli massivlar matematikada matritsa yoki jadval tushunchasiga mos keladi. Jadvallarning initsializatsiya qilish qoidasi, ikki o'lchovli massivning elementlari massivlardan iborat bo'lgan bir o'lchovli massiv ta'rifiga asoslangandir. Misol uchun ikki qator va uch ustundan iborat bo'lgan haqiqiy tipga tegishli d massiv boshlang'ich qiymatlari quyidagicha ko'rsatilishi mumkin:

float d[2][3]= $\{(1,-2,5,10), (-5,3,2,14)\}$ ;

Bu yozuv quyidagi qiymat berish operatorlariga mosdir:

 $d[0][0]=1; d[0][1]=-2.5; d[0][2]=10; d[1][0]=-5.3; d[1][1]=2; d[1][2]=14;$ 

Bu qiymatlarni bitta ro'yhat bilan hosil qilish mumkin:

float  $d[2][3]=\{1,-2.5,10,-5.3,2,14\}$ ;

Initsializatsiya yordamida boshlang'ich qiymatlar aniqlanganda massivning hamma elementlariga qiymat berish shart emas.

Misol uchun: int  $x[3][3] = \{(1,-2,3),(1,2),(-4)\}.$ 

Bu yozuv quyidagi qiymat berish operatorlariga mosdir:

 $x[0][0]=1; x[0][1]=-2; x[0][2]=3; x[1][0]=1; x[1][1]=2; x[2][0]=-4;$ 

Initsializatsiya yordamida boshlang'ich qiymatlar aniqlanganda massivning birinchi indeksi chegarasi ko'rsatilishi shart emas, lekin qolgan indekslar chegaralari ko'rsatilishi shart. Misol uchun:

Double  $x[1[2]=\{(1.1,1.5),(-1.6,2.5), (3,-4)\}\$ 

Bu misolda avtomatik ravishda qatorlar soni uchga teng deb olinadi.

Quyidagi ko'radigan misolimizda jadval kiritilib har bir qatorning maksimal elementi aniqlanadi va bu elementlar orasida eng kichigi aniqlanadi:

#include <iostream.h>

```
void main()
{ double a[4,3]; double s,max=0.0,min=0.0;
int i,j;
for(i=0;i<4;i++) {
for(i=0; i<3; i++){\rm Cout}<< ("a[%d][%d]=",i,j);Cin>>("%f",s);a[i,j]=s;
if (max\lts) max=s:
};
Cout<<("\n");
if (max<min) min=max;
}
Cout<<("\n min=%f",min);
}
```
#### SATRLI MASSIVLAR

C ++ tilida so'zlar massivlari ikki o'lchovli simvolli massivlar sifatida ta'riflanadi. Misol uchun:

Char Name[4][5].

Bu ta'rif yordamida har biri 5 ta harfdan iborat bo'lgan 4 ta so'zli massiv kiritiladi. So'zlar massivlari quyidagicha initsializatsiya qilinishi mumkin:

Char Name[3][8]= $\{$ "Anvar","Mirkomil","Yusuf"}.

Bu ta'rifda har bir so'z uchun hotiradan 8 bayt joy ajratiladi va har bir so'z ohiriga ' $\sqrt{0}$ ' belgisi quyiladi.
So'zlar massivlari initsializatsiya qilinganda so'zlar soni ko'rsatilmasligi mumkin. Bu holda so'zlar soni avtomatik aniqlanadi:

Char comp $[1]9$ ={"komp'yuter","printer","kartridj"}. Quyidagi dasturda berilgan harf bilan boshlanuvchi so'zlar ruyhati bosib chiqariladi: #include <iostream.h> void main() { char a[10][10]; char c; for (int i=0;i<10;i++) gets(a[i]); c=getchar(); for  $(i=0; i<10; i++)$  if  $(a[i][0]=-c)$  puts $(a[i])$ ; }

Quyidagi dasturda fan nomi, talabalar ruyhati va ularning baholari kiritiladi. Dastur bajarilganda ikki olgan talabalar ruyhati bosib chiqariladi:

```
#include <iostream.h>
void main()
{ char a[10][10];
  char s[10];
  int k[10];
gets(s);
for (int i=0;i<10;i++) gets(a[i]);
for (i=0; i<10; i++) {Cin>>("%d",k[i]};
for (int i=0;i<10;i++) if (k[i]==2) puts(a[i]);
}
```
## BIR NECHA INDEKSLI MASSIVLAR.

Massivlar bir necha indeksga ega bo'lishlari mumkin. C++ kompilyatorlari eng kamida 12 ta indeks bilan ishlashlari mumkin. Masalan, matematikadagi m x n kattalikdagi matritsani ikkita indeksli massiv yordamida berisak bo'ladi.

int matritsa [4][10];

Yuqorida to'rt satrlik, 10 ustunlik matritsani e'lon qildik. Bir indeksli massivlar kabi ko'p indeksli massivlarni initsalizatsiya ro'yhati bilan birga e'lon qilish mumkin. Masalan:

char  $c[3][4] = \{$ 

 { 2, 3,9, 5}, // birinchi satr qiymatlari  $\{-10, 77.5, 1\}$ , // ikkinchi " { 90,233,3,-3} // uchinchi " "

 }; int m[2][2] = {56,77,8,-3}; // oldin birinchi satrga qiymatlar beriladi, // keyin esa ikkinchi satrga

double d[4][3][6] = {2.55, -46,0988}; // birinchi satrning dastlabki ikkita // elementi qiymat oladi,

// massivning qolgan elementlari esa

// nolga tenglashtiriladi

Massivning har bir indeksi alohida [] qavslar ichiga olinishi kerak. Yuqoridagi c[][] massivining ikkinchi satr, birinchi ustunidagi elementi qiymatini birga oshirish uchun

 $++c[1][0]; //$  yoki c[1][0] $++;$ 

 $//$  c[1][0] += 1;

 $/ \angle$  c[1][0] = c[1][0] + 1;

deb yozishimiz mumkin. Massiv indekslari 0 dan boshlanishini unutmaslik zarur. Agar  $+$ + $\in$ [1,0];

deb yozganimizda hato bo'lar edi.  $C_{++}$  bu yozuvni  $++c[0]$ ; deb tushunar edi, chunki kompilyator vergul bilan ajratilgan ro'yhatning eng ohirgi elementini qabul qilardi. Hullas, C++ dagi ko'p indeksli massivlar dasturchiga behisob imkoniyatlar beradi. Undan tashqari, ular hotirada statik joylashganligi uchun ularning ishlash tezligi kattadir. C++ dagi ko'p indeksli massivlar hotirada ketma-ket joylashgandir. Shu sababli agar massiv funksiyaga kirish parametri sifatida berilsa, faqat birinchi indeks tushurilib qoldiriladi, qolgan indekslar esa yozilishi shartdir. Aks taqdirda funksiya massiv kattaligini to'g'ri keltirib chiqarolmaydi. Massiv parametrli bir funksiya e'lonini beraylik.

```
//Ko'p indeksli massivlar 
\# include \langleiostream.h>int indeks = 3;
int intArray[indeks][4] = \{\}\; // hamma elementlar 0 ga tenglashtirildi
void printArray(int mass[][4], int idx){ // funksiya e'loni
  for (int i = 0; i < idx; i++) { // massivning birinchi indeksini
                         // o'zgartirsa bo'ladi
    for (int k = 0; k < 4; k++){ // massivning ikkinchi indeksi o'zgarmaydi
      \text{cout} \ll \text{mass}[i][k]; }
     cout << endl;
   } 
   return;
}
... 
int main()
{
...
printArray(intArray); // funksiya chaqirig'i
...
return (0);
}
```
Massivning indekslarini funksiyaga bildirish yana muammoligicha qoladi. Albatta, birinchi indeksdan tashqari qolgan boshqa indekslar kattaligini funksiya ichida berish ma'noga egadir. Lekin birinchi indeks kattaligini tashqaridan, qo'shimcha parametr sifatida bersak, funksiyamiz chiroyliroq chiqadi, turli kattalikdagi massivlarni o'lish imkoniga ega bo'ladi.

7-Ma'ruza

## Mavzu: **C++ tilida ko"rsatkichlar va satrlar**. **C++ tilida strukturalar va birlashmalar.**

Reja:

1. C++ tilida ko`rsatkichlar. Funksiyaga ko‗rsatkich.

3.  $C_{++}$  tilida koʻrsatkichga boshlangʻich qiymatlar berish.

4. C++ tilida murojaatlar.

5. C++ tilida satrlar..

6. C++ tilida strukturali tiplar va ularni tasvirlash.

7. C++ tilida strukturalarga murojaat.

8. C++ tilida strukturalar va massivlar

9. C++ tilida strukturalar va ko'rsatkichlar

10. C++ tilida birlashmalar

Dastur matnida oʻzgaruvchi e'lon qilinganda, kompilyator oʻzgaruvchiga xotiradan joy ajratadi (dastur kodi xotiraga yuklanganda berilganlar uchun segmentning boshiga nisbatan siljishini aniqlaydi) va ob'ekt kod hosil qilishda shu o'zgaruvchi uchragan joyga uning adresini joylashtiradi.

Umuman olganda, dastur ob'ektlarining (o‗zgaruvchilar, funksiyalarning) adreslarini xotiraning alohida joyida saqlash va ular ustidan amallar bajarish mumkin. Qiymatlari adres boʻlgan oʻzgaruvchilarga koʻrsatkich oʻzgaruvchilar deyiladi.

Koʻrsatkich uch xil turda boʻlishi mumkin:

a) birorta ob'ektga, xususan oʻzgaruvchiga koʻrsatkich;

b) funksiyaga ko‗rsatkich;

v) voidga ko‗rsatgich.

Koʻrsatgichning bu xususiyatlari uning qabul qilishi mumkin boʻlgan qiymatlari bilan farqlanadi.

Koʻrsatkich albatta birorta turga bogʻlangan boʻlishi kerak, ya'ni u koʻrsatgan adresda qandaydir qiymat joylanishi mumkin va bu qiymatning xotirada qancha joy egallashi oldindan ma'lum bo‗lishi shart.

Funksiyaga ko‗rsatkich dastur joylashgan xotiradagi funksiya kodining boshlang‗ich adresi ko‗rsatadi, ya'ni funksiyaga murojaat bo‗lganda (chaqirilganda) boshqarish shu adresga uzatiladi.

Funksiyaga ko‗rsatkich orqali murojaat, funksiyaga vositali murojaat hisoblanadi. Chunki, funksiyaga uning nomi boʻyicha emas, balki funksiyaga koʻrsatuvchi oʻzgaruvchi orqali amalga oshiriladi. Funksiyani boshqa funksiyaga argument sifatida uzatish ham funksiya ko‗rsatkichi orqali bajariladi.

Funksiyaga koʻrsatkichning yozilish sintaksisi quyidagicha:

 $\langle t \rangle$  (\*  $\langle t \rangle$  (\*  $\langle t \rangle$ ) ( $\langle t \rangle$ );  $\langle t \rangle$  (turining) ro  $\langle y \rangle$  (xati

bunda <tur> – funksiya qaytaruvchi qiymat turi; \* <nom> - ko‗rsatkich o‗zgaruvchining nomi; <argumentlar (turining) ro‗yxati> - funksiya parametrlarining (yoki ularning turlarining) ro‗yxati.

Masalan:

int (\*fun)(float,float);

Bu yerda fun nomidagi funksiyaga koʻrsatkich e'lon qilingan - funksiya butun son turida qiymat qaytaradi va u ikkita haqiqiy turdagi parametrlardan iborat.

Biror ob'ektga (shu jumladan oʻzgaruvchiga) koʻrsatkich. Bunday koʻrsatkichda ma'lum turdagi (tayanch yoki hosilaviy) berilganlarning xotiradagi adresi joylashadi. Ob'ektga ko‗rsatkich quyidagicha e'lon qilinadi:

 $\langle \text{tur}\rangle^*$ nom:

Bu yerda <tur> - koʻrsatkich aniqlaydigan adresdagi qiymat turi boʻlib, u maydon turidan tashqari xar qanday tur boʻlishi mumkin. Agar bir turda bir nechta koʻrsatkichlar e'lon qilinadigan boʻlsa, har bir koʻrsatkich uchun <sup>\*\*</sup>' belgisi qoʻyilishi shart:

int \*i, j, \* k; float  $x$ , \*v, \*z;

Bu misolda i va k - butun turdagi koʻrsatkichlar va j - butun turdagi oʻzgaruvchi, ikkinchi operatorda x- haqiqiy o‗zgaruvchi va y,z haqiqiy turdagi ko‗rsatkichlar e'lon qilingan .

 void ko‗rsatkich. Bu ko‗rsatkich ob'ekt turi oldindan ma'lum bo‗lmaganda ishlatiladi, ya'ni bir ko‗rsatkichda turli vaqtda har xil turdagi ob'ektlar adresi saqlanishi mumkin. Faqat void ko‗rsatkichga har qanday turdagi ko‗rsatkichning qiymatini yuklash mumkin. Lekin, ko‗rsatilgan adresdagi qiymatni ishlatishdan oldin, uni turi aniq bir turga oshkor ravishda keltirilishi kerak.

void ko‗rsatkichni e'lon qilish kuyidagicha bo‗ladi:

void \*<nom>:

Koʻrsatrichni oʻzi oʻzgarmas yoki oʻzgaruvchan boʻlishi va oʻzgarmas yoki o‗zgaruvchiga ko‗rsatiishi mumkin, masalan:

int i; // butun oʻzgaruvchi const int ci=1; // butun oʻzgarmas int  $*pi$ ; // butun oʻzgaruvchiga koʻrsatkich const int \*pci;  $\frac{1}{2}$  butun oʻzgarmasga koʻrsatkich int \*const cp= $&i$ ; // butun oʻzgaruvchiga oʻzgarmas-koʻrsatkich const int  $*$  const cpc=&ci; // butun oʻzgarmasga oʻzgarmas-koʻrsatkich

Misollardan ko‗rinib turibdiki, ‗\*' va ko‗rsatkich nomi orasida turgan const modifikatori faqat ko‗rsatkichning o‗ziga tegishli hisoblanadi va uni o‗zgartish mumkin emasligini bildiradi, ‗\*' belgisidan chapda turgan const esa ko‗rsatgan adresdagi qiymatni o‗zgarmas ekanligini bildiradi.

Koʻrsatkichga boshlangʻich qiymatni berish uchun '&' - adresni olish amali ishlatiladi.

Koʻrsatkich oʻzgaruvchilarning amal qilish sohasi, yashash davri va koʻrinish sohasi umumiy qoyidalarga bo‗ysunadi.

Koʻrsatkichga boshlangʻich qiymatlar berish (initsializatsiyalash)

Koʻrsatkichlar koʻpincha dinamik xotira (boshqa nomi "uyum" yoki "heap") bilan bog‗liq holda ishlatiladi. Xotiraning deyilishiga sabab, bu sohadagi bo‗sh xotira dastur ishlash jarayonida, kerakli paytida ajratib olinadi va bu xotiraga zarurat qolmaganida qaytariladi (bo‗shatiladi) va u keyinchalik dastur tomonidan yana ishlatilishi mumkin. Bunday xotiraga faqat koʻrsatkichlar yordamida murojaat qilish mumkin. Bunday oʻzgaruvchilar dinamik o‗zgaruvchilar deyiladi va ularni yashash vaqti yaratilgan nuqtadan boshlab dastur oxirigacha yoki oshkor ravishda bo‗shatilish joyigacha.

Koʻrsatkichlarni e'lon qilishda unga boshlangʻich qiymatlar berish mumkin. Boshlang'ich qiymat (initsializator) koʻrsatkich nomidan soʻng yoki qavs ichida yoki  $\epsilon$ belgidan keyin beriladi. Boshlang‗ich qiymatlar quyidagi usullar bilan berilishi mumkin:

1. Ko‗rsatkichga mavjud bo‗lgan ob'ektning adresini berish:

adresni olish amal orqali:

int i=5, $k=4$ ; // butun oʻzgaruvchilar int \*p =  $&i$ : // p koʻrsatkichga i oʻzgaruvchini adresi yoziladi int \*p1( $&k$ ); // p1 koʻrsatkichga k oʻzgaruvchini adresi yoziladi boshqa initsializatsiyalangan koʻrsatkichni qiymatini berish: int  $*$  r=p;  $\frac{1}{p}$  p oldin e'lon qilingan va qiymatga ega boʻlgan koʻrsatkich massiv yoki funksiya nomini berish: int b[10]; //massivni e'lon qilish int  $*$  t=b; //massivning boshlang 'ich adresini berish

… void f(int a) { /\* … \*/} // funksiyani aniqlash void (\*pf)(int); // funksiyaga koʻrsatkichni e'lon qilish

pf=f;  $\frac{1}{2}$  // funksiyani adresini koʻrsatkichga berish

2. Oshkor ravishda xotirani absolyut adresini berish:

char  $*vp = (char * )0xB8000000;$ 

bunda  $0xB8000000 - o'$ n oltilik oʻzgarmas son va (char \*) – turga keltirish amali boʻlib, u vp o‗zgaruvchini xotirani absolyut adresidagi baytlarni char sifatida qayta ishlovchi ko‗rsatkich turiga aylantiriladi.

3. Bo‗sh qiymat berish:

int  $*$ suxx = NULL;

int  $\text{*r}=0$ :

Birinchi satrda maxsus NULL oʻzgarmasi ishlatilgan, ikkinchi satrda 0 qiymat ishlatilgan. Ikkala holda ham koʻrsatkich hech qanday ob'ektga murojaat qilmaydi. Boʻsh koʻrsatkich asosan koʻrsatkichni aniq ob'ektga koʻrsatyotganligi yoki yoʻqligini aniqlash uchun ishlatiladi.

4. Dinamik xotirada new amali bilan joy ajratish va uni adresini koʻrsatkichga berish:

int \* n =new int; // birinchi operator

int \* m =new int(10); // ikkinchi operator

int \* q=new int [10]; // uchinchi operator

Birinchi operatorda new amali yordamida dinamik xotirada int uchun yetarli joy ajratib olinib va uning adresi n ko‗rsatkichga yuklangan. Ko‗rsatkichning o‗zi uchun joy kompilyatsiya vaqtida ajratiladi.

Ikkinchi operatorda joy ajratishdan tashqari m adresiga boshlangʻich qiymat - 10 sonini joylashtiradi.

Uchinchi operatorda int turidagi 10 element uchun joy ajratigan va uni boshlang'ich adresi q koʻrsatkichga berilayapti. Bu misolda, aniqrogʻi massivga joy ajratilib, unga q nomi berilgan bo‗lib, keyinchalik shu nom orqali massiv elementlariga murojaat qilish mumkin.

Xotira new amali bilan ajratilgan boʻlsa, u delete amali bilan boʻshatilishi kerak :

delete n; delete m; delete [ ] q;

Agarda xotira new[] amali bilan ajratilgan boʻlsa, uni boʻshatish uchun delete [] amalini oʻlchovi koʻrsatilmagan holda qoʻllash kerak.

Xotira boʻshatilganligiga qaramasdan koʻrsatkichni oʻzini qayta ishlatish mumkin.

Ko‗rsatkich ustidan amallar

Koʻrsatkich ustidan quyidagi amallar bajarilishi mumkin:

1) ob'ektga vositali murojaat qilish amali;

- 2) qiymat berish amali;
- 3) koʻrsatkichga konstanta qiymatni qoʻshish;
- 4) ayirish amali;
- 5) inkrement va dekrement amallari;
- 6) solishtirish amali;
- 7) turga keltirish amali.

Vositali murojaat qilish amali:

Bu amal koʻrsatkichdagi adres boʻyicha joylashgan qiymatni olish yoki qiymat berish uchun ishlatiladi:

shar a;  $\frac{1}{\sqrt{2}}$ char turidagi oʻzgaruvchi e'loni

shar  $*_{p}$  =new char; // koʻrsatkichni e'lon qilinib, unga dinamik

// xotiradan ajratilgan xotiraning adresi berish

\*p='b'; // p adresiga qiymat joylashtirish

 $a = p$ ; // a oʻzgaruvchiga p adresiga qiymatni berish

Shuni qayd qilib oʻtish kerakki, xotirani bitta joyining adresini bir paytni oʻzida bir nechta va turli turdagi koʻrsatkichlarga berish mumkin va murojaat qilganda har xil qiymatlar olish mumkin:

 unsigned long int A=0Xcc77ffaa; unsigned short int\* pint = (unsigned short int\*) &A; unsigned char\* pshar=(unsigned char \*) &A; cout<<‖\*pint =‖<<\*pint<<‖ \*char=‖<<\*pchar; printf(" $| % X | \% X | \% X |$ ", A, \*pint, \*pchar);

Bu misolda har xil qiymatlar chop etiladi:

cc77ffaa | ffaa | aa |

Agar har xil turdagi ko‗rsatkichlarga qiymatlar berilsa, albatta turga keltirish amalidan foydalanish kerak:

int n=5; float  $x=1.0$ ; int \*pi=&n; float  $*px = &x$ void \*p; int \*r,\*r1;  $px=(float *)\&n$ p=px;  $r=(int^*)px;$ r1=pi;

Ko‗rsatgich turini void turiga keltirish kerak emas (amal ma'noga ega emas). Xuddi shunday, turlari bir xil boʻlgan koʻrsatkichlarga uchun turni keltirish amali bajarishga hojat yoʻq.

Ko‗rsatkich ustidan bajariladigan arifmetik amallarda avtomatik ravishda turlarni o‗lchovi hisobga olinadi.

Arifmetik amallar faqat bir xil turdagi ko‗rsatkichlar ustidan bajariladi va asosan, massiv tuzilmalarga ko‗rsatgichlar ustida bajariladi.

Inkrement amali ko‗rsatkichni massivning keyingi elementiga, dekrement esa aksincha, oldingi elementga adresiga ko‗chiradi. Bunda ko‗rsatkichning qiymati (adres) sizeof(<massiv elementining turi>) qiymatiga oʻzgaradi. Agar koʻrsatkichning qiymati k o‗zgarmas qiymatga oshirilsa yoki kamaytirilsa, u k\* sizeof(<massiv elementining turi>) qiymatiga o‗zgaradi.

Masalan

short int \*p=new short [5]; long  $*$  q = new long [5]; p++; // p qiymati 2 oshadi q++; // q qiymati 4 ga oshadi  $q+=3$ ; // q qiymati  $3*4=12$  oshadi

Koʻrsatkichlarning ayirmasi deb, ular ayirmasining tur oʻlchamiga boʻlinishiga aytiladi. Koʻrsatkichlarni oʻzaro qoʻshish mumkin emas.

### Murojaatlar

Murojaatlar e'londa ko‗rsatilgan nomning sinonimi sifatida ishlatiladi, yani bitta o‗zgaruvchiga xar xil nom bilan murojaat qilish mumkin. Murojaatni doimiy qiymatga ega bo‗lgan ko‗rsatkich deb qarash mumkin xam bo‗ladi. Murojaat quyidagicha e'lon qilinadi:

 $\langle \text{tur}\rangle \& \langle \text{nom}\rangle$ ;

Bu yerda  $\langle tur \rangle$  – murojaat koʻrsatuvchi qiymatning turi, ' $\&$ ' belgisi, undan keyin yozilgan <nom>- murojaat turidagi nom ekanligini bildiruvchi operator. Boshqacha aytganda ‗&' belgisiga adresni olish amali deyiladi.

Misol: int kol; int  $\&$  pal=kol; // pal murojaati - kol oʻzgaruvchisining alternativ nomi const char & cr='\n'; // cr – konstantaga murojaat

Murojaatni ishlatishda quyidagi qoidalarga rioya qilish kerak: murojaat, funksiya parametri sifatida ishlatilgan, extern bilan tavsiflangan va sinf maydoniga murojaat qilgan hollardan tashqarida barcha holatlarda boshlangʻich qiymatga ega boʻlishi kerak.

Murojaat asosan funksiyalarda adres orqali uzatiluvchi parametrlar sifatida ishlatiladi.

 Murojaatni ko‗rsatkichdan farqi shundaki, u alohida xotira egallamaydi u faqat o‗zgaruvchining boshqa nomi sifatida ishlatiladi.

### Satrlar

Standart C++ tili ikki xildagi belgilar majmuasini qoʻllab-quvvatlaydi. Birinchi toifaga, an'anaviy, "tor" belgilar deb nomlanuvchi 8-bitli belgilar majmuasi kiradi, ikkinchisiga 16-bitli "keng" belgilar kiradi. Til kutubxonasida har bir guruh belgilari uchun maxsus funksiyalar toʻplami aniqlangan.

C++ tilida satr uchun maxsus tur aniqlanmagan. Satr char turidagi belgilar massivi sifatida qaraladi va bu belgilar ketma–ketligi satr terminatori deb nomlanuvchi nol kodli belgi bilan tugaydi (‗\0'). Odatda, nol-terminator bilan tugaydigan satrlarni ASCIIZ –satrlar deyiladi. Sart konstanta deb qo‗shtirnoqlar ichiga olingan belgilar ketma–ketligiga aytiladi:

―Ushbu belgilar ketma–ketligiga satr deyiladi.‖

Quyidagi jadvalda C++ tilida belgi sifatida ishlatilishi mumkin bo‗lgan konstantalar toʻplami keltirilgan.

Belgilar sinflari Belgi konstantalar Katta harflar  $A'$  … $Z'$ ,  $(A'$  … $'R'$ Kichik harflar 'a' ... 'z', 'a' ... 'я'<br>Raqamlar '0' ... '9' Raqamlar

Boʻsh joy gorizontal tabulyatsiya (ASCII kodi 9), satrni oʻtkazish (ASCII kodi 10), vertikal tabulyatsiya (ASCII kodi 11), formani o'tkazish (ASCII kodi 12), karetkani qaytarish (ASCII kodi 13)

Punktuatsiya belgilari (ajratuvchilar)! "#\$ & '() \* + -,. /:; < = > ? @ [ \ ] ^ \_ { | } ~ Boshqaruv belgilari ASCII kodi 0...1Fh oraligʻida va 7Fh boʻlgan belgilar

Probel ASCII kodi 32 boʻlgan belgi

O'n oltilik raqamlar  $(0^{\circ}$ …'9',  $(A^{\circ}$ …'F',  $(a^{\circ}$ …'f'

Satr uzunligini aniqlash funksiyalari

Satrlar bilan ishlashda, aksariyat hollarda satr uzunligini bilish zarur boʻladi. Buning uchun string.h kutubxonasida strlen() funksiyasi aniqlangan bo‗lib, uning sintaksisi quyidagicha bo‗ladi:

size t strlen (const char\* string)

Bu funksiya uzunligi hisoblanishi kerak boʻlgan satr boshiga koʻrsatgich boʻlgan yagona parametrga ega va u ishlash natijasi sifatida ishorasiz butun sonni qaytaradi. strlen() funksiyasi satrning real uzunligidan bitta kam qiymat qaytaradi, ya'ni nol-terminator oʻrni hisobga olinmaydi.

Xuddi shu maqsadda sizeof() funksiyasidan ham foydalanish mumkin va u strlen() funksiyasidan farqli ravishda satrning real uzunligini qaytaradi. Quyida keltirilgan misolda satr uzunligini hisoblashning har ikkita varianti keltirilgan:

#include <iostream.h> #include <string.h> int main() {

```
char Str[]="1234567890";
cout <<"strlen(Str)="<<strlen(Str)<<endl;
cout<<"sizeof(Str)="<<sizeof(Str)<<endl;
return 0;
}
Programma ishlashi natijasida ekranga 
strlen(Str)=10sizeof(Str)=11xabarlari chiqadi.
```
Odatda sizeof() funksiyasidan getline() funksiyasining ikkinchi argumenti sifati ishlatiladi va satr uzunligini yaqqol koʻrsatmaslik imkonini beradi:

cin.getline(Satr, sizeof(Satr));

Satrlarni nusxalash

Satr qiymatini biridan ikkinchisiga nusxalash mumkin. Buning uchun bir qator standart funksiyalar aniqlangan bo‗lib, ularning tavsiflari quyida keltiramiz.

strcpy() funksiyasi prototipi

char\* strcpy(char\* str1, const char\* str2)

koʻrinishga ega va bu funksiya str2 koʻrsatib turgan satrdagi belgilarni str1 koʻrsatib turgan satrga baytma-bayt nusxalaydi. Nusxalash str2 koʻrsatib turgan satrdagi nol-terminal uchraguncha davom etadi. Shu sababli, str2 satr uzunligi str1 satr uzunligidan katta emasligiga ishonch hosil qilish kerak, aks holda berilgan sohasida (segmentida) str1 satrdan keyin joylashgan berilganlar "ustiga" str2 satrning "ortiqcha" qnomi yozilishi mumkin.

Navbatdagi programma qnomi "Satrni nusxalash!" satrini Str satrga nusxalaydi:

char Str[20];

strcpy(Str, "Satrni nusxalash!");

Zarur bo‗lganda satrning qaysidir joyidan boshlab, oxirigacha nusxadash mumkin. Masalan, "Satrni nusxalash!" satrini 8 belgisidan boshlab nusxa olish zarur boʻlsa, uni quyidagicha yechish mumkin:

```
#include <iostream.h>
\#include \ltstring.h>int main()
{ 
 char Str1[20]= "Satrni nusxalash!";
  char Str2[20];
         char* kursatgich=Str1;
          kursatgich+=7;
          strcpy(Str2, kursatgich);
         cout<<Str2<<endl;
          return 0;
```
}

strncpy() funksiyasining strcpy() funksiyasidan farqli joyi shundaki, unda bir satrdan ikkinchisiga nusxalanadigan belgilar soni koʻrsatiladi. Uning sintaksisi quyidagi koʻrinishga ega:

char\* strncpy(char\* str1, const char\* str2, size\_t num)

Agar str1 satr uzunligi str2 satr uzunligidan kichik boʻlsa, ortiqcha belgilar "kesib" tashlanadi. strncpy() funksiyasi ishlatilishiga misol koʻraylik:

#include <iostream.h> #include <string.h> int main() {

char Uzun\_str[]="01234567890123456789";

char Qisqa\_str[]="ABCDEF"; strncpy(Qisqa\_str,Uzun\_str,4); cout <<"Uzun\_str= "<<Uzun\_str<<endl; cout<<"Qisqa\_str="<<Qisqa\_str<<endl; return 0;

}

Programmada Uzun\_str satri boshidan 4 belgi Qisqa\_str satriga oldingi qiymatlar ustiga nusxalanadi va natijada ekranga

01234567890123456789

0123EF

xabarlari chop etiladi.

strdup() funksiyasiga yagona parametr sifatida satr–manbaga koʻrsatgich uzatiladi. Funksiya, satrga mos xotiradan joy ajratadi, unga satrni nusxalaydi va yuzaga kelgan satrnusxa adresini qaytaradi. strdup() funksiya sintaksisi:

char\* strdup(const char\* sourse)

Quyidagi programma bo‗lagida satr1 satrining nusxasi xotiraning satr2 ko‗rsatgan joyida paydo boʻladi:

char\* satr1="Satr nusxasini olish."; char\* satr2; satr2=strdup(satr1);

Satrlarni ulash

Satrlarni ulash (konkatenatsiya) amali yangi satrlarni hosil qilishda keng qoʻllaniladi. Bu maqsadda string.h kutubxonasida strcat() va strncat() funksiyalari aniqlangan.

strcat() funksiyasi sintaksisi quyidagi koʻrinishga ega:

char\* strcat(char\* str1, const char\* str2)

Funksiya ishlashi natiajasida str2 koʻrsatayotgan satr, funksiya qaytaruvchi satr – str1 ko‗rsatayotgan satr oxiriga ulanadi. Funksiyani chaqirishdan oldin str1 satr uzunligi, unga str2 satr ulanishi uchun yetarli boʻlishi hisobga olingan boʻlishi kerak.

Quyida keltirilgan amallar ketma-ketligi bajarilishi natijasida satr satriga qo‗shimcha satr ostilari ulanishi koʻrsatilgan:

char satr[80];

strcpy(satr,"Bu satrga ");

strcat(satr,"satr osti ulandi.");

Amallar ketma-ketligini bajarilishi natiajasida satr satri "Bu satrga satr osti ulandi." qiymatiga ega bo‗ladi.

strncat( ) funksiyasi strcat( ) funksiyadan farqli ravishda str1 satrga str2 satrning ko‗rsatilgan uzunligidagi satr ostini ulaydi. Ulanadigan satr osti uzunligi funksiyaning uchinchi parametri sifatida beriladi. Funksiya sintaksisi

char\* strncat(char\* str1, const char\* str2, size t num)

Pastda keltirilgan programma boʻlagida str1 satrga str2 satrning boshlangʻich 10 ta belgidan iborat satr ostini ulaydi:

char satr1[80]="Programmalash tillariga misol bu-";

char satr2 $[80]$ ="C++,Pascal, Basic";

strncpy(satr1,satr2,10);

cout<<satr1:

Amallar bajarilishi natijasida ekranga "Programmalash tillariga misol bu-C++, Pascal" satri chop etiladi.

Satrlarni solishtirish

Satrlarni solishtirish ularning mos oʻrindagi belgilarini solishtirish (katta yoki qichikligi) bilan aniqlanadi. Buning uchun string.h kutubxonasida standart funksiyalar mavjud.

strcmp( ) funksiyasi sintaksisi

int strcmp(const char\* str1, const char\* str2)

ko‗rinishiga ega bo‗ltb, funksiya str1 va str2 solishtirish natijasi sifatida son qiymatlarni qaytaradi va ular quyidagicha izohlanadi:

 $<$ 0 – agar str1 satri str2 satridan kichik boʻlsa;  $\Box$ 

 $\Box$  $=0$  – agar str1 satri str2 satriga teng bo'lsa;

 $\Box$  $>0$  – agar str1 satri str2 satridan katta boʻlsa.

Funksiya harflarning bosh va kichikligini farqlaydi. Buni misolda ko‗rishimiz mumkin: char satr1[80]="Programmalash tillariga bu-  $C++$ , pascal, Basic.";

char satr2[80]="Programmalash tillariga bu-  $C++$ , Pascal, Basic.";

int i;

 $i=$  strcmp(satr1, satr2);

Natijada i o‗zgaruvchisi musbat qiymat qabul qiladi, chunki solishtirilayotgan satrlardagi ―pascal‖ va ―Pascal‖ satr ostilarida birinchi harflar farq qiladi. Keltirilgan misolda i qiymati 32 bo‗ladi – farqlanuvchi harflar satrning 32 elementi hisoblanadi. Agar funksiyaga

 $i=$  strcmp(satr2,satr1);

koʻrinishida murojaat qilinsa i qiymati –32 boʻladi.

Agar satrlardagi bosh yoki kichik harflarni farqlamasdan solishtirish amalini bajarish zarur bo‗lsa, buning uchun stricmp() funksiyasidan foydalanish mumkin. Yuqorida keltirilgan misoldagi satrlar uchun

i=strcimp(satr2,satr1);

amali bajarilganda i qiymati 0 boʻladi.

strncmp( ) funksiyasi sintaksisi

int strncmp(const char\* str1, const char\* str2, size\_t num)

ko‗rinishida bo‗lib, str1 str2 satrlarni boshlang‗ich num sonidagi belgilarini solishtiradi. Funksiya harflar registrini inobatga oladi. Yuqorida misolda aniqlangan satr1 va satr2 satrlar uchun

i=strncimp(satr1,satr2,31);

amali bajarilishida i qiymati 0 bo‗ladi, chunki satrlar boshidagi 31 belgilar bir xil.

strnicmp( ) funksiyasi strncmp( ) funksiyasidek amal qiladi, farqli tomoni shundaki, solishtirishda harflarning registrini hisobga olinmaydi. Xuddi shu satrlar uchun

i=strcnimp(satr1,satr2,32);

amali bajarilishi natijasida i oʻzgaruvchi qiymati 0 boʻladi.

Satrdagi harflar registrini almashtirish

Berilgan satrdagi kichik harflarni bosh harflarga yoki teskari almashtirishga mos ravishda \_strupr( ) va \_strlwr( ) funksiyalar yordamida amalga oshirish mumkin. Kompilyatorlarning ayrim variantlarida funksiyalar nomidagi tagchiziq (‗\_') bo‗lmasligi mumkin.

\_strlwr( ) funksiyasi sintaksisi

 $char^*$  strlwr(char\* str)

ko‗rinishida bo‗lib, argument sifatida berilgan satrdagi bosh harflarni kichik harflarga almashtiradi va hosil bo‗lgan satr adresini funksiya natijasida qaytaradi. Quyidagi programma bo‗lagi \_strlwr( ) funksiyasidan foydalnishga misol bo‗ladi.

char str[]="10 TA KATTA HARFLAR";

\_strlwr(str);

cout<<str:

Natijada ekranga "10 ta katta harflar" satri chop etiladi.

\_strupr( ) funksiyasi xuddi \_strlwr( ) funksiyasidek amal qiladi, lekin satrdagi kichik harflarni bosh harflarga almashtiradi:

char str $[]=$ "10 ta katta harflar";

\_strupr(str);

cout<<str:

Natijada ekranga "10 TA KATTA HARFLAR" satri chop etiladi.

Programmalash amaliyotida belgilarni qaysidir oraliqqa tegishli ekanligini bilish zarur boʻladi. Buni ctype.h sarlavha faylida e'lon qilingan funksiyalar yordamida bilsa boʻladi. Quyida ularning bir qnomining tavsifi keltirilgan:

> isalnum() – belgi raqam yoki harf (true) yoki yoʻqligini (false) aniqlaydi; isalpha( ) – belgini harf (true) yoki yoʻqligini (false) aniqlaydi; isascii( ) – belgini kodi 0..127 oraligʻida (true) yoki yoʻqligini (false) aniqlaydi; isdigit( ) – belgini raqamlar diapazoniga tegishli (true) yoki yo‗qligini (false)

aniqlaydi.

Bu funksiyalardan foydalanishga misol keltiramiz.

```
#include <iostream.h>
#include <ctype.h>
#include <string.h>
int main()
{
          char satr[5];
  do
           {
            cout<<"Tug\'ilgan yilingizni kiriting, marhamat...";
             cin.getline(satr,5);
             if(isalpha(satr[0]))
\{ cout<<"Siz harf kiritdingiz !";
              continue;
 }
            if(iscntrl(satr[0]))
\{ cout<<"Siz boshqaruv belgilarini kiritdingiz !";
             continue;
 }
           if(ispunct(satr[0]))
\{ cout<<"Siz punctuatsiya belgilarini kiritdingiz !";
                 continue;
 }
            for (int i=0; i \leq=strlen(satr); i++)
\left\{ \begin{array}{c} 1 & 1 \\ 1 & 1 \end{array} \right\} if (!isdigit(satr[i])) continue;
              else
\left\{ \begin{array}{c} 1 & 1 \\ 1 & 1 \end{array} \right\}\text{cout} \ll "Sizni tug\'ilgan yilingiz: "\llsatr;
                return 0;
 }
 }
 }
            while (1);
 }
```
Programada foydalanuvchiga tug‗ilgan yilini kiritish taklif etiladi. Kiritilgan sana satr o‗zgaruvchisiga o‗qiladi va agar satrning birinchi (satr[0]) belgisi harf yoki boshqaruv belgisi yoki punktuatsiya belgisi boʻlsa, shu haqda xabar beriladi va tugʻilgan yilni qayta kiritish taklif etiladi. Programma tugʻilgan yil (toʻrtta raqam) toʻgʻri kiritilganda "Sizni tug'ilgan yilingiz: XXXX" satrini chop qilish bilan oʻz ishini tugatadi.

Satrni teskari tartiblash Satrni teskari tartiblashni uchun strrev() funksiyasidan foydalanish mumkin. Bu funksiya quyidagicha prototipga ega:

char\* strrev(char\* str) Satr reversini hosil etishga misol: char str $[]="text{relefon}$ ;  $\text{cout} \ll \text{strrev}(\text{str})$ ; amallar bajarilishi natijasida ekranga "nofelet" satri chop etiladi.

Satrda belgini izlash funksiyalari

Satrlar bilan ishlashda satrda birorta belgini yoki satr ostini izlash masalasi nisbatan ko‗p uchraydi. Bu turdagi masalalaru uchun string.h kutubxonasida bir qator standart funksiyalar mavjud.

> Satrda belgi bor yoki yoʻqligini aniqlab beruvchi strchr() funksiyasining prototipi char\* strchr(const char\* string, int c)

ko‗rinishida bo‗lib, u s belginining satr string satrida izlaydi. Agar izlash muvofaqqiyatli bo‗lsa, funksiya shu belgining satrdagi o‗rnini (adresini) funksiya natijasi sifatida qaytaradi, aks holda, ya'ni belgi satrda uchramasa funksiya NULL qiymatini qaytaradi. Belgini izlash satr boshidan boshlanadi.

Quyida keltirilgan programma bo‗lagi belgini satrdan izlash bilan bog‗liq.

char satr[]="0123456789";

char\* pSatr;

pSatr=strchr(satr,'6');

Programma ishlashi natijasida pSatr koʻrsatgichi satr satrining '6' belgisi joylashgan oʻrni adresini ko‗rsatadi.

strrchr() funksiyasi berilgan belgini (s) berilgan satr (string) oxiridan boshlab izlaydi. Agar izlash muvoffaqiyatli boʻlsa, belgini satrga oxirgi kirishining oʻrnini qaytaradi, aks holda NULL.

Misol uchun

char satr[]="0123456789101112";

char\* pSatr;

pSatr=strrchr(satr,'0');

amallarini bajarilishida pSatr koʻrsatgichi satr satrining '01112' satr ostining boshlanishiga ko‗rsatadi.

strspn() funksiyasi ikkita satrni mos oʻrindagi belgilarni solishtiradi va birinchi ustma-ust tushmagan o‗rnini aniqlab beradi (registrni hisobga olgan holda). Funksiya quyidagi koʻrinishdagi prototipga ega:

size t strspn(const char\* string, const char\* group)

Funksiya qaytaruvchi qiymatiga boshqacha mazmun berish mumkin – funksiya ikkita satrda ustma-ust tushadigan elementlar sonini beradi:

char satr1[]="0123456789101112";

char satr2[]= $"0123456789012345678"$ ;

int mos\_belgilar;

mos\_belgilar=strspn(satr1,satr2);

cout << "Satrlardagi mos tushgan belgilar soni = "<< mos belgilar;

amallar bajarilishi natijasida ekranga "Satrlardagi mos tushgan belgilar soni= 10" satri chop etiladi.

strcspn() funksiyasi prototipi

size\_t strcspn(const char\* str1, const char\* str2)

ko‗rinishida bo‗lib, u str1 va str2 satrlarni solishtiradi va str1satrining str2 satriga kirmaydigan satr ostining uzunligini beradi. Boshqacha aytganda, funksiya satrlarning birinchi kesishish o‗rnini qaytaradi. Masalan

char satr $[]=$ "Birinchi satr";

int index;

index=strcspn(satr,"sanoq tizimi");

amallar bajarilgandan keyin index o‗zgaruvchisi 9 qiymatini qabul qiladi, chunki 9 joydagi belgi ikkinchi satrning birinchi belgisi bilan mos tushadi.

strpbrk() funksiyasi prototipi

char\* strpbrk(const char\* str1, const char\* str2)

ko‗rinishga ega bo‗lib, u str1 satrdagi str2 satrga kiruvchi birorta belgini izlaydi va agar bunday element topilsa, uning adresi funksiya qiymati sifatida qaytariladi, aks holda funksiya NULL qiymati qaytaradi. Quyidagi misol funksiyani qanday ishlashini ko‗rsatadi.

char satr1[]="0123456789ABCDEF";

char satr2[]="ZXYabcdefABC";

char\* element;

 $element = strpbrk(satr1, satr2);$ 

cout<<element<<'\n';

Programma ishlashi natijasida ekranga str1 satrining "ABCDEF" satr ostisi chop etiladi.

## Strukturali tip.

Struktura bu turli tipdagi ma'lumotlarning birlashtirilgan tipdir. Struktura har hil tipdagi elementlar-komponentalardan iborat bo'ladi. Strukturalar quyidagicha ta'riflanishi mumkin:

Struct struturali tip\_nomi

{Elementlar\_ta'riflari}

Misol uchun ombordagi mollarni tasvirlovchi strukturani quramiz. Bu struktura quyidagi komponentalarga ega bo'lishi mumkin:

- Mol nomi (char\*)
- Sotib olish narhi (long)
- Ustiga quyilgan narh, foizda (float)
- Mol soni (int)
- Mol kelib tushgan sana (char[9])

Bu struktura dasturda quyidagicha ta'riflanadi:

struct goods { char\* name; long price; float percent; int vol; char date[9]; } year;

Konkret strukturalar va strukturaga ko'rsatkichlar bu tip yordamida quyidagicha ta'riflanishi mumkin:

Struct goods food, percon; struct goods \*point\_to;

Strukturalarni tasvirlashda ihtiyoriy murakkab tip uchun nom berishga imkon beruvchi typedef hizmatchi so'zidan foydalanish mumkin. Bu holda strukturali tip quyidagi shaklda ta'riflanadi:

Typedef struct {Elementlar\_ta'riflari} strukturali\_tip\_nomi Misol uchun: Typedef struct

{ double real; double imag;

}

complex;

Bu misolda kompleks sonni tasvirlovchi strukturali tip complex kiritilgan bo'lib, kompleks son haqiqiy qismini tasvirlovchi real va mavhum qismini tasvirlovchi komponentalaridan iboratdir. Konkret strukturalar bu holda quyidagicha tasvirlanadi:

Complex sigma,alfa;

Strukturali tip typedef yordamida aniqlangan nomdan tashqari, standart usulda aniqlangan nomga ega bo'lishi mumkin. Quyidagi misolda kasr sonni tasvirlovchi numerator – sur'at va denominator-mahraj komponentalaridan iborat struktura ta'rifi keltirilgan.

Typedef struct rational\_fraction

{ int numerator;

int denominator;

} fraction;

Bu misolda fraction kasrning Typedef orqali kiritilgan nomi, rational\_fraction standart usulda kiritilgan nom. Bu holda konkret strukturalar quyidagicha tasvirlanishi mumkin:

Struct rational fraction alfa; fraction beta;

## KONKRET STRUKTURALARNI TASVIRLASH.

Yuqoridagi misollarda konkret strukturalarni ta'riflashni ikki usuli ko'rib chiqilgan. Agar strukturali tip standart usulda kiritilgan bo'lsa konkret strukturalar quyidagi shaklda ta'riflanadi:

Struct < struktura nomi> <konkret strukturalar ruyhati>

Masalan Struct goods food

Agar strukturali tip typedef hizmatchi so'zi yordamida kiritilgan bo'lsa konkret strukturalar quyidagi shaklda ta'riflanadi:

 $\langle$  struktura nomi $\rangle$  $\langle$ konkret strukturalar ruyhati $\rangle$ 

Masalan Complex sigma

Bu usullardan tashqari konkret strukturalarni ta'riflashning boshqa usullari ham mavjuddir. Strukturalar ta'riflanganda konkret strukturalar ruyhatini kiritish mumkin:

Struct struturali tip\_nomi

{Elementlar\_ta'riflari}

Konkret strukturalar ruyhati.

Misol:

Struct student

{

char name[15];

char surname[20];

int year;

} student\_1, student\_2, student\_3;

Bu holda student strukturali tip bilan birga uchta konkret struktura kiritiladi. Bu strukturalar student ismi (name[15]), familiyasi (surname[20]), tugilgan yilidan (year) iborat.

Strukturali tip ta'riflanganda tip nomi ko'rsatilmay, konkret st'rukturalar ruyhati ko'rsatilishi mumkin:

**Struct** 

{Elementlar\_ta'riflari}

Konkret\_strukturalar\_ruyhati.

Quyidagi ta'rif yordamida uchta konkret struktura kiritiladi, lekin strukturali tip kiritilmaydi.

struct {

char processor [10]; int frequency;

int memory; int disk; } IBM\_486, IBM\_386, Compaq;

## STRUKTURALAR UCHUN HOTIRADAN JOY AJRATISH.

Strukturali tip kiritilishi bu tip uchun hotiradan joy ajratilishiga olib kelmaydi. Har bir konkret struktura (ob'ekt) ta'riflanganda, shu ob'ekt uchun elementlar tiplariga qarab hotiradan joy ajratiladi. Hotiradan joy zich ajratilganda struktura uchun ajratilgan joy hajmi har bir element uchun zarur bo'lgan hotira hajmlari yig'indisiga teng bo'ladi. Shu bilan birga hotiradan joy zich ajratilmasligi ham mumkin ya'ni elementlar orasida bo'sh joylar ham qolishi mumkin. Bu bo'sh joy keyingi elementni hotira qismlarining qabul qilingan chegaralari bo'yicha tekislash uchun qoldiriladi. Misol uchun butun tipdagi elementlar juft adreslardan boshlansa, bu elementlarga murojaat tezroq amalga oshiriladi. Konkret strukturalarni joylashuviga ba'zi kompilyatorlarda #pragma preprotsessor direktivasi yordamida ta'sir o'tkazish mumkin. Bu direktivadan quyidagi shaklda:

Pragma pack(n)

Bu erda n qiymati 1,2 eki 4 ga teng bo'lishi mumkin.

Pack(1) – elementlarni bayt chegaralari bo'yicha tekislash;

Pack(2) – elementlarni so'zlar chegaralariga qarab tekislash;

Pack(4) – elementlarni ikkilangan muzlar chegaralariga qarab tekislash.

Struktura uchun ajratilgan joy hajmini quyidagi amallar yordamida aniqlash mumkin:

Sizeof (strukturali tip nomi);

Sizeof (struktura\_nomi):

Sizeof struktura\_nomi.

Ohirgi holda struktura nomi ifoda deb qaraladi. Ifodaning tipi aniqlanib, hajmi hisoblanadi.

Misol uchun: Sizeof (struct goods) Sizeof (tea) Sizeof coat

### STRUKTURALARGA MUROJAAT.

Konkret strukturalar ta'riflanganda massivlar kabi initsializatsiya qilinishi mumkin. Masalan

complex sigma {1.3;12.6};

Struct goods coats={"pidjak',40000,7.5,220,"12.01.97");

Bir hil tipdagi strukturalarga kiymat berish amalini kullash mumkin:

Complex alfa; alfa=sigma;

Lekin strukturalar uchun solishtirish amallari aniqlanmagan.

Strukturalar elementlariga quyidagicha murojaat qilish mumkin:

Struktura nomi.element\_nomi.

Nuqta amali' struktura elementiga murojaat qilish amali deyiladi. Bu amal qavs amallari bilan birga eng yuqori ustivorlikka egadir.

Misol:

Complex alfa= $\{1.2,-4.5\}$ , betta= $\{5.6,-7.8\}$ , sigma;

Sigma.real=alfa.real+betta.real;

Sigma.imag=alfa.imag+betta.imag;

Konkret strukturalar elementlari dasturda alohida kiritilishi va chiqarilishi zarurdir. Quyidagi misolda ikki kompleks son qiymatlari kiritilib, yigindisi hosil qilinadi:

#include <iostream.h> typedef struct { double real;

```
double imag;
} complex;
void main()
{
complex x,y,z;
Cout < \langle \text{``}\ranglen : ");Cin > \langle \text{``}\rangle_0f", &x.real);
Cout << \langle \text{``}\ranglen : ");Cin > \langle \text{``}\%f\text{''}, \& x \text{.imag});
Cout \langle \langle \text{``n} \rangle : \text{``Cin} \rangle \langle \text{``0''}, \& \text{y.read} \rangle;Cout<<(―\n :‖);Cin>>(―%f‖,&y.imag);
z.real=x.real+y.real;
z.imag=x.imag+y.imag;
Cout<<("\n %f", &z.real);
Cout<<("\n %f", &z.\text{imag});
}
```
## STRUKTURALAR VA MASSIVLAR.

Massivlar strukturalar elementlari sifatida.

Massivlarni strukturalar elementi sifatida ishlatilishi hech qanday qiyinchilik tug'dirmaydi. Biz yuqorida simvolli massivlardan foydalanishni ko'rdik. Quyidagi misolda fazoda berilgan nuqtaviy jismni tasvirlovchi komponentalari jism massasi va koordinatalaridan iborat struktura kiritilgan bo'lib, nuqtaning koordinatalar markazigacha bo'lgan masofasi hisoblangan.

```
Include <iostream.h>
\#include \ltmath.h >void main()
{
struct 
{
double mass;
float coord[3]
} point={12.3,{1.0,2.0,-3.0}};
int i;
float s=0.0:
for (i=0; i<3; i++)s+=point.coord[i]*point.coord[i];
Cout<<("\n masofa=%f",sqrt(s));
}
```
Bu misolda point strukturasi nomsiz strukturali tip orqali aniqlangan bo'lib, qiymatlari initsializatsiya yordamida aniqlanadi.

Strukturalar massivlari.

Strukturalar massivlari oddiy masivlar kabi tasvirlanadi. Yuqorida kiritilgan strukturali tiplar asosida quyidagi strukturalar massivlarini kiritish mumkin:

Struct goods list[100];

Complex set [80];

Bu ta'riflarda list va set strukturalar nomlari emas, elemenlari strukturalardan iborat massivlar nomlaridir. Konkret strukturalar nomlari bo'lib set[0],set[1] va hokazolar hizmat qiladi. Konkret strukturalar elementlariga quyidagicha murojaat qilinadi: set[0].real– set massivi birinchi elementining real nomli komponentasiga murojaat.

Quyidagi misolda nuktaviy jismlarni tasvirlovchi strukturalar massivi kiritiladi va bu nuqtalar sistemasi uchun og'irlik markazi koordinatalari (xc,yc,zc) hisoblanadi. Bu koordinatalar quyidagi formulalar asosida hisoblanadi:

```
m=?mi; xc =(?ximi )/m; vc =(?yimi )/m; zc =(?zimi )/m;
#Include <iostream.h>
struct particle {
double mass;
float coord [3];
};
struct particle mass_point[]={ 20.0, {2.0,4.0,6.0}
                            40.0, {6.0,-2.0,6.0}
                           10.0, {1.0,3.0,2.0}
\};
int N;
struct particle center = \{ 0.0, \{ 0.0, 0.0, 0.0\} \} }
int I;
N=sizeof(mass_point)/sizeof(mass_point[0]);
For (I=0;I<N;I++){
center.mass+=mass_point[I].mass
center.coord[0]+= mass_point[I].coord[0]* mass_point[I].mass; 
center.coord[1]+= mass_point[I].coord[1]* mass_point[I].mass;
center.coord[2]+= mass_point[I].coord[2]* mass_point[I].mass;
}
Cout<<<"\n Koordinatih tsentra mass:");
for (I=0; I<3; I++){
center.coord[I]/=center.mass;
Cout\ll("\n Koordinata %d:%f",(I+1),center.coord[I]);
}
}
```
## STRUKTURALAR VA KO'RSATKICHLAR.

Strukturaga ko'rsatkichlar oddiy ko'rsatkichlar kabi tasvirlanadi: Complex  $*cc,*ss$ ; struct goods  $*p$  goods;

Strukturaga ko'rsatkich ta'riflanganda initsializatsiya qilinishi mumkin. Misol uchun ekrandagi rangli nuktani tasvirlovchi quyidagi strukturali tip va strukturalar massivi kiritiladi. Strukturaga ko'rsatkich qiymatlari initsializatsiya va qiymat berish orqali aniqlanadi:

Struct point {int color; int x,y; } a,b; struct point \*pa=&a,pb; pb=&b; Ko'rsatkich orqali struktura elementlariga ikki usulda murojaat qilish mumkin. Birinchi

usul adres bo'yicha qiymat olish amaliga asoslangan bo'lib quyidagi shaklda qo'llaniladi: (\* strukturaga ko'rsatkich).element nomi;

Ikkinchi usul mahsus strelka (->) amaliga asoslangan bo'lib quyidagi ko'rinishga ega: strukturaga ko'rsatkich->element nomi

Struktura elementlariga quyidagi murojaatlar o'zaro tengdir:

(\*pa).color==a.color==pa->color

 Struktura elementlari qiymatlarini ko'rsatkichlar yordamida quyidagicha o'zgartirish mumkin:

(\*pa).color=red; pa->x=125; pa->y=300;

Dasturda nuqtaviy jismni tasvirlovchi particle strukturali tipga tegishli m\_point strukturasi aniqlangan bo'lsin. Shu strukturaga pinta ko'rsatkichini kiritamiz:

Struct particle \* pinta=&m\_point; Bu holda m\_point struktura elementlarini quyidagicha o'zgartirish mumkin: Pinta->mass=18.4; For  $(I=0;I<3;I++)$ Pinta- $>$ coord $[I]=0.1*I;$ 

Strukturalarga ko'rsatkichlar ustida amallar.

Strukturalarga ko'rsatkichlar ustida amallar oddiy ko'rsatkichlar ustida amallardan farq qilmaydi. Agar ko'rsatkichga strukturalar massivining biror elementi adresi qiymat sifatida berilsa, massiv buyicha uzluksiz siljish mumkin bo'ladi. Misol tariqasida kompleks sonlar massivi summasini hisoblash masalasini ko'rib chiqamiz:

```
#include <iostream.h>
void main()
{
sruct complex
{float x;
  float y; \arctan\left[\frac{1}{1.0,2.0,3.0,-4.0,-5.0,-6.0,-7.0,-8.0}\right];
struct complex summa={0.0,0.0};
struct complex *point=&array[0];
int k,I;
k=sizeof(array)/sizeof(array[0]);
for(i=0;i< k;i++){
summa.x+=point>x;summa.y+=point->y;
point++;
}
Cout\ll ("\n Summa: real=%f",\t imag=%f",summa.x,summa.y);
}
```
Dastur bajarilishi natijasi: Summa: real=-8.000000, imag=-16.000000

#### BIRLASHMALAR.

Strukturalarga yaqin tushuncha bu birlashma tushunchasidir. Birlashmalar union hizmatchi so'zi vordamida kiritiladi. Misol uchun union {long h; int I,j; char c[4]}UNI;

Birlashmalarning asosiy hususiyat shundaki uning hamma elementlari bir hil boshlangich adresga ega bo'ladi.

Quyidagi dastur yordamida bu hususiyatni tekshirish mumkin: #include <iostream.h> void main() { union {long h; int k; char c[3] } U={10l;-3;"ALI");

Cout $<<$ ("\n l=%d";&u.l); Cout $<<$ ("\n k=%d";&u.k); Cout $<<$ ("\n c=%d";&u.c); };

Birlashmalarning asosiy avfzalliklaridan biri hotira biror qismi qiymatini har hil tipdagi qiymat shaklida qarash mumkindir. Misol uchun quyidagicha birlashma union {float f; unsigned long k; char  $h[4]$ ; {fl;

Hotiraga fl.f=2.718 haqiqiy son yuborsak uning ichki ko'rinishi kodini fl.l yordamida ko'rishimiz, yoki alohida baytlardagi qiymatlarni fl.h[0]; fl.h[1] va hokazo yordamida qo'rishimiz mumkin.

Birlashmalar imkoniyatlarini ko'rsatish uchun bioskey() funksiyasidan foydalanishni ko'rib chiqamiz. Bu funksiya bios.h sarlavhali faylda joylashgan bo'lib, quyidagi prototipga ega:

int bioskey(int);

MS DOS operatsion tizimida ihtiyoriy klavishaning bosilishi klaviatura buferiga ieei bayt ma'lumot yozilishiga olib keladi.

Agar funksiyaga bioskey(0) shaklda murojat qilinsa va bufer bo'sh bo'lsa biror klavishaga bosilishi kutiladi, agar bufer bo'sh bo'lmasa funksiya buferdan ikki baytli kodli o'qib butun son sifatida qaytaradi. Funksiyaga bioskey(0) shaklda murojat qilinsa va bufer bo'sh bo'lsa biror klavisha bosilishi kutiladi, agar bufer bo'sh bo'lmasa funksiya buferdagi navbatdagi kodni qaytaradi. Funksiyaga bioskey(1) shaklda murojat qilish bufer bush yoki bo'shmasligini aniqlashga imkon beradi. Agar bufer bo'sh bo'lmasa funksiya buferdagi navbatdagi kodni qaytaradi, lekin bu kod buferdan o'chirilmaydi.

Quyidagi dastur buferga kelib tushuvchi kodlarni ukib monitorga chiqarishga imkon beradi:

```
# include <iostream.h>
# include \langle \text{bias.h} \ranglevoid main()
{
union
{ char rr[2];
int ii;
\} cc;
unsigned char scn,asc;
Cout<<("\n\n Ctrl+Z bilan chikish."
Cout<<("\n Klavigani bosib, kodini oling. \n ");
Cout\ll ("\n SCAN \parallel ASCII");
Cout << \left(\text{``}\n\text{''}\right) (10) (16) (10) (16)");
do 
\{ Cout<<("\n");
cc.ii = bioskey(0);asc=cc.hh[0];scn=cc.hh[1]:
Cout<<( " %4d %3xH || %4d %3xH | ",scn,scn,asc,asc);
}
while(asc!=26 || scn!=44);
}
```
Bu dasturda cc nomli birlashma kiritilgan bo'lib, cc.ii elementiga bioskey(0) funksiyasi natijasi yoziladi. So'ngra natijaning alohida baytlari sken va ASCII kodlar sifatida monitorga chiqariladi.

Tsikl to 26 ASCII kod va 44 sken kod paydo bo'lmaguncha (CTRL+Z klavishlari bosilmaguncha) davom etadi.

# 8-Ma'ruza Mavzu: **C++ tilida fayllar bilan ishlash**.

#### Reja:

1. C++ tilida fayllar. 2. C++ tilida oqimli chiqarish va kiritish.

3. Fayllar ustida amallar bajarish.

4. Satrlar yordamida fayllar bilan bog'lanish.

5. Fayllar bilan formatli almashinuv.

 $C$  ++ tilining asosiy hususiyatlaridan biri oldindan rejalashtirilgan fayllar strukturasi yo`qligidir. Hamma fayllar, baytlar ketma-ketligi deb ko'riladi. U N I X operatsion sistemasida har bir qurilmaga «Mahsus fayl» mos keladi, shuning uchun C ++ bibliotekasidagi funksiyalar fayllar bilan ham, qurilmalar bilan ham ma'lumot almashinishi uchun foydalaniladi.  $C +$ tili bibliotekasida kiritish – chiqarish, quyi darajadagi kiritish, chiqarish va portlar uchun kiritish – chiqarish, oqimli daraja tizim hususiyatlariga bog'lik bulishi uchun bu yerda qaralmaydi.

Oqimli chiqarish va kiritishda ma'lumotlar bilan almashish baytma-bayt amalga oshiriladi. Lekin tashki hotira qurilmalari bilan almashish oldidan belgilangan ma'lumotlar bloki orqali amalga oshiriladi odatda u blokning minimal hajmi 512 yoki 1024 baytga teng bo'ladi. Diskga o'qilishda ma'lumotlar operatsion qatordagi buferi yoziladi so'ngra baytma bayt buferga yig'iladi, so'ngra diskka har bir murojaat qilinganda yagona blok sifatida uzatiladi. Shuning uchun ma'lumot almashishi diskka to'g'ridan to'g'ri murojaat qilishiga ko'ra tezroq amalga oshadi. Shunday qilib oqim bu bu buferlash vositalari va fayldir.

Oqim bilan ishlashda quyidagi vazifalarni bajarish mumkin.

- Oqimlarni ochish va yopish.

- Simvol, qator satr ,formatlangan ma'lumot ihtiyoriy uzunlikdagi ma'lumotlarni kiritish yoki chiqarish va fayl ohiriga etganlik shartini tahlil qilish;

Buferlash va bufer hajmini boshqarish;

- Ko'rsatkich oqimdagi o'rnini aniqlash yoki yangi o'ringa ko'chirish.

Bu vazifalarni boshqaruvchi funksiyalar teng foydalanish dasturiga Stdio.h – faylini ulash lozim.

Dastur bajarilishi boshlanganda avtomatik ravishda 5 ta oqim ochilib, bulardan:

- Standart kiritish oqimi stdin:
- Standart chiqarish oqimi stdout;
- Hatolar haqida malumotlar standart oqimi stderr;

Oqimlarni ochish va yopish

Oqim ochilishi uchun, oldindan kiritilgan FILE tipidagi struktura bilan boglash lozimdir. FILE strukturasi ta'rifi iostream.h bibleotekasida joylashgan. Bu strukturada buferga ko'rsatkich, o'qilayotgan pozitsiyaga ko'rsatkich va boshqa ma'lumotlar saqlanadi. Oqim ochilganda dasturda oqimga ko'rsatkich ya'ni FILE strukturali tipdagi ob'ektga ko'rsatkich qaytariladi. Bu ko'rsatkich quyidagicha e'lon qilinishi lozim.

FILE \* < kursatkich nomi

Misol uchun FILE \* fp

Oqim ochish funksiyasi quyidagi ko'rinishga ega;

<oqimga ko'rsatkich nomi>=foren(<fayl-nomi>,<ochish rejimi>)

Misol uchun: fp=fopen(" $t$ .tnt", "r")

Oqim bilan bog'lik faylni quyidagi rejimlarda ochish mumkin:

― w‖- Yangi fayl o'qish uchun ochiladi. Agar fayl mavjud bo'lmasa yangidan

yaratiladi.

"r" - Mavjud fayl faqat o'qish uchun ochiladi.

"a" - Fayl da'vom ettirish uchun ochiladi.

 ―wt‖ - Fayl yozish va keyingi tahrirlash uchun ochiladi. Fayl ihtiyoriy joyidan o'qish yoki yozish mumkin.

―rt‖- fayl ihtiyoriy joyidan o'qish yoki yozish mumkin, lekin fayl ohiriga qo'shish mumkin emas.

"at" - Fayl ihtiyoriy joyidan o'qish va yozish uchun ochiladi "wt" rejmdan farqli fayl ohiriga ma'lumot qo'shish mumkin.

Oqimdan o'qilgan quyidagi simvollar -------

CR(13)-naryat nomi qaytarish

 $RF(10)$ -"yangi qator" boshiga o'tish bitta simvolga "\n" (10) fqkfynbhbkflb/

Agar fayl------- emas ihtiyoriy bulsa, binar rejimda ochiladi. Buning uchun rejimlar----- ---- harfi qo'shiladi ------- "wb" yoki "rtb". Ba'zi ----- matnli rejim t harifi yordamida ko'rsatiladi masalan "voki"rt".

Oqim ochilganda quyidagi hatolar kelib chiqishi mumkin:ko'rsatilgan fayl mavjud emas(o'kish rejimida); disk to'la yoki yozishdan himoyalangan va hokazo. Yana shuni aytish kerakki fopen() funksiyasi bajarilganda dinamik hotira ishlatiladi. Agar hotirada joy qolmagan bo'lsa "not enough " - hatosi kelib chiqadi.

Ko'rsatilgan hollarda ko'rsatkich  $\sim$  NULL qiymatga ega bo'ladi.

Bu hatolar haqidagi ma'lumotlarni ekranga chiqarish uchun perror () funksiyasi ishlatiladi. Bu funksiya iostream.h bibliotekasida saqlanuvchi prototipi quyidagi ko'rinishga ega.:

Void perror(court char \* s);

Diskda ochilgan fayllarni berkitish uchun quyidagi funksiyadan foydalaniladi.

Int fellove(<ooimga-kursatkich nomi>).

Fayllar bilan ishlashning bitli rejimi.

Fayl bilan bitli almashish rejimi getc( ) va putc( ) funksiyalari yordamida tashkil etiladi. Bu funksiyalarga quyidagi shaklda murojat etiladi:

 $C = getc(fp);$ 

Putc(c,fp);

Bu erda fp-ko'rsatkich

S-int tipidagi o'zgaruvchi

Misol tariqasida klaviaturadan simvol kiritib faylga yozishni ko'ramiz. Matn ohirini ‗#' belgisi ko'rsatadi. Fayl nomi foydalanuvchidan so'raladi. Agar <enter> klavishasi bosilsa faylga CR va LF (qiymatlari 13 va 10) konstantalar yoziladi. Keyinchalik fayldan simvollarni uqishda bu konstantalar satrlarni ajratishga imkon beradi.

#include <iostream.h> int main() { file \*fp; char c; const char CR='\015'; const char  $LF='012$ ; char f name [20]; puts("fayl nomini kiriting:\n"); gets(f name);  $if((fp=f open(f name, "w")) == null)$ { perror(f name); return 1; } while  $((c=getchar)))!=^2\#'$ } if  $(c=='\n)$  $\{$  putc( $CR, fp$ ); putc(LF,fp);

```
}
else putc (c,fp);
}
Fclose (fp);
Return 0;
Keyingi dastur fayldan simvollarni o'qib ekranga chiqaradi.
#include <iostream.h>
int main()
{ file *fp;
char c;
char f name [20];
puts("fayl nomini kiriting:\langle n");
if((fp=f open (f name, "r")) ==null)
{ perror(f name);
return 1;
}
while ((c = getc(fp))!=eq of)putchar(c);
f close (fp);
return 0;
}
Satrlar yordamida fayllar bilan bog'lanish.
```
Matnli fayllar bilan ishlash uchun fget va fputs funksiyalaridan foydalaniladi. Bu funksiyalari prototiplari iostream.h faylida quyidagi ko'rinishga ega:

Int fputs (const char \*s, FILE \*stream);

Char \*fgets (char \* s, int n, FILE \* stream);

Fputs funksiyasi ‗\0' simvoli bilan chegaralangan satrni stream ko'rsatkichi orqali aniqlangan faylga yozadi. ‗\0' simvoli faylga yozilmaydi.

Fgets() funksiyasi stream ko'rsatkichi orqali aniqlangan fayldan (n-1) simvolni o'qiydi va S ko'rsatgan satrga yozib qo'yadi. Funksiya n-1 simvolni o'qib bo'lsa eki 1-chi qator simvoli ‗\n'ni uchratsa ishini tuhtatadi. Har bir satr ohiriga qo'shimcha \0 belgisi qo'shiladi. Hato bo'lganda yoki fayl ohiriga etganda agar fayldan birorta simvol o'qilmagan bo'lsa NULL qiymat qaytariladi. Quyidagi dasturda bir fayldagi matnni ikkinchi faylga yozishni ko'rib chiqamiz. Bu misolda yana bir imkoniyat komanda qatoridan dasturga ma'lumot uzatish imkoniyati ko'rib chiqilgan. Har qanday dastur operatsion sistemada ma'lumotni argc va argv parametrlar qiymati sifatida oladi. Birinchi dasturga uzatilayotgan satrlar sonini ko'rsatadi. Argv[0] bu faylning nomini saklovchi satrga ko'rsatkich massivining qolgan elementlari argv[10]…argv[argc-1] komanda qatorida fayl nomidan so'ng bo'shlik tashlab yozilgan parametrlarga ko'rsatkichlar.

Dasturmiz nomi coryfile.exe bo'lsin va bu dastur yordamida f1.dat Faylni f2.dat faylga yozmoqchimiz. Komanda qatori quyidagi ko'rinishga ega:

<copyfile.exe f1.dat f2.txt Dastur matni: #include <iostream.h> main (int argc, char\*argv[]) { char cc[256]; FILE \*f1, \*f2; If  $(\text{arc}!=3)$ { print ("\n Format bazovih dastur:"); print  $f''(n \text{ copvfile.exe'})$ Cout $<<$  (" $n$  Fayl netosnihh Fayl priemnik"); return 1;

```
}
if ((f1=fopen(argv[1], "r")) == NULL)\{\text{perror}(\text{arg}v[1])\};
return 1;
}
if ((f2=fopen(argv[2], "w")) == NULL)\{ \text{perror}(\arg[2]) \};
return 1;
}
while (fgets(cc,256,f1)!=NULL)
fputs(CC,f2);fclose(f1);
fclose(f2);
return 0;
}
```
Bu dastur bajarilishi natijasida int.dat fayliga Cout<< funksiyasi yordamida monitorga qanday chiqsa shunday ko'rinishda ma'lumotlar yozadi. Keyingi misolda fayldan monitorga o'qishni kuramiz:

```
#include <iostream.h> 
int main()
{
FILE *fp;
Intn,nn,I;
If((fp=fopen("int.dat", "r") == NULL){perror ("int.dat");
return 1;
}
for(i=1; i<11;i++)
{fCin >>(fp, "%d",\&n)};
Cout<<("%d \n",n);
}
fclose(fp);
return 0;
}
```
# FAYLLAR BILAN FORMATLI ALMASHINUV.

Ko'p hollarda ma'lumotni tug'ridan-tug'ri monitorga chiqarishga qo'lay shaklda faylda saqlash zarur bo'ladi. Bu holda faylga formatli kiritish va chiqarish funksiyalaridan foydalanish mumkin. Bu funksiyalar quyidagi prototiplarga ega: Int fprint(oqimga ko'rsatkich, formatlashqatori, o'zgaruvchilar ro'yhati ); Int fCin>>(oqimga ko'rsatkich, formatlash-qatori, o'zgaruvchilar ro'yhati);

Misol tariqasida int .dat faylini yaratuvchi va bu faylga 1 dan 100 gacha bo'lgan sonlarning simvolli tasvirini yozib qo'yuvchi dasturni ko'rib chiqamiz:

```
#include <iostream.h> 
int main()
{
FILE *fp;
Int n;
If((fp=fopen("int.dat", "ts")) == NULL){perror ("int.dat");
return 1;
}
```

```
for(n=1; n<11;n++)
fCout \leq (fp, ``\%d", n);}
fclose(fp);
return 0;
}
```
Faylga ihtiyoriy murojat qilish

Hozirgi ko'rib chiqilgan funksiyalar faylga ketma-ket yozish yoki ketma-ket uqishga imkon beradi holos. Fayldan uqib faylga yozishlar doim joriy pozitsiyasida bo'ladi. Boshlang'ich pozitsiya fayl ochilganda aniqlanadi. Faylni "r" va"w" rejimida ochilganda joriy pozitsiya ko'rsatgichi faylning birligi baytini ko'rsatadi, "a" rejimida ochilganda, oshish baytini ko'rsatadi. Har bir kiritish-chiqarish amali bajarilganda, ko'rsatgich o'qilgan baytlar soniga qarab yangi pozitsiyaga ko'chadi. Faylning ihtiyoriy baytiga murojat qilish uchun fseek() funksiyasidan foydalanish lozimdir.Bu funksiya quyidagi prototipga ega.

Int fseek (faylga ko'rsatgich, oraliq,hisobat boshi ) farq log tipidagi o'zgaruvchi yoki ifoda bilan beriladi. Hisobot boshi oldin quyidagi konstantalardan biri bilan aniqlanadi.

Seek\_ Set (qiymati 0 )-fayl boshi;

Seek\_cur (qiymati 1)-uqilayotgan pazitsiya;

Seek end (qiymati 2)-fayl ochish;

 Fseek () funksiyasi 0 qaytaradi agar faylda ko'chish bajarilgan bo'lsa, aksincha noldan farqli songa teng bo'ladi.

Ihtiyoriy pozitsiyadan fayl boshiga o'tish:

Fseek (fp,ol,seek-set)

Ihtiyoriy pozitsiyadan fayl boshiga o'tish:

Fseek (fp,ol,seek-end)

Joriy pozitsiyadan bir bayt oldinga yoki orqaga ko'chish uchun fseek (jp,-1L,seek-cur).

Fseek funksiyasidan tashqari  $C +$ tili bibliotekasida pozitsiyaga ko'rsatkichlar bilan bog'lik quyidagi funksiyalar mavjud.

Long ftell (FIHE\*)-faylda ko'rsatkichning joriy pozitsiyasini aniqlash.

Void rewind (FILE\*)-joriy pozitsiya ko'rsatkichini fayl boshiga keltirish.

Quyi darajadagi kiritish va chiqarish.

Quyi darajadagi kiritish va chiqarish funtsiyalari operatsion tizim imkoniyatlaridan to'g'ridan to'g'ri foydalanishga imkon beradi. Bu holda buferlash va formatlash bajarilmaydi. Faylni quyi darajadagi ochishda fayl bilan fayl (oqim) ko'rsatkichi emas, deskriptor bog'lanadi. Fayl deskriptori fayl ochilganligi to'grisidagi ma'lumotni operatsion tizim ichki jadvallariga joylashtiruvini belgilovchi butun sondir. Quyi darajadagi funksiyalar dasturga iostream.h bibliotekasini qo'shishni talab qilmaydi. Lekin bu biblioteka fayllar bilan ishlashda foydali bo'lgan ba'zi konstantalar (misol uchun fayl yakuni belgisi EOF) tarifini uz ichiga oladi. Bu konstatalarda foydalanganda iostream.h dasturga qo'shilishi zarurdir.

Fayllarni ochish va yopish.

Fayllarni quyi darajadada ochish uchun open () funksiyasidan foydalaniladi:

int fd= open (fayl nomi, bayroqlar, murojat.)

fd – fayl deskriptori,

fayl nomi – simvollar massiviga ko'rsatkichdir.

2- parametr bayroqlar fayl ochish rejimini belgilovchi ifodadir. Bu ifoda fcntl.h sarlavhali faylda saqlanuvchi konstantalardan biri yoki shu kostantalardan razryadli ‗|' amali yordamida hosil qilingan bo'lishi mumkin.

Kostantalar ro'yhati:

O\_APPEND Faylni ohiriga yozuv qo'shish uchun ochish;

O\_BINARY Faylni bitli (ikkili)binar rejimda ochish

O\_CREAT Yangi fayl yaratish va ochish

O\_EXCL Agar O\_CREAT bilan birga ko'rsatilgan bo'lsa va yaratilmoqchi bo'lgan fayl mavjud bo'lsa faylni ochish funksiyasi hatolik bilan tugaydi. Mavjud faylni o'chib ketmaslikdan saqlaydi.

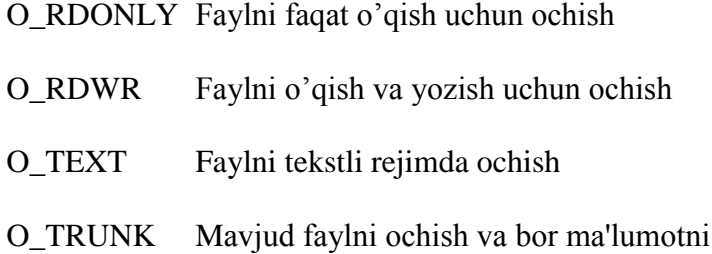

Fayl ochilish rejimi albatta ko'rsatilgan bo'lishi shart. 3- parametr murojat huquqlari faqat faylni O\_CREAT ochish rejimida ya'ni yangi fayl yaratishda foydalaniladi. MS DOS va MS WINDOWS operatsion tizimlarida murojat huquqlari parametrlarini berish uchun quyidagi konstantalardan foydalaniladi.

o'chirish

S\_IWRITE Faylga yozishga ruhsat berish S\_IREAD Fayldan uqishga ruhsat berish S\_ IREAD\ S\_ WRITE Uqish va yozishga ruhsat berish

Ko'rsatilgan konstantalar sys katalogida joylashgan stat.h sarvlahali faylda saqlanadi. Bu faylni qo'shish # include <sys\stade.h> direktivasi orqali amalga oshiriladi. Agar murojaat huquqi parametri ko'rsatilmagan bo'lsa faqat fayldan o'qishga ruhsat beriladi. UNIX operatsion tizimida murojaat huquqlari 3 hil foydalanuvchilar uchun ko'rsatiladi:

Fayl egasi;

Foydalanuvchilar guruhi a'zosi.

Boshqa foydalanuvchilar

Foydalanuvchilar huquqlari quyidagi simvollar orqali ko'rsatiladi:

R- fayldan uqish ruhsat berilgan.

W- faylga yozish ruhsat berilgan.

X- fayllarni bajarish ruhsat berilgan.

Agar biror murojaat huquqi berilmagan bo'lsa urniga `\_` belgisi quyiladi. Agar fayl egasiga hamma huquqlar, foydalanuvchi guruhi a'zolariga o'qish va bajarish, boshqa foydalanuvchilarga faqat bajarish huquqi berilgan bo'lsa, murojaat qatorini quyidagicha yozish mumkin rwxr-x—x. Har bir `` simvol urniga 0 rakami, aks holda 1 raqami quyilib hosil bo'lgan sondagi o'ng tomondan boshlab har bir uch raqamini sakkizlik son sifatida yozilsa, murojaat huquqini belgilovchi sakkizlik butun son hosil bo'ladi. Yuqorida hosil qilingan rwxr-x—x qatori ikkilik 111101001 nihoyat sakkizlik 0751 son shaklida yozilib open ( ) funksiyasida murojaat huquqi parametri sifatida ko'rsatiladi. Faylni ochishga misollar:

1. faylni o'qish uchun ochish:  $fd = open$  (" $t.txt$ ", O\_RONLY)

2. faylni o'qish va yozish uchun ochish:

 $fd = open("t.txt", O, RDWR)$ 

3. faylni yangi ma'lumotlar yozish uchun ochish:  $fd = open("new.txt", O \quad WRONLY \quad |O-Creat| \quad O \quad TRUNK, 0600)$ 

Sakkizlik konstanta 0600 shaklida berilgan murojaat huquqi parametrining simvolli ko'nishi rw -------- bulib, fayl egasiga o'qish va yozish huquqi , qolgan foydalanuvchilarga hech qanday huquq berilmaganligini bildiradi . Faylni ochishda kelib chiqadigan hato turini aniqlash uchun errno.h sarlavhali faylda saqlanuvchi errno o'zgaruvchisi hizmat qiladi. Agar bu o'zgaruvchi qiymati shu sarlavhali faylda saqlanuvchi EEXIST konstantasiga teng bo'lsa ochilayotgan fayl mavjudligini bildiradi.

Sopen ( ) funksiyasi bitta faylga bir necha dasturlardan murojaat qilish imkonini beradi. Albatta dasturlar faylga faqat o'qish rejimida murojaat qilishi mumkin. Faylni ochish uchun yana Creat ( ) funksiyasi mavjud bulib quyidagi Open ( ) funksiyasini chaqirishga mos keladi.

Open ( fayl nomi, O\_creat |O\_TRUNK| O\_WRONLY); bu funksiya yangi fayl yaratadi va yozish uchun ochadi. Quyi darajada fayllarni yopish uchun close ( ) funksiyasidan foydalanish lozim. Bu funksiya ko'rinishi quyidagichadir:

Int close (fayl deskriptori). Funksiya muvofaqiyatli bajarilganda 0 qaytaradi. Hato bo'lganda – 1.

Ma'lumotlarni o'qish va yozish

Quyi darajada ma'lumotlarni kiritish va chiqarish read ( ) va write ( ) funksiyalari orqali amalga oshiriladi. Bu funksiyalar prototiplari quyidagi ko'rinishga ega:

int read (int fd, char \* buffer; unrigned int count)

int write (int fd, char \* buffer; unsiqned int count)

Ikkala funksiya butun o'qilgan yoki yozilgan baytlar sonini qaytaradi. Read funksiyasi fd deskriptori bilan ochilgan fayldan count parametrida ko'rsatilgan miqdordagi baytlarni o'qib, buffer ko'rsatkichi orqali ko'rsatilgan bufferga yozadi. Fayl ohiriga etganda read () funktsyasi 0 qiymat qaytaradi. Fayldan o'qishda hatolik kelib chiqsa -1 qiymat qaytaradi. O'qish fayldagi joriy pozitsiyadan boshlanadi. Agar fayl matnli rejimda ochilsa CR va LF simvollari `\n` simvoliga o'zgartiriladi.

Write ( ) funksiyasi fd deskriptori bilan ochilgan faylga buffer ko'rsatkichi orqali ko'rsatilgan bufferdan count parametri orqali ko'rsatilgan miqdordagi baytlarni yozib qo'yadi. Yozuv joriy pozitsiyadan boshlanadi. Agar fayl matnli rejimda ochilgan bo'lsa`\n` simvolini CR va LF simvollar sifatida yoziladi. Agar yozishda hatolik kelib chiqsa, write ( ) funksiyasi -1 qymat qaytaradi. Errno global o'zgaruvchisi bo'lsa Errno.h sarlavhali faylda ko'rsatilgan quyidagi konstantalar biriga teng bo'ladi.

EACCES – fayl yozuvdan himoyalangan

ENOSPC – tashki kurilmada bush joy kolmagan

EBADF – notugri fayl deskriptori

Bu funksiyalar io.h sarlavhali faylda joylashgandir. Quyida bir fayldan ikkinchisiga nusha olish dasturini ko'rib chiqamiz:

dastur  $\#$ include  $\lt$ iostream.h $>$  $\#$ include  $\le$ fcnfl.h> #include  $\langle$ io.h $>$ int main(int argc, char  $*$ argv[]) {

```
int fdin , fdout; /*Deskriptorih faylov*/
int n; /* Kolichestvo prochitannihh baytov*/
char buff[BUFSIZ];
if (\text{argc} !=3) { 
 Cout << ("Format vihzova programmih: ");
 Cout<<("\n %s fayl istochnik fayl priemnik",
         argv[0];
           return 1;
  } 
if ((fdin = open(argv[1], O_RDOMLY)) == -1){ 
  perror (argv[1]);
  return 1;
}
if ((fdout=open(argv[2],
      O_WRONLY|O_CREAT|O_TRUNC))== -1)
{
perror (argv[2]);
return 1;
}
/* faylih otkrihtih – mojno kopirovat \frac{\ast}{2}while ((n=read(fdin, buff, BUFSIZ))>0) 
  write (fdout, buff, n);
return 0;
} /* konets dastur */
```
BUFSIZ konstantasi iostream.h sarlavhali faylda aniqlangan bo'lib MS DOS uchun 512 bayt ga teng

Faylga ihtiyoriy murojaat. Quyida darajada fayllarni ihtiyoriy tartibda uqish mumkin. Buning uchun lseek ( ) funksiyasidan foydalanish lozim. Bu funksiya prototipi quyidagi ko'rinishga ega:

Long lseek (int fd, long offset, int origin);

Bu funksiya fd deskriptori bilan bog'lik fayldagi joriy pozitsiyani uchinchi parametr (origen) orqali nuqtaga nisbatan ikkinchi parametr (offset) qadamga ko'taradi. Boshlangich nuqta MS DOS da io.h yoki UNIX da unistd.h sarlavhali fayllarda aniqlangan konstantalar orqali aniqlanadi:

SEEK\_SET (0 qiymatga ega) fayl boshi

SEEK CUR (1 qiymatga ega) joriy pozitsiya

SEEK\_END (2 qiymatga ega) fayl ohiri

Ko'chish davomida hato kelib chiqsa hato kodi errno global o'zgaruvchisiga yoziladi. Faylda joriy pozitsiyani aniqlash uchun tell ( ) funksiyasidan foydalaniladi:

Bu funksiya prototipi : long tell (int fd) ; Joriy pozitsiyani fayl boshiga keltirish: Lseek (fd, oh, seek set) Joriy pozitsiyani fayl ohiriga keltirish:

## 9-Ma'ruza Mavzu: **C++ tilining grafik imkoniyatlari**. Reja:

1.  $C_{++}$  tilida simvolli kiritish va chiqarish.

2. C++ tilida ekran bilan ishlovchi funksiyalar.

3. C++ tilida grafik rejimda ekran bilan ishlash.

4. C++ tilida grafik sinflar.

Quyidagi funksiyalar dasturda simvollarni kiritish va chiqarish uchun ishlatiladi.

getch(arg) – bitta simvol kiritilishini kutish. Kiritilayotgan simvol monitorda aks etmaydi. Bu funksiyani programma oxirida argumentsiz ishlatilsa, monitorda ma'lumotlarni to klavisha bosilguncha o‗kish mumkin bo‗ladi.

putch(arg)- bitta simvolni standart oqimga chiqarish uchun ishlatiladi.Simvol monitorda aks etmaydi.

getchar(arg) – bitta simvol kiritilishini kutish. Kiritilayotgan simvol monitorda aks etadi. Bu funksiyani programma oxirida argumentsiz ishlatilsa, monitorda ma'lumotlarni to klavisha bosilguncha o'qish mumkin bo'ladi.

putchar(arg)- bitta simvolni standart oqimga chiqarish uchun ishlatiladi. Simvol monitorda aks etadi.

Bu funksiyalar stdio.h modulida joylashgandir.

Misol:  $\#$ include  $\lt$ stdio.h $>$ int main() { int c; c=getchar(); putchar(c); getch(); return 0; }

Ekran bilan ishlovchi funksiyalar. Quyidagi funksiyalar matnli rejimda ekran bilan ishlashga mo‗ljallangan.

void clrscr(void) – ekranni tozalash void gotoxy(int x, int y) – kursorni koʻrsatilgan nuqtaga koʻchirish void textcolor( int c) – text rangini o'rnatish void textbackground (int c) – text foni rangini o'rnatish

Bu funksiyalar conio.h modulida joylashgandir.

Ekran bilan ishlashga misol.

Do'stona funksiyaga ega bo'lgan sinfga misol:  $\#$ include  $\lt$ conio.h  $>$ class charlocus { int x,y; char cc;

friend void friend\_put (charlocus p, char c); public: charlocus (int xi, int yi, char ci) { x=xi; y=yi; cc=ci; } void display (void) {  $gotoxy(x,y); putch(cc);$ } }; void friend put(charlocus p, char c) { p.cc=c; } int main () { charlocus  $D(20,4, 'd');$ charlocus S(10,10, 's'); clrscr( ); D.display( ); getch( ); S.display( ); getch( ); friend\_put( $D$ , 'x');  $D$ .display(); getch(); friend  $put(S, '#'); S. display( )$ ; getch( ); return 0; }

Dasturda D va S ob'ektlari yaratilib ular uchun ekranda kordinatalar va (d,s) simvollari aniqlanadi. Soʻng sinf funksiyasi charlocus : :

display ( ) simvollarni koʻrsatilgan pozitsiyaga chiqaradi. Global friend put funksiyasi simvollarning oʻrnini almashtirib qoʻyadi.

Grafik rejimda ekran bilan ishlash

Grafik biblioteka. Dev C++ va Borland C++ kompilyatorlarida grafik biblioteka bilan bogʻlanish uchun graphic.h – sarlavxali fayl qoʻllaniladi. Bu bibliotekaga kiruvchi ba'zi grafik funksiyalar:

void initgraph(int\* graphdriver, int\* graphmode,

char\* pathtodriver)- grafik rejimga oʻtkazish

void closegraph(void)-grafik rejimdan matnli rejimga o'tkazish.

void putpixel(int x, int y, int color) - Ekranda color rangli $(x,y)$  kordinatali nuqtani tasvirlaydi.

void line (int x1, int y1, int x2, int y2) - Ekranda chiziq chizadi chizadi.

void rectangle (int left, int top, int right, int bottom) - Ekranda to 'rtburchak chizadi. void circle (int x, int y; int radius) - Ekranda aylana chizadi.

void ellipse (int x, int y, int stangle, int endangle, int xradius, int yradius) - Ekranda ellips chizadi.

void outtextxy (int x, int y, char\* textstring) – Textni berilgan pozitsiyada chiqaradi. void outtext (char\* textstring) – Textni joriy pozitsiyada chiqaradi.

int getbcolor(void) - Fon rangini qaytaradi

int getcolor(void) - Tasvir rangini qaytaradi.

void getimage (int left, int top, int right, int bottom, void\* bitmap) - ekran oynasini xotirada saqlash;

putimage (int left, int top, void\* bitmap, int op)- xotirada saqlangan tasvirni ekranga joylash;

Grafik sinfga misol. Misol tariqasida nuqta tushunchasini aniqlovchi point sinfini yaratib point.cpp fayliga yozib qoʻyamiz:

```
#ifndef POINTH 
#define POINTH 1 
class point 
{ 
protected: 
int x,y; 
public: 
point ( int xi=0, int yi=0); 
int& givex(void); 
int& givey (void); 
void show(void); 
void move(int xn=0, int yn=0); 
private: 
void hide(); 
} 
#endif
```
Kelgusida point sinfini boshqa sinflarga qo‗shish mumkin bo‗lgani uchun shartli protsessor direktivasi #ifndef POINTH ishlatilgan. Protsessorli identifikator POINTH #define POINT 1 direktivasi orqali kiritilgan.Shuning uchun #include "point.h" direktivasi bir necha marta ishlatilganda xam POINT sinfi ta'rifi teksti faqat bir marta kompilyatsiya kilinaetgan faylda paydo bo‗ladi.

```
POINT sinfi komponenta funksiyalarini quyidagicha ta'riflaymiz: 
ifdef POINTCPP 
#define POINTCPP 1 
#include <graphics.h> 
#include "point.h" 
point :: point(int xi=0, int yi=0)
{ 
x=xi; y=yi; 
} 
int &point::givex(void) 
{ 
return x; 
} 
int &point::givey(void) 
{ 
return y; 
} 
void point::show(void) 
{ 
putpixel(x,y, getcolor()); 
} 
void point::hide (void) 
{
```

```
putpixel(x,y,getbcolor()); 
} 
void point::move(int xn=0, int yn=0) 
{ 
hide();
x=xn; y=yn; 
show( ); 
} 
#endif 
Kiritilgan point sinfi va komponenta funksiyalari bilan ishlovchi dasturni keltiramiz: 
\#include \langlegraphics.h>#include <conio.h> 
#include "point.cpp" 
int main() 
{ 
point A(200,50);
point B; 
point D(500,200); 
int dr=DETECT, mod; 
initgraph(&dr, &mod, "c:\\borlandc\\bgi"); 
A.show();getch(); 
B.show();getch(); 
D.show(); getch();
A.move();getch(); 
B.move(50,60);getch(); 
closegraph(); 
return 0; 
}
```
Qo‗shimcha yuklash. Misol tarikasida '+' amalini point sinfi bilan ta'riflanuvchi displeydagi nuqtalarga qo‗llaymiz. Soddalashtirish uchun point sinfida eng kerakli kompanentalarni qoldiramiz.

#include <graphics.h> #include <conio.h> class point { protected: int x,y; public: point (int xi=0, int yi=0) { x=xi; y=yi; } void show (void) { putpixel (x,y,get color ( ) ); }; point operator+ (point p); }; point point : : operator + (point  $\&$ p)

```
{ 
point d; 
d.x = this.x + p.x;d.y=this.y+p.y; 
return d; 
} 
int main() 
{
int dr=DETECT, mod; 
point A(200,50); 
point B; 
point D(50,120); 
INITGRAPH (&dr, &mod, "C\\borlandc \\ bgi"); 
A.show ( ); 
getch ( ); 
B.show ( ); getch ( ); 
D.show (); getch ();
B=A+D; 
B.show ( ); getch ( ); 
B=A.openator + (B);B.show (); getch ();
closegraph ( ); 
return 0; 
}
```
Dastur bajarilishi natijasida displey ekraniga ketma-ket quyidagi nuqtalar qoʻyiladi: A(200,50); B(0,0); D(50,120); B(250,70), B(450,220)

Lokal sinf. Lokal sinflardan foydalanish xususiyatlarini tushuntirish uchun quyidagi masalani ko‗rib chiqamiz. «Kvadrat» sinfini aniqlash kerak bo‗lsin. Kvadrat tomonlarini koordinatalar o‗qiga parallel deb qaraymiz. Xar bir kvadrat berilganligi sifatida markaz koordinatalari va tomon uzunligi olinadi. Kvadrat sinfi ichida «kesma lokal»sinfini aniqlaymiz. Xar bir kesmani berilganlari sifatida uchlarining koordinatalarini olamiz. Uchlari mos ravishda olingan to‗rtta kesma kvadratni xosil qiladi.Shu usulda kvadrat ekranda tasvirlanadi.

```
#include<conio.h> 
#include "point.cpp" 
class square 
{ 
class segment 
{ 
point pn, pk; 
public: 
segment(point pin=point(0,0), point pik=point(0,0))
{ 
pn.givex()=pin.givex(); 
pn.givey()=pin.givey(); 
pk.givex()=pik.givex(); pk.givey()=pik.givey(); 
}
```

```
point &beg(void) 
{ 
return pn; 
} 
point &end (void) 
{ 
return pk; 
} 
void showSeg() 
{ 
line(pn.givex(), pn.givey(), pk.givex(), 
pk.givey()); 
}; 
}; 
segment ab,bc,cd,da; 
public: 
square(point ci=point(0,0), int di=0)
{ 
point a,b,c,d; 
a.givex()=ci.givex()
-di/2; 
a.givey()=ci.givey()
-di/2; 
b.givex()=ci.givex()+di/2; 
b.givey()=ci.givey()
-di/2; 
c.givex()=ci.givex()+di/2; 
c.givey()=ci.givey()+di/2; 
d givex()=ci.givex()
-di/2; 
d.givey() = ci.givey() + di/2;ab.beg() = a; ab.end() = b;
bc.beg()=b; bc end()=c;
cd.beg()=c; cd.end()=d; 
da.beg() = d; da end() = a;
} 
void showsquare(void) 
{ 
ab.showSeg(); 
bc.showSeg(); 
cd.showSeg(); 
da.showSeg(); 
} 
}; 
int main() {
int dr=DETECT,mod; 
initgraph(&dr,&mod,"c:\\borlondc\\ bgi");
point p1(80,120); 
point p2(250,240); 
square A(p1,30);
square B(p2,140);
A.showsquare(); getch(); 
B.showsquare(); getch(); 
closegraph();
```

```
return 0; 
}
```
Vorislikka asoslanib grafik sinflarni yaratish

Grafik sinflarda vorislikkka misol. Keyingi misolda " ekrandagi nuqta" asosida " ekrandagi darcha " sinfi yaratiladi. Nasldan oʻtuvchi komponentalarga qoʻshimcha spot sinfiga quyidagi kompanentalarni kiritamiz: tasvir radiusi (rad); ekranda koʻrinishi belgisi (vir=0 ekranda tasvir yuk; vi1==1 ekranda tasvir bor); tasvirni bitli matnda saqlash belgisi (tag=0 tasvir saqlanmaydi; tag==1 tasvir saqlanadi); tasvirni bitli matnda saqlash uchun ajratilgan xotira qismiga ko‗rsatgich pspot.

//Spot.cpp #ifndef SPOT #define SPOT 1 #include "point. cpp" class spot: public point { int rad; int vil; int tag; void \* pspot; public: spot (int xi, int yi, int ri): point  $(xi, yi)$ } { int size;  $vir = 0$ ; tag=0; rad=ri; size=imagesize (xi-ri, yi-ri, xis- ri, yi- ri); pspot=new char [size]; }  $\sim$  spot () { hide(); tag  $=0$ ; delete[] pspot; } void show () { if  $(tag==0)$ { circle (x, y, rad); floodfill (x, y, getcolor ()); getimage (x-rad, y-rad, y+rad, pspot);  $tag=1$ ; }; else putimage (x-rad, y-rad, pspot, XOR\_PUT); vis=1; } void hide () {

```
putimage (x-rad,y-rad, pspot, XOR_PUT); 
vis=0;
} 
void move (int xn, int yn) 
{ 
hide ();
x=xn; y=yn;show ();
} 
viod vary (float dr) 
{ 
float a; 
int size; 
hide ():
tag=0;
delete pspot; 
a=dr*rad; 
if (a \le 0) rad=0;
else rad= (int) a:
size=imagesize (x-rad; y-rad, x+rad, y+rad); 
pspot=new char [size]; 
show (); 
} 
int& giver (void); 
\left\{ \right.return rad;
} 
\mathcal{E}:
# endif
```
Spot sinfida konstruktor, destruktor  $\sim$  spot () va beshta metod koʻrsatilgan:

show ()-- ekranga doirani chizib, bitli tasvirni xotiraga olish;

hide ()-- ekrandan doira tasvirini uchirish;

move ()--tasvirni ekranning bitta joyiga kuchirish;

vary ()--ekrandagi tasvirni uzgartirish (kichkinalashtirish yoki kattalashtirish);

giver () --doira radiusiga murojatni ta'minlash;

point sinfidan spot sinfi naslga nuqta markazi (x,u) koordinatalarini va givex, givey metodlarni oladi, point : : show () va point : : move () metodini xuddi shu nomli yangi

funksiyalar bilan almashtirilgan point :: hide() funksiyasi nomi oʻtmaydi, chunki point sinfida u xususiy (private) statusiga ega. spot() konstruktori uch parametrga ega markaz koordinatalari (xi,yi) va doira radiusi (ri).

 Avval point sinfi konstruktori chaqiriladi bu konstruktor xi,yi ga mos keluvchi xaqiqiy parametr asosida doira markazini aniklaydi. Asosiy sinf konstruktori xar doim xosilaviy sinf

konstruktoridan oldin chaakiriladi. Sungra spot() sinfi konstruktolari boshlanadi. Bu konstruktor vis, tag parametrlarining boshlangich qiymatini aniklaydi va ri ga mos keluvchi xaqiqiy parametr qiymati asosida doira radiusi red aniklanadi. Standart funksiya imagesize yordamida doira joylashuvchi kvadratik operativ xotirada aniqlash uchun zarur bulgan xotira xajmi xisoblanadi. Kerakli xotira new standart operatsiya yordamida ajratib size elementidan iborat char massivlar yoziladi. Agar aytilgan xotira spot sinfida protected statutisiga ega bulgan pspot ko‗rsatkichiga ulanadi.

Vorislikda destruktorlar xossalari. Sinfning xar bir ob'ekti yaratilganda sinf konstruktori chaqirilib, ob'ekt uchun kerakli xotira yaratish va initsializatsiya qilish vazifalarini bajaradi. Ob'ekt yukotilganda yoki sinf ta'sir doirasidan tashqariga chiqilganda teskari vazifalar bajarish kerak bo‗lib, bular ichida eng keraklisi xotirani ozod kilishdir. Bu vazifalarni boshkarish uchun sinfga maxsus funksiya destruktor kiritiladi. Destruktor quyidagi shaklga ega boʻlgan anik nomga ega  $\sim$  sinf-nomi.

Destruktor xatto void tipidagi parametrlarga ega boʻlmaydi va xatto void tipidagi qiymat qaytarmaydi. Destruktor statusi aloxida e'lon qilinmagan bo‗lsa umumiydir Sodda sinflarda destruktor avtomatik aniklanadi, misol uchun paint sinfida destruktor e'lon kilinmagan va kompilyator quyidagi destruktorni avtomatik chakiradi

 $\sim$  point () { };

spot sinfida destruktor aniq koʻrinishga ega;

 $\sim$  spot () {hide (); tag=0;delete [] pspot;}

Bu destruktor vazifalari doira tasvirini spot::hide() funksiyasi orkali oʻchirish; tag belgisiga 0 qiymatini berish; ob'ekt bitli tasvirni saklash uchun ajratilgan xotirani tozalash.

 Destruktorlar naslga o‗tmaydi, shuning uchun xosilaviy sinfda destruktor mavjud bo‗lmasa asosiy sinfdagi destruktor chaqirilmaydi. Balki kompilyator tomonidan yaratiladi. Koʻrilayotgan misolda quyidagicha: public: ~spot () {~point ();}

 Asosiy sinflar destruktorlar ro‗yxatda ko‗rsatilganidek teskari tartibda boshqariladi. Shunday qilib ob'ektlarni o‗chirish tartibi yaratilish tartibiga teskaridir. Agar ob'ekt yaratilganda dasturda xotira ajratilgan bulsa destruktor dasturda chaqirilishi lozim.

Spot sinfi ob'ektlari bilan ishlovchi dasturni keltiramiz:

```
#include<graphics.h> 
\#include<conio. h >
#include "spot. cpp" 
int main() 
{ 
int dr=DETECT, mod; 
initgraph (&dr, &mod); 
{ 
spot A(200,50,20); 
spot D(500,200,30); 
A.show(); 
getch (); 
D.show ();
getch(); 
A.move(50,60); 
getch (); 
} 
closegraph(); 
return 0; 
}
```
Grafik abstrakt sinf va uning vorislariga misol. Quyidagi misolda abstrakt sinflar umumiy tushunchalarni tavsiflash uchun ishlatiladi point sinfi vorisi sifatida figure abstrakt sinfi yaratiladi. Bu sinfda konstruktor, sof virtual funksiya show (), xamda hide() va move() metodlari aniqlangan. Dasturda figure sinfi asosida ikkita avlod sinf circle (aylana) va ellips (elips)sinflari aniqlanadi.

Ikkala sinfda point sinfidan shakllar markazlari koordinatalari naslga o‗tgan. Ikkala sinfda konkret show() metod aniqlangan va figure () abstrakt sinfidan move() va hide() funksiyalari naslga o‗tgan.
```
// figure.cpp abstrakt sinf 
# include "point.cpp" 
class figure: public point 
{ 
public : 
//figure sinf konstruktori 
figure (point p) : point (p.give x(), p.give y()}
// sof virtual funksiya 
virtual void show() = 0;
// figurani o‗chirish funksiyasi 
void hide() 
{ 
int bk,cc; 
bk = getbkcolor();cc = getcolor(;
setcolor(bk); 
show(); 
setcolor(cc);
} 
// figurani xarakatlantirish funksiyasi 
void move (point p) 
{ 
hide ();
x=p.givex();y=p.givey(); 
show(); 
} 
}; 
figure abstrakt sinf asosida konkret sinflar yaratamiz; 
// ELLIPS CPP 
class ellips: public figure 
{ 
int rx, ry; 
public: 
// konstruktor 
ellips(point d, int radx, int rady): figure (d) 
{ 
rx = \text{rad}x; ry = \text{rad}y;
} 
void show() 
{ 
ellipse (x,y,0, 360, rx, ry); 
return; 
} 
}; 
// circ.fig aylana sinfi 
class circ: public figure 
{ 
int radius; 
public: 
// konstruktor
```

```
circ (point e, int rad): figure (e) 
{ 
radius=rad; 
} 
void show () { 
circle(x,y,radius); 
} 
}; 
quyidagi dasturda uchta sinf xammasi ishlatilgan; 
\# include \langlegraphics.h># include "figure.cpp" 
# include "circ.fig" 
# include "ellips.fig" 
# include <conio.h> 
int main () 
{ 
point A(100,80), B(300,200); 
circ C(A,60);
ellips E(B,200,100); 
{ 
int dir = DETECT, mod; 
initgraph (&dir, &mod, "c\\borlandc\\ bgi"); 
A.show (); getch(); 
B.show (); getch(); 
C.show (); getch();
E.show (); getch(); 
C.move(B); getch();
E.hide(); getch();
C.hide(); getch(); 
} 
closegraph(); 
return 0; 
}
```
# **Amaliy mashg"ulotlar**

1-Amaliy mashg‗ulot.

Mavzu: C++ da ma'lumotlarning asosiy turlari. C++tilida chiziqli dasturlash.

### **C++da oddiy matnni ekranga chiqaruvchi dasturni ko'rib chiqamiz**

1 // Muallif: Toxirov Feruz 2 // Sana: 27.08.2019 3 // Maqsad: Matnni ekranga chiqaruvchi dastur 4 5 #include <iostream> // ekranga ma'lumot chiqarish uchun 6 7 int main() 8 { 9 std::cout << "Assalomu alaykum bo'lajak programmist!\n"; 10 11 return 0; 12 }

Har bir satrni o'rganib chiqamiz:

1, 2, 3 - satrlar izoh hisoblanadi. Malakali programmistlar har qanday dastur muallif, dasturning tuzilish sanasi va maqsadini ifodalovchi izoh bilan boshlanishini maslahat berishadi.

4, 6, 10 - satrlar bo'sh satrlar hisoblanadi. Bosh satrlar dastur qismlarini bir - biridan ajratib quyish uchun ishlatiladi. Dastur qismlarining bir - biridan ajralib turishi, dastur o'qilishini osonlashtiradi.

5 - satrda, klaviaturadan ma'lumotlarni kiritish va ekranga chiqarish uchun <iostream> sarlavha fayli dasturga qo'shilyapti. Bu satr klaviatura orqali ma'lumot kirituvchi va ekranga nimadir chiqaruvchi har qanday dasturda bo'lishi shart. Aks xolda xato sodir bo'ladi. Agar sizning kompilyatoringiz eski bo'lsa, unda <iostream.h> yozishingiz lozim bo'ladi.

"// ekranga ma'lumot chiqarish uchun" yozuvi bir satrli izoh hisoblanadi.

7 - satrda butun toifadagi qiymat qaytaruvchi main funksiyasi berilgan. int xizmatchi so'zi butun toifadagi ma'lumotlarni e'lon qilishi uchun ishlatilad i.

8 - satrdagi ochuvchi figirali { funksiya tanasining boshlanganini bildiradi.

12 - satrdagi yopuvchi figirali } funksiya tanasining tugaganini bildiradi.

9 - satrda std::cout << orqali ma'lumotlar ekranga chiqariladi. Qo'shtirnoq ( "\_" ) orasida yozilgan ma'lumotlar satr deyiladi. Qo'shtirnoq orasida nima yozilsa, hech qanday o'zgarishsiz ekranga chiqariladi.

9 - satr oxiridagi nuqtali vergul ( ; ) std::cout operatori tugallanganligini bildiradi. ; operatorlarni bir - biridan ajratish uchun xizmat qiladi. Ya'ni operator tugallanganligini bildiradi. 5 - satrdagi kabi preprotsessor amalidan keyin ; quyilmaydi.

11 - satrdagi return xizmatchi so'zi orqali funksiya 0 qiymat qaytaradi va dastur muvoffaqiyatli yakunlanadi.

O'zgaruvchilarni e'lon qilish. Dasturda ishlatilgan barcha o'zgaruvchilarni qaysi toifaga tegishli ekanligini e'lon qilish kerak. Ma'lulotlarni e'lon qilishning umumiy ko'rinishi quyidagicha:

toifa\_nomi o'zgaruvchi;

Agar bir nechta o'zgaruvchi bir toifaga mansub bo'lsa, ularni vergul bilan ajratib berish mumkin. Butun sonlarni ifodalash uchun int va haqiqiy sonlarni ifodalash uchun float xizmatchi so'zlaridan foydalaniladi. Bu ma'ruzada shu 2 tasini bilish bizga kifoya qiladi. Keyingi mavzuda butun va haqiqiy sonlar haqida batafsil gaplashamiz.

int x,y; // *butun toifadagi o'zgaruvchilarni e'lon qilish* float a,b,c; // *haqiaiy toifadagi o'zgaruvchilar e'lon qilish*

Kiritish va chiqarish operatorlari. Dasturda klaviatura orqali ma'lumot kiritish va ekranga chiqarish uchun preprotsessor direktivasini, ya'ni #include <iostream> ni dasturga qo'shish shart. Ma'lumotlarni kiritish std::cin >>, ma'lumotlarni chiqarish std::cout << operatori orqali amalga oshiriladi.

std::cin  $\gg$  a:

Bu operator bajarilganda ekranda kursor paydo bo'ladi. Kerakli ma'lumot klaviatura orqali kiritilgandan so'ng Enter tugmasi bosiladi. cout orqali ekranga ixtiyoriy ma'lumotni chiqarish mumkin. Satrli ma'lumotlarni ekranga chiqarish uchun, ularni qo'shtirnoq orasida yozish kerak.

Quyida a va b sonlarining yig'indisini chiqaruvchi dastur berilgan:

```
#include <iostream> 
// standart nomlar fazosidan foydalanishni e'lon qilish 
using namespace std; 
int main() 
{ int a, b, c;
cout << "a="; cin >> a;
  cout << "b="; cin >> b;
  c = a + b;
  \text{cout} \ll c \ll \text{endl}:
   return 0; 
}
```
Ba'zi matematik funksiyalar:

Matemetik funksiyalardan dasturda foydalanish uchun math.h faylini progarmmaga qo'shish kerak. **#include <math.h>**

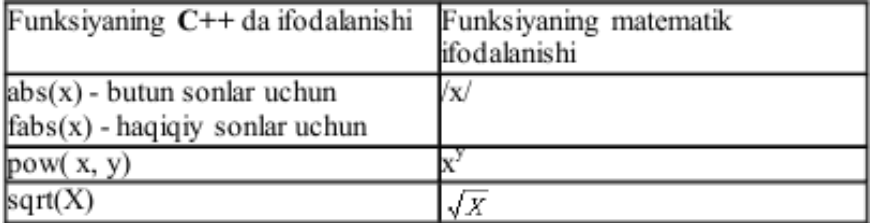

Matematik funksiyalardan foydalanish  $\#$ include <iostream> #include  $\leq$ math.h $>$ using namespace std; int main() { float a; cout  $<<$  "a="; cin  $>>$  a;  $a = sqrt(a)$ ;  $\text{cout} \ll a \ll \text{endl}$ ; return 0;

}

Dasturchilar doim dastur ishlashi jarayonida xotiradan kamroq joy talab qilishligi haqida bosh qotirishadi. Bu muammolar dasturdagi o'zgaruvchilar sonini kamaytirish, yoki o'zgaruvchilar saqlanadigan yacheyka hajmini kamaytirish orqali erishiladi. Biz butun va haqiqiy sonlarni e'lon qilishni bilamiz. Bulardan tashqari C++ da butun va haqiqiy sonlarni e'lon qilish uchun bir nechta toifalar mavjud. Ular bir - biridan kompyuter xotirasida qancha hajm egallashi va qabul qiluvchi qiymatlar oralig'i bilan farq qiladi.

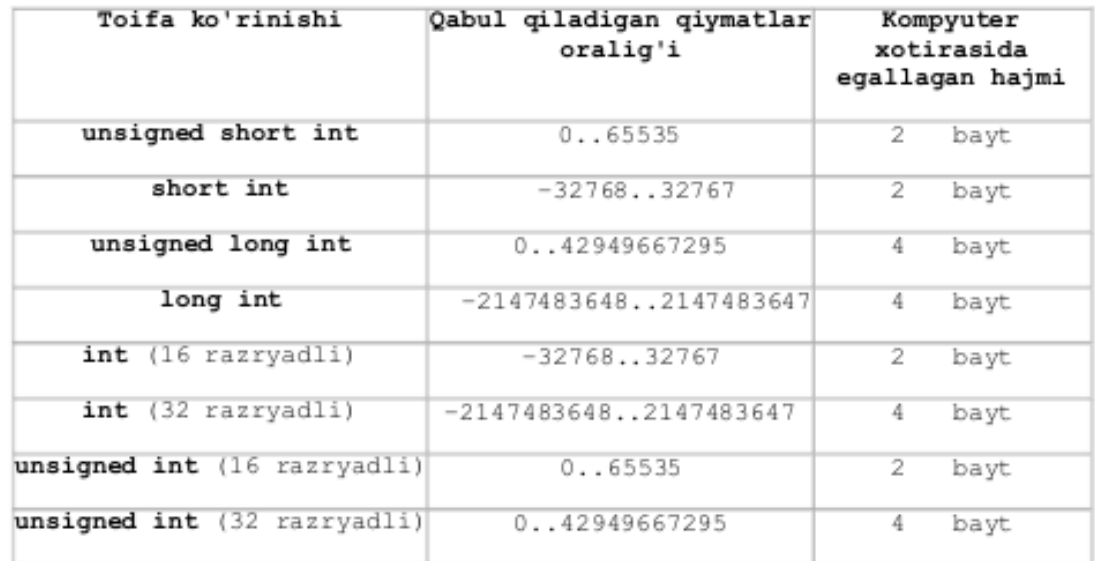

#### **Hagigly sonlar**

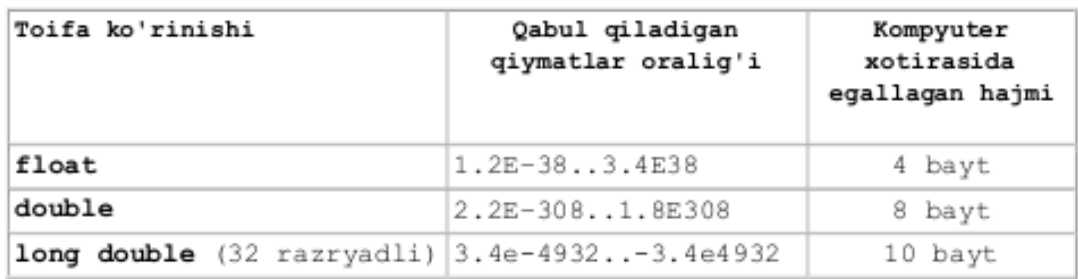

#### *Boshqa toifalar*

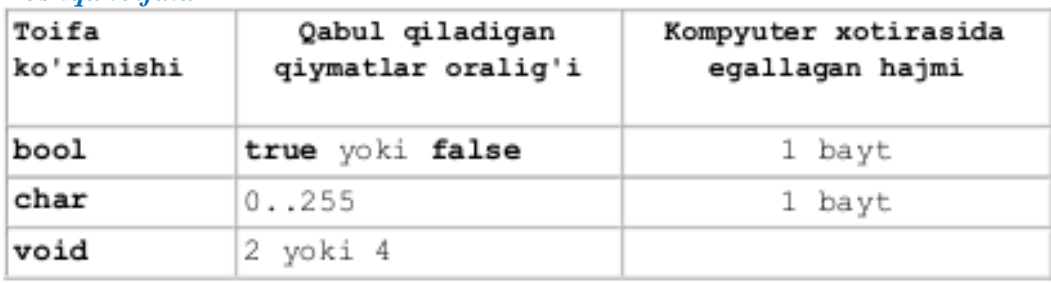

Har xil toifadagi o'zgaruvchilar kompyuter xotirasida turli xajmdagi baytlarni egallaydi. Xattoki bir toifadagi o'zgaruvchilar ham qaysi kompyuterda va qaysi operatsion sistemada ishlashiga qarab turli o'lchamdagi xotirani egallashi mumkin. C++ da ixtiyoriy toifadagi o'zgaruvchilarning o'lchamini sizeof funksiyasi orqali aniqlash mumkin. Bu funksiyani o'zgarmasga, biror toifaga va o'zaruvchiga qo'llash mumkin.

**Toifalarni kompyuter xotirasida egallagam xajmini aniqlash**

```
#include <iostream> 
using namespace std; 
int main() 
{ 
   \text{cout} \ll \text{``char} = \text{``} \ll \text{sizeof}(\text{char}) \ll \text{end};
   \text{cout} \ll \text{``bool} = \text{``} \ll \text{sizeof}(\text{bool}) \ll \text{end};
   cout << "int = " << sizeof(int) << endl;
   \text{cout} \ll \text{``float} = \text{``} \ll \text{sizeof}(\text{float}) \ll \text{end} cout << "double= " << sizeof(double)<< endl;
```
 return 0; } Natija: *char=1 bool=1 int=4 float=4 double=8*

Matemetik funksiyalardan dasturda foydalanish uchun math.h sarlavha faylini progarmmaga qo'shish kerak. #include <math.h>

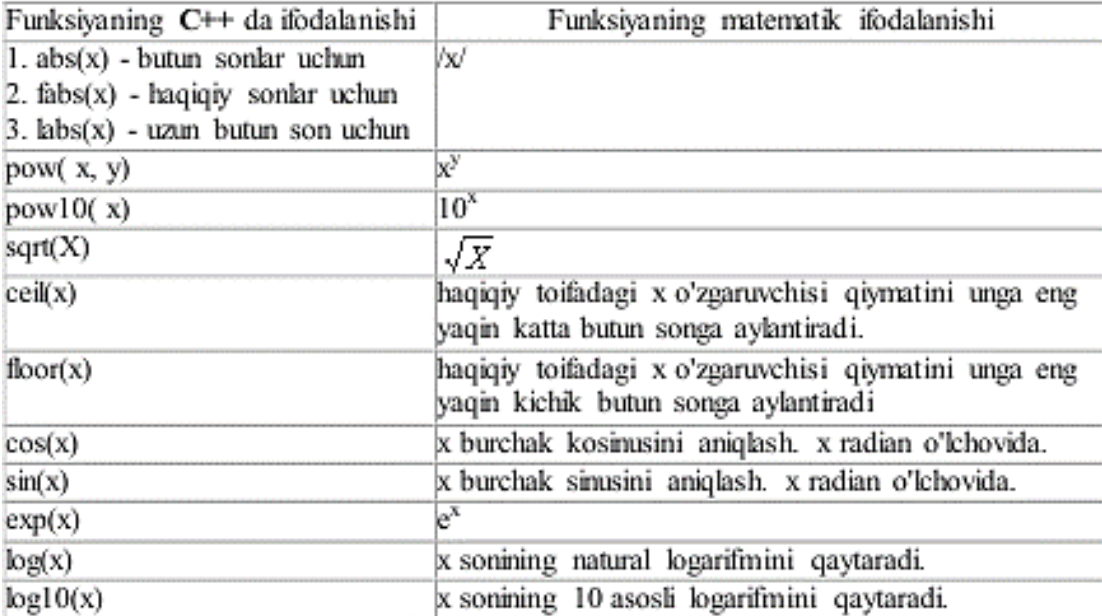

**Eslatma:** Barcha trigonometrik funksiyalar radian o`lchovida beriladi.

1 - Misol: n va m natural sonlari berilgan. n sonini m soniga bo'lib, qoldiqni aniqlovchi dastur tuzilsin

```
#include <iostream> 
int main() 
{ 
    int n, m, qoldiq; 
   cout << "n="; cin >> n;
   cout << "m="; cin >> m;
    // % qoldiqni olishni bildiradi 
   qoldiq = n % m;
   \text{cout} \ll \text{"Oddiq} = \text{``} \ll \text{qoldiq} \ll \text{end} return 0; 
}
```
2 - Misol: n va m natural sonlari berilgan. n sonini m soniga bo'lib, butun qismini aniqlovchi dastur tuzilsin

```
#include <iostream> 
int main() 
{ 
    int n, m, b; 
   cout << "n="; cin >> n;
    \text{cout} \ll \text{''m} = \text{''}; \text{cin} \gg \text{m};b = n/m;
    \text{cout} \ll \text{"Butun qismi} = \text{"} \ll \text{b} \ll \text{endl};
```

```
 return 0; 
        }
        3 - misol. a sonini b soniga bo`lib 2 xona aniqlikda chiqarish.
        #include <iostream> 
        #include <iomanip> 
        // <iomanip> sarlavha faylini qo'shamiz 
        using namespace std; 
        int main() 
        { 
            float a, b; 
            cout << "a sonini b soniga bo`lib 2 xona aniqlikda chiqarish"<<endl; 
            \text{cout} \ll \text{``a=''}: \text{cin} \gg \text{a};cout << "b="; cin >> b;
           a = a/b:
           cout << a << endl;
           cout << setprecision(2) << fixed << a << endl;
            return 0; 
        }
        Natija:<br>a sonini b soniga boʻlib 2 xona aniqlikda chiqarish<br>a=10
        6-3<br>3.33333
        3.33Process returned 0 (0x0)<br>Press any key to continue.
                                            execution time : 6.723 s
        4 - misol. Bir toifadan boshqasiga o'tish 
        c++ da bir toifadan boshqasiga o'tishning oshkor va oshkormas usullari mavjud. 
Oshkor ravishda toifaga keltirish uchun qavs ichida boshqa toifa nomi yoziladi.
        #include <iostream> 
        using namespace std; 
        int main() 
        { 
           float haqiqiy = 5.57;
        int oshkor, oshkormas; 
             // oshkormas ravishda butun toifaga o'tish 
           oshkormas = haqiqiy; oshkor = (int) haqiqiy; // oshkor holda butun toifaga o'tish 
            \text{cout} \ll \text{"haqiqiy} = \text{"} \ll \text{haqiqiy} \ll \text{end};
           \text{cout} \ll \text{"oshkor} = \text{"} \ll \text{oshkor} \ll \text{end};
            cout << "oshkormas = " << oshkormas << endl; 
             return 0; 
        }
        5 - misol. Butun sonni bo'lish 
        #include <iostream> 
        using namespace std; 
        int main() 
        { 
           int bir = 1:
           int ikki = 2;
           \text{cout} \ll \text{bir} / \text{ikki} \ll \text{endl};\text{cout} \ll ((\text{float})\text{bir}) / ((\text{float})\text{ikki}) \ll \text{end}; return 0;
```

```
}
Natija:
```
# $\overline{\phantom{a}8.5}$

```
Process returned 0 (0x0)
                              execution time : 0.046 x
Press any key to continue.
6 - misol. Trigonometrik funksiyalar bilan ishlash
#include <iostream> 
\#include \langlemath.h>using namespace std;
int main() 
{ 
  float const pi = 3.14159;
   float burchak, burchak_radian; 
   cout << "Burchakni kiriting="; cin >> burchak; 
  burchak_radian = burchak * pi / 180;
   cout << "Radianda=" << burchak_radian << endl; 
  cout << "sin(" << br/>burchak << ")=" << sin(burchak_radian) << endl;
  cout << "\cos" << br/>burchak < "=" << cos(burchak radian) << endl;
   return 0; 
}
Natija:<br>Burchakni kiriting=30
Radianda=0.523598
\frac{\sin(30)-0.5}{\sin(30)-0.866026}Process returned 0 (0x0)
                                 execution time: 11.138 x
Press any key to continue.
```
#### **2-Amaliy mashg"ulot.**

Mavzu: C++ tilida Shartli va shartsiz o'tish operatorlari. Tanlash operatori.

Shartli operator. Shartli operator ikki ko'rinishda ishlatilishi mumkin:

If (ifoda) 1- operator Else 2- operator eki If (ifoda) 1-operator

Shartli operator bajarilganda avval ifoda hisoblanadi ; agar qiymat rost ya'ni nol'dan farqli bo'lsa 1- operator bajariladi. Agar qiymat yolg'on ya'ni nol' bo'lsa va else ishlatilsa 2-operator bajariladi. Else qism har doim eng yaqin if ga mos qo'yiladi.

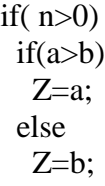

Agar else qismni yuqori if ga mos quyish lozim bo'lsa, figurali qavslar ishlatish lozim.

```
if(n>0) {
 if(a>b) z=a;
}
else
  z = b:
```
Misol tariqasida uchta berilgan sonning eng kattasini aniqlash dasturini ko'ramiz: #include <iostream.h>

```
void( )
{ float a,b,c,max); 
Cout <<"\n a="; Cin>>a;
Cout <<"\n b="; Cin>>b;
  Cout <<"\n c="; Cin>>c;
 if (a>b)if (a>c) max=a else max=c:
  else 
   if b>c then max=b else max=c;
 Cout <<"\n" <<max;
}
```
Keyingi misolda kiritilgan ball va maksimal ball asosida baho aniqlanadi: #include <iostream.h>

```
void main( )
{ float ball,max_ball,baho); 
  Cout<<"\n ball="; Cin>>("%f",&ball);
  Cout<<"\n max_ball="; Cin>>max_ball;
   d=ball/max_ball;
 if (d>0.85) baho=5 else
  if (d>75) baho=4 else
  if (d>0.55) then baho=3 else baho=2;
 Cout<<<'\n baho;
}
```
Kalit bo'yicha tanlash operatori. Kalit bo'yicha o'tish switch operatori umumiy ko'rinishi qo'yidagicha

```
Switch(<ifoda>) {
   Case <1-kiymat>:<1-operator> 
          …
    break;
 … 
   default: <operator>
          …
    case: <n-operator>;
 }
```
Oldin qavs ichidagi butun ifoda hisoblanadi va uning qiymati hamma variantlar bilan solishtiriladi. Biror variantga qiymat mos kelsa shu variantda ko'rsatilgan operator bajariladi. Agar biror variant mos kelmasa default orqali ko'rsatilgan operator bajariladi. Break operatori ishlatilmasa shartga mos kelgan variantdan tashqari keyingi variantdagi operatorlar ham

avtomatik bajariladi. Default; break va belgilangan variantlar ihtiyoriy tartibda kelishi mumkin. Default yoki break operatorlarini ishlatish shart emas. Belgilangan operatorlar bo'sh bo'lishi ham mumkin.

Misol tariqasida bahoni son miqdoriga qarab aniqlash dasturini ko'ramiz. Include <iostream.h> Int baho; Cin>> baho; Switch(baho)  ${case 2:}$ Cout  $<<$ "\n emon";break; case 3:Cout << "\n urta";break; case 4:Cout  $<<$ "\n yahshi";break; case  $5:$ Cout  $<<$ "\n a'lo":break; default: Cout  $<<$ " n baho notugri kiritilgan"; }; } Keyingi misolimizda kiritilgan simvol unli harf ekanligi aniqlanadi: Include <iostream.h> Int baho; Char c; Cin >> c; Switch(c) {case ‗a': case 'u': case 'o': case 'i': Cout  $<<$ " n Kiritilgan simvol unli harf"; break; default: Cout << "\n Kiritilgan simvol unli harf emas"; }; }

Kvadrat tenglama ildizlari topish dasturi

```
#include <iostream.h>
#include \leq math h>#include <conio.h>
       int main()
       {
         int a,b,c;
         float D,x1,x2;
        cout <<"ax^2+bx+c=0 tenglama ildizini topish dasturi!";
         cout<<"\n a - koeffitsientni kiriting: "; cin>>a;
         cout<<"\n b - koeffitsientni kiriting: "; cin>>b;
         cout<<"\n c - koeffitsientni kiriting: "; cin>>c;
        D = b * b - 4 * a * c;if (D<0) { cout << "Tenglama haqiqiy ildizlarga ega emas";
          getch(); return 0; }
         if (D==0) { cout << "Tenglama yagona ildizga ega: ";
         x1=x2=-b/(2 * a);cout<<"n x= "<<x1;
    getch(); return 0; }
          else 
      {cout << "Tenglama ikkita ildizga ega: ";
         x1 = (-b + sqrt(D))/(2 * a);x2 = (-b - sqrt(D))/(2 * a);cout <<" \n x 1 = "<<x 1;
```

```
cout <<" \n x2 = "<< x2;
        }
 getch();
 return 0;
```
}

### **3-Amaliy mashg"ulot.**

Mavzu: C++ tilida takrorlanish operatorlari (while, do while, for).

For strukturasi sanovchi (counter) bilan bajariladigan takrorlashni bajaradi.Boshqa takrorlash bloklarida (while, do/while) takrorlash sonini control qilish uchun ham sanovchini qo'llasa bo'lardi, bu holda takrorlanish sonini o'ldindan bilsa bo'lardi, ham boshqa bir holatning vujudga kelish-kelmasligi orqali boshqarish mumkin edi. Ikkinchi holda ehtimol miqdori katta bo'ladi. Masalan qo'llanuvchi belgilangan sonni kiritmaguncha takrorlashni bajarish kerak bo'lsa biz while li ifodalar-ni ishlatamiz. for da esa sanovchi ifodaning qiymati oshirilib (kamaytirilib) borilvuradi, va chegaraviy qiymatni olganda takrorlanish tugatiladi. for ifodasidan keyingi bitta ifoda qaytariladi. Agar bir necha ifoda takrorlanishi kerak bo'lsa, ifodalar bloki {} qavs ichiga olinadi.

//Ekranda o'zgaruvching qiymatini yozuvchi dastur, for ni ishlatadi.  $#$  include  $\langle$ iostream.h $>$ int main() { for (int i = 0; i < 5; i++){  $\text{cout} \ll i \ll \text{endl}$ ; } return  $(0)$ ; } Ekranda:  $\Omega$ 1  $\mathfrak{D}$ 3 4 for strukturasi uch qismdan iboratdir. Ular nuqtavergul bilan bir-biridan ajratiladi. for ning ko'rinishi: for( 1.  $qism$ ; 2.  $qism$ ; 3.  $qism$ ){ takror etiladigan blok } 1. qism - e'lon va initsalizatsiya. 2. qism - shartni tekshirish (oz'garuvchini chegaraviy qiymat bilan solishtirish).

3.qism - o'zgaruvchining qiymatini o'zgartirish.

Qismlarning bajarilish ketma-ketligi quyidagichadir:

Boshida 1. qism bajariladi (faqat bir marta), keyin

2. qismdagi shart tekshiriladi va agar u true bo'lsa takrorlanish bloki ijro ko'radi, va eng ohirda 3. qismda o'zgaruvchilar o'zgartiriladi, keyin yana ikkinchi qismga

o'tiladi. for strukturamizni while struktura bilan almashtirib ko'raylik:

for (int i = 0; i < 10 ; i++)

cout << "Hello!"<< endl;

 Ekranga 10 marta Hello! so'zi bosib chiqariladi. I o'zgaruvchisi 0 dan 9 gacha o'zgaradi. i 10 ga teng bo'lganda esa i < 10 sharti noto'g'ri (false) bo'lib chiqadi va for strukturasi nihoyasiga yetadi. Buni while bilan yozsak:

```
int i = 0;
while (i<10) {
  cout << "Hello!" << endl;
 i++:
}
```
 Endi for ni tashkil etuvchi uchta qismninig har birini alohida ko'rib chiqsak.Birinchi qismda asosan takrorlashni boshqaradigan sanovchi (counter)o'zgaruvchi-

lar e'lon qilinadi va ularga boshlangich qiymatlar beriladi (initsalizatsiya). Yuqoridagi dastur misolida buni int  $i = 0$ ; deb berganmiz. Ushbu qismda bir necha o'zgaruvchilarni e'lon qilishimiz mumkin, ular vergul bilan ajratilinadi. Ayni shu kabi uchinchi qismda ham bir nechta o'zgaruvchilarning qiyma-tini o'zgartirishimiz mumkin. Undan tashqari birinchi qismda for dan oldin e'lon qilingan o'zgaruvchilarni qo'llasak bo'ladi.

Masalan:

```
int k = 10:
int l;
for (int m = 2, 1 = 0; k <= 30; k++, 1++, ++m) {
\text{cout} \ll k + m + 1;
}
```
Albatta bu ancha sun'iy misol, lekin u bizga for ifodasining naqadar moslashuvchanligi ko'rsatadi. for ning qismlari tushurib qoldirilishi mumkin.

Masalan: for(:;)  $\{ \}$ 

ifodasi cheksiz marta qaytariladi. Bu for dan chiqish uchun break operatorini beramiz. Yoki agar sanovchi sonni takrorlanish bloki ichida o'zgartirsak,for ning 3. qismi kerak emas. Misol:

```
for(int g = 0; g < 10; ){
 \cot \ll g;
 g_{++};
}
Yana qo'shimcha misollar beraylik.
for (int y = 100; y \ge 0; y = 5){
...
ifoda(lar);
...
}
```
Bu yerda 100 dan 0 gacha 5 lik qadam bilan tushiladi.

```
for(int d = -30; d<=30; d++){
...
ifoda(lar);
...
}
```
60 marta qaytariladi.

for strukrurasi bilan dasturlarimizda yanada yaqinroq tanishamiz. Endi

 1. qismda e'lon qilinadigan o'zgaruvchilarning hususiyati haqida bir og'iz aytib o'taylik. Standartga ko'ra bu qismda e'lon qilingan o'zgaruvchilarning qo'l-

lanilish sohasi faqat o'sha for strukturasi bilan chegaralanadi. Yani bitta blokda joylashgan for struk-turalari mavjud bo'lsa, ular ayni ismli o'zgaruvchilarni qo'llana ololmaydilar. Masalan quyidagi hatodir:

```
for(int j = 0; j \le \{20; j + + \} ...}
...
for(int j = 1; j<10 ; j++){\ldots} //hato!
```
 j o'zgaruvchisi birinchi for da e'lon qilinib bo'lindi. Ikkinchi for da ishlatish mumkin emas. Bu masalani yechish uchun ikki hil yo'l tutish mumkin.

Birinchisi bitta blokda berilgan for larning har birida farqli o'zgaruvchilarni qo'llashdir. Ikkinchi yo'l for lar guruhidan oldin sanovchi vazifasini bajaruvchi bir o'zgaruvchini e'lon qilishdir. Va for larda bu o'zgaruv-

chiga faqat kerakli boshlangich qiymat beriladi halos.

for ning ko'rinishlaridan biri, bo'sh tanali for dir. for(int i = 0; i < 1000; i++); Buning yordamida biz dastur ishlashini sekinlashtirishimiz mumkin.

while operatori orqali murakkab konstruktsiyalarni tuzish. while operatori shartida murakkab mantiqiy ifodalarni ham qo‗llash mumkin. Bunday ifodalarni qo‗llashda && (mantiqiy ko‗paytirish), || (mantiqiy qo‗shish ) , hamda !(mantiqiy INKOR ) kabi operatsiyalardan foydalaniladi. Quyida while operatori konstruktsiyasida murakkabroq shartlarni quyilishiga misol keltirilgan .

```
while konstruktsiyasidagi murakkab shartlar. 
#include <iostream> 
using namespace std; 
int main() 
{ 
unsigned short kichik; 
unsigned long katta; 
const unsigned short MaxKichik=65535; 
cout << "Kichik sonni kiriting:"; 
  cin >> kichik; 
  cout << "Katta sonni kiriting:"; 
  cin >> katta; 
  cout << "kichik son:" << kichik << "…"; 
  //Xar bir iteratsiyada uchta shart tekshiriladi. 
  while (kichik<katta && katta>0 && 
    kichik< MaxKichik ) 
  { 
 if(kichik%5000==0) //Xar 5000 satrdan
  //keyin nuqta chikariladi 
 \text{cout}<<".";
kichik++; 
katta=2:
} 
cout<<"\n kichik son:"<<kichik<<" katta son:"
```

```
<<katta << endl ;
return 0 ; 
} 
Natija: 
Kichik sonni kirit : 2 
Katta sonni kirit : 100000 
Kichik son : 2 ……… 
Kichik son :33335 katta son : 33334
```
### TAHLIL

Dastur quyidagi mantiqiy o‗yinni ifodalaydi. Oldin ikkita son – kichik va katta kiritiladi. Undan so‗ng toki ular bir biriga teng bo‗lmaguncha, ya'ni «uchrashmaguncha» kichik son birga oshiriladi, kattasi esa ikkiga kamaytiriladi. O‗yinni maqsadi qiymatlar «uchrashadigan» sonni topishdir. Qiymatlar kiritilgandan so‗ng siklni davom ettirishning quyidagi uchta sharti tekshiriladi:

- kichik o‗zgaruvchisi qiymati katta o‗zgaruvchisi qiymatidan oshmasligi.
- katta o‗zgaruvchisi qiymati manfiy va nolga teng emasligi
- kichik o‗zgaruvchisi qiymati MaxKichik qiymatidan oshib ketmasligi

Soʻngra kichik soni 5000 ga boʻlingandagi qoldiq hisoblanadi. Agarda kichik 5000 ga qoldiqsiz bo‗linsa bu operatsiyaning bajarilishi natijasi 0 ga teng bo‗ladi. Bu holatda hisoblash jarayonini vizual ifodasi sifatida ekranga nuqta chiqariladi. Keyin esa kichik qiymati bittaga oshiriladi, katta qiymati esa 2 taga kamaytiriladi. Sikl agarda tekshirish sharti tarkibidagi birorta shart bajarilmasa toʻxtatiladi.

do…while konstruktsiyasi yordamida sikl tashkil etish. Ayrim hollarda while operatori yordamida sikllarni tashkil etishda uning tanasidagi amallar umuman bajarilmasligi mumkin. Chunki siklni davom etish sharti har bir iteratsiyadan oldin tekshiriladi. Agarda boshlang'ich berilgan shart toʻgʻri boʻlmasa sikl tanasining birorta operatori ham bajarilmaydi.

```
do...while konstruktsiyasining qo‗llanilishi 
#include <iostream> 
using namespace std; 
int main() 
{ 
int counter; 
cout<<"How manu hellos ?"; 
cin >>counter; 
do 
{ 
cout << "hello \n";
counter--; 
} 
while(counter>0); 
cout << "Counter is :" << counter <<endl;
return 0 ; 
} 
Natija:
how manu hellos ? 2 
hello 
hello
```
Sounter is  $: 0$ How manu hellos ? 0 Hello Counter is: - 1

### **4-Amaliy mashg"ulot.**

Mavzu: C++ tilida bir o'lchovli massivlar.

Massivlar. Bir o`lchamli massivlar

Massiv - bu bir xil toifali, chekli qiymatlarning tartiblangan to`plamidir. Massivlarga misol qilib matematika kursidan ma`lum bo`lgan vektorlar, matritsalarni ko`rsatish mumkin.

Massiv bir o`lchamli deyiladi, agar uning elementiga bir indeks orqali murojaat qilish mumkin bo`lsa.

Bir o`lchamli massivni e`lon qilish quyidagicha bo`ladi:

 $\langle \text{toifa} \rangle \langle \text{massiv nomi} \rangle$  [ elementlar soni ] = { boshlang'ich qiymatlar };

Quyida massivlarni e`lon qilishga bir necha misollar keltirilgan:

1) float  $a[5]$ ;

2) int m[6];

3) bool b[10]; 1) a elementlari haqiqiy sonlardan iborat bo`lgan, 5 ta elementdan tashkil topgan massiv. Indekslari esa 0 dan 4 gacha bo`lgan sonlar

2) m elementlari butun sonlardan iborat bo`lgan, 6 ta elementdan tashkil topgan massiv. Indekslari esa 0 dan 5 gacha bo`lgan sonlar.

3) b elementlari mantiqiy qiymatlardan (true, false ) iborat bo`lgan 10 ta elementdan tashkil topgan massiv. Indekslari esa 0 dan 9 gacha bo`lgan sonlar. Massiv elementlariga murojaat qilish oddiy o`zgaruvchilarga murojaat qilishdan biroz farq qiladi. Massiv elementiga murojaat qilish uning indeksi orqali bo`ladi.

 $a[1] = 10$ ; a massivining 1 – elementi 10 qiymat o'zlashtirsin;

 $\sin \gg a[2]$ ; a massivining 2 – elementi kirtilsin;

cout << a[3]; a massivining 3 – elementi ekranga chiqarilsin;

Massivni e'lon qilishda uning elementlariga boshlang'ich qiymat berish mumkin va buning bir nechta usuli mavjud.

1) O'lchami ko'rsatilgan massivni to'liq initsializatsiyalash.

int  $k[5] = \{2, 3, 7, 8, 6\};$ 

Bu yerda 5 ta elementdan iborat bo'lgan k massivi e'lon qilingan va massivning barcha elemantlariga boshlang'ich qiymat berilgan.

2) O'lchami ko'rsatilgan massivni to'liqmas initsializatsiyalash.

int  $k[5] = \{ 2, 3, 7 \};$ 

Bu yerda 5 ta elementdan iborat bo'lgan k massivi e'lon qilingan va massivning dastlabki 3 ta elemantlariga boshlang'ich qiymat berilgan.

3) O'lchami ko'rsatilmagan massivni to'liq initsializatsiyalash.

int  $k[i] = \{ 2, 3, 7, 8, 6 \};$ 

Shuni takidlash lozimki, agar massiv o'lchami ko'rsatilmasa, uni to'liq initsializatsiyalash shart. Bu xolda massiv o'lchami kompilyatsiya jarayonida massiv elementlari soniga qarab aniqlanadi. Bu yerda massiv o'lchami 5 ga teng.

4) O'lchami ko'rsatilgan massivning barcha elementlariga boshlang'ich qiymat 0 berish:

int k[5] = { 0 }; O'lchami ko'rsatilgan massivning barcha elementlariga boshlang'ich qiymat 0 berish

#include <iostream> using namespace std; int main() {

```
int a[10] = { 0 };
 //massivning barcha elementlariga 0 qiymat berish 
 for (int i = 0; i < 10; i++)
 cout << "a[" << i << "]=" << a[i] << endl;
  return 0; 
}
```
Agar massiv elementlariga boshlang'ich qiymatlar berilmasa xatolik sodir bo'lishi mumkin.

Elementlari butun sonlardan iborat bo`lgan, n elementdan tashkil topgan massiv elementlarini kirituvchi va ekranga chiqaruvchi dastur tuzilsin.  $(n \leq 10)$ 

```
#include <iostream> 
using namespace std; 
int main() 
{ 
 int a[10] = { 0 };
  int n; 
 cout << "n="; cin >> n;
 for (int i = 0; i < n; i++)
  { 
  cout << "a[" << i << "]=";
  \sin \gg a[i];
 } 
 for (int i = 0; i < n; i++)
 cout << a[i] << "";
  return 0; 
}
```
n ta elementdan tashkil topgan massiv berilgan. Shu massiv elementlari yig'indisini chiqatuvchi dastur tuzilsin. ( $n \leq 10$ )

```
#include <iostream> 
using namespace std; 
int main() 
{ 
 int a[10] = { 0 }; // a massivini e'lon qilish
  int n; // massiv elamentlari soni 
 int s = 0; // massiv elementlari yig'indisini hisoblash uchun
 cout << "n="; cin >> n;
 for (int i = 0; i < n; i++)
  { 
  cout << "a[" << i << "]=";
  \sin \gg a[i];
  s \equiv a[i];
  } 
 cout << "Massiv elementlari yig`indisi = " << s <<endl; 
  return 0; 
}
```
Berilgan a[n] massivning ixtiyoriy tartib raqamda joylashgan elementini ekranga chiqarish dasturini tuzing.

#include<iostream.h>

```
#include<conio.h>
int main ()
{
  int i,a[20],n;
 for(i=1; i<=5; i++){
 cout<<<i<<"-element:";
 \text{cin}>>\text{a[i]};
}
cout<<"qaysi elementni chiqarishni hohlaysiz:";
 cin>>n;
 \text{cout} \leq \text{a}[n]; getch();
}
Massivda musbat elemenlar soni va summasini hisoblash.
#include <iostream>
using namespace std;
int main() 
int s=0,k=0:
int x[]=\{-1,2,5,-4,8,9\};for(int i=0; i < 6; i++)
{
if (x[i] \leq 0) continue;
k++:
s+=x[i];};
cout<<k<<endl;
cout << s;
return 0;
};
Massivning eng katta, eng kichik elementi va o'rta qiymatini aniqlash: 
#include <iostream.h>
Void main()
{
Int I,j,n;
Float a,b,d,x[100];
While(1)
{
Cout << (\text{``} \text{''} \cdot \text{n} = \text{''}); Cin > >(\text{``} \cdot \text{''} \cdot \text{''If ( n > 0 & & n < 100 ) break;
Cout<<("\n Hato 0<n<101 bulishi kerak");
}
Cout<<("\n elementlar kiymatlarini kiriting:\n");
For (i=0; i < n; i++)\{ \text{Cout}<< (\text{``x}[\%i] = \text{''}, i); \text{Cin}>> (\text{``\%f}\text{''}, \&x[i]);\}max=x[0];min=x[0];For (s=0,i=0;i=n;i++)\{s++;If (max < x[i]) max = x[i];
If (min>x[i]) min=x[i];
```

```
};
```

```
s/=n:
Cout<<("\n max=%f",max);
Cout<<("\n min=%f",min);
Cout<<("\n urta kiymat=%f",s);
}
```
#### **5-Amaliy mashg"ulot.**

Mavzu: C++tilida ko'p o'lchovli massivlar.

Ikki o`lchovli massivlar matematikada matritsa yoki jadval tushunchasiga mos keladi. Jadvallarning initsializatsiya qilish qoidasi, ikki o'lchovli massivning elementlari massivlardan iborat bo'lgan bir o'lchovli massiv ta'rifiga asoslangandir. Misol uchun ikki qator va uch ustundan iborat bo'lgan haqiqiy tipga tegishli d massiv boshlang'ich qiymatlari quyidagicha ko'rsatilishi mumkin:

float  $d[2][3] = {(1,-2.5,10), (-5.3,2,14)}$ ;

Bu yozuv quyidagi qiymat berish operatorlariga mosdir:

 $d[0][0]=1; d[0][1]=-2.5; d[0][2]=10; d[1][0]=-5.3; d[1][1]=2; d[1][2]=14;$ 

Bu qiymatlarni bitta ro'yhat bilan hosil qilish mumkin:

float d[2][3]= $\{1,-2.5,10,-5.3,2,14\}$ ;

Initsializatsiya yordamida boshlang'ich qiymatlar aniqlanganda massivning hamma elementlariga qiymat berish shart emas.

Misol uchun: int  $x[3][3] = \{(1,-2,3),(1,2),(-4)\}.$ 

Bu yozuv qo'yidagi qiymat berish operatorlariga mosdir:

 $x[0][0]=1; x[0][1]=-2; x[0][2]=3; x[1][0]=-1; x[1][1]=2; x[2][0]=-4;$ 

Initsializatsiya yordamida boshlang'ich qiymatlar aniqlanganda massivning birinchi indeksi chegarasi ko'rsatilishi shart emas, lekin qolgan indekslar chegaralari ko'rsatilishi shart.

Misol uchun:

Double  $x[1[2] = {(1.1, 1.5), (-1.6, 2.5), (3, -4)}$ 

Bu misolda avtomatik ravishda qatorlar soni uchga teng deb olinadi.

Quyidagi ko'radigan misolimizda jadval kiritilib har bir qatorning maksimal elementi aniqlanadi va bu elementlar orasida eng kichigi aniqlanadi:

```
#include <iostream.h>
void main()
{ double a[4,3]; double s, max=0.0, min=0.0;
int i,j;
for(i=0;i<4;i++) {
for(i=0; i<3; i++){\rm Cout}<< ("a[%d][%d]=",i,j);Cin>>("%f",s);a[i,j]=s;
if (max\lts) max=s;
};
Cout<<("\n");
if (max<min) min=max;
}
Cout<<("\n min=%f",min);
}
```
Misol. A(mxn) matritsa berilgan. Shu matritsa elementlarini kirituvchi va ekranga jadval ko`rinishida chiqaruvchi dastur.

#include <iostream> using namespace std;

```
int main() 
{ 
int m, n, a[10][10]; 
cout << "Satrlar sonini kiriting \nm=";
\sin \gg m;
\text{cut} \ll \text{Ustunlar sonini kiriting } \text{nn} = \text{``}\sin \gg n:
cout <<"Massiv elementlarini kiriting \n"; 
for(int satr = 0; satr < m ; satr ++)
for(int ustun = 0; ustun < n; ustun++)
 { 
 cout << "a[" << satr << "][" << ustun << "]=";
 \sin \gg a[satr][ustun];
 } 
// matritsani jadval shaklida chiqarish 
for(int satr = 0; satr < m; satr ++)
 { 
 for(int ustun = 0; ustun < n; ustun++)
 \text{cout} \ll a[\text{satr}][\text{ustun}] \ll \text{``t''};\text{cout}<<"\langle n";} 
return 0; 
}
Matritsaning har bir qatorining maksimal elementi aniqlash dasturi
#include <iostream>
using namespace std;
int main()
{ 
double a[4][3];
double max;
int i,j;
for(i=0;i<4;i++){
for(j=0; j<3; j++){ 
\text{cout}<<"a['<<i<<"]["<<i<<"]=";
\text{cin} \geq \text{a[i][i]};}
\text{cout}<<\n\langle n';};
for(i=0; i<4; i++){
max=a[i][0];for(j=0; j<3; j++)if (max < a[i][j]) max = a[i][j];cout<<max<<endl;
}
return 0;
}
```

```
A(i,j) massivning dioganol elementlari yig`indisini topish dasturi.
#include <iostream>
#include <conio.h>
using namespace std;
int main()
{ 
 int a[10][10]={0}; int i,j,m,n,sum=0,sum =0;
 cout << "Satr va ustunlar sonini kiriting m="; cin >> m;
 for(i=1:i<=m:i++){ for (j=1; j<=m; j++){ \text{cout}<< "a["<<i<<"]["<<i<<"]=';\text{cin}>>a[i][j]; } \text{cout}<<\n\frac{n}{j};for(i = 1; i <= m; i++){
for(j = 1; j \le m; j++)cout << a[i][j] << "\t"; cout<<"\n";}
 for(i=1;i<=m;i++){ for (i=1; i<=m; i++){ if (i==j) sum+=a[i][j];
  if (i == m+1-i) sum + = a[i][j]; } }
cout<<"1-dioganal= "<<sum<<endl<<"2-dioganal= "<<sum ;
getch(); return 0;
}
```
#### **6-Amaliy mashg"ulot.**

Mavzu: C++ tilida funksiyalar yaratish. Strukturalar va birlashmalar. C++ tilida ko'rsatkichlar. C++tilida dinamik massivlar.

Foydalanuvchi Funksiyalari.

Funksiyalarni ta'riflash va ularga murojaat qilish. Funksiya ta'rifida funksiya nomi, tipi va formal parametrlar ro`yhati ko'rsatiladi. Formal parametrlar nomlaridan tashqari tiplari ham ko'rsatilishi shart. Formal parametrlar ro'yhati funksiya signaturasi deb ham ataladi. Funksiya ta'rifi umumiy ko`rinishi quyidagichadir:

Funksiya tipi funksiya nomi(formal\_parametrlar\_ta'rifi)

Formal parametrlarga ta'rif berilganda ularning boshlang'ich qiymatlari ham ko'rsatilishi mumkin. Funksiya qaytaruvchi ifoda qiymati funksiya tanasida return <ifoda> ; operatori orqali ko'rsatiladi.

Misol: Float min(float, float b)  $\{$  if  $(a< b)$  return a; return b;

}

Funksiyaga murojaat qilish quyidagicha amalga oshiriladi:

Funksiya nomi (haqiqiy parametrlar ruyhati)

Haqiqiy parametr ifoda ham bo'lishi mumkin. Haqiqiy parametrlar qiymati hisoblanib mos formal parametrlar o'rnida ishlatiladi.

Misol uchun yuqoridagi funksiyaga qo'yidagicha murojaat qilish mumkin:

Int  $x=5, y=6, z$ ;  $z=min(x,y)$  eki int  $z=Min(5,6)$  eki int  $x=5$ ; int  $z=min(x,6)$ 

Funksiya ta'rifida formal parametrlar initsializatsiya qilinishi, ya'ni boshlang'ich qiymatlar ko'rsatilishi mumkin. Funksiyaga murojaat qilinganda biror haqiqiy parametr ko'rsatilmasa, uning urniga mos formal parametr ta'rifida ko'rsatilgan boshlang'ich qiymat ishlatiladi.

Misol uchun: Float min(float a=0.0, float b)  $\{$  if  $(a< b)$  return a; return b; }

Bu funksiyaga yuqorida ko'rsatilgan murojaat usullaridan tashqari quyidagicha murojaat qilish mumkin:

Int y=6,z; z=min(,y) eki int z=Min(,6); Agar funksiya hech qanday qiymat qaytarmasa uning tipi void deb ko'rsatiladi. Misol uchun: Void print;  $\{$  Cout $<<$ ("\n Salom!);

};

Bu funksiyaga Print; shaklida murojjat qilish ekranga Salom! Yozilishiga olib keladi. Qiymat qaytarmaydigan funksiya formal parametrlarga ega bo'lishi mumkin:

Void Pint\_Baho(Int baho);

{ Switch(baho)

{case 2:Cout << ("\n emon"); break; case 3:Cout << ("\n urta"); break;  $case 4:Cout \leq (``\nuparrow" with vahshi")$ ; break; case 5:Cout $\ll$ ("\n a'lo");break; default: Cout << ("\n baho notugri kiritilgan"); };

Bu funksiyaga Print\_Baho(5) shaklida murojaat qilish ekranga a'lo so'zi yozilishiga olib keladi.

Agar programmada funksiya ta'rifi murojaatdan keyin berilsa, yoki funksiya boshqa faylda joylashgan bo'lsa, murojjatdan oldin shu funksiyaning prototipi joylashgan bulishi kerak. Prototip funksiya nomi va formal parametrlar tiplaridan iborat bo'ladi. Formal parametrlar nomlarini berish shart emas.

Misol uchun y=min(a,b)+2\*max(c,d) ifodani hisoblashni kuramaz: #Include <iostream.h> int max(int a,int b) {if  $(a < b)$  return a; else return b}; void main() {int a,b,c,d,y; int min(int ,int);  $Cin>>$ ("\n %f%f%f%f",&a,&b,&c,&d);  $y = min(a,b) + 2*max(c,d);$ Cout $<<$ ("\n %f",y); }; int min(int a,int b) {if (a<br/>sb) return b;else return a};

Funksiyaga parametrlar uzatish. Funksiyaga parametrlar qiymat buyicha uzatiladi va quyidagi bosqichlardan iborat bo'ladi:

1. Funksiya bajarishga tayyorlanganda formal parametrlar uchun hotiradan joy ajratiladi, ya'ni formal parametrlar funksiyalarning ichki parametrlariga aylantiriladi. Agar parametr tipi float bo'lsa double tipidagi ob'ektlar hosil buladi, char va shortint bulsa int tipidagi ob'ektlar yaratiladi.

2. Haqiqiy parametrlar sifatida ishlatilgan ifodalar qiymatlari hisoblanadi.

3. Haqiqiy parametrlar ifodalar qiymatlari formal parametrlar uchun ajratilgan hotira qismlariga yoziladi. Bu jarayonda float tipi double tipiga, char va shortint tiplari int tipiga keltiriladi.

4. Funksiya tanasi ichki ob'ektlar – parametrlar yordamida bajariladi va qiymat chaqirilgan joyga qaytariladi.

5. Haqiqiy parametrlar qiymatlariga funksiya hech qanday ta'sir o'tkazmaydi.

6. Funksiyadan chiqishda formal parametrlar uchun ajratilgan hotira qismlari bo'shatiladi.

C ++ tilida chaqirilgan funksiya chaqiruvchi funksiyadagi o'zgaruvchi qiymatini uzgartira olmaydi. U faqat o'zining vaqtinchalik nushasini o'zgartirishi mumkin holos.

Qiymat bo'yicha chaqirish qulaylik tug'diradi. Chunki funksiyalarda kamroq o'zgaruvchilarni ishlatishga imkon beradi. Misol uchun shu hususiyatni aks ettiruvchi POWER funksiyasi variantini keltiramiz:

```
power(x,n) /* raise x n-th power; n > 0;
version 2 */
int x,n;
int p; 
for (p = 1; n > 0; -n)p = p * x;
return (p);
```
Argument N vaqtinchalik o'zgaruvchi sifatida ishlatiladi. Undan to qiymati 0 bo'lmaguncha bir ayriladi. N funksiya ichida o'zgarishi funksiyaga murojjat qilingan boshlang'ich qiymatiga ta'sir qilmaydi.

Ko'rsatkichlar ta'rifi.

C va C++ tillarining asosiy hususiyatlaridan ko'rsatkichlarning keng qo'llanilishidir. Ko'rsatkichlar tilda konstanta ko'rsatkichlar va o'zgaruvchi ko'rsatkichlarga ajratiladi. Ko'rsatkichlar qiymati konkret tipdagi ob'ektlar uchun hotirada ajratilgan adreslarga tengdir. Shuning uchun ko'rsatkichlar ta'riflanganda ularning adreslarini ko'rsatish shart. O'zgaruvchi ko'rsatkichlar qo'yidagicha ta'riflanadi.

<tip> \* <ko'rsatkich nomi>

Misol uchun int\* lp,lk.

Ko'rsatkichlarni ta'riflaganda initsializatsiya qilish mumkindir. Initsializatsiya quyidagi shaklda amalga oshiriladi:

<tip> \* <ko'rsatkich nomi>=<konstanta ifoda>

Konstanta ifoda sifatida qo'yidagilar kelishi mumkin.

- Hotira qismining aniq ko'rsatilgan adresi. Misol uchun:

char\* comp=(char\*) 0xF000FFFE; Bu adresda kompyuter tipi shaklidagi ma'lumot saqlanadi.

- Qiymatga ega ko'rsatkich: char c1=comp;

- & simvoli yordamida aniqlangan ob'ekt adresi. Misol uchun:

char  $c='d'$ ; char\*  $pc = &c$ ;

Borland kompilyatorlarida mahsus NULL kiymat kiritilgan bulib, bu qiymatga e'ga ko'rsatkichlar bush ko'rsatkichlar deyiladi. Bush ko'rsatkichlar bilan hotirada hech qanday adres bog'lanmagan bo'ladi, lekin dasturda konkret obektlar adreslarini qiyjmat sifatida berish mumkin.

Char ca='d'; char\* pa(NULL); pa= $&ca$ 

Ko'rsatkichlar ustida amallar. Yuqorida keltirilgan misollarda & adres olish amalidan keng foydalanilgan. Bu amal nomga va hotirada aniq adresga ega ob'ektlarga, misol uchun o'zgaruvchilarga qo'llaniladi. Bu amalni ifodalarga eki nomsiz konstantalarga qo'llash mumkin emas. Ya'ni &3.14 eki &(a+b) ifodalar hato hisoblanadi.

Bundan tashqari ko'rsatkichlar bilan birga \* adres buyjicha kiymat olish eki kiritish amali keng qullaniladi. Misol uchun:

Int i=5; int\*pi=&I; int k=\*pi; \*pi=6.

Bu misolda pi kursatkich I uzgaruvchi bilan boglanadi. \*pi=6 amali I uzgaruvchi qiymatini ham uzgartiradi.

Konstanta ko'rsatkich va konstantaga ko'rsatkichlar. Konstanta ko'rsatkich quyidagicha ta'riflanadi:

<tip>\* const<kursatkich nomi>=<konstanta ifoda>

Misol uchun: char\* const key byte=(char\*)0x0417. Bu misolda konstanta ko'rsatkich klaviatura holatini ko'rsatuvchi bayt bilan bog'langandir.

Konstanta ko'rsatkich qiymatini o'zgartirish mumkin emas lekin \* amali yordamida hotiradagi ma'hlumot qiymatini o'zgartirish mumkin. Misol uchun \*key byte='Yo' amali 1047(0x0417) adres qiymati bilan birga klaviatura holatini ham oz'zgartiradi.

Konstantaga ko'rsatkich quyidagicha ta'riflanadi:

<tip>const\*<kursatkich nomi>=<konstanta ifoda>. Misol uchun const int zero=0; int const\* p=&zero;

Bu ko'rsatkichga \* amalini qullash mumkin emas, lekin ko'rsatkichning qiyjmatini o'zgartirish mumkin. Qiymati o'zgarmaydigan konstantaga ko'rsatkichlar quyidagicha kiritiladi:

<tip>const\* const<kursatkich nomi>=<konstanta ifoda>. Misol uchun const float pi=3.141593; float const\* const pp= $\&$ pi;

#### **7-Amaliy mashg"ulot.**

Mavzu: C++ tilida sinflar.

Sinflarni eng sodda holda quyidagicha tasvirlash mumkin:

Sinf-kaliti Sinf-soni {komponentalar ruyhati}

Sinf komponentalari sodda holda tiplangan ma'lumotlar va funksiyalardan iborat bo'ladi. Figurali qavslarga olingan komponentalar ro'yhati sinf tanasi deb ataladi. Sinfga tegishli funksiyalar komponenta-funksiyalar yoki sinf funksiyalari deb ataladi. Sinf kaliti sifatida Struct hizmatchi so'zi ishlatilishi mumkin. Masalan quyidagi konstruktsiya kompleks son sinfini kiritadi.

```
Struct complex 1
{ double real;
  double imag;
  void define (double re=0.0, double im=0.0)
{ real=re; imag=im;}
  void display (void)
{cout <= "real=" << real;
cout <= "imag=" << imag;
}
};
```
Strukturadan bu sinfning farqi shuki komponenta ma'lumotlardan (real, imag) tashqari ikkita komponenta funksiya (define() va display ()) kiritilgan. Bu kiritilgan sinf o'zgaruvchilar tipi deb qaralishi mumkin. Bu tiplar yordamida konkret ob'ektlarni quyidagicha tasvirlash mumkin:

Misol uchun: Complex x,y; Complex dim[8]; Complex  $*_{p=1x}$ ; Sinfga tegishli ob'ektlar quyidagicha tasvirlanadi; Sinf-nomi . ob'ekt-nomi

Dasturda ob'ekt komponentasiga quyidagicha murojaat qilish mumkin:

Sinf-nomi.ob'ekt-nomi :: komponenta-nomi yoki soddaroq holda ob'ekt-nomi. Element-

nomi

Misol uchun:  $x!=$ real=1.24;  $x!=\text{image}=0.0$ ; dim[3]. Real=0.25; dim[3]. Imag= $0.0$ ; Sinfga tegishli funksiyalarga quyidagicha murojaat qilinadi: funksiya-nomi.ob'ekt-nomi; Misol uchun: X. define.(Bu holda real=0.9 va imag=0.0) X. define.(Bu holda kompleks son 4.3+i\*20.0)

Display funksiyasi ekranda kompleks son qiymatlarini tasvirlaydi. Sinfga tegishli ob'ektga ko'rsatkich orqali komponentalarga quyidagicha murojat qilinadi:

Ob'ektga-ko'rsatkich>element-nomi

Yuqorida ko'rsatilgan P ko'rsatkich orqali H ob'ekt elementlariga quyidagicha qiymat berish mumkin:

 $P > real = 2.3$ 

 $P>image=6.1$ 

Huddi shu shaklda sinfga tegishli funksiyalarga murojat qilinadi:

P>display;

P>define(2.3, 5.4);

Kompanenta o'zgaruvchilar va kompanenta funksiyalar.

Sinf kompanenta o'zgaruvchilari sifatida o'zgaruvchilar , massivlar, ko'rsatkichlar ishlatilishi mumkin . Elementlar ta'riflanganda initsializatsiya qilish mumkin emas . Buning sababi shuki sinf uchun hotiradan joy ajratilmaydi. Kompanenta elementlariga kompanenta funksiyalar orqali murojat qilinganda faqat nomlari ishlatiladi. Sinfdan tashqarida sinf elementlariga emas ob'ekt elementlariga murojaat qilish mumkin. Bu murojaat ikki hil bo'lishi mumkindir.

Ob'ekt- nomi . Element - nomi

Ob'ktga – korsatgich – element nomi.

Sinf elementlari sinfga tegishli funksiyalarida ishlatilishidan oldin ta'riflangan bo'lishi shart emas. Huddi shunday bir funksiyadan hali ta'rifi berilmagan ikkinchi funksiyaga murojaat qilish mumkin. Komponentalarga murojaat huquqlari. Komponentalarga murojaat huquqi murojaat spetsifikatorlari yordamida boshqariladi. Bu spetsifikatorlar :

Protected – himoyalangan;

Private – hususiy;

Public – umumiy;

Himoyalangan kompanentalardan sinflar ierarhiyasi qurilganda foydalaniladi. Oddiy holda Protected spetsifikatori Private spetsifikatoriga ekvivalentdir. Umumiy ya'ni Public tipidagi komponentalarga dasturning ihtiyoriy joyida murojaat qilinishi mumkin. Hususiy ya'ni Private tipidagi komponentalarga sinf tashqarisidan murojaat qilish mumkin emas. Agar sinflar Struct hizmatchi so'zi bilan kiritilgan bo'lsa, uning hamma komponentalari umumiy Public bo'ladi, lekin bu huquqni murojaat spetsifikatorlari yordamida o'zgartirish mumkin. Agar sinf Class hizmatchi so'zi orqali ta'riflangan bo'lsa, uning hamma komponentalari hususiy bo'ladi. Lekin bu huquqni murojaat spetsifikatorlari yordamida uzgartirish mumkindir. Bu spetsifikator yordamida Sinflar umumiy holda quyidagicha ta'riflanadi:

class class\_name

{ int data\_member; // Ma'lumot-element void show\_member(int); // Funksiya-element  $\mathcal{E}$ :

Sinf ta'riflangandan so'ng, shu sinf tipidagi o'zgaruvchilarni(ob'ektlarni) quyidagicha ta'riflash mumkin:

```
class name object one, object two, object three;
Quyidagi misolda employee, sinfi kiritilgandir:
class employee 
{ 
  public:
 char name<sup>[64]</sup> ;
 long employee_id;
  float salary;
 void show employee(void)
  {
 \text{cout} \ll "Imya: "\ll name \ll endl;
  cout << "Nomer slujathego: " << employee_id << endl;
  cout << "Oklad: " << salary << endl;
  };
};
```
Bu sinf uch o'zgaruvchi va bitta funksiya-elementga ega. Quyidagi EMPCLASS.CPP dastur ikki employee ob'ektini yaratadi. Nuqta operatordan foydalanib ma'lumot elementlarga qiymat beriladi so'ngra show\_employee elementidapn foydalanib hizmatchi haqidagi ma'lumot ekranga chiqariladi:

```
#include <iostream.h> 
#include <string.h>
class employee 
{ 
public: 
  char name [64];
 long employee_id;
  float salary;
  void show_employee(void)
  {
  cout << "Imya: " << name << endl;
  cout << "Nomer slujathego: " << employee_id << endl;
  cout << "Oklad: " << salary << endl;
  };
};
void main(void)
{
  employee worker, boss;
  strcpy(worker.name, "John Doe");
 worker.employee_id = 12345;
 worker.salary = 25000;
  strcpy(boss.name, "Happy Jamsa");
 boss.employee id = 101;
 boss.salary = 101101.00;
 worker.show_employee();
  boss.show_employee();
}
```
Sinf kompleks ob'ektlari uchun umumiy bo'lgan elementlar statik elementlar deb ataladi. Yangi ob'ektlar yaratilganda statik elementlarga murojat qilish uchun oldin inizializatsiya qilinishi lozim. Inizializatsiya quyidagicha amalga oshiriladi:

Sinf-nomi:: kompleks-nomi initsializator

Misol uchun skladdagi tovarni kompleks tasvirlovchi sinfni kurib chiqamiz. Bu sinf komponentalari quyidagilardan iborat:

- Tovar nomi
- Olish narhi
- Kushimcha narh foiz ko'rinishida
- Tovar haqida ma'lumotlar kiritish funksiyasi
- Tovar haqida ma'lumotlar va Tovar narhini chiqaruvchi funksiya;

```
Sinf ta'rifi :
Goods. Cpp
#include <iostream.h>
Struct goods
{ char name [40];
float price;
Static int percent;
Void input()
{cout <<" Tovar nomi:"; cin>>name;
cout << " Tovar narhi: ";cin > > price;
}
```
Har bir yangi ob'ektning kompanentalari faqat shu ob'ektga tegishli bo'ladi . Sinf kompanentasi yagona bo'lib va hamma yaratilgan ob'ektlar uchun umumiy bo'lishi uchun uni statik element sifatida ta'riflash ya'ni Static atributi orqali ta'riflash lozimdir . S sharning statik kompanentalarini inizializatsiya qilishdan so'ng dasturda ob'ektlarni kiritmasdan oldin ishlatish mumkin. Agar kompanenta private yoki protected sifatida ta'riflangan bo'lsa unga kompanenti funksiya yordamida murojat qilish mumkin. Lekin kompaneta funksiyaning chaqirish uchun biror ob'ekt nomini ko'rsatish lozim. Lekin statik kompanentaga murojat qilinayotgan birorta ob'ekt yaratilmagan bo'lishi yoki bir nechta ob'ektlar yaratilgan bo'lishi mumkin shuning uchun sinf statik elemntlariga ob'ekt nomini ko'rsatmasdan murojat qilish imkoniyatiga ega. Bunday imkoniyatni statik kompanenta funksiyalar yaratadi. Statik kompanenta funksiyaga ob'ekt nomi yoki obe'ktga ko'rsatkich orqali murojaat qilish mumkin . Shu bilan birga nomi orqali qo'ydagicha murojaat qilish mumkin.

Sinf - nomi : Statik – funksiya –nomi

Quyidagi dasturda point sinfi uch o'lchovli fazodagi nuqtani aniqlaydi va shu bilan birga o'z ichiga shu nuqtalar sonini oladi.

# include  $\langle$ iostream. h  $>$ clearr point 3 {double  $x,y,z$ ; static int N; public point 3 (double xu=0.o,double yu=0.o, double zu=0.o)  ${N + +; x = xn; y = yn; z = zn; }$ static int  $\&$  count ( ) {return N; } }; int point  $3$ : :N=0; void main (void) {cout < <"\ n size of ( point 3)=" < < size of ( point 3) ; point 3 A (0: 0, 1. 0, 2. 0); cout <  $\lt$  " \ nsize of (A)=" $\lt$  < size of (A) point 3 B (3.0, 4.0, 5.0)

#### **8-Amaliy mashg"ulot.**

Mavzu: C++ tilida multimedia va animatsiyalar.

Ekran bilan ishlovchi funksiyalar. Quyidagi funksiyalar matnli rejimda ekran bilan ishlashga mo‗ljallangan.

void clrscr(void) – ekranni tozalash

void gotoxy(int x, int y) – kursorni koʻrsatilgan nuqtaga koʻchirish

void textcolor( int c) – text rangini o'rnatish

void textbackground  $($  int c $)$  – text foni rangini o 'rnatish

Bu funksiyalar conio.h modulida joylashgandir.

Grafik rejimda ekran bilan ishlash

Grafik biblioteka. Dev C++ va Borland C++ kompilyatorlarida grafik biblioteka bilan bog‗lanish uchun graphic.h – sarlavxali fayl qo‗llaniladi. Bu bibliotekaga kiruvchi ba'zi grafik funksiyalar:

void initgraph(int\* graphdriver, int\* graphmode,

char\* pathtodriver)- grafik rejimga oʻtkazish

void closegraph(void )-grafik rejimdan matnli rejimga oʻtkazish.

void putpixel(int x, int y, int color) - Ekranda color rangli $(x,y)$  kordinatali nuqtani tasvirlaydi.

void line (int x1, int y1, int x2, int y2) - Ekranda chiziq chizadi chizadi.

void rectangle (int left, int top, int right, int bottom) - Ekranda to‗rtburchak chizadi.

void circle (int x, int y; int radius) - Ekranda aylana chizadi.

void ellipse (int x, int y, int stangle, int endangle, int xradius, int yradius) - Ekranda ellips chizadi.

void outtextxy (int x, int y, char\* textstring) – Textni berilgan pozitsiyada chiqaradi.

void outtext (char\* textstring) – Textni joriy pozitsiyada chiqaradi.

int getbcolor(void) - Fon rangini qaytaradi

int getcolor(void) - Tasvir rangini qaytaradi.

void getimage (int left, int top, int right, int bottom, void\* bitmap) - ekran oynasini xotirada saqlash;

putimage (int left, int top, void\* bitmap, int op)- xotirada saqlangan tasvirni ekranga joylash;

Misol. Animatsiyali aylanalar #include<iostream.h> #include<graphics.h> #include<cmath> int main() { int a,b,i,k[900],l[900],j,m;  $\text{cout}<< \text{"a=":}$  cin>>a;  $\text{cout}<<"b="$ ; cin>>b; cout<<"Nuqtalar soni="; cin>>m; srand(time(NULL));  $for (i=1; i<=m; i++)$  $\{ k[i]=rand()$ % $(a/2)+a/4;$  $1[i]=rand()% (b/2)+b/4;$ 

initwindow(a,b);

```
for (i=1; i<=m; i++)for (j=1; j<=m; j++){ setcolor(i\%15+1);
 circle(k[i], l[i], round(sqrt(pow(k[i]-k[i],2)+pow(l[i]-l[i],2))));
 } system("pause"); }
```

```
Misol. Ichma-ich joylashgan ellipslar
#include <graphics.h>
main()
{ 
 int gd = DETECT, gm;
 int x = 320, y = 240, radius;
 initgraph(&gd, &gm, "C:\\TC\\BGI");
 for ( radius = 25; radius \leq 125; radius = radius + 20)
  circle(x, y, radius);
  getch();
  closegraph();
  return 0;
}
Misol. Sin, Cos, Tan, Ctg funksiyalari grafiklarini hosil qilish
#include <graphics.h>
#include <conio.h>
#include <math.h>
```
using namespace std;

#include <stdlib.h>

```
int main()
{
```

```
initwindow(800,600);
    setbkcolor(WHITE);
    cleardevice();
    setcolor(RED);
 line(0,300, getmaxx(), 300);
    line(400,0, 400, getmaxx());
    int x,y;
    float pi=3.1415;
    setcolor(BLACK);
 outtextxy(10,320,"Sinus");
    setcolor(YELLOW);
 outtextxy(10,340,"Kosinus");
    setcolor(GREEN);
 outtextxy(10,360,"Tangens");
    setcolor(BLUE);
 outtextxy(10,380,"Kotangens");
for (float a = -360; a \leq =360; a=a+0.01)
     { setlinestyle(2,2,2);
            x=400+a:
            y=int(300-sin(a*pi/180)*100);
```
putpixel(x,y,BLACK);

putpixel(x,y,YELLOW); y=int(300-tan(a\*pi/180)\*100);

 $y=int(300-cos(a*pi/180)*100);$ 

```
putpixel(x,y,GREEN);y=int(300-1/tan(a*pi/180)*100);
               putpixel(x,y,BLUE);
               }
       getch();
       closegraph();
return 0;
}
Gorizontal yo`nalishda harakatlanuvchi uchburchak tasviri.
#include <graphics.h>
#include <conio.h>
#include <dos.h>
void Figure ( int x, int y, int color )
{
  setcolor ( color );
 line (x, y, x+20, y);
 line (x, y, x+10, y-20);
 line (x+10, y-20, x+20, y);
}
int main()
{
 int d = VGA, m = VGAHI;
  int x, y, dx,key;
 initgraph ( &d, &m, "c:\\borlandc\\bgi" );
x = 0; y = 240;
dx = 1;
while (1) {
 if ( kbhit) )if ( getch() == 27 ) break;
  Figure ( x, y, YELLOW );
  delay ( 10 );
  Figure ( x, y, BLACK );
if (x + 20 \ge 639) dx = -1;
 if (x \le 0) dx = 1;
 x \leftarrow dx;
  }
  closegraph();
return 0;
```

```
}
```
Klaviaturaning Up, Down, Right va Left tugmalariga mos ravishda harakatlanuvchi aylana tasviri.

#include <graphics.h> #include <conio.h> void Figure ( int x, int y, int color ) { setcolor ( color );  $circle(x,y,50);$ 

```
}
int main()
\{ int d = VGA, m = VGAHI;
  int x, y, key;
  initgraph ( &d, &m, "" );
  setbkcolor(WHITE);
  cleardevice(); 
 x = 320; y = 240;
 while (1){
  Figure ( x, y, RED );
 key = getch();
 if (key == 27) break;
   Figure ( x, y, WHITE );
   switch ( key ) {
   case 75: x --; break;
  case 77: x + +; break;
   case 72: y --; break;
  case 80: y ++; break;
  }
  }
  closegraph();
return 0; }
Ichma
-ich hosil bo`luvchi aylanalar tasviri.
#include <graphics.h>
#include <conio.h>
using namespace std;
int main() {
       initwindow(400,400);
       setbkcolor(WHITE);
       a:cleardevice();
       for (int i = 1; i <= 100; i=i+5)
       {
   setcolor(RED); 
   circle(200,200,i*2);
   delay(50);
  } 
  cleardevice();
for (int i = 100; i >=1; i=i-5)
       {
   setcolor(RED); 
   circle(200,200,i*2);
   delay(50);
 }
  goto a;
       getch();
       closegraph();
return 0; }
```

```
Soat tasviri
#include <graphics.h>
#include <iostream.h>
#include <conio.h>
#include \langle math.h>#include <stdlib.h>
using namespace std;
int main()
{
  float fi=0; int k=150;
       float x,y; int x1,y1;
   initwindow(400,400);
       setbkcolor(WHITE);
       cleardevice();
setcolor(BLACK);
outtextxy(190,35,"12"); outtextxy(355,190,"3");
outtextxy(200,350,"6"); outtextxy(35,190,"9");
       do {
     setlinestyle(0,1,2);
    fi=fi+6.28/60; 
   if (fi== 6.28) fi=0;
   \text{cout}<<''/a":
     x1=int(k*cos(fi+3.14));y1=int(k*sin(fi+3.14)); setcolor(10); line(200,200, x1+200, y1+200); 
       delay(1000);
       setcolor(15); line(200,200, x1+200, y1+200);
         setcolor(10); circle(200,200,170);}
     while (KEY_END);
```
getch();

}

### **Laboratoriya ishlanmalari**

Fizika-matematika fakulteti 5110700-Informatika o`qitish metodikasi ta`lim yo`nalishi talabalari uchun mo`ljallangan.

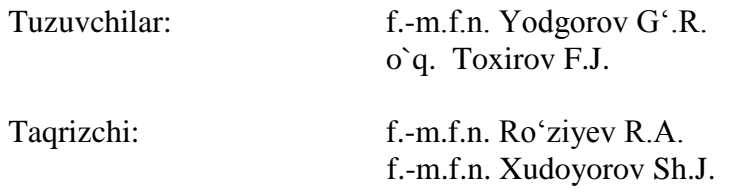

# KO'RSATMA: LABORATORIYA ISHLARINI TANLASH VA TOPSHIRISH TARTIBI

Laboratoriya ishi variantlari talabalarning guruh jurnalidagi tartib raqamiga mos ravishda tanlanadi. Mos variantni tanlagach, savollarga javob berish uchun tayyorlanadi. Savollarga tayyor boʻlgan talaba navbati bilan oʻqituvchiga topshiradi.

Laboratoriya ishlanmasi Informatika oʻqitish metodikasi kafedrasining yig'ilishida ko'rib chiqilgan va o`quv jarayonida foydalanish uchun tavsiya etilgan (2019-yil 28 -avgust 1-sоn yig'ilish bayoni).

# **1-Laboratoriya mashg"uloti.**

Mavzu: C++ tilida chiziqli dasturlar tuzish. Ishning maqsadi: Talabalarga C++ tilida chiziqli dastrular tuzishni o`rgatish.

Nazariya bo`yicha qisqacha ma'lumot

O'zgaruvchilarni e'lon qilish. Dasturda ishlatilgan barcha o'zgaruvchilarni qaysi toifaga tegishli ekanligini e'lon qilish kerak. Ma'lulotlarni e'lon qilishning umumiy ko'rinishi quyidagicha:

toifa\_nomi o'zgaruvchi;

Agar bir nechta o'zgaruvchi bir toifaga mansub bo'lsa, ularni vergul bilan ajratib berish mumkin. Butun sonlarni ifodalash uchun int va haqiqiy sonlarni ifodalash uchun float xizmatchi so'zlaridan foydalaniladi. Bu ma'ruzada shu 2 tasini bilish bizga kifoya qiladi. Keyingi mavzuda butun va haqiqiy sonlar haqida batafsil gaplashamiz.

int x,y; // *butun toifadagi o'zgaruvchilarni e'lon qilish* float a,b,c; // *haqiaiy toifadagi o'zgaruvchilar e'lon qilish*

Kiritish va chiqarish operatorlari. Dasturda klaviatura orqali ma'lumot kiritish va ekranga chiqarish uchun preprotsessor direktivasini, ya'ni #include <iostream> ni dasturga qo'shish shart. Ma'lumotlarni kiritish std::cin >>, ma'lumotlarni chiqarish std::cout << operatori orqali amalga oshiriladi.

std::cin  $\gg$  a:

Bu operator bajarilganda ekranda kursor paydo bo'ladi. Kerakli ma'lumot klaviatura orqali kiritilgandan so'ng Enter tugmasi bosiladi. cout orqali ekranga ixtiyoriy ma'lumotni chiqarish mumkin. Satrli ma'lumotlarni ekranga chiqarish uchun, ularni qo'shtirnoq orasida yozish kerak.

Quyida a va b sonlarining yig'indisini chiqaruvchi dastur berilgan:

```
#include <iostream> 
// standart nomlar fazosidan foydalanishni e'lon qilish 
using namespace std; 
int main() 
{ 
    int a, b, c;
cout << "a="; cin >> a;
  cout << "b="; cin >> b;
  c = a + b:
  \text{cout} \ll \text{c} \ll \text{endl}:
   return 0; 
}
```
Ba'zi matematik funksiyalar:

Matemetik funksiyalardan dasturda foydalanish uchun math.h faylini progarmmaga qo'shish kerak. **#include <math.h>**

```
Matematik funksiyalardan foydalanish
#include <iostream> 
\#include \ltmath.h >using namespace std; 
int main() 
{ 
   float a; 
  cout << "a="; cin >> a;
  a = sqrt(a);
```

```
\text{cout} \ll a \ll \text{endl};
 return 0;
```
}

Dasturchilar doim dastur ishlashi jarayonida xotiradan kamroq joy talab qilishligi haqida bosh qotirishadi. Bu muammolar dasturdagi o'zgaruvchilar sonini kamaytirish, yoki o'zgaruvchilar saqlanadigan yacheyka hajmini kamaytirish orqali erishiladi. Biz butun va haqiqiy sonlarni e'lon qilishni bilamiz. Bulardan tashqari C++ da butun va haqiqiy sonlarni e'lon qilish uchun bir nechta toifalar mavjud. Ular bir - biridan kompyuter xotirasida qancha hajm egallashi va qabul qiluvchi qiymatlar oralig'i bilan farq qiladi.

**Butun sonlar** 

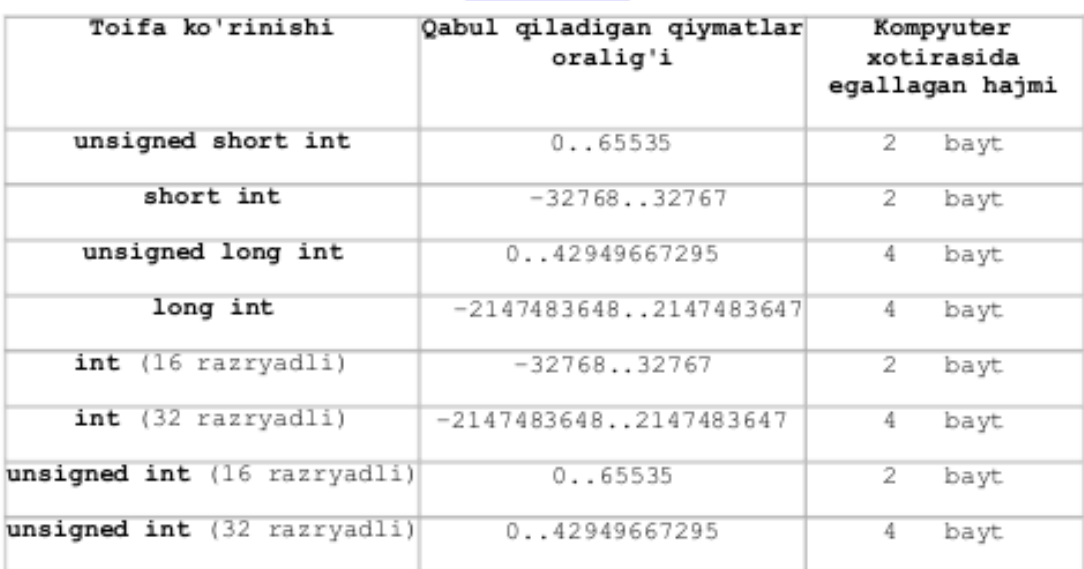

#### **Hagigly sonlar**

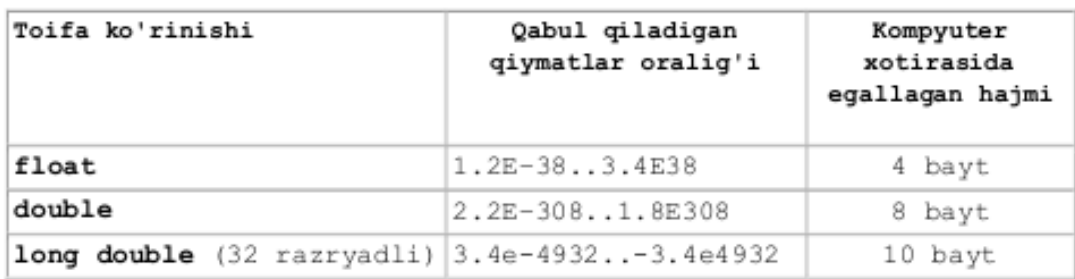

### *Boshqa toifalar*

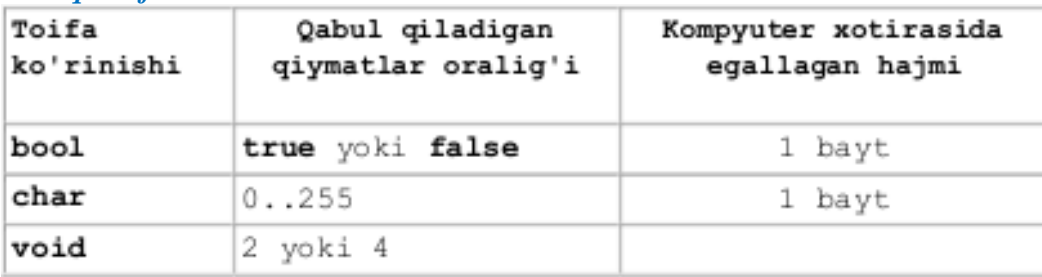

Har xil toifadagi o'zgaruvchilar kompyuter xotirasida turli xajmdagi baytlarni egallaydi. Xattoki bir toifadagi o'zgaruvchilar ham qaysi kompyuterda va qaysi operatsion sistemada ishlashiga qarab turli o'lchamdagi xotirani egallashi mumkin. C++ da ixtiyoriy toifadagi o'zgaruvchilarning o'lchamini sizeof funksiyasi orqali aniqlash mumkin. Bu funksiyani o'zgarmasga, biror toifaga va o'zaruvchiga qo'llash mumkin.

**Toifalarni kompyuter xotirasida egallagam xajmini aniqlash** #include <iostream>

```
using namespace std; 
int main() 
{ 
   \text{cout} \ll \text{``char} = \text{``} \ll \text{sizeof}(\text{char}) \ll \text{end};
   \text{cout} \ll \text{``bool} = \text{``} \ll \text{sizeof}(\text{bool}) \ll \text{end};
   cout << "int = " << sizeof(int) << endl;
   \text{cout} \ll \text{``float} = \text{``} \ll \text{sizeof}(\text{float}) \ll \text{end}; cout << "double= " << sizeof(double)<< endl; 
     return 0; 
}
Natija:
char=1
bool=1
int=4
float=4
double=8
```
Matemetik funksiyalardan dasturda foydalanish uchun math.h sarlavha faylini progarmmaga qo'shish kerak. #include <math.h>

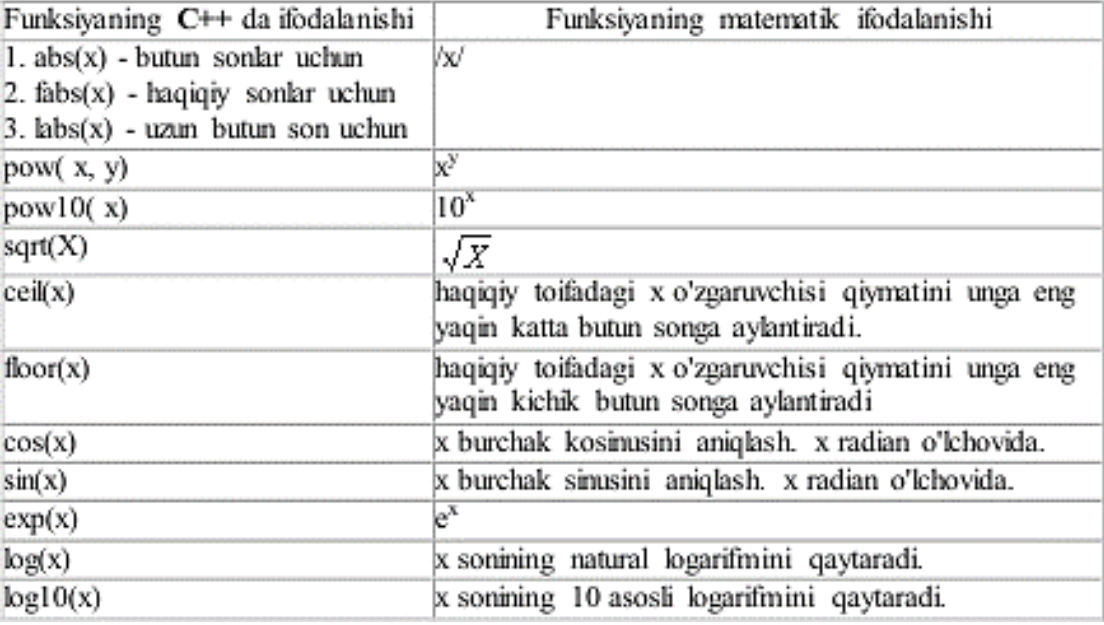

**Eslatma:** Barcha trigonometrik funksiyalar radian o`lchovida beriladi.

1 - Misol: n va m natural sonlari berilgan. n sonini m soniga bo'lib, qoldiqni aniqlovchi dastur tuzilsin

```
#include <iostream> 
int main() 
{ 
    int n, m, qoldiq; 
   \text{cout} \ll \text{"n=":} \text{cin} \gg \text{n};cout << "m="; cin >> m;
    // % qoldiqni olishni bildiradi 
   qoldiq = n % m;
   \text{cout} \ll \text{"Qoldiq}="\ll qoldiq \ll endl;
    return 0; 
}
```
2 - Misol: n va m natural sonlari berilgan. n sonini m soniga bo'lib, butun qismini aniqlovchi dastur tuzilsin

#include <iostream>

```
int main() 
         { 
            int n, m, b; 
           cout << "n="; cin >> n;
            cout << "m="; cin >> m;
            b = n/m;
           cout << "Butun qismi=" << b << endl;
            return 0; 
         }
         3 - misol. a sonini b soniga bo`lib 2 xona aniqlikda chiqarish.
        #include <iostream> 
        #include <iomanip> 
        // <iomanip> sarlavha faylini qo'shamiz 
        using namespace std; 
        int main() 
         { 
             float a, b; 
             cout << "a sonini b soniga bo`lib 2 xona aniqlikda chiqarish"<<endl; 
            cout << "a="; cin >> a;
            cout << "b="; cin >> b;
            a = a/b:
            cout << a << endl:
            \text{cout} \ll \text{setprecision}(2) \ll \text{fixed} \ll \text{a} \ll \text{end}:
            return 0; 
         }
        Natija:<br>a sonini b soniga boʻlib 2 xona aniqlikda chiqarish<br>a=10<br>b=3<br>3.33333<br>3.33
        Process returned 0 (OxO)<br>Press any key to continue.
                                             execution time : 6.723 s
         4 - misol. Bir toifadan boshqasiga o'tish 
        c++ da bir toifadan boshqasiga o'tishning oshkor va oshkormas usullari mavjud. 
Oshkor ravishda toifaga keltirish uchun qavs ichida boshqa toifa nomi yoziladi.
        #include <iostream> 
        using namespace std; 
        int main() 
         { 
            float haqiqiy = 5.57;
        int oshkor, oshkormas; 
             // oshkormas ravishda butun toifaga o'tish 
            oshk \space \text{or} \space \text{mas} = \text{haq} \space \text{a} \space \text{a} \space \text{a} \space \text{b} oshkor = (int) haqiqiy; // oshkor holda butun toifaga o'tish 
            \text{cout} \ll \text{"haqiqiy} = \text{"} \ll \text{haqiqiy} \ll \text{end!};\text{cout} \ll \text{"oshkor} = \text{"} \ll \text{oshkor} \ll \text{end} cout << "oshkormas = " << oshkormas << endl; 
             return 0; 
         }
         5 - misol. Butun sonni bo'lish 
        #include <iostream> 
         using namespace std;
```
```
int main() 
{ 
  int bir = 1;
  int ikki = 2:
  \text{cout} \ll \text{bir} / \text{ikki} \ll \text{endl};\text{cout} \ll ((\text{float})\text{bir}) / ((\text{float})\text{ikki}) \ll \text{end}; return 0; 
}
Natija:
\frac{1}{6}.5
Process returned 0 (0x0)<br>Press any key to continue.
                                 execution time : 0.046 x
6 - misol. Trigonometrik funksiyalar bilan ishlash
#include <iostream> 
#include \leqmath.h>using namespace std;
int main() 
{ 
   float const pi = 3.14159;
    float burchak, burchak_radian; 
    cout << "Burchakni kiriting="; cin >> burchak; 
  burchak_radian = burchak * pi / 180;
    cout << "Radianda=" << burchak_radian << endl; 
   cout << "sin(" << br/>burchak </ < ")=" << sin(burchak_radian) << endl;
  cout << "\cos" << br/>burchak << "=" << cos(burchak_radian) << endl;
   return 0; 
}
Natija:
Burchakni kiriting=30
Radianda =0.523598
sin(30)-0.5cos(30) - 0.866026Process returned 0 (0x0)
                                     execution time: 11.138 s
Press any key to continue.
```
## SAVOLLAR:

- 1. cin funksiyasining vazifasi nima?
- 2. cout funksiyasining vazifasi nima?
- 3. pow funksiyasining vazifasi nima?
- 4. sqrt funksiyasining vazifasi nima?
- 5. sin funksiyasining vazifasi nima?
- 6. cos funksiyasining vazifasi nima?
- 7. tan funksiyasining vazifasi nima?
- 8. atan funksiyasining vazifasi nima?
- 9. exp funksiyasining vazifasi nima?
- 10. log funksiyasining vazifasi nima?
- 11. log10 funksiyasining vazifasi nima?
- 12. ceil funksiyasining vazifasi nima?
- 13. floor funksiyasining vazifasi nima?
- 14. getch() funksiyasining vazifasi nima?
- 15. rename funksiyasining vazifasi nima?
- 16. Ikki sonning yig`indisi va ko`paytmasini topuvchi dastur tuzing.
- 17. Ikki sonning ayirmasi va bo`linmasini topuvchi dastur tuzing.
- 18. A sonini B soniga bo`lgandagi butun qism va qoldiqni toping.
- 19. A sonining B- darajasini hisoblang.
- 20. Ikki nuqta orasidagi masofani topuvchi dastur tuzing.

#### VARIANTLAR

- 1 talaba savollari: 20; 1; 18; 2; 14; 19; 4;
- 2 talaba savollari: 10; 5; 3; 15; 4; 20; 7;
- 3 talaba savollari: 18; 2; 4; 7; 19; 12; 9;
- 4 talaba savollari: 15; 11; 3; 5; 12; 18; 10;
- 5 talaba savollari: 10; 19; 17; 8; 18; 5; 2;
- 6 talaba savollari: 18; 6; 1; 14; 9; 7; 4;
- 7 talaba savollari: 6; 7; 16; 3; 11; 2; 20;
- 8 talaba savollari: 13; 1; 18; 10; 19; 11; 12;
- 9 talaba savollari: 15; 13; 8; 18; 6; 10; 14;
- 10 talaba savollari: 4; 10; 14; 20; 2; 7; 19;
- 11 talaba savollari: 1; 19; 14; 2; 15; 20; 17;
- 12 talaba savollari: 8; 19; 4; 9; 15; 18; 12;
- 13 talaba savollari: 20; 18; 13; 2; 19; 16; 7;
- 14 talaba savollari: 9; 10; 17; 4; 14; 15; 7;
- 15 talaba savollari: 6; 1; 2; 4; 18; 16; 8;

## **2-Laboratoriya mashg"uloti.**

Mavzu: C++ tilida If operatori bilan ishlash.

Ishning maqsadi: Talabalarga C++ tilida if operatoridan foydalanib dasturlar tuzishni o`rgatish.

Nazariya bo`yicha qisqacha ma'lumot

Shartli operator. Shartli operator ikki ko'rinishda ishlatilishi mumkin: If (ifoda) 1- operator Else 2- operator eki If (ifoda) 1-operator Shartli operator bajarilganda avval ifoda hisoblanadi ; agar qiymat rost ya'ni nol'dan farqli

bo'lsa 1- operator bajariladi. Agar qiymat yolg'on ya'ni nol' bo'lsa va else ishlatilsa 2-operator bajariladi. Else qism har doim eng yaqin if ga mos qo'yiladi.

if( $n>0$ )

if(a $>b$ ) Z=a; else Z=b;

Agar else qismni yuqori if ga mos quyish lozim bo'lsa, figurali qavslar ishlatish lozim.

if(  $n>0$ ) { if( $a>b$ )  $z=a$ ; } else z=b;

Misol tariqasida uchta berilgan sonning eng kattasini aniqlash dasturini ko'ramiz:

#include <iostream.h> void( ) { float a,b,c,max); Cout << "\n a="; Cin >>a; Cout  $<<$ "\n b="; Cin $>>$ b; Cout  $<<$ "\n c="; Cin $>>c$ ; if  $(a>b)$  if  $(a>c)$  max=a else max=c; else if b > c then max=b else max=c; Cout << "\n" << max; }

Keyingi misolda kiritilgan ball va maksimal ball asosida baho aniqlanadi: #include <iostream.h>

```
void main( )
{ float ball,max_ball,baho); 
  Cout<<"\n ball="; Cin>>("%f",&ball);
  Cout<<"\n max_ball="; Cin>>max_ball;
   d=ball/max_ball;
 if (d>0.85) baho=5 else
  if (d>75) baho=4 else
  if (d>0.55) then baho=3 else baho=2;
 Cout<<'\n baho;
}
```
Kalit bo'yicha tanlash operatori. Kalit bo'yicha o'tish switch operatori umumiy ko'rinishi qo'yidagicha

Switch $(<$ ifoda $>$ ) { Case <1-kiymat>:<1-operator> … break; …

```
 default: <operator>
 …
    case: <n-operator>;
    }
```
Oldin qavs ichidagi butun ifoda hisoblanadi va uning qiymati hamma variantlar bilan solishtiriladi. Biror variantga qiymat mos kelsa shu variantda ko'rsatilgan operator bajariladi. Agar biror variant mos kelmasa default orqali ko'rsatilgan operator bajariladi. Break operatori ishlatilmasa shartga mos kelgan variantdan tashqari keyingi variantdagi operatorlar ham avtomatik bajariladi. Default; break va belgilangan variantlar ihtiyoriy tartibda kelishi mumkin. Default yoki break operatorlarini ishlatish shart emas. Belgilangan operatorlar bo'sh bo'lishi ham mumkin.

Misol tariqasida bahoni son miqdoriga qarab aniqlash dasturini ko'ramiz. Include <iostream.h> Int baho; Cin>> baho; Switch(baho) { $\text{case } 2:\text{Cout} \ll \text{``} \text{?} \text{?}$  emon"; break; case 3:Cout  $<<$ "\n urta";break; case  $4$ :Cout  $<<$ "\n yahshi";break; case 5:Cout  $<<$ "\n a'lo";break; default: Cout  $<<$ "\n baho notugri kiritilgan"; }; } Keyingi misolimizda kiritilgan simvol unli harf ekanligi aniqlanadi: Include <iostream.h> Int baho; Char c; Cin  $\gg$  c; Switch(c) {case ‗a': case 'u': case 'o': case 'i': Cout << "\n Kiritilgan simvol unli harf";break; default: Cout  $<<$ "'n Kiritilgan simvol unli harf emas"; }; }

Kvadrat tenglama ildizlari topish dasturi

```
#include <iostream.h>
\#include \ltmath.h >#include <conio.h>
       int main()
       {
         int a,b,c;
         float D,x1,x2;
         cout <<"ax^2+bx+c=0 tenglama ildizini topish dasturi!";
         cout<<"\n a - koeffitsientni kiriting: "; cin>>a;
         cout<<"\n b - koeffitsientni kiriting: "; cin>>b;
         cout<<"\n c - koeffitsientni kiriting: "; cin>>c;
        D = b * b - 4 * a * c;if (D<0) { cout << "Tenglama haqiqiy ildizlarga ega emas";
           getch(); return 0; } 
         if (D==0) { cout << "Tenglama yagona ildizga ega: ";
```

```
x1=x2=-b/(2 * a);cout<<"n x= "<<x1;
  getch(); return 0; }
         else 
     {cout << "Tenglama ikkita ildizga ega: ";
        x1 = (-b + sqrt(D))/(2 * a);x2 = (-b - sqrt(D))/(2 * a);cout<<"n x1= "<<x1;
    cout<<"n x2= "<<x2;
         }
   getch();
   return 0;
}
```
#### SAVOLLAR

- 1. max $(x, y)$ ;
- 2.  $min(x, y)$ ;
- 3. max $(x, y)$ +min $(x, y)$ .
- 4. max(x, y, z);
- 5. min(x, y, z);
- 6. max $(x+y+z, xyz)$ ;
- 7.  $min(x+y/2+z/3, x-2y+z, x-y-z);$
- 8. a, b va c haqiqiy sonlar berilgan boʻlsin. a $\leq$ b $\leq$ c munosabat o´rinlimi?
- 9. Uchta o‗zaro har xil sonlarning yig‗indisi birdan kichik bo‗lsa, berilgan sonlarning eng kichigi, aks holda eng kattasi topilsin.
- 10. Uchta a, b va c haqiqiy sonlar berilgan bo‗lsin. Tomonlari shu sonlarga teng uchburchak mavjudmi? Mavjud boʻlsa, uning perimetri va yuzi topilsin.
- 11. a, b va c haqiqiy sonlar berilgan boʻlsin. ax 4 +bx 2 +c=0 (a $\neq$ 0) bikvadrat tenglamani toʻla tekshiring.
- 12. Kunning K (k≤86400) soniyasi o‗tib bormoqda. Tushlik-kacha qancha vaqt qolganligini soat va minutlarda aniqlang. Tushlik vaqti 12.00.00 hisoblanishi va uni oʻtib ketgan bo‗lishi mumkinligini nazarda tuting.

## VARIANTLAR

- 1 talaba savollari: 4; 6; 11; 7; 10; 1; 8;
- 2 talaba savollari: 5; 6; 8; 1; 3; 4; 11;
- 3 talaba savollari: 5; 2; 8; 6; 11; 10; 1;
- 4 talaba savollari: 7; 12; 10; 5; 8; 1; 9;
- 5 talaba savollari: 10; 3; 6; 11; 5; 8; 7;
- 6 talaba savollari: 2; 11; 10; 12; 9; 8; 1;
- 7 talaba savollari: 9; 10; 2; 1; 8; 11; 12;
- 8 talaba savollari: 9; 5; 6; 11; 10; 2; 8;
- 9 talaba savollari: 7; 12; 4; 5; 2; 1; 10;
- 10 talaba savollari: 4; 1; 9; 12; 8; 6; 2;
- 11 talaba savollari: 3; 11; 2; 4; 12; 5; 10;
- 12 talaba savollari: 4; 3; 12; 1; 11; 5; 8;
- 13 talaba savollari: 11; 3; 2; 6; 1; 8; 4;
- 14 talaba savollari: 6; 1; 10; 4; 3; 11; 9;
- 15 talaba savollari: 2; 9; 1; 5; 6; 10; 3;

## **3-Laboratoriya mashg"uloti.**

Mavzu: C++ tilida For operatori bilan ishlash. Ishning maqsadi: Talabalarga C++ tilida for operatoridan foydalanib dasturlar tuzishni or`gatish.

Nazariya bo`yicha qisqacha ma'lumot

For strukturasi sanovchi (counter) bilan bajariladigan takrorlashni bajaradi.Boshqa takrorlash bloklarida (while, do/while) takrorlash sonini control qilish uchun ham sanovchini qo'llasa bo'lardi, bu holda takrorlanish sonini o'ldindan bilsa bo'lardi, ham boshqa bir holatning vujudga kelish-kelmasligi orqali boshqarish mumkin edi. Ikkinchi holda ehtimol miqdori katta bo'ladi. Masalan qo'llanuvchi belgilangan sonni kiritmaguncha takrorlashni bajarish kerak bo'lsa biz while li ifodalar-ni ishlatamiz. for da esa sanovchi ifodaning qiymati oshirilib (kamaytirilib) borilvuradi, va chegaraviy qiymatni olganda takrorlanish tugatiladi. for ifodasidan keyingi bitta ifoda qaytariladi. Agar bir necha ifoda takrorlanishi kerak bo'lsa, ifodalar bloki {} qavs ichiga olinadi.

//Ekranda o'zgaruvching qiymatini yozuvchi dastur, for ni ishlatadi.

```
# include <iostream.h>
int main() 
{
 for (int i = 0; i < 5; i++){
 \text{cout} \ll i \ll \text{endl};
 } 
return (0);
} 
Ekranda:
0
1
\mathcal{L}3
4
```
 for strukturasi uch qismdan iboratdir. Ular nuqtavergul bilan bir-biridan ajratiladi. for ning ko'rinishi:

for( 1.  $qism$ ; 2.  $qism$ ; 3.  $qism$ ){

takror etiladigan blok

}

1. qism - e'lon va initsalizatsiya.

- 2. qism shartni tekshirish (oz'garuvchini chegaraviy qiymat bilan solishtirish).
- 3.qism o'zgaruvchining qiymatini o'zgartirish.

Qismlarning bajarilish ketma-ketligi quyidagichadir:

Boshida 1. qism bajariladi (faqat bir marta), keyin

2. qismdagi shart tekshiriladi va agar u true bo'lsa takrorlanish bloki ijro ko'radi, va eng ohirda 3. qismda o'zgaruvchilar o'zgartiriladi, keyin yana ikkinchi qismga

o'tiladi. for strukturamizni while struktura bilan almashtirib ko'raylik:

for (int i = 0; i < 10 ; i++) cout << "Hello!"<< endl;

 Ekranga 10 marta Hello! so'zi bosib chiqariladi. I o'zgaruvchisi 0 dan 9 gacha o'zgaradi. i 10 ga teng bo'lganda esa i < 10 sharti noto'g'ri (false) bo'lib chiqadi va for strukturasi nihoyasiga yetadi.

Endi for ni tashkil etuvchi uchta qismninig har birini alohida ko'rib chiqsak.Birinchi qismda asosan takrorlashni boshqaradigan sanovchi (counter)o'zgaruvchilar e'lon qilinadi va ularga boshlangich qiymatlar beriladi (initsalizatsiya). Yuqoridagi dastur misolida buni int  $i = 0$ ; deb berganmiz. Ushbu qismda bir necha o'zgaruvchilarni e'lon qilishimiz mumkin, ular vergul bilan ajratilinadi. Ayni shu kabi uchinchi qismda ham bir nechta o'zgaruvchilarning qiyma-tini o'zgartirishimiz mumkin. Undan tashqari birinchi qismda for dan oldin e'lon qilingan o'zgaruvchilarni qo'llasak bo'ladi.

Masalan:

```
int k = 10;
int l;
for (int m = 2, 1 = 0 ; k <= 30 ; k++, 1++, ++m) {
\text{cout} \ll k + m + 1;
}
```
Albatta bu ancha sun'iy misol, lekin u bizga for ifodasining naqadar moslashuvchanligi ko'rsatadi. for ning qismlari tushurib qoldirilishi mumkin.

Masalan:

for(:;)  $\{ \}$ 

ifodasi cheksiz marta qaytariladi. Bu for dan chiqish uchun break operatorini beramiz. Yoki agar sanovchi sonni takrorlanish bloki ichida o'zgartirsak,for ning 3. qismi kerak emas. Misol:

```
for(int g = 0; g < 10; ){
 \cot \ll g;
  g++;
}
Yana qo'shimcha misollar beraylik.
for (int y = 100; y \ge 0; y = 5){
...
ifoda(lar);
...
}
```
Bu yerda 100 dan 0 gacha 5 lik qadam bilan tushiladi.

```
for(int d = -30; d<=30; d++){
...
ifoda(lar);
...
} 
60 marta qaytariladi.
```
for strukrurasi bilan dasturlarimizda yanada yaqinroq tanishamiz. Endi

 1. qismda e'lon qilinadigan o'zgaruvchilarning hususiyati haqida bir og'iz aytib o'taylik. Standartga ko'ra bu qismda e'lon qilingan o'zgaruvchilarning qo'llanilish sohasi faqat o'sha for strukturasi bilan chegaralanadi. Yani bitta blokda joylashgan for struk-turalari mavjud bo'lsa, ular ayni ismli o'zgaruvchilarni qo'llana ololmaydilar. Masalan quyidagi hatodir:

for(int j = 0; j \stat{20 ; j + + \ti \stat{... } ... for(int j = 1; j<10; j++){ $\ldots$ } //hato!

 j o'zgaruvchisi birinchi for da e'lon qilinib bo'lindi. Ikkinchi for da ishlatish mumkin emas. Bu masalani yechish uchun ikki hil yo'l tutish mumkin.

Birinchisi bitta blokda berilgan for larning har birida farqli o'zgaruvchilarni qo'llashdir. Ikkinchi yo'l for lar guruhidan oldin sanovchi vazifasini bajaruvchi bir o'zgaruvchini e'lon qilishdir. Va for larda bu o'zgaruvchiga faqat kerakli boshlangich qiymat beriladi halos.

for ning ko'rinishlaridan biri, bo'sh tanali for dir. for(int i = 0; i < 1000; i++); Buning yordamida biz dastur ishlashini sekinlashtirishimiz mumkin.

SAVOLLAR:

1. Raqamlari yigindisining kubiga teng bo`lgan barcha uch xonali sonlarni toping.

2. 2,3,4,5,6,7,8,9 sonlariga ko`paytirilganda raqmlarining yig`indisi o`zgamaydigan ikki xonali sonlarni toping.

3. Raqamlari yig`indisi berilgan butun songa teng uch xonali barcha sonlarni toping.

4. Barcha shunday uch xonali sonlarni toping-ki, ularni kvadratga ko`targanda uchata raqami bir xil bo`lsin, nol bundan mustasno.

5. Do`konda 16 kgli, 17 kgli va 21 kgli pol buyoqlari yashiklarda mavjud. Ularni ochib ko`rmasdan 185 kg pol buyoq tanlahg. Barcha variantlarni ko`rib chiqing.

6. 42\*4\* yulduzchalar o`rniga shunday raqamlarni tanlang, hosil bo`lgan besh xonali son 72ga bo`linsin.

7. O`zi va raqamlari yig`indisi 7ga karrali uch xonali sonlarni toping.

8. Shunday to`rt xonali sonlarni toping-ki, 133ga bo`lganda qoldiq 125ga va 134ga bo`lganda qoldiq 111ga teng bo`lsin.

9. Raqamlari yig`indisi berilgan butun songa teng to`rt xonali barcha sonlarni toping.

10. O`zi va raqamlari yig`indisi 11ga karrali to`rt xonali sonlarni toping.

11. 42\*4\* yulduzchalar o`rniga shunday raqamlarni tanlang, hosil bo`lgan olti xonali son 11ga bo`linsin.

12. Berilgan natural sonni bo`luvchilari yig`indisini toping.

13. Berilgan N sonidan oshmaydigan barcha pifagor natural sonnlarni toping. (Agar berigan uch xonali sonning dastlabki ikkita raqami yig`indisining kvadrati uchinchi raqamiga teng bo`lsa, bunday natural son pifagor soni deb ataladi)

14. Birinchi ikkita raqamlari yig`indisi oxirgi ikkita raqamlari yig`indisiga teng bo`lgan barcha to`rt xonali sonlarni toping.

## VARIANTLAR

- 1 talaba savollari: 14; 10; 8; 7; 5;
- 2 talaba savollari: 10; 11; 14; 9; 5;
- 3 talaba savollari: 1; 9; 4; 13; 12;
- 4 talaba savollari: 7; 4; 11; 5; 1;
- 5 talaba savollari: 4; 9; 14; 10; 12;
- 6 talaba savollari: 13; 8; 1; 6; 2;
- 7 talaba savollari: 14; 3; 6; 12; 2;
- 8 talaba savollari: 9; 1; 13; 2; 11;
- 9 talaba savollari: 7; 9; 5; 10; 12;

10 - talaba savollari: 14; 2; 8; 12; 11;

11 - talaba savollari: 6; 11; 12; 14; 1;

12 - talaba savollari: 5; 14; 9; 2; 1;

13 - talaba savollari: 6; 13; 8; 2; 11;

14 - talaba savollari: 14; 3; 6; 12; 1;

15 - talaba savollari: 11; 7; 6; 10; 5;

# 4-Laboratoriya mashg`uloti

Mavzu: C++ tilida While operatori bilan ishlash.

Ishning maqsadi: Talabalarga C++ tilida While operatoridan foydalanib dasturlar tuzishni o`rgatish.

Nazariya bo`yicha qisqacha ma'lumot

While operatori orqali murakkab konstruktsiyalarni tuzish. while operatori shartida murakkab mantiqiy ifodalarni ham qo‗llash mumkin. Bunday ifodalarni qo‗llashda && (mantiqiy ko‗paytirish), || (mantiqiy qo‗shish ) , hamda !(mantiqiy INKOR ) kabi operatsiyalardan foydalaniladi. Quyida while operatori konstruktsiyasida murakkabroq shartlarni quyilishiga misol keltirilgan .

```
while konstruktsiyasidagi murakkab shartlar. 
#include <iostream> 
using namespace std; 
int main() 
{ 
unsigned short kichik; unsigned long katta; 
const unsigned short MaxKichik=65535; 
cout << "Kichik sonni kiriting:"; 
  cin >> kichik; 
  cout << "Katta sonni kiriting:"; 
  cin >> katta; 
  cout << "kichik son:" << kichik << "…"; 
  //Xar bir iteratsiyada uchta shart tekshiriladi. 
  while (kichik<katta && katta>0 && 
    kichik< MaxKichik ) 
  { if(kichik%5000==0) //Xar 5000 satrdan 
  //keyin nuqta chikariladi 
 cout << "." ; kichik + + ; katta = 2 ;
} 
cout<<"\n kichik son:"<<kichik<<" katta son:"
<<katta<<endl :
return 0: }
Natija:
```
Kichik sonni kirit : 2 Katta sonni kirit : 100000 Kichik son : 2 ……… Kichik son :33335 katta son : 33334

# TAHLIL

Dastur quyidagi mantiqiy o‗yinni ifodalaydi. Oldin ikkita son – kichik va katta kiritiladi. Undan so‗ng toki ular bir biriga teng bo‗lmaguncha, ya'ni «uchrashmaguncha» kichik son birga oshiriladi, kattasi esa ikkiga kamaytiriladi. O‗yinni maqsadi qiymatlar «uchrashadigan» sonni topishdir. Qiymatlar kiritilgandan so‗ng siklni davom ettirishning quyidagi uchta sharti tekshiriladi:

- kichik o‗zgaruvchisi qiymati katta o‗zgaruvchisi qiymatidan oshmasligi.
- katta o‗zgaruvchisi qiymati manfiy va nolga teng emasligi
- kichik o‗zgaruvchisi qiymati MaxKichik qiymatidan oshib ketmasligi

So‗ngra kichik soni 5000 ga bo‗lingandagi qoldiq hisoblanadi. Agarda kichik 5000 ga qoldiqsiz bo‗linsa bu operatsiyaning bajarilishi natijasi 0 ga teng bo‗ladi. Bu holatda hisoblash jarayonini vizual ifodasi sifatida ekranga nuqta chiqariladi. Keyin esa kichik qiymati bittaga oshiriladi, katta qiymati esa 2 taga kamaytiriladi. Sikl agarda tekshirish sharti tarkibidagi birorta shart bajarilmasa toʻxtatiladi.

# SAVOLLAR:

1.  $u=ln(1+x)= x-x/2/x+3/3....+(-1)n-1xn/n+...(|x|<1)$ .

2.  $u=arctgx=x-x3/3+x5/5...+(-1)n x2n+1/(2n+1)+...(|x|<1).$ 

3. Bir-biridan farqli, uchtadan kam bo'lmagan natural sonlar ketma-ketligi berilgan bo'lib, u 0 bilan tugallanadi. Shu sonlar ichida uchta eng kattasi topilsin.

4. Nol bilan tugaydigan, noldan farqli butun sonlar ketma-ketligida ishora o'zgarishlari sonini aniqlaydigan dastur tuzilsin. (Masalan, 1,-34,8,14,-5,0 kesmalar kesishmasida ishora 3 marta o'zgaradi).

5. Berilgan 10 ta natural sonlarning eng katta umumiy bo'luvchisini topadigan dastur tuzilsin.

6. 7 so'mdan katta bo'lgan har qanday tiyinsiz pul miqdorini 3 va 5 so'mliklar yig'indisi bilan qaytimsiz to'lash mumkinligi isbotlansin. Berilgan n>7 uchun shartni qanoatlantiruvchi, musbat va butun a,b sonlar juftliklari topilsin.

7. Hadlar soni ikkitadan kam bo'lmagan nol bilan tugaydigan natural sonlar ketmaketligi berilgan. Tartib nomerlari tub sonlar bo'lgan hadlarining yig'indisini aniqlaydigan dastur tuzilsin.

8. Hadlar soni ikkitadan kam bo'lmagan nol bilan tugaydigan natural sonlar ketmaketligi berilgan. Tartib nomerlari tub sonlar bo'lgan hadlarining yig'indisini aniqlaydigan dastur tuzilsin.

9. Berilgan natural son raqamlarining yig'indisini hisoblaydigan dastur tuzilsin.

10. Berilgan natural sonning raqamlarini teskari tartibda yozishdan hosil bo'ladigan sonni aniqlaydigan dastur tuzilsin.

11. Berilgan natural sonning palindrom ekanligini, ya'ni o'ngdan o'qiganda ham, chapdan o'qiganda ham bir xil son bo'lgan natural sonlarni aniqlaydigan dastur tuzilsin.

12. Quyida berilgan ketma-ketliklarning k-raqamini chop etadigan dastur tuzilsin:

a) 12345678910111213...-ketma-ket yozilgan natural sonlar;

b) 1123581321...- Fibonachchi sonlari.

# VARIANTLAR

- 1 talaba savollari: 10; 5; 1; 2; 9;
- 2 talaba savollari: 4; 10; 3; 6; 5;
- 3 talaba savollari: 4; 11; 12; 9; 1;
- 4 talaba savollari: 2; 5; 11; 3; 6;
- 5 talaba savollari: 12; 2; 9; 1; 7;
- 6 talaba savollari: 5; 10; 4; 6; 8;
- 7 talaba savollari: 5; 3; 10; 12; 2;
- 8 talaba savollari: 10; 1; 7; 4; 12;
- 9 talaba savollari: 10; 7; 4; 5; 3;
- 10 talaba savollari: 3; 11; 10; 8; 9;
- 11 talaba savollari: 6; 4; 11; 9; 10;
- 12 talaba savollari: 12; 2; 6; 1; 7;
- 13 talaba savollari: 11; 9; 1; 5; 8;
- 14 talaba savollari: 3; 11; 2; 8; 4;
- 15 talaba savollari: 3; 6; 7; 2; 10;

## 5-Laboratoriya mashg`uloti

Mavzu: C++ tilida Do-while operatori bilan ishlash.

Ishning maqsadi: Talabalarga C++ tilida Do-while operatoridan foydalanib dasturlar tuzishni o`rgatish

Nazariya bo`yicha qisqacha ma'lumot

do - while operatorining umumiy ko'rinishi : do {

operator;

} while ( shart );

Bu yerda do va while xizmatchi so`zlar. ( shart ) sikl tanasi bajarilgandan so`ng, sikldan chiqish uchun tekshiriladigan shart. (mantiqiy ifoda).

do - while operatorning ishlash tartibi:

do xizmatchi so`zidan keyingi operatorlar bajariladi, keyin while xizmatchi so'zidan keyingi shart tekshiriladi. Agar shart rost (true) natija bersa do xizmatchi so`zidan keyingi operatorlar qayta bajariladi. Shart qayta tekshiriladi, bu jarayon shart yolg'on ( false) natija berguncha takrorlanadi. Qachon while xizmatchi so'zidan keyingi shart yolg'on ( false ) qiymatga ega bo'lsa, boshqarilish do - while operatoridan keyingi operatorga uzatiladi.

do - while sikl operatorida sikllanib qolish

DIQQAT: do - while sikl operatoridan, qachon while xizmatchi so'zidan keyingi (shart ) false (yolg'on) qiymat qabul qilsa chiqiladi. Ya'ni boshqarilish do - while operatoridan keyingi operatorga uzatiladi. Agar ( shart ) false qiymat qabul qilmasa, do - while sikl operatoridan chiqib ketilmaydi va bu jarayon sikllanib qolish deyiladi.

1 dan 10 gacha bo'lgan sonlarni chiqaruvchi dastur tuzilsin. #include <iostream>

```
using namespace std; 
int main() 
{ 
 int i = 1:
  do { 
  \text{cout} \ll i \ll \text{endl};
  i++:
} while (i \le 10);
  return 0; 
}
```
Misol. Quyidagi yig`indini hisoblovchi dastur tuzilsin.

Bu dastur parametrli sikl operatoridan foydalangan holda oldingi darsda tuzilgan edi. Endi do - while sikl operatori orqali dastur tuzamiz va sikl operatorlarini farqini ko`rib olamiz.

```
#include <iostream> 
using namespace std; 
int main() 
{ 
 float i = 1: // i - sikl uchun
 float s = 0; // s - yig'indi
  do { 
  s += 1 / i;i++:
 } while (i \le 50);
```

```
cout << "yig`indi = "<< s << endl;
 return 0; 
}
```
do…while konstruktsiyasi yordamida sikl tashkil etish. Ayrim hollarda while operatori yordamida sikllarni tashkil etishda uning tanasidagi amallar umuman bajarilmasligi mumkin. Chunki siklni davom etish sharti har bir iteratsiyadan oldin tekshiriladi. Agarda boshlangʻich berilgan shart toʻgʻri boʻlmasa sikl tanasining birorta operatori ham bajarilmaydi.

```
do...while konstruktsiyasining qo‗llanilishi 
#include <iostream> 
using namespace std; 
int main() 
{ 
int counter; 
cout<<"How manu hellos ?"; 
cin >>counter; 
do 
{ 
cout << "hello \ln";
counter--; 
} 
while(counter>0):
cout << "Counter is :" << counter <<endl; 
return 0 ; 
} 
Natija:
how manu hellos ? 2 
hello 
hello 
Sounter is : 0 
How manu hellos ? 0 
Hello 
Counter is: - 1
```
SAVOLLAR:

13.  $u=ln(1+x)= x-x/2/x+3/3-...+(-1)n-1xn/n+...(|x|<1)$ .

14. u=arctgx= x-x3/3+x5/5-...+(-1)n x2n+1/(2n+1)+...(|x|<1).

15. Bir-biridan farqli, uchtadan kam bo'lmagan natural sonlar ketma-ketligi berilgan bo'lib, u 0 bilan tugallanadi. Shu sonlar ichida uchta eng kattasi topilsin.

16. Nol bilan tugaydigan, noldan farqli butun sonlar ketma-ketligida ishora o'zgarishlari sonini aniqlaydigan dastur tuzilsin. (Masalan, 1,-34,8,14,-5,0 kesmalar kesishmasida ishora 3 marta o'zgaradi).

17. Berilgan 10 ta natural sonlarning eng katta umumiy bo'luvchisini topadigan dastur tuzilsin.

18. 7 so'mdan katta bo'lgan har qanday tiyinsiz pul miqdorini 3 va 5 so'mliklar yig'indisi bilan qaytimsiz to'lash mumkinligi isbotlansin. Berilgan n>7 uchun shartni qanoatlantiruvchi, musbat va butun a,b sonlar juftliklari topilsin.

19. Hadlar soni ikkitadan kam bo'lmagan nol bilan tugaydigan natural sonlar ketmaketligi berilgan. Tartib nomerlari tub sonlar bo'lgan hadlarining yig'indisini aniqlaydigan dastur tuzilsin.

20. Hadlar soni ikkitadan kam bo'lmagan nol bilan tugaydigan natural sonlar ketmaketligi berilgan. Tartib nomerlari tub sonlar bo'lgan hadlarining yig'indisini aniqlaydigan dastur tuzilsin.

21. Berilgan natural son raqamlarining yig'indisini hisoblaydigan dastur tuzilsin.

22. Berilgan natural sonning raqamlarini teskari tartibda yozishdan hosil bo'ladigan sonni aniqlaydigan dastur tuzilsin.

23. Berilgan natural sonning palindrom ekanligini, ya'ni o'ngdan o'qiganda ham, chapdan o'qiganda ham bir xil son bo'lgan natural sonlarni aniqlaydigan dastur tuzilsin.

24. Quyida berilgan ketma-ketliklarning k-raqamini chop etadigan dastur tuzilsin:

a) 12345678910111213...-ketma-ket yozilgan natural sonlar;

b) 1123581321...- Fibonachchi sonlari.

VARIANTLAR

- 1 talaba savollari: 10; 5; 1; 2; 9;
- 2 talaba savollari: 4; 10; 3; 6; 5;
- 3 talaba savollari: 4; 11; 12; 9; 1;
- 4 talaba savollari: 2; 5; 11; 3; 6;
- 5 talaba savollari: 12; 2; 9; 1; 7;
- 6 talaba savollari: 5; 10; 4; 6; 8;
- 7 talaba savollari: 5; 3; 10; 12; 2;
- 8 talaba savollari: 10; 1; 7; 4; 12;
- 9 talaba savollari: 10; 7; 4; 5; 3;
- 10 talaba savollari: 3; 11; 10; 8; 9;
- 11 talaba savollari: 6; 4; 11; 9; 10;
- 12 talaba savollari: 12; 2; 6; 1; 7;
- 13 talaba savollari: 11; 9; 1; 5; 8;
- 14 talaba savollari: 3; 11; 2; 8; 4;
- 15 talaba savollari: 3; 6; 7; 2; 10;

#### 6-Laboratoriya mashg‗uloti.

Mavzu: C<sup>++</sup> tilida bir oʻlchovli, ikki oʻlchovli massivlar.

Ishning maqsadi: Talabalarga C++ tilida bir o‗lchovli va ikki o‗lchovli massivlar ustida amallar bajarishni o`rgatish.

Nazariya bo`yicha qisqacha ma'lumot

Massivlar. Bir o`lchamli massivlar

Massiv - bu bir xil toifali, chekli qiymatlarning tartiblangan to`plamidir. Massivlarga misol qilib matematika kursidan ma`lum bo`lgan vektorlar, matritsalarni ko`rsatish mumkin.

Massiv bir o`lchamli deyiladi, agar uning elementiga bir indeks orqali murojaat qilish mumkin bo`lsa.

Bir o`lchamli massivni e`lon qilish quyidagicha bo`ladi:

 $\langle \text{toifa} \rangle \langle \text{massiv nomi} \rangle$  [ elementlar soni ] = { boshlang'ich qiymatlar };

Quyida massivlarni e`lon qilishga bir necha misollar keltirilgan:

1) float  $a[5]$ ;

2) int  $m[6]$ ;

3) bool b[10]; 1) a elementlari haqiqiy sonlardan iborat bo`lgan, 5 ta elementdan tashkil topgan massiv. Indekslari esa 0 dan 4 gacha bo`lgan sonlar

2) m elementlari butun sonlardan iborat bo`lgan, 6 ta elementdan tashkil topgan massiv. Indekslari esa 0 dan 5 gacha bo`lgan sonlar.

3) b elementlari mantiqiy qiymatlardan (true, false ) iborat bo`lgan 10 ta elementdan tashkil topgan massiv. Indekslari esa 0 dan 9 gacha bo`lgan sonlar. Massiv elementlariga murojaat qilish oddiy o`zgaruvchilarga murojaat qilishdan biroz farq qiladi. Massiv elementiga murojaat qilish uning indeksi orqali bo`ladi.

 $a[1] = 10$ ; a massivining 1 – elementi 10 qiymat o'zlashtirsin;

 $\sin \gg a[2]$ ; a massivining 2 – elementi kirtilsin;

cout << a[3]; a massivining 3 – elementi ekranga chiqarilsin;

Massivni e'lon qilishda uning elementlariga boshlang'ich qiymat berish mumkin va buning bir nechta usuli mavjud.

1) O'lchami ko'rsatilgan massivni to'liq initsializatsiyalash.

int k[5] = { 2, 3, 7, 8, 6};

Bu yerda 5 ta elementdan iborat bo'lgan k massivi e'lon qilingan va massivning barcha elemantlariga boshlang'ich qiymat berilgan.

2) O'lchami ko'rsatilgan massivni to'liqmas initsializatsiyalash.

int  $k[5] = \{ 2, 3, 7 \};$ 

Bu yerda 5 ta elementdan iborat bo'lgan k massivi e'lon qilingan va massivning dastlabki 3 ta elemantlariga boshlang'ich qiymat berilgan.

3) O'lchami ko'rsatilmagan massivni to'liq initsializatsiyalash.

int k[] = { 2, 3, 7, 8, 6};

Shuni takidlash lozimki, agar massiv o'lchami ko'rsatilmasa, uni to'liq initsializatsiyalash shart. Bu xolda massiv o'lchami kompilyatsiya jarayonida massiv elementlari soniga qarab aniqlanadi. Bu yerda massiv o'lchami 5 ga teng.

4) O'lchami ko'rsatilgan massivning barcha elementlariga boshlang'ich qiymat 0 berish: int  $k[5] = \{ 0 \}$ ;

O'lchami ko'rsatilgan massivning barcha elementlariga boshlang'ich qiymat 0 berish

```
#include <iostream> 
using namespace std; 
int main() 
{ 
 int a[10] = { 0 };
  //massivning barcha elementlariga 0 qiymat berish 
 for (int i = 0; i < 10; i++)
 cout << "a[" << i << "]=" << a[i] << endl;
  return 0; 
}
```
Agar massiv elementlariga boshlang'ich qiymatlar berilmasa xatolik sodir bo'lishi mumkin.

Elementlari butun sonlardan iborat bo`lgan, n elementdan tashkil topgan massiv elementlarini kirituvchi va ekranga chiqaruvchi dastur tuzilsin.  $(n \le 10)$ 

```
\#include \ltiostream>using namespace std; 
int main() 
{ 
 int a[10] = { 0 };
  int n; 
 cout << "n="; cin >> n;
 for (int i = 0; i < n; i++)
```
122

```
 { 
  cout << "a[" << i << "]=";
  \sin \gg a[i];
 } 
 for (int i = 0; i < n; i++)
 cout << a[i] << "";
  return 0; 
}
```
n ta elementdan tashkil topgan massiv berilgan. Shu massiv elementlari yig'indisini chiqatuvchi dastur tuzilsin. ( $n \leq 10$ )

```
#include <iostream> 
using namespace std; 
int main() 
{ 
 int a[10] = { 0 }; // a massivini e'lon qilish
  int n; // massiv elamentlari soni 
  int s = 0; // massiv elementlari yig'indisini hisoblash uchun 
 cout << "n="; cin >> n;
 for (int i = 0; i < n; i++)
  { 
  cout << "a[" << i << "]=";
  \sin \gg alil:
  s \equiv a[i];
  } 
  cout << "Massiv elementlari yig`indisi = "<< s <<endl; 
  return 0; 
}
```
Berilgan a[n] massivning ixtiyoriy tartib raqamda joylashgan elementini ekranga chiqarish dasturini tuzing.

```
#include<iostream.h>
#include<conio.h>
int main ()
{
  int i,a[20],n;
 for (i=1; i<=5; i++){
 cout<<<i<<"-element:";
 \text{cin}>>\text{a[i]};
}
cout<<"qaysi elementni chiqarishni hohlaysiz:";
cin>>n;
 \text{cout} \leq \text{a}[n]; getch();
}
```
Massivda musbat elemenlar soni va summasini hisoblash. #include <iostream> using namespace std; int main()

```
int s=0, k=0;
int x[]=\{-1,2,5,-4,8,9\};for(int i=0; i<6; i++)
{
if (x[i] \leq 0) continue;
k++;
s+=x[i];};
cout<<k<<endl;
\text{cout} \ll \text{s}:
return 0;
};
Massivning eng katta, eng kichik elementi va o'rta qiymatini aniqlash: 
#include <iostream.h>
Void main()
{
Int I,j,n;
Float a,b,d,x[100];
While(1)
{
Cout << ("\n n="); Cin >> ("%i", &n);
If ( n > 0 & & n < 100 ) break:
Cout<<("\n Hato 0<n<101 bulishi kerak");
}
Cout\ll ("\n elementlar kiymatlarini kiriting:\n");
For (i=0; i < n; i++){ Cout << (x[\%i] = \text{``}, i); Cin \geq (``\%f", \& x[i]);}
max=x[0];min=x[0];For (s=0,i=0;i=n;i++)\{s++:If (max < x[i]) max = x[i];If (min>x[i]) min=x[i];};
s/=n:
Cout<<("\n max=%f",max);
Cout\ll ("\n min=%f",min);
Cout<<("\n urta kiymat=%f",s);
}
```
C++tilida ko'p o'lchovli massivlar.

Ikki o`lchovli massivlar matematikada matritsa yoki jadval tushunchasiga mos keladi. Jadvallarning initsializatsiya qilish qoidasi, ikki o'lchovli massivning elementlari massivlardan iborat bo'lgan bir o'lchovli massiv ta'rifiga asoslangandir. Misol uchun ikki qator va uch ustundan iborat bo'lgan haqiqiy tipga tegishli d massiv boshlang'ich qiymatlari quyidagicha ko'rsatilishi mumkin:

```
float d[2][3] = \{(1,-2.5,10), (-5.3,2,14)\};Bu yozuv quyidagi qiymat berish operatorlariga mosdir:
d[0][0]=1; d[0][1]=-2.5; d[0][2]=10; d[1][0]=-5.3; d[1][1]=2; d[1][2]=14;Bu qiymatlarni bitta ro'yhat bilan hosil qilish mumkin:
float d[2][3] = \{1, -2.5, 10, -5.3, 2, 14\};
```
Initsializatsiya yordamida boshlang'ich qiymatlar aniqlanganda massivning hamma elementlariga qiymat berish shart emas.

Misol uchun: int  $x[3][3] = \{(1,-2,3),(1,2),(-4)\}.$ 

Bu yozuv qo'yidagi qiymat berish operatorlariga mosdir:

 $x[0][0]=1; x[0][1]=-2; x[0][2]=3; x[1][0]=-1; x[1][1]=2; x[2][0]=-4;$ 

Initsializatsiya yordamida boshlang'ich qiymatlar aniqlanganda massivning birinchi indeksi chegarasi ko'rsatilishi shart emas, lekin qolgan indekslar chegaralari ko'rsatilishi shart. Misol uchun:

Double x[][2]= $\{(1.1, 1.5), (-1.6, 2.5), (3,-4)\}$ 

Bu misolda avtomatik ravishda qatorlar soni uchga teng deb olinadi.

Quyidagi ko'radigan misolimizda jadval kiritilib har bir qatorning maksimal elementi aniqlanadi va bu elementlar orasida eng kichigi aniqlanadi:

```
\#include \ltiostream.h>void main()
{ double a[4,3]; double s, max=0.0, min=0.0;
int i,j;
for(i=0;i<4;i++) {
for(i=0:i<3:i++){ Cout < (" a[%d][%d]=",i,j);Cin >> ("%f",s);a[i,j] = s;
if (max\lts) max=s;
};
Cout<<("n");
if (max<min) min=max:
}
Cout<<("\n min=%f",min);
}
```
Misol. A(mxn) matritsa berilgan. Shu matritsa elementlarini kirituvchi va ekranga jadval ko`rinishida chiqaruvchi dastur.

```
#include <iostream> 
using namespace std; 
int main() 
{ 
int m, n, a[10][10]; 
cout << "Satrlar sonini kiriting \nm=";
\text{cin} \gg \text{m};
\text{cout} \ll \text{Ustunlar sonini kiriting } \text{nn} = \text{'};
\sin \gg n;
cout <<"Massiv elementlarini kiriting \n"; 
for(int satr = 0; satr < m ; satr + +)
for(int ustun = 0; ustun < n; ustun++)
 \{cout << "a[" << satr << "][" << ustun << "]=";
  cin >> a[satr][ustun]; 
 } 
// matritsani jadval shaklida chiqarish 
for(int satr = 0; satr < m; satr ++)
 { 
 for(int ustun = 0; ustun < n; ustun++)
 cout << a[satr][ustun] << "\t";
```

```
\text{cout}<<"\n\mid n";
} 
return 0; 
}
Matritsaning har bir qatorining maksimal elementi aniqlash dasturi
#include <iostream>
using namespace std;
int main()
{ 
double a[4][3];
double max;
int i,j;
for(i=0; i<4; i++){
for(i=0; j<3; j++){ 
cout<<"a["<<i<<']["<<j<<"]=";
cin \geq a[i][i];}
\text{cout}<<\n\langle n';};
for(i=0; i<4; i++){
max=a[i][0];for(j=0; j<3; j++)if (max < a[i][j]) max = a[i][j];cout<<max<<endl;
}
return 0;
}
A(i,j) massivning dioganol elementlari yig`indisini topish dasturi.
#include <iostream>
#include <conio.h>
using namespace std;
int main()
{ 
 int a[10][10]={0}; int i,j,m,n,sum=0,sum_=0;
  cout << "Satr va ustunlar sonini kiriting m="; cin >> m; 
 for(i=1;i<=m;i++){ for (j=1; j<=m; j++){ cout<<"a["<<i<<"]["<<j<<"]=";
  cin>>a[i][j]; \ cout<<\n\langle n';\ranglefor(i = 1; i \le m; i++){
for(j = 1; j \le m; j++)cout << a[i][j] << "\t"; cout<<"\n";}
 for (i=1; i<=m; i++){ for(i=1;j<=m;i++){ if (i==j) sum+=a[i][j];
```
if  $(i == m+1-j)$  sum\_+=a[i][j]; } }

```
126
```

```
cout<<"1-dioganal= "<<sum<<sum><<sum</>>;</>
getch(); return 0;
}
```
SAVOLLAR:

- 1. A va B ikkita vektorning elementlari butun sonlarda iborat. A vektorning toq elementlardan tashkil topgan, lekin B vektorning elementi bo`lmagan C vektorni hosil qiling.
- 2. Qo`shimcha, massivdan foydalanmasdan turib, massiv elementlarini teskari tartibda joylashtiring.
- 3. X(N) massivning eng kichik va eng katta elementlarini ruyxatdan chiqarib, massivning o`rta arifmetigini hisoblang.
- 4. B(N) massiv elementlarini, B massiv elementlari yig`indisiga bo`lib, yangi elementlardan tashkil topgan B massivni hosil qiling.
- 5. X(M) vektorning eng katta elementigacha bo`lgan barcha elementlarini nol bilan almashtiring.
- 6. R(K) massivning musbat elementlari orasidan eng kichigini va manfiy elementlari orasidan eng kattasini toping.
- 7. Y(N) vektorning eng kichik elementidan keyingi barcha elementlarini nol bilan almashtiring.
- 8. A va B vektorlar berilgan. C vektorni shunday tashkil qiling, unung elementlari A da ham, B da ham mavjud bo`lsin.
- 9. Y(M) vektorning eng katta elementi va eng kichik elementlari o`rnini almashtirsh dasturini tuzing.
- 10. Y(K) vektorning uchga karrali elementlarining o`rta geometrigini hisoblang.
- 11. A(X) massivning elementlari yig`indisi 7ga karraligini aniqlang.
- 12. D(M) massivning juft elementlari sonini aniqlang.
- 13. Y(K) vektorning birinchi elementi bilan eng kichik elementi o`rnini almashtiring.
- 14. C(N) vektorning juft elementlaridan A va toq elementlaridan B vektorni hosil qiling
- 15. A(K) massivning juft elementlari indeksini aniqlang.
- 16. Berilgan N musbat butun son uchun A(N,N) matritsa hosil qiling, uning diagonal elementlari birdan, qolganlari noldan iborat bo`lsin.
- 17. Berilgan N musbat butun son uchun A(N,N) matritsa hosil qiling, uning diagonal elementlari satrlarining tartib raqamiga, qolgan elementlari noldan iborat bo`lsin.
- 18. A(N,M) matritsaning oxirgi satridan oldinda joylashgan satrini o`chirib yangi matritsa hosil qiling.
- 19. X(K,L) matritsaning eng katta va eng kichik elementlari o`rnini almashtiring.
- 20. A(N,N) matritsa elementlarini quyidagi tartibda tanlang: diagonal elementlari birdan, diagonaldan yuqoridagi elementlar noldan, diagonaldan pastdagi elementlar mos indekslarning yig`indisiga teng bo`lsin.
- 21. V(3,5) matritsa berilgan. B matritsaning eng kichik elementi joylashgan satr va ustunni yo`qotish yo`li bilan V matritsani hosil qiling.
- 22. A(M,N) martitsa berilgan. Matritsani (M+1) satr va (N+1) ustun bilan to`ldiring, bu satr va ustunning elementlari dastlabki matritsaning mos satr va ustunlarinig yig`indisidan tashkil topsin.
- 23. X(N,M) matritsani transponerlang.
- 24. A(3,4) matritsaning satr elementlari ko`paytmasidan B massivni hosil qiling.
- 25. Z(3,4) matritsaning har bir ustunidagi manfiy elementlar sonidan tashkil topgan M vektorni hosil qiling.
- 26. 1-ustun elementlari birdan, 2-ustun elementlari ikkidan va h.k., n-ustun elementlari ndan iborat bo`lgan Y(N,N) matritsani hosil qiling.
- 27. A(M,N) matritsa berilgan. Har bir satrdagi eng kichik elementlar orasidan eng kattasini va u joylashgan tartib raqamini aniqlang.
- 28. Diagonal elementlaridan tashqari barcha elementlari nolga teng bo`lgan C(M,M) matritsa tashkil eting.
- 29. K(3,4) matritsaning musbat elementlaridan tashkil topgan L vektorni hosil qiling.
- 30. K(M,M) matritsaning asosiy diagonal elementlaridan bir o`lchovli massiv hosil qiling va shu massiv elementlari yig`indisini hosil qiling.
- 31. Quyidagi qoida asosida Z(N,N) matritsani hosil qiling: diagonaldan yuqoridagi elementlar nolga teng, qolganlar esa ixtiyoriy qiymatlarini qabul qiladi.
- 32. A(N,M) matritsa elementlarini shunday ixtiyoriy butun sonlardan tanlang-ki, har bir satr va har bir ustundagi element oldingisidan kichik bo`lmasin.
- 33. X(M,M) matritsa diagonalidagi eng katta elementni toping va u joylashgan satrni chop eting.
- 34. C(5,5) matritsaning ikkita asosiy diagonal elementlari yig`indisini hisoblang.
- 35. Y(4,5) matritsaning juft elementlari o`rta arifmetigini hisoblang.

# VARIANTLAR

- 1 talaba savollari: 6; 25; 16; 34; 14; 12; 8; 29; 10; 31; 27; 24;
- 2 talaba savollari: 15; 20; 23; 11; 4; 16; 10; 32; 8; 35; 17; 31;
- 3 talaba savollari: 3; 20; 30; 33; 31; 27; 25; 9; 24; 14; 18; 6;
- 4 talaba savollari: 18; 28; 14; 17; 11; 32; 25; 31; 22; 12; 7; 15;
- 5 talaba savollari: 31; 12; 32; 30; 34; 15; 35; 29; 9; 26; 6; 14;
- 6 talaba savollari: 21; 8; 33; 26; 32; 13; 11; 24; 25; 9; 4; 15;
- 7 talaba savollari: 11; 26; 17; 5; 24; 20; 1; 21; 31; 35; 28; 19;
- 8 talaba savollari: 23; 3; 14; 4; 7; 5; 28; 16; 34; 22; 21; 30;
- 9 talaba savollari: 15; 7; 30; 27; 18; 3; 5; 34; 13; 21; 9; 10;
- 10 talaba savollari: 11; 12; 15; 8; 7; 30; 23; 29; 34; 24; 32; 2;
- 11 talaba savollari: 10; 2; 30; 32; 12; 27; 16; 26; 1; 5; 11; 24;
- 12 talaba savollari: 31; 34; 2; 7; 24; 21; 29; 30; 9; 13; 11; 10;
- 13 talaba savollari: 33; 25; 26; 8; 20; 2; 3; 5; 9; 34; 12; 17;
- 14 talaba savollari: 24; 33; 10; 17; 5; 12; 27; 6; 26; 28; 8; 14;
- 15 talaba savollari: 14; 5; 17; 26; 23; 29; 16; 20; 4; 7; 3; 18;

# **7-Laboratoriya mashg"uloti.**

## Mavzu: C++ tilida satriy kattaliklar.

Ishning maqsadi: Talabalarga C++ tilida satriy miqdorlar ustida amallar bajarishni o`rgatish.

Nazariya bo`yicha qisqacha ma'lumot

```
Kiritilgan satrni katta harflar bilan chiqaruvchi dastur tuzilsin 
#include <iostream> 
#include <ctype.h> 
using namespace std; 
int main() 
{ 
   char c[20]; 
   cout << "satr kiriting\n"; 
  cin.getline(c, sizeof(c));for (int i = 0; i < strlen(c); i++)
  c[i] = toupper(c[i]);
   \text{cout} \ll \text{c} \ll \text{endl}; return 0;
```

```
}
```
# **Toifalarni o'zgartirish funksiyalari**

Quyidagi funksiyalardan foydalanish uchun **stdlib.h** sarlavha faylini progarmmaga qo'shish kerak.

| Funksiya prototipi                              | Funksiya tavsifi                                                        |
|-------------------------------------------------|-------------------------------------------------------------------------|
| double atof (const char *c)                     | c satrini <b>double</b> toifasiga o'zgartiradi.                         |
| int atoi (const char *c)                        | c satrini int toifasiga o'zgartiradi.                                   |
| int atol (const char *c)                        | c satrini long int toifasiga o'zgartiradi.                              |
| double strtod (const char<br>*c, char **endPtr) | c satrini <b>double</b> toifasiga o'zgartiradi.                         |
| char * itoa (int n, char<br>*satr, int radix)   | n sonini radix sanoq sistemasida satr<br>o'zgaruvchisiga o'zlashtiradi. |

```
Satrni butun va haqiqiy songa aylantirish 
#include <iostream> 
#include <stdlib.h> 
using namespace stds;
int main () 
{ 
 char c[] = "3.1415";
  double f;
```

```
 int n; 
 f = \text{atof}(c);
 n = \text{atoi}(c):
 \text{cout} \ll f \ll \text{endl};
 \text{cout} \ll n \ll \text{endl};
  return 0; 
}
```
Satrlar bilan ishlovchi asosiy funksiyalar bilan tanishib chiqamiz.

```
Satr хususiyatlarini aniqlash uchun quyidagi funksiyalardan foydalanish mumkin:
unsigned int size() const; \frac{1}{2} // satr o'lchami
unsigned int length() const; // satr elementlar soni
unsigned int max_size() const; // satrning maksimal uzunligi 
unsigned int capacity() const; // satr egallagan xotira hajmi
bool empty() const; // satrning bo'shligini aniqlash
Satrning uzunligini aniqlash uchun length() yoki size() funksiyalaridan foydalanish mumkin.
```

```
#include <iostream> 
#include <string> 
using namespace std; 
int main() 
{ 
   string s; 
   cout << "Satr kiriting" << endl; 
   getline(cin, s); 
  cout << "Siz kiritgan satr "<< s.length() << " ta belgidan iborat";
   cout << "Siz kiritgan satr " << s.size() << " ta belgidan iborat"; 
   return 0; 
}
```
## **Satr qismini almashtirish**

Satrning biror qismini almashtirish kerak bo'lsa, replace funksiyasidan foydalanish mumkin. replace (unsigned int pos1, unsigned int n1, const string &str);

replace (unsigned int pos1, unsigned int n1, const string  $\&$  str, unsigned int pos2, unsigned int n2);

replace (unsigned int pos1, unsigned int n1, const char \*str, int n);

replace funksiyasi insert kabi ishlaydi, faqat qo'shilishi kerak bo'lan satrni pos1 - o'rindan boshlab n1 ta belgi o'rniga qo'shadi.

2 ta satrni to'la almashtirish uchun swap funksiyasi ishlatiladi.

```
#include <iostream> 
#include <string> 
using namespace std; 
int main() 
{ 
   string s = "Assalomu alaykum do'stlar";
    string c = "Merhibon va muhtarama ayol"; 
   \text{cout} \ll s \ll \text{endl}:
   // 17 - belgidan boshlab 5 ta belgi o'rniga c satrni qo'shish 
    s.replace(17, 5, c); 
   \text{cout} \ll s \ll \text{endl};
   s.swap(c); \frac{1}{2} ta satrni to'la almashtirish
   \text{cout} \ll s \ll \text{endl}:
    s.replace(0, 0, c, 0, 17); 
   s.erase(25):
   \text{cout} \ll s \ll \text{endl}:
    return 0; 
}
Natija:
```

```
Assalomu alaykum do'stlar 
Assalomu alaykum Merhibon va muhtarama ayollar
Merhibon va muhtarama ayol
Assalomu alaykum Merhibon
```
# **Satrdan qidirish funksiyalari**

unsigned int find(const string &str, unsigned int pos=0) const;

Bu funksiyani chaqirgan satrning pos o'zgaruvchisida ko'rsatilgan jоyidan bоshlab str satrni qidiradi.

Agar qidirilayotgan satr (str) topilsa, mоs kеluvchi satr qismining bоshlanish indеksini javоb sifatida qaytaradi, aks hоlda (satrning maksimal uzunligi qiymati) npos sоnini qaytaradi. (npos=4294967295)

Agar pos ko'rsatilmasa, satr bоshidan bоshlab izlanadi.

```
unsigned int rfind(const string &str, unsigned int pos=npos) const; 
Bu funksiyani chaqirgan satrdan pos o'ringacha str satri qidiriladi. Agar str topilsa, oxirgi 
uchragan indeks qaytariladi. 
Agar pos ko'rsatilmasa, satr oxirigacha izlanadi. Ya'ni oxirgi uchragan indeks qaytariladi. Agar 
topilmasa, npos qaytariladi. 
#include <iostream> 
#include <string> 
using namespace std; 
int main() 
{ 
  string s = "Assalomu alaykum";
  string c = "alaykum":
  cout << "s=" << s << endl;
  \text{cout} \ll \text{``c} = \text{``} \ll \text{c} \ll \text{ } \text{end}.cout << "s.find(c)=" << s.find(c) << endl; // 9
  cout << "c.find(s)=" << c.find(s) << endl; // 4294967295
   // birinchi uchragan "a" harfining o'rnini aniqlash 
  cout << "s.find('a')=" << s.find("a") << endl; // 3
   // oxirgi uchragan "a" harfining o'rnini aniqlash 
  cout << "s.rfind('a')=" << s.rfind("a") << endl; // 11
   return 0; 
} 
Satr qismini almashtirishga misol
#include <iostream> 
#include <stdlib.h> 
#include <string> 
using namespace std; 
int main()
```

```
{
string c; 
   string s, s1; 
   size t index;
    cout << "Satr kiriting" << endl; 
    getline(cin, s); 
   \text{cout} \ll "Oidiriladigan satrni kiriting="; getline(cin, c);
    cout << "Almashtiriladigan satrni kiriting="; getline(cin,s1); 
   index = s.find(c);while (index < s.length()) { 
     s.replace(index, c.length(), s1);
     index = s.find(c, index + s1.length());
    } 
   \text{cout} \ll s \ll \text{endl};
    system("pause"); 
   return 0; 
}
```
# SAVOLLAR

- 1. S matn berilgan. Shu matnda "b" harfi necha marta uchraydi?
- 2. n ta belgidan iborat boʻlgan S matn berilgan. Shu matnning nechanchi pozitsiyasidan boshlab "a" belgisi ikki marta ketma-ket keladi? Agar kelmasa, natija deb nol olinsin.
- 3. Berilgan satrli ma'lumot palindrom satrmi, yani oʻngdan va chapdan bir xil oʻqiladimi?
- 4. Matnda mavjud "," larni oʻchiring va ular sonini aniqlang.
- 5. Berilgan matnda ochildan qavslar va yopilgan qavslar nisbati mosligini tekshiring.
- 6. Gapdagi so‗zlar sonini aniqlang.
- 7. Berilgan gapdagi ko‗p nuqtali belgilarni tahrirlang.
- 8. Berilgan gapdagi har bir soʻzda mavjud undosh sonini aniqlang.
- 9. Berilgan gapda unli koʻp boʻlgan soʻzni aniqlang.
- 10. Matnda mavjud bo‗sh joylarni o‗chiring va ular sonini aniqlang.
- 11. n ta belgidan iborat boʻlgan S matn berilgan. Undagi barcha "abcd" koʻrinishidagi belgilar guruhini o'chiring.
- 12. n ta belgidan iborat S matn berilgan boʻlsin. Bu matnga kirgan barcha raqamlar yigʻindisi 3 ga boʻlinadimi?
- 13. Ikki xonali son berilgan bo‗lsin. Bu sonni so‗zlar orqali ifodalang.

## VARIANTLAR

- 1 talaba savollari: 13; 2; 4; 12; 9; 6;
- 2 talaba savollari: 7; 4; 5; 8; 13; 11;
- 3 talaba savollari: 3; 13; 8; 4; 5; 2;
- 4 talaba savollari: 7; 8; 2; 10; 4; 12;
- 5 talaba savollari: 2; 11; 3; 12; 5; 4;
- 6 talaba savollari: 4; 3; 11; 12; 10; 2;
- 7 talaba savollari: 5; 9; 3; 7; 1; 11;
- 8 talaba savollari: 4; 3; 1; 11; 8; 6;
- 9 talaba savollari: 12; 8; 6; 10; 9; 1;
- 10 talaba savollari: 2; 1; 7; 3; 9; 11;
- 11 talaba savollari: 6; 2; 12; 5; 10; 11;
- 12 talaba savollari: 2; 8; 1; 13; 12; 9;
- 13 talaba savollari: 2; 13; 12; 10; 8; 4;
- 14 talaba savollari: 4; 9; 10; 12; 11; 8;
- 15 talaba savollari: 11; 7; 6; 13; 5; 1;

## **8-Laboratoriya mashg"uloti.**

Mavzu: C++ tilida sinflar.

Ishning maqsadi: Talabalarga C++ tilida sinflar yaratishni o`rgatish.

Nazariya bo`yicha qisqacha ma'lumot

Sinflarni eng sodda holda quyidagicha tasvirlash mumkin:

Sinf-kaliti Sinf-soni {komponentalar ruyhati}

Sinf komponentalari sodda holda tiplangan ma'lumotlar va funksiyalardan iborat bo'ladi. Figurali qavslarga olingan komponentalar ro'yhati sinf tanasi deb ataladi. Sinfga tegishli funksiyalar komponenta-funksiyalar yoki sinf funksiyalari deb ataladi. Sinf kaliti sifatida Struct hizmatchi so'zi ishlatilishi mumkin. Masalan quyidagi konstruktsiya kompleks son sinfini kiritadi.

Struct complex 1 { double real; double imag; void define (double re=0.0, double im=0.0) { real=re; imag=im;} void display (void) {cout <= "real=" << real; cout <= "imag=" << imag;

} };

Strukturadan bu sinfning farqi shuki komponenta ma'lumotlardan (real, imag) tashqari ikkita komponenta funksiya (define() va display ()) kiritilgan. Bu kiritilgan sinf o'zgaruvchilar tipi deb qaralishi mumkin. Bu tiplar yordamida konkret ob'ektlarni quyidagicha tasvirlash mumkin:

Misol uchun: Complex x,y; Complex dim[8]; Complex  $\text{*p=1x}$ ; Sinfga tegishli ob'ektlar quyidagicha tasvirlanadi; Sinf-nomi . ob'ekt-nomi Dasturda ob'ekt komponentasiga quyidagicha murojaat qilish mumkin: Sinf-nomi.ob'ekt-nomi :: komponenta-nomi yoki soddaroq holda ob'ekt-nomi. Element-

nomi

Misol uchun:  $x!=$ real=1.24;  $x! = image = 0.0;$ dim[3]. Real=0.25; dim[3]. Imag=0.0; Sinfga tegishli funksiyalarga quyidagicha murojaat qilinadi: funksiya-nomi.ob'ekt-nomi; Misol uchun: X. define.(Bu holda real=0.9 va imag=0.0)

X. define.(Bu holda kompleks son 4.3+i\*20.0)

Display funksiyasi ekranda kompleks son qiymatlarini tasvirlaydi. Sinfga tegishli ob'ektga ko'rsatkich orqali komponentalarga quyidagicha murojat qilinadi:

Ob'ektga-ko'rsatkich>element-nomi

Yuqorida ko'rsatilgan P ko'rsatkich orqali H ob'ekt elementlariga quyidagicha qiymat berish mumkin:

P $>$ real $=$ 2.3 P $>$ imag=6.1 Huddi shu shaklda sinfga tegishli funksiyalarga murojat qilinadi: P>display; P>define $(2.3, 5.4)$ ; Kompanenta o'zgaruvchilar va kompanenta funksiyalar.

Sinf kompanenta o'zgaruvchilari sifatida o'zgaruvchilar , massivlar, ko'rsatkichlar ishlatilishi mumkin . Elementlar ta'riflanganda initsializatsiya qilish mumkin emas . Buning sababi shuki sinf uchun hotiradan joy ajratilmaydi. Kompanenta elementlariga kompanenta funksiyalar orqali murojat qilinganda faqat nomlari ishlatiladi. Sinfdan tashqarida sinf elementlariga emas ob'ekt elementlariga murojaat qilish mumkin. Bu murojaat ikki hil bo'lishi mumkindir.

Ob'ekt- nomi . Element - nomi.

Ob'ktga – korsatgich – element nomi.

Sinf elementlari sinfga tegishli funksiyalarida ishlatilishidan oldin ta'riflangan bo'lishi shart emas. Huddi shunday bir funksiyadan hali ta'rifi berilmagan ikkinchi funksiyaga murojaat qilish mumkin. Komponentalarga murojaat huquqlari. Komponentalarga murojaat huquqi murojaat spetsifikatorlari yordamida boshqariladi. Bu spetsifikatorlar :

Protected – himoyalangan; Private – hususiy;

Public – umumiy;

Himoyalangan kompanentalardan sinflar ierarhiyasi qurilganda foydalaniladi. Oddiy holda Protected spetsifikatori Private spetsifikatoriga ekvivalentdir. Umumiy ya'ni Public tipidagi komponentalarga dasturning ihtiyoriy joyida murojaat qilinishi mumkin. Hususiy ya'ni Private tipidagi komponentalarga sinf tashqarisidan murojaat qilish mumkin emas. Agar sinflar Struct hizmatchi so'zi bilan kiritilgan bo'lsa, uning hamma komponentalari umumiy Public bo'ladi, lekin bu huquqni murojaat spetsifikatorlari yordamida o'zgartirish mumkin. Agar sinf Class hizmatchi so'zi orqali ta'riflangan bo'lsa, uning hamma komponentalari hususiy bo'ladi. Lekin bu huquqni murojaat spetsifikatorlari yordamida uzgartirish mumkindir. Bu spetsifikator yordamida Sinflar umumiy holda quyidagicha ta'riflanadi:

class class\_name

```
{
 int data_member; // Ma'lumot-element
 void show member(int); // Funksiya-element
};
```
Sinf ta'riflangandan so'ng, shu sinf tipidagi o'zgaruvchilarni(ob'ektlarni) quyidagicha ta'riflash mumkin:

```
class_name object_one, object_two, object_three;
Quyidagi misolda employee, sinfi kiritilgandir:
class employee 
{ 
 public:
 char name[64] ;
 long employee id;
  float salary;
  void show_employee(void) 
  {
  cout << "Imya: " << name << endl;
  cout << "Nomer slujathego: " << employee_id << endl;
  cout << "Oklad: " << salary << endl;
  };
};
```
Bu sinf uch o'zgaruvchi va bitta funksiya-elementga ega. Quyidagi EMPCLASS.CPP dastur ikki employee ob'ektini yaratadi. Nuqta operatordan foydalanib ma'lumot elementlarga qiymat beriladi so'ngra show\_employee elementidapn foydalanib hizmatchi haqidagi ma'lumot ekranga chiqariladi:

```
#include <iostream.h> 
#include <string.h>
class employee 
{ 
public: 
  char name [64]; long employee_id; float salary;
  void show_employee(void)
 { cout << "Imya: " << name << endl;
  cout << "Nomer slujathego: " << employee_id << endl;
  cout << "Oklad: " << salary << endl;
  }; };
void main(void)
{
  employee worker, boss; strcpy(worker.name, "John Doe");
 worker.employee id = 12345; worker.salary = 25000;
  strcpy(boss.name, "Happy Jamsa");
```
boss.employee  $id = 101$ ; boss.salary =  $101101.00$ ; worker.show\_employee(); boss.show\_employee(); }

Sinf kompleks ob'ektlari uchun umumiy bo'lgan elementlar statik elementlar deb ataladi. Yangi ob'ektlar yaratilganda statik elementlarga murojat qilish uchun oldin inizializatsiya qilinishi lozim. Inizializatsiya quyidagicha amalga oshiriladi:

Sinf-nomi:: kompleks-nomi initsializator

Misol uchun skladdagi tovarni kompleks tasvirlovchi sinfni kurib chiqamiz. Bu sinf komponentalari quyidagilardan iborat:

- Tovar nomi

- Olish narhi

- Kushimcha narh foiz ko'rinishida

- Tovar haqida ma'lumotlar kiritish funksiyasi

- Tovar haqida ma'lumotlar va Tovar narhini chiqaruvchi funksiya;

Sinf ta'rifi :

Goods. Cpp

#include <iostream.h>

Struct goods

{ char name [40];

float price; Static int percent;

Void input()

 ${$ (cout  $<<$ " Tovar nomi:"; cin $>$ name;

cout <<" Tovar narhi:";cin > > price; }

Har bir yangi ob'ektning kompanentalari faqat shu ob'ektga tegishli bo'ladi . Sinf kompanentasi yagona bo'lib va hamma yaratilgan ob'ektlar uchun umumiy bo'lishi uchun uni statik element sifatida ta'riflash ya'ni Static atributi orqali ta'riflash lozimdir . S sharning statik kompanentalarini inizializatsiya qilishdan so'ng dasturda ob'ektlarni kiritmasdan oldin ishlatish mumkin. Agar kompanenta private yoki protected sifatida ta'riflangan bo'lsa unga kompanenti funksiya yordamida murojat qilish mumkin. Lekin kompaneta funksiyaning chaqirish uchun biror ob'ekt nomini ko'rsatish lozim. Lekin statik kompanentaga murojat qilinayotgan birorta ob'ekt yaratilmagan bo'lishi yoki bir nechta ob'ektlar yaratilgan bo'lishi mumkin shuning uchun sinf statik elemntlariga ob'ekt nomini ko'rsatmasdan murojat qilish imkoniyatiga ega. Bunday imkoniyatni statik kompanenta funksiyalar yaratadi. Statik kompanenta funksiyaga ob'ekt nomi yoki obe'ktga ko'rsatkich orqali murojaat qilish mumkin . Shu bilan birga nomi orqali qo'ydagicha murojaat qilish mumkin.

Sinf - nomi : Statik – funksiya –nomi

Quyidagi dasturda point sinfi uch o'lchovli fazodagi nuqtani aniqlaydi va shu bilan birga o'z ichiga shu nuqtalar sonini oladi.

# include  $\langle$ iostream. h  $>$ clearr point 3 {double x, y, z; static int N; public point 3 (double xu=0.o,double yu=0.o, double zu=0.o)  ${N + +; x=xn; y=yn; z=zn; }$ static int  $& count()$  {return N; }  $\}$ ; int point  $3$ : :N=0; void main (void) {cout <  $\lt$   $\lt$  n size of ( point 3)="  $\lt$   $\lt$  size of (point 3) ; point 3 A (0: 0, 1. 0, 2. 0);

cout  $<<$  " $\vert$  nsize of  $(A)$ =" $<<$  size of  $(A)$ point 3 B (3.0, 4.0, 5.0) SAVOLLAR:

- 1. Sinflar nima maqsadda ishlab chiqiladi?
- 2. Bazaviy sinflar qanday e'lon qilinadi?
- 3. Kоnstruktоrlаr vа dеstruktоrlаr haqida ma'lumot bering.
- 4. Konstruktorlarning nechta turi mavjud?
- 5. Stаtic funksiya-elеmеntlаrdаn fоydаlаnish.
- 6. Hosila sinflar qanday e'lon qilinadi?
- 7. Quyidagilarga mos sinf yarating: bundа dоirаning r rаdiusi vа silindrning h balandligi oʻzgaruvchilarining ichki qiymatlari yaratilayotgan obyektlar parametrlarini аniqlаshi kеrаk. Circle bаzаviy sinfi dоirаni mоdеllаshtirаdi, Cylinder hоsilа sinfi esа silindrni mоdеllаshtirаdi:
- 8. Pоlimоrfizm haqida ma'lumot bering.
- 9. Shablonlar qanday yaratiladi?

## VARIANTLAR

- 1 talaba savollari: 8; 6; 4; 1;
- 2 talaba savollari: 1; 7; 9; 4;
- 3 talaba savollari: 7; 2; 3; 4;
- 4 talaba savollari: 9; 7; 5; 1;
- 5 talaba savollari: 9; 7; 1; 6;
- 6 talaba savollari: 2; 5; 7; 8;
- 7 talaba savollari: 6; 3; 9; 5;
- 8 talaba savollari: 7; 6; 2; 8;
- 9 talaba savollari: 6; 7; 4; 3;
- 10 talaba savollari: 9; 6; 4; 5;
- 11 talaba savollari: 3; 9; 4; 5;
- 12 talaba savollari: 8; 4; 7; 1;
- 13 talaba savollari: 7; 9; 4; 3;
- 14 talaba savollari: 5; 2; 8; 3;
- 15 talaba savollari: 2; 4; 8; 5;

## **9-Laboratoriya mashg"uloti.**

Mavzu: C++ tilida grafika, multimedia va animatsiyalar.

Ishning maqsadi: Talabalarga C++ tilida grafiklarni chizishni hamda multimedia va animatsiyalar yaratishni o`rgatish.

Nazariya bo`yicha qisqacha ma'lumot

Ekran bilan ishlovchi funksiyalar. Quyidagi funksiyalar matnli rejimda ekran bilan ishlashga mo‗ljallangan.

void clrscr(void) – ekranni tozalash void gotoxy(int x, int y) – kursorni koʻrsatilgan nuqtaga koʻchirish void textcolor( int c) – text rangini o'rnatish void textbackground  $($  int c $)$  – text foni rangini oʻrnatish Bu funksiyalar conio.h modulida joylashgandir.

Grafik rejimda ekran bilan ishlash

Grafik biblioteka. Dev C++ va Borland C++ kompilyatorlarida grafik biblioteka bilan bog‗lanish uchun graphic.h – sarlavxali fayl qo‗llaniladi. Bu bibliotekaga kiruvchi ba'zi grafik funksiyalar:

void initgraph(int\* graphdriver, int\* graphmode,

char\* pathtodriver)- grafik rejimga oʻtkazish

void closegraph(void )-grafik rejimdan matnli rejimga oʻtkazish.

void putpixel(int x, int y, int color) - Ekranda color rangli $(x,y)$  kordinatali nuqtani tasvirlaydi.

void line (int x1, int y1, int x2, int y2) - Ekranda chiziq chizadi chizadi.

void rectangle (int left, int top, int right, int bottom) - Ekranda to 'rtburchak chizadi.

void circle (int x, int y; int radius) - Ekranda aylana chizadi.

void ellipse (int x, int y, int stangle, int endangle, int xradius, int yradius) - Ekranda ellips chizadi.

void outtextxy (int x, int y, char\* textstring) – Textni berilgan pozitsiyada chiqaradi.

void outtext (char\* textstring) – Textni joriy pozitsiyada chiqaradi.

int getbcolor(void) - Fon rangini qaytaradi

int getcolor(void) - Tasvir rangini qaytaradi.

void getimage (int left, int top, int right, int bottom, void\* bitmap) - ekran oynasini xotirada saqlash;

putimage (int left, int top, void\* bitmap, int op)- xotirada saqlangan tasvirni ekranga joylash;

Misol. Animatsiyali aylanalar #include<iostream.h> #include<graphics.h> #include<cmath> int main() { int a,b,i,k[900],l[900],j,m;  $\text{cout}<< \text{"a="$  cin>>a;  $\text{cout}<<\text{"b=":}$  cin>>b; cout<<"Nuqtalar soni="; cin>>m; srand(time(NULL));  $for(i=1:i<=m:i++)$ 

```
\{ k[i]=rand()%(a/2)+a/4;1[i]=rand()% (b/2)+b/4; initwindow(a,b);
for (i=1; i<=m; i++)for (i=1; i<=m; i++){ setcolor(i\%15+1);
 circle(k[i], l[i], round(sqrt(pow(k[i]-k[i],2)+pow(l[i]-l[i],2))));
```

```
 } system("pause"); }
```

```
Misol. Ichma-ich joylashgan ellipslar
#include <graphics.h>
main()
{ 
 int gd = DETECT, gm;
 int x = 320, y = 240, radius;
 initgraph(&gd, &gm, "C:\\TC\\BGI");
```

```
for ( radius = 25; radius \leq 125; radius = radius + 20)
  circle(x, y, radius);
  getch();
  closegraph();
  return 0;
}
Misol. Sin, Cos, Tan, Ctg funksiyalari grafiklarini hosil qilish
#include <graphics.h>
#include <conio.h>
#include <math.h>
#include <stdlib.h>
using namespace std;
int main()
{
       initwindow(800,600);
       setbkcolor(WHITE);
       cleardevice();
       setcolor(RED);
   line(0,300, getmaxx(), 300);
       line(400,0, 400, getmaxx());
       int x,y;
       float pi=3.1415;
       setcolor(BLACK);
   outtextxy(10,320,"Sinus");
       setcolor(YELLOW);
   outtextxy(10,340,"Kosinus");
       setcolor(GREEN);
   outtextxy(10,360,"Tangens");
       setcolor(BLUE);
   outtextxy(10,380,"Kotangens");
  for (float a = -360; a \leq = 360; a=a+0.01)
       { setlinestyle(2,2,2);
              x=400+a;
              y=int(300-sin(a*pi/180)*100);
              putpixel(x,y,BLACK);
              y=int(300-cos(a*pi/180)*100);
              putpixel(x,y,YELLOW);
              y=int(300-tan(a*pi/180)*100);
              putpixel(x,y,GREEN);
              y=int(300-1/tan(a*pi/180)*100);
              putpixel(x,y,BLUE);
              }
       getch();
       closegraph();
return 0;
}
```
Gorizontal yo`nalishda harakatlanuvchi uchburchak tasviri. #include <graphics.h> #include <conio.h>

```
#include <dos.h>
void Figure ( int x, int y, int color )
{
  setcolor ( color );
 line (x, y, x+20, y);
 line (x, y, x+10, y-20);
 line (x+10, y-20, x+20, y);
}
int main()
{
 int d = VGA, m = VGAHI;
  int x, y, dx,key;
 initgraph ( &d, &m, "c:\\borlandc\\bgi" );
x = 0; y = 240;
dx = 1;
while (1) {
 if ( kbhit( ) )if ( getch() == 27 ) break;
  Figure ( x, y, YELLOW );
  delay ( 10 );
 Figure (x, y, BLACK);
if (x + 20 \ge 639) dx = -1;
 if (x \le 0) dx = 1;
 x \leftarrow dx;
  }
  closegraph();
return 0;
}
```
Klaviaturaning Up, Down, Right va Left tugmalariga mos ravishda harakatlanuvchi aylana tasviri.

```
#include <graphics.h>
#include <conio.h>
void Figure (int x, int y, int color)
{
  setcolor ( color );
 circle(x,y,50);}
int main()
\{ int d = VGA, m = VGAHI;
  int x, y, key;
  initgraph ( &d, &m, "" );
  setbkcolor(WHITE);
  cleardevice();
 x = 320; y = 240;
 while (1) {
  Figure ( x, y, RED );
 key = getch();
  if (key == 27) break;
```

```
 Figure ( x, y, WHITE );
   switch ( key ) {
   case 75: x --; break;
  case 77: x ++; break;
   case 72: y --; break;
  case 80: y ++; break;
  }
  }
  closegraph();
return 0; }
Ichma
-ich hosil bo`luvchi aylanalar tasviri.
#include <graphics.h>
#include <conio.h>
using namespace std;
int main() {
       initwindow(400,400);
       setbkcolor(WHITE);
       a:cleardevice();
       for (int i = 1; i <= 100; i=i+5)
        {
   setcolor(RED); 
   circle(200,200,i*2);
   delay(50);
  } 
  cleardevice();
for (int i = 100; i >=1; i=i-5)
        {
   setcolor(RED); 
   circle(200,200,i*2);
   delay(50);
 }
  goto a;
       getch();
       closegraph();
return 0; }
```
# SAVOLLAR

- 1. Aylana tasvirini hosil qiling.
- 2. Ellips tasvirini hosil qiling.
- 3. To`rtburchak tasvirini hosil qiling.
- 4. Kvadrat tasvirini hosil qiling.
- 5. Futbol maydoni tasvirini hosil qiling.
- 6. Uy tasvirini hosil qiling.
- 7. Monitor tasvirini hosil qiling.
- 8. Ko`pburchak tasvirini hosil qiling.
- 9. Avtomobil tasvirini hosil qiling.
- 10. Robot tasvirini hosil qiling.
- 11. O`zbekiston Respublikasi davlat bayrog`i tasvirini hosil qiling.
- 12. Harflarni yozish usullaridan biri ularni kesmalarning birlashmasi oqrali ifodalashdir. Ekranda ana shu usul bilan "TECT" soʻzini hosil qiling.
- 13. Ekranning (320,240) koordinatali nuqtasida "↑" koʻrinishidagi kursorni hosil qiling.
- 14. Yulduzli osmon va oy tasvirini hosil qiling.
- 15. Markazi ekran markazida joylashgan, radiusi 125 piksel bo‗lgan doira tasvirini yasang va bo‗yang.
- 16. Aylana va unga ichki chizilgan muntazam oltiburchak tasvirini yasang.
- 17. Ekranda doimiy tezlik bilan gorizontal yo‗nalishda chapdan o‗ngga va o‗ngdan chapga qarab harakat qilayotgan nuqta tasvirini hosil qiling.
- 18. Ekranda aylana bo‗ylab bir xil tezlikda harakatlanayotgan nuqta tasvirini yasang.
- 19. O‗zining markaziy nuqtasi atrofida aylanayotgan muntazan uchburchakni yasang.
- 20. Strelkasi aylanib turuvchi soat tasvirini hosil qiling.
- 21. Klaviatura yordamida harakatlantirish mumkin bo`lgan kvadrat tasvirini hosil qiling.
- 22. Ekranda aylana boʻylab harakatlanayotgan nuqta tasvirini yasang. U "<" tugmasi bosilganda tezligini kamaytirsin, ">" tugmasida esa tezlatsin.
- 23. Ekranda ichma-ich joylashgan ikki aylana bo‗ylab qarama-qarshi yo‗nalishda haralatlanayotgan ikkita nuqtani ifodalang. Ichki nuqtaning tezligi tashqi nuqta tezligidan kichik boʻlsin.
- 24. O‗zining markaziy nuqtasi atrofida aylanayotgan muntazan uchburchakni yasang.
- 25. Mayatnikning o‗zgarmas tezlik bilan tebranishini ifodalang.
- 26. Ekranda uzoqdan yaqinlasib kelayotgan shar tasvirini hosil qiling. Shar vaqt oʻtishi bilan kattalashishi qaysi qonun bilan aniqlanadi?

## VARIANTLAR:

- 1 talaba savollari: 10; 17; 22; 6; 23; 8; 13; 15; 24; 19;
- 2 talaba savollari: 22; 24; 6; 12; 10; 25; 15; 9; 7; 23;
- 3 talaba savollari: 1; 8; 12; 3; 26; 24; 17; 7; 25; 9;
- 4 talaba savollari: 18; 20; 3; 12; 15; 8; 4; 11; 25; 23;
- 5 talaba savollari: 9; 19; 17; 25; 6; 13; 24; 15; 23; 12;
- 6 talaba savollari: 12; 2; 26; 16; 10; 25; 24; 15; 8; 5;
- 7 talaba savollari: 13; 15; 5; 10; 12; 8; 7; 1; 11; 3;
- 8 talaba savollari: 21; 23; 15; 17; 6; 26; 13; 18; 22; 14;
- 9 talaba savollari: 17; 15; 6; 4; 26; 19; 21; 10; 22; 20;
- 10 talaba savollari: 5; 19; 13; 12; 14; 22; 15; 25; 4; 10;
- 11 talaba savollari: 15; 11; 19; 1; 24; 3; 14; 9; 23; 12;
- 12 talaba savollari: 26; 2; 6; 17; 5; 3; 23; 1; 24; 22;
- 13 talaba savollari: 7; 19; 4; 25; 5; 26; 2; 23; 17; 20;
- 14 talaba savollari: 21; 6; 11; 26; 19; 15; 12; 2; 1; 23;
- 15 talaba savollari: 14; 17; 15; 24; 21; 25; 23; 1; 13; 3;

## 10-Laboratoriya mashg`uloti.

#### Mavzu: C++ tilida fayllar bilan ishlash.

Ishning maqsadi: Talabalarga C++ tilida fayllar ustida amallar bajarishni o`rgatish.

## Nazariya bo`yicha qisqacha ma'lumot

Dastur ishlashi natijasida olingan ma`lumotlarni, saqlab qo`yish uchun, CD, DVD disklar, qattiq disklar va boshqa har xil tashqi qurilmalardan foydalaniladi. Ma`lumotlarni saqlab qo`yish uchun tashqi qurilmalardan foydalanish qulay va ishonchlidir.

Ma`lumotlarni saqlab qo`yish uchun, tashqi xotiraning nomlangan qismiga fayl deyiladi. Bunday fayllar fizik fayllar deyiladi. Mantiqiy fayllar. Fizik fayllar bilan ishlash uchun, dasturlash tillarida maxsus strukturalashgan, toifalangan fayllar kiritilgan. Bunday fayllar mantiqiy (logicheskiy) fayllar deyiladi. Mantiqiy fayllar, hech qanday fizik xotirani band qilmasdan ma`lumotlarning mantiqiy modelini o`zida saqlaydi.

Fizik va mantiqiy fayllar bir - biri bilan fopen funksiyasi orqali bog'lanadi. Fayl bir nechta elementdan tashkil topgan bo`lganligi uchun, faqat fayl ko`rsatkichi ko`rsatayotgan elementga murojaat qilish mumkin. Fayldan o'qish yoki yozish mumkin bo'lgan o'rinni ko'rsatuvhi elementga fayl ko'rsatkichi deyiladi. Fayldan ma'lumot o'qiganda yoki yozganda fayl ko'rsatkichi avtomat ravishda o'qilgan yoki yozilgan bayt miqdoricha siljiydi. Fayl ko'rsatkichini magnitafon galovkasiga o'xshatish mumkin.

Binar fayl - har xil ob'ektlarni ifodalovchi baytlar ketma - ketligidir. Ob'ektlar faylda qanday ketma - ketlikda joylashganini programmaning o'zi aniqlashi lozim.

Fayllar bilan ishlovchi funksiyalardan foydalanish uchun <stdio.h> sarlavha faylini programmaga qo'shish kerak bo'ladi. Fayldan ma'lumotlarni o'qish yoki yozish uchun ochish fopen funksiyasi orqali

amalga oshiriladi.

FILE \* fopen ( const char \* filename, const char \* mode );

filename - o'zgaruvchisi char toifasidagi satr bo'lib, faylning to'liq nomini ko'rsatishi lozim (filename = "D:\Oudrat  $c++\Nammahfile\file.txt")$ . Agar faylning faqat nomi ko'rsatilgan bo'lsa, fayl joriy katalogdan qidiriladi (filename = "file.txt"). mode - o'zgaruvchisi ham char toifasidagi satr bo'lib, faylni qaysi xolatda ochish lozimligini bildiradi.

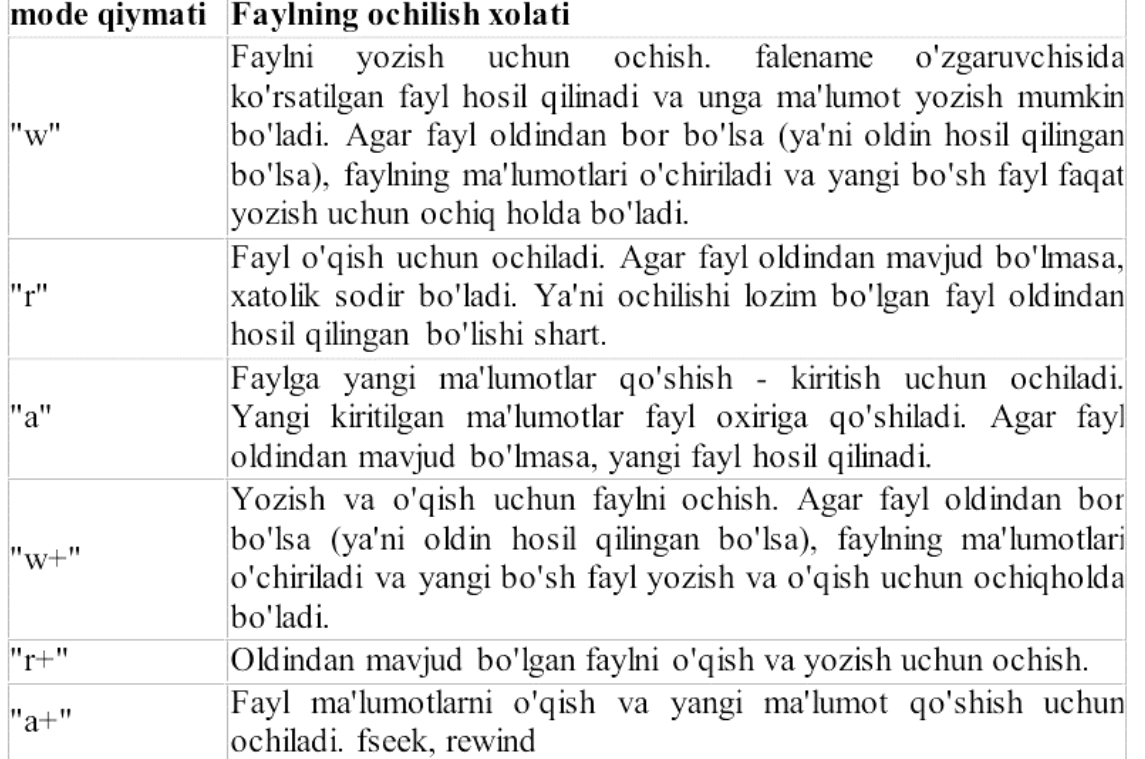

Faylni ochishda xatolik sodir bo'lsa, fopen funksiyasi NULL qiymat qaytaradi.

Ochilgan faylni yopish uchun fclose funksiyasi ishlatilad i.

int fclose ( FILE \* stream );

Faylni yopishda xato sodir bo'lmasa, fclose funksiyasi nol qiymat qaytaradi. Xato sodir bo'lsa, EOF - fayl oxiri qaytariladi.

Faylga ma'lumot yozish va o'qish

size t fread ( void \* ptr, size t size, size t n, FILE \* stream );

fread funksiyasi, fayldan ptr ko'rsatkichi adresiga size xajmdagi ma'lumotdan n tani o'qishni amalga oshiradi. Agar o'qish muvoffaqiyatli amalga oshsa fread funksiyasi o'qilgan bloklar soni n ni qaytaradi. Aksholda nol qaytariladi

size t fwrite ( const void  $*$  ptr, size t size, size t n, FILE  $*$  stream );

fwrite funksiyasi, faylga ptr ko'rsatkichi adresidan boshlab size xajmdagi ma'lumotdan n tani yozishni amalga oshiradi.

# **fread va fwrite funksiyalarining qo'llanilishi**

```
#include <iostream> 
#include <stdio.h> 
using namespace std; 
int main() 
{ 
  int n = 5;
  double d = 10.77;
  char s[20] = "dastur.uz"; FILE *f; 
   // binar faylni yozish uchun ochamiz 
  f = fopen("mv file.dat", "wb");
  fwrite(\&n, sizeof(int), 1, f); // n sonini faylga yozish
   fwrite(&d, sizeof(double), 1, f); // d sonini faylga yozish 
   // satrni faylga yozish 
  fwrite(s, sizeof(char), strlen(s) + 1, f);
   fclose(f); // faylni yopish 
  n = 0; d = 0;
   // binar faylni o'qish uchun ochamiz 
  f = fopen("my_file.dat", "rb");fread(\&n, sizeof(int), 1, f); // n sonini fayldan o'qish
   fread(&d, sizeof(double), 1, f); // d sonini fayldan o'qish 
   // satrni fayldan o'qish 
  fread(s, sizeof(char), strlen(s) + 1, f);
   fclose(f); // faylni yopish 
  \text{cout} \ll n \ll \text{endl}:
  \text{cout} \ll d \ll \text{endl}:
  \text{cout} \ll s \ll \text{endl}:
   return 0; 
}
```
yuqoridagi misolda satrni yozish va o'qish uchun quyidagicha kod ishlatildi: fwrite(s, sizeof(char), strlen(s) + 1, f); fread (s, sizeof(char), strlen(s) + 1, f);

bo'lgan holda, keraksiz ma'lumotlarni saqlash va o'qish sodir bo'ladi.

Buning kamchiligi s satridagi har bir belgi alohida - alohida faylga yozildi va o'qildi. Bu masalani quyidagicha hal qilish mumkin edi: fwrite(s, sizeof(s),  $1, f$ ); fread (s, size of  $(s)$ , 1, f); Lekin bu usulning ham kamchiligi bor. Ya'ni s satri belgilari soni massiv o'lchamidan kam

# **Fayl ko'rsatkichi bilan ishlovchi funksiyalar**

Fayldan ma'lumot o'qiganda yoki yozganda fayl ko'rsatkichi avtomat ravishda o'qilgan yoki yozilgan bayt miqdoricha siljiydi. Fayl ko'rsatkichining kelgan joyini aniqlash uchun ftell funksiyasi ishlariladi.

long int ftell (FILE  $*$  stream);

Fayl ko'rsatkichini siljitish uchun fseek funksiyasi ishlatilad i.

int fseek ( FILE \* stream, long int offset, int whence);

Bu funksiya offset da ko'ratilgan bayt miqdoricha siljishni amalga oshiradi. whence o'zgaruvchisi quyidagi qiymatlarni qabul qilishi mumkin:

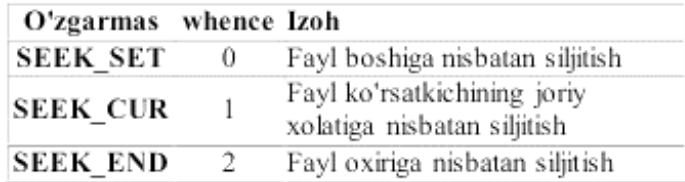

Agar whence  $= 1$  bo'lsa (SEEK CUR), offset musbat (o'ngga siljish) yoki manfiy (chapga siljish) bo'lishi mumkin.

Fayl ko'rsatkichini faylning boshiga o'rnatish uchun rewind funksiyasi ishlatiladi.

void rewind ( FILE \* stream );

Bu amalni fayl ko'rsatkichini siljitish orqali ham amalga oshirish mumkin.

fseek (f, 0, SEEK\_SET);

Agar faylda faqat butun sonlar yozilgan bo'lsa, uning k - elementiga murojaat quyidagicha bo'ladi.

fseek (f, sizeof(int)  $*(k - 1)$ , SEEK SET);

fread  $(\&$ n, sizeof(int), 1, f);

Fayl oxirini aniqlash uchun feof funksiyasi ishlatiladi.

int feof ( FILE \* stream );

feof funksiyasi fayl ko'rsatkichi fayl oxirida bo'lsa, noldan farqli qiymat qaytaradi.

Boshqa hollarda nol qaytaradi.

# **Misol. n natural soni berilgan. Elementlari n ta butun sondan iborat bo`lgan faylni hosil qiluvchi va ekranga chiqaruvchi programma tuzilsin.**

```
#include <iostream> 
#include <stdio.h> 
using namespace std; 
int main() 
{ 
   int n, k; 
   FILE *f; 
  f = fopen("binary", "wb+");\frac{1}{\sqrt{2}}binar faylni yozish va o'qish uchun ochish
  if (f == NULL) { 
      cout << "Faylni hosil qilishda xato bo'ldi"; 
      return 1; 
    } 
  cout << "n="; cin >> n;
  for (int i = 0; i < n; i++)
    { 
     \sin >> k:
     fwrite(\&k, sizeof(k), 1, f);
```
```
 } 
   // fayl ko'rsatkichini fayl boshiga quyish 
   rewind(f); 
  while (fread(&k, sizeof(k), 1, f))
\left\{\right. //fayl boshidan fayl ko'rsatkichi turgan o'ringacha bo'lgan baytlar 
     int bayt = ftell(f);
     cout << k <<" ftell(f)=" << bayt << endl;
   } 
   fclose(f); 
   return 0; 
}
```

```
Misol. n natural soni berilgan. Elementlari n ta butun sondan iborat bo`lgan faylni hosil 
qiluvchi va juft elementlarini 2 marta orttiruvchi programma tuzilsin.
```

```
#include <iostream> 
#include <stdio.h> 
using namespace std; 
int main() 
{ 
   int n, k; 
   FILE *f; 
   // binar faylni yozish va o'qish uchun ochish 
  f = fopen("binary", "wb+");if (f == NULL) { 
      cout << "Faylni hosil qilishda xato bo'ldi"; 
      return 1; 
    } 
  cout << "n="; cin >> n;
  for (int i = 0; i < n; i++)
    { 
     \sin \gg k;
     fwrite(&k, sizeof(k), 1, f);
 } 
   // fayl ko'rsatkichini fayl boshiga quyish 
   rewind(f); 
   while (!feof(f)) // fayl oxiri uchramasa bajar 
    { 
     fread(\&k, sizeof(k), 1, f);if (k % 2 = = 0)
      { 
        k * = 2;
         // fayl ko'rsatkichini sizeof(int) bayt chapga surish 
         fseek(f, -sizeof(int), SEEK_CUR); 
        fwrite(\&k, \text{sizeof(int)}, 1, f);
         // fayl ko'rsatkichini o'rnatish 
         fseek(f, ftell(f), SEEK_SET); 
      } 
    } 
   cout << "fayl elementlari\n";
```

```
 rewind(f); 
   while (fread(&k, sizeof(k), 1, f))
  \text{cout} \ll k \ll \text{endl};
   fclose(f); 
   return 0; 
}
```
# **Matnli faylga ma'lumot yozish**

```
#include <iostream> 
include <fstream> 
using namespace std; 
int main () 
{ 
   ofstream yozish; // faylga yozish oqimini hosil qilish
   yozish.open("namuna.txt"); 
   // yangi namuna.txt nomli fayl hosil qilinadi. 
   // agar namuna.txt fayli oldindan bo'lsa, 
   // uning eski qiymatlari o'chiriladi 
   // va yangi fayl hosil qilinadi 
   yozish << "Matnli faylga ma'lumot yozish" << endl; 
   yozish << "Juda oson!" << endl; 
   yozish.close(); // faylni yopish
   return 0; 
}
```
# **Matnli fayldan o'qish**

```
#include <iostream> 
#include <fstream> 
#include <string> 
using namespace std; 
int main () 
{ 
   ifstream oqish; // fayldan o'qish oqimini hosil qilish 
    string satr; 
    oqish.open("namuna.txt"); 
   // faylni ochishda xatolik sodir bo'lsa 
   if (!oqish.is_open()) 
    { 
      cout << "Faylni ochishda xatolik sodir bo'ldi." << endl; 
      exit(1); // dasturni tugatish 
    } 
    while (!oqish.eof()) 
    { 
      // fayldan o'qish 
      getline(oqish, satr); 
      // ekranga chiqarish 
     \text{cout} \ll \text{satr} \ll \text{endl}: }
   // namuna.txt fayli bilan oqish oqimi aloqasini uzish 
    oqish.close(); 
   return 0; \}
```
# **Fayldan nusxa olish**

```
//ushubu dastur orqali ixtiyoriy fayldan nusxa olish mumkin 
#include <iostream> 
#include <fstream> 
using namespace std; 
int main () 
{ 
   int length; 
   char * buffer, fayl[] = "matn.txt", yangi[]="yangi_fayl.txt";
// fayl - nusxalanadigan fayl nomi 
   // yangi - yangi nusxalangan fayl nomi 
   // o'qish oqimi 
   ifstream fromfile(fayl, ios::binary ); 
    if (!fromfile.is_open()) 
    { 
      cout << "faylni o'qishda xatolik sodir bo'ldi\n"; 
     exit(1); } 
   // yozish oqimi 
    ofstream tofile(yangi, ios::binary ); 
   // fayl xajmini aniqlash: 
    fromfile.seekg (0, ios::end); // fayl oxiriga o'tish 
   length = from file. tellg():
    fromfile.seekg (0, ios::beg); // fayl boshiga o'tish 
   // xotira ajratish: 
  buffer = new char [length]; // blokka ma'lumotlarni o'qish: 
   fromfile.read (buffer, length); 
   fromfile.close(); 
   // nusxalanishi kerak bo'lgan faylga yozish 
   tofile.write (buffer, length); 
   // xotirani bo'shatish 
   delete[] buffer; 
  \text{cout} \ll \text{``fayl nusxalandi\n''}; return 0;
```
}

# SAVOLLAR

- 1. Hafta kunlarining nomlarini kiritib, ularni «HAFTA.TXT» faylida saqlab qo'yadigan dastur tuzing
- 2. «HAFTA.TXT» faylida berilgan hafta kunlarining nomlarini ekranga chiqaruvchi dastur tuzing
- 3. y=sin2x funksiyasining [-π;π] oraliqdagi qiymatlarini 0,01 qadam bilan hisoblang. Natijalarni «sinus.out» faylida saqlab quying.
- 4. «sinf.txt» faylida berilgan 9-sinf o'quvchilarning familiyalari ichidan «M» harfi bilan boshlanadiganlarini ekranga chiqaruvchi dastur tuzing.
- 5. «sinf.txt» faylida berilgan 9-sinf o'quvchilarining familiyalari ichidan «B» harfi bilan boshlanadiganlarini ajratib olib, ulardan «bsinf.txt» faylini hosil qiluvchi dastur tuzing.
- 6. «massiv.in» fayli 12 ta satrdan iborat. Uning har bir satrida 9 tadan son o'zaro probel bilan ajratib yozilgan. A(12;9) - ikki o'lchamli massiv elementlarining qiymatlarini «massiv.in» faylidan o'qib oluvchi dastur tuzing.
- 7. y=cos2x funksiyasining [-π;π] oraliqdagi qiymatlarini 0,01 qadam bilan hisoblang. Natijalarni «sinus.out» faylida saqlab quying.
- 8. y=cosx funksiyasining [-π;π] oraliqdagi qiymatlarini 0,01 qadam bilan hisoblang. Natijalarni «sinus.out» faylida saqlab quying.
- 9. y=sinx funksiyasining  $[-\pi,\pi]$  oraligdagi qiymatlarini 0,01 qadam bilan hisoblang. Natijalarni «sinus.out» faylida saqlab quying.
- **10.** y=tg2x funksiyasining [-π;π] oraliqdagi qiymatlarini 0,01 qadam bilan hisoblang. Natijalarni «sinus.out» faylida saqlab quying.

VARIANTLAR:

- 1 talaba savollari: 5; 7; 3; 9; 1;
- 2 talaba savollari: 8; 2; 10; 4; 9;
- 3 talaba savollari: 4; 2; 9; 3; 6;
- 4 talaba savollari: 1; 7; 5; 2; 4;
- 5 talaba savollari: 7; 2; 9; 1; 10;
- 6 talaba savollari: 4; 3; 7; 1; 2;
- 7 talaba savollari: 2; 5; 7; 10; 3;
- 8 talaba savollari: 5; 10; 7; 9; 1;
- 9 talaba savollari: 8; 5; 7; 1; 4;
- 10 talaba savollari: 1; 9; 2; 6; 10;
- 11 talaba savollari: 4; 6; 3; 7; 2;
- 12 talaba savollari: 2; 4; 1; 9; 8;
- 13 talaba savollari: 7; 6; 2; 5; 1;
- 14 talaba savollari: 9; 5; 6; 10; 8;
- 15 talaba savollari: 9; 7; 3; 10; 5;

## **Foydalanilgan adabiyotlar**

#### **Asosiy adabiyotlar**

- 1. A. R. Azamatov, B. Boltayev. Algoritmlash va dasturlash asoslari. 0'quv qo'llanma. T. : "Cho'lpon",  $2010$  y.
- 2. A. R. Azamatov, B. Boltayev. Algoritmlash va dasturlash asoslari. 0'quv qo'llanma. T. : "Cho'lpon",  $2013$  y.
- 3. M.A.Aripov, N.A.Otaxonov. Dasturlash asoslari. O`quv qo`llanma. T.: "Tafakkur bo`stoni". 2015 yil.
- 4. М. Ашуров, М. Мирмахмудов, Ш. Сапаев. Замонавий дастурлаш тиллари фанидан лаборатория ишлари. Т. : ТДПУ, 2008 й.
- 5. Меняев Михаил Федорвич. Информационные технология управления. Москва, «Издательский Омегал», 2003 г.
- 6. S.Tursunov, I.Nazarov. Ta'limda axborot texnologiyalari. Darslik Toshkent. ―Adabiyot uchqunlari" 2019-yil 1 tom, 262-b.
- 7. S.Tursunov, I.Nazarov. Ta'limda axborot texnologiyalari. Darslik Toshkent. "Adabiyot uchqunlari" 2019-yil 1 tom, 300-b.

#### **Qo"shimcha adabiyotlar**

1. Мирзиѐев Шавкат Миромонович. Эркин ва фаровон, демократик Узбекистан давлатини биргаликда барпо этамиз. Узбекистан Республикаси Президента лавозимига киришиш тантанали маросимига батишланган Олий Мажлис палаталарининг кушма мажлисидаги нутк / Ш.М. Мирзиёев. - Тошкент : Узбекистан, 2016. - 56 б.

2. Мирзиѐев Шавкат Миромонович. Танкидий тахдил, катьий тартиб-интизом ва шахсий жавобгарлик - хар бир рахбар фаолиятининг кундалик коидаси булиши керак. Мамлакатимизни 2016 йилда ижтимоий-иктисодий ривожлантиришнинг асосий якунлари ва 2017 йилга мулжалланган иктисодий дастурнинг энг мухим устувор йунапишларига батишланган Вазирлар Махкамасининг кенгайтирилган мажлисидаги маъруза, 2017 йил 14 январ / Ш.М. Мирзиѐев. - Тошкент : Узбекистан, 2017. - 104 б.

3. Мирзиѐев Шавкат Миромонович. К,онун устуворлиги ва инсон манфаатларини таъминлаш - юрт тараккиѐти ва халк фаровонлигининг гарови. Узбекистан Республикаси Конституцияси кабул килинганининг 24 йиллигига багишланган тантанали маросимдаги маъруза. 2016 йил 7 декабр /Ш.М.Мирзиёев. - Тошкент: "Узбекистан", 2017. - 48 б.

4. Мирзиѐев Шавкат Миромонович. Буюк келажагимизни мард ва олижаноб халкимиз билан бирга курамиз. Мазкур китобдан Узбекистан Республикаси Президенти Шавкат Мирзиѐевнинг 2016 йил 1 ноябрдан 24 ноябрга кадар Коракалпогистон Республикаси, вилоятлар ва Тошкент шахри сайловчилари вакиллари билан **утказилган**  сайловолди учрашувларида сузлаган нуткдари урин олган. /Ш.М.Мирзиѐев. - Тошкент: : "Узбекистан", 2017. - 488 б

5. Узбекистан Республикаси Президентининг Фармони. Узбекистан республикасини янада ривожлантириш буйича харакатлар стратегияси тугрисида. *(Узбекистон Республикаси цонун уужжатлари туплами, 2017 й., 6- сон, 70-модда)*

6. Узбекистон Республикаси Конституцияси. Т.: Узбекистон. 2014. -46 б.

7. П. Дарахвелидзе, Э. Марков. Программирование в Delphi7. Учебник. Санкт-Петербург, "БХВ-Петербург" 2003 г.

8. В. М. Пестиков, А. Н. Маслобоев. Turbo PASCAL 7. 0. Изучаем на примерах. Санкт-Петербург. : "БХВ-Петербург", 2004 г.

9. Фаронов В. В. Программирование на языке высокого уровня Delphi. Учебник. М. : "Питер", 2003 г.

10. В.Т.Безручко. Практикум по курсу информатики. М. : «Финансы и статистика», 2004 г.

11. Nazirov Sh.A., Qobulov R.V., Bobojanov M.R., Raxmanov O.S. C va C<sup>++</sup> tili. "Vorisnashriyot" MCHJ, Toshkent 2013. 488 b.

12. П. Дарахвелидзе, Э. Марков. Программирование в Delphi7. Учебник. Санкт-Петербург, "БХВ-Петербург" 2003 г.

13. Фаронов В. В. Программирование на языке высокого уровня Delphi. Учебник. М. : "Питер", 2003 г.

14. В. Т. Безручко. Практикум по курсу информатики. М. : «Финансы и статистика», 2004 г.

15. The C++ Programming Language, Third Edition by Bjarne Stroustrup. AT&T Labs. Murray Hill, New Jersey.

16. Культин Н.Б. C++ Builder в задачах и примерах.- СПб.: БХВ- Петербург, 2005. — 336 с: ил.

# **Elektron ta"lim resurslari**

- 1. [www.zivonet.iiz](http://www.zivonet.iiz/) **- Axborot ta"lim portal**
- 2. [www.edu.uz](http://www.edu.uz/) **- Oliy va o"rta maxsus ta"lim vazirligi portal**
- 3. [www.tdpu.uz](http://www.tdpu.uz/) **-Nizomiy nomidagi TDPU rasmiy sayti**
- 4. <http://acm.tuit.uz/> dasturiy yechim toʻgʻriligini avtomatik testlovchi tizim.
- 5. <http://acm.timus.ru/> dasturlarni testlovchi tizim.

### **Mustaqil ta'lim uchun tavsiya etiladigan mavzular**

- Delphi bilan tanishish
- Delphi qoMlanaladigan matematik funksiyalar
- TForm komponentlari va ularning xossalari
- Sodda dasturlarni tuzish
- Shartli va siklli dasturlar tuzish
- Tasodifiy sonlar bilan ishlash
- Massivlar bilan ishlash
- Sana-vaqt turi bilan ishlash
- Xarfiy kattaliklar bilan ishlash
- Toʻplamlar bilan ishlash
- Fayllar bilan ishlash
- Funksiya va proseduralami yaratish
- Grafik uskunalar bilan ishlash
- ListBox da grafiklarni joylashtirish
- Biror predmet sohasiga oid oʻrgatuvchi dasturlar yaratish
- Nazorat qiluvchi dasturlar yaratish
- C++ tilining boshqarish operatorlari
- C++ tilida funksiyalar, strukturalar va birlashmalar.
- $C++$  tilida koʻrsatkichlar va murojaatlar
- $-$  C++ tilida bir oʻlchovli, ikki oʻlchovli va dinamik massivlar.
- C++ tilida satriy kattaliklar
- $C_{++}$  tilida sinflar.  $C_{++}$  tilida grafika
- C++ tilida multimedia va animatsiyalar
- C++ tilida fayllar bilan ishlash.
- C++ tilida Dialog oynalari.
- C++ tilida panel va menyu yaratuvchi komponentlar.

# **Kurs ishi uchun taxminiy mavzular**

- 1. Dasturlash tillari va ularning turlari
- 2. Ob'ektga yo‗naltirilgan dasturlash tillari va ulaming turlari.
- 3. Delphi ob'ektga yo‗naltirilgan dasturlash tili va uning imkoniyatlari.
- 4. Delphi dasturlari strukturasi. Loyiha va modul.
- 5. Delphi dasturlash tilining operatorlari va ularga doir misollar.
- 6. Delphi dasturlash tilida prosedura va funksiyalar
- 7. Delphi dasturlash tilining grafik vositalari.
- 8. Amaliy masalalarga loyihalar tuzish va ulardan foydalanish
- 9. Delphi dasturlash tilining grafik imkoniyatlaridan foydalanib geometrik figuralarni hosil qilish
- 10. C++ tilining boshqarish operatorlari (if, for, While, Do-while)
- 11. C++ tilida funksiyalar, strukturalar va birlashmalar
- 12. C++ tilida ko‗rsatkichlar va murojaatlar
- 13. C++ tilida bir o‗lchovli, ikki o‗lchovli va dinamik massivlar.
- 14. C++ tilida satriy kattaliklar
- 15. C++ tilida sinflar
- 16. C++ tilida grafika
- 17. C++ tilida multimedia va animatsiyalar
- 18. C++ tilida fayllar bilan ishlash. Dialog oynalari.
- 19. C++ tilida panel va menyu yaratuvchi komponentlar.
- 20. C++ tilining multimedia imkoniyatlari.

**Ilovalar Fan dastur** 

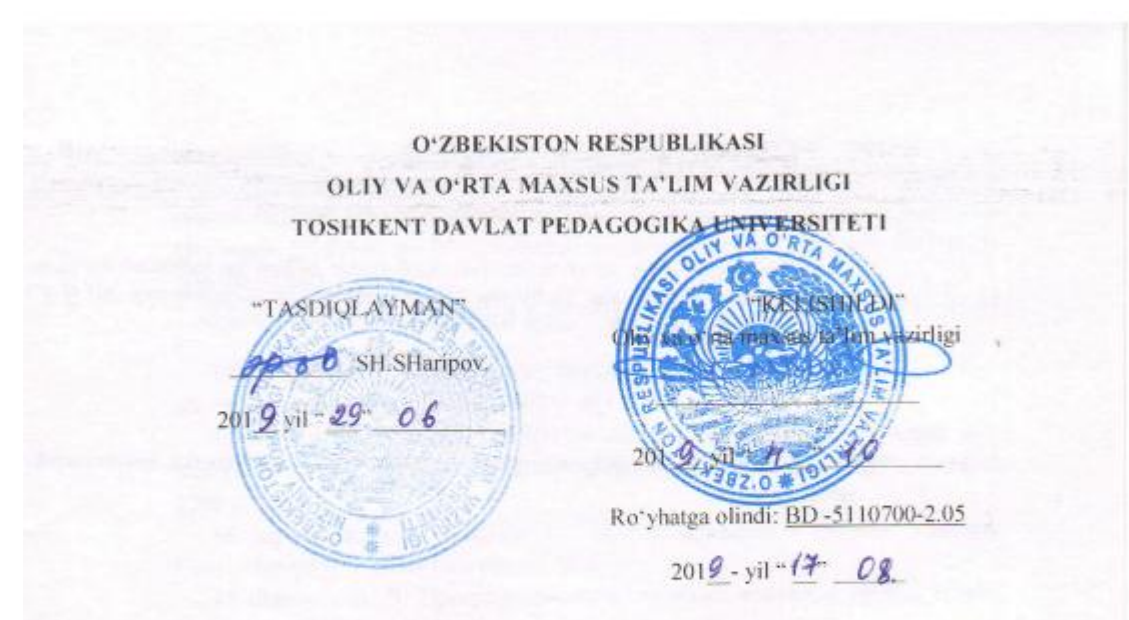

**DASTURLASH TILLARI FAN DASTURI** 

Bilim sohasi: 100000 - Gumanitar 110000 - Pedagogika Ta'lim sohasi: 5110700 - Informatika o'qitish metodikasi Ta'lim yo'nalishi:

TOSHKENT-201 $Q$ 

 $\bar{3}$ 

O'zbekiston Respublikasi Oliy va o'rta maxsus ta'lim vazirligining 2019yi  $\frac{1}{2}$   $\frac{1}{4}$   $\frac{1}{2}$  dagi  $\frac{2}{2}$ -sonli buyrug'i bilan ma'qullangan fan dasturlarini tayanch oliy ta'lim muassasasi tomonidan tasdiqlashga rozilik berilgan.

Fan dasturi Oliy va o'rta maxsus, kasb-hunar ta'limi yo'nalishlari bo'yichi O'quv-uslubiy birlashmalar faoliyatini Muvofiqlashtiruvchi Kengashning 201 g-yi " $17$ "  $08$  dagi  $4$  -sonli bayonnomasi bilan ma'qullangan.

Fan dasturi Nizomiy nomidagi Toshkent Davlat pedagogika universitetid ishlab chiqildi.

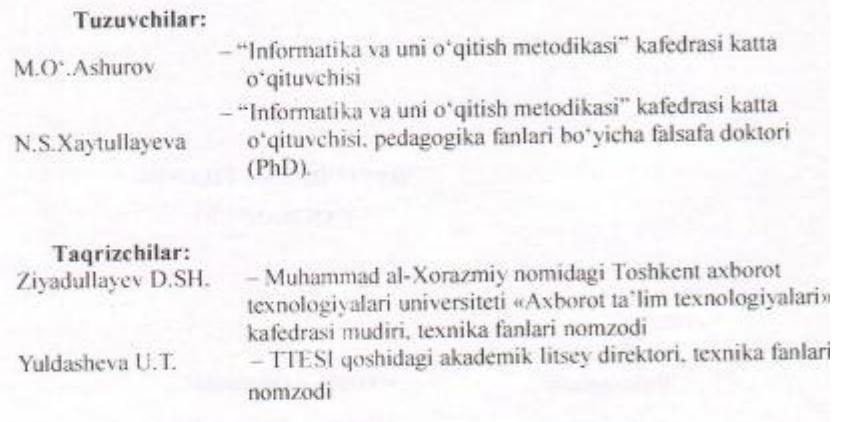

Fan dasturi Nizomiy nomidagi Toshkent davlat pedagogika universiteti O'q -uslubiy Kengashida ko'rib chiqilgan va tavsiya qilingan (2019-yil "29"

# I. O'quv fanining dolzarbligi va oliy kasbiy ta'limdagi o'rni

Ushbu fan dasturi 5110700 - Informatika o'qitish metodikasi bakalavriat ta'lim yo'nalishi talabalari uchun mo'ljallangan bo'lib, Dasturlash tillari fanining fan dasturida dasturlash tillariga kirish, dasturlash tillari va ularning klassifikasiyasi, dasturlash tilining alifbosi, dasturlash tilining ishchi muhiti, buruqlar tizimi va operatorlari, ob'yektga yo'naltirilgan dasturlash tillari, ob'yektga yo'naltirilgan loyihalash, muayyan dasturlash tilida chiziqli, tarmoqlanuvchi va takrorlanuvchi algoritmlarga mos dasturlar tuzishning asosiy nazariya hamda amaliy tomonlari ma'lum izchillikda bayon qilingan.

"Dasturlash tillari" fani umumkasbiy fanlar blokiga kiritilgan kurs hisoblanib, 2va 3-kurslarda o'qitilishi maqsadga muvofiq. "Dasturlash tillari" fani Informatika o'qitish metodikasi ta'lim yo'nalishida o'qitiladi. Mazkur fan Algoritmlar fanining nazariy va uslubiy asosini tashkil qilib, oʻz rivojida aniq va tabiiy fanlar uchun zamin boʻlib xizmat qiladi

#### O'quy fanining maqsadi va vazifasi H.

Fanning maqsadi -- boʻlajak informatika oʻqituvchilariga dasturlash tillarining eng muhim boʻlgan ilmiy-nazariy asoslari va amaliy jihatlarini chuqur oʻrgatish, Davlat ta'lim standarti va malaka talabalariga javob beradigan bilimlar berish, dasturlash tillari yoʻnalishida innovatsion gʻoyalarni yaratishga boʻlgan qiziqishlarini oshirish, informatika o'qituvchisining dasturlashga oid kasbiy kompetensiyalarni shaklantirish hamda rivojlantirishdan iborat.

Fanning vazifalari - talabalardan Kadrlar tayyorlash milliy dasturi asosida shuningdek, mamlakatimizda axborot kommunikatsiya-texnologiyalari sohasini yanada rivojlantirish, talaba-yoshlarni dasturlash tillari, IT sohasida innovatsion g'oyalarni yaratishga bo'lgan qiziqishlarini oshirish, ob'yektga yo'naltirilgan dasturlash tillarining nazariy asoslarini bilish, obʻyektga yoʻnaltirilgan muhitlarda xabarlarni uzatish, ularga ishlov berish, obʻyektlar iyerarxiyasi asosida dasturlarni loyihalash, muayyan ob'yektga yo'naltirilgan muhitlarda chiziqli, tarmoqlanuvchi va takrorlanuvchi va modulli dasturlar tuza olish, loyihalash va ulardan foydalana olish, masalalarni tahlil qila olish, masalalarga mos tuzilgan dastur va natijalarni taqqoslay olish koʻnikma va malakalariga ega boʻlish talab etiladi.

Fan boʻyicha talabalarning bilim, koʻnikma va malakalariga quyidagi talablar qoʻyiladi. Talaba:

- ob'yektga yo'naltirilgan dasturlash tillarining nazariy asoslari, ob'yektlarni loyihalash, matematik va interfeys ob'yektlari, voqealar va xabarlar, ob'yektga yoʻnaltirilgan muhitlarda xabarlarni uzatish, ularga ishlov berish mexanizmlari, ob'yektlar iyerarxiyasi asosida dasturlarni Joyihalash, muayyan ob'yektga yoʻnaltirilgan dasturlash tillari toʻgʻrisida bilimga;

a

- ob'yektga yo'naltirilgan dasturlash tillarida chiziqli, tarmoqlanuvchi va takrorlanuvchi va modulli dasturlar tuza olishni, dasturlashning ob'yektga voʻnaltirilgan paradigmasini, obʻyektga yoʻnaltirilgan muhitlarda dasturlarni loyihalash koʻnikmasiga;

- obʻyektga yoʻnaltirilgan dasturlash tillari muhitida ishlash, masalalarni tahlil qila olish, muayyan dasturlash tillari yordamida masalalarning dasturini tuzish va natijalarni taqqoslay olish malakalariga ega boʻlishi lozim.

#### III. Asosiy nazariy qism (ma'ruza mashg'ulotlari)

#### 1-MODUL. OB'YEKTGA YO'NALTIRILGAN DASTURLASH TILLARI 1-mavzu. "Dasturlash tillari" faniga kirish.

Dasturlash tillari va ularning klassifikasiyasi. Mashinaga moʻljallangan va proseduraga moʻljallangan dasturlash tillari. Yuqori darjali dasturlash tillari. Interpretatorlar va kompilvatorlar, Dasturlarni translyasiyalash. Muyyan dasturlash tilining alifbosi, buruqlar tizimi va operatorlari.

#### 2-mavzu. Ob'yektga yo'naltirilgan dasturlash tillari.

Ob'yektga yo'naltirilgan dasturlash tillari. Dasturlashning ob'yektga yoʻnaltirilgan paradigmasi.

#### 3-mavzu. Ob'yektga yoʻnaltirilgan loyihalash.

Ob'ektlarni loyihalash: satrlar, steklar, ro'yxatlar, navbatlar, daraxtlar. Matematik ob'yektlar: rasional va kompleks sonlar, vektorlar, matrisalar. Ob'vektlar kutubxonasi. Interfeys ob'yektlari: boshqarish elementlari, oynalar, dialoglar.

#### 4-mavzu: Voqealar va habarlar.

Voqealar va habarlar. Ob'yektga yo'naltirilgan muhitlarda habarlarni uzatish va ularga ishlov berish mexanizmlari. Ob'yektlar iyerarxiyasi asosida dasturlarni loyihalash. Muayyan ob'yektga yo'naltirilgan dasturlash tili va unda dastur tuzish asoslari

#### 2-MODUL, DELPHI DASTURLASH TILI

#### 5-mavzu. Delphi dasturlash tili ishchi muhiti.

Delphi dasturlash tilining ishchi muhiti, undagi oynalar (Ob'yektlarning daraxtsimon koʻrinish oynasi, ob'yektlar inspektori oynasi, kod brauzeri oynasi, asosiy oyna, forma oynasi, dastur kodi oynasi), u o'rnatilishi zarur bo'lgan kompyuterga qoʻyiladigan texnik talablar va instrumental tugmalar. Komponentlar palitrasi. Palitra boʻlimlari va ayrim komponentlar xossalari bilan tanishish.

#### 6-mavzu. Standard komponentlar palitrasi.

Frame komponenti va uning xossalari. MainMenu, PopupMenu komponentlari. Label, Edit, Button, Memo, Panel komponentlari va ularning xossalari. CheckBox, ListBox, ComboBox, ListBox, RadioGroup, RadioButton, ScrollBar komponentlari.

#### 7-mayzu. Additional komponentlar palitrasi.

BitBtn, MaskEdit, StringGrid, MaskEdit, CheckListBox, DrawGrid, Image, Shape va boshqa komponentlaridan foydalanish. Komponentlar xossalari.

#### 3-MODUL, DELPHIDA DASTURLASH

## 8-mavzu. Delphi dasturlari strukturasi. Loyiha va modul.

Bo'sh forma va uning modifikasiyasi. Delphida nomlanishlar, forma xossalarini o'zgartirish. Formaga yangi komponent joylashtirish va unda komponent xossalaridan foydalanish, Xodisa tushunchasi. Loyiha va modul strukturasi. Dastur elementlari (alfavit, identifikatorlar, doimiyliklar, ifodalar va amallar).

#### 9-mavzu. Delphida tiplar, oʻzgarmaslar, oʻzgaruvchilar va standart funksiyalar.

Delphida tiplar, ularning ahamiyati. Butun tiplar: sodda (tartib va xaqiqiy) tiplar, mantiqiy va simvolli tiplar, tip-diapazon, vaqt-sana tipi. Delphida simvolli va satriy tiplar. Simvolli va satriy tiplarning berilishi, ular bilan bajariladigan amallar. Simvolli va satriy kattaliklar. Delphi dasturlash tilida o'zgarmaslar, oʻzgaruvchilar va standart funksiyalar.

#### 4-MODUL. DELPHI DASTURLASH TILI OPERATORLARI 10-mavzu. Delphi dasturlash muxitida tarmoq operatorlari.

Tarkibiy va bo'sh operatorlar. Shart va mantiqiy ifodalar. If...Then...else shartli operatori. Tanlash (case) operatori. Goto o'tish operatori. Label (belgilar) xizmatchi soʻzidan foydalanish qoidalari bilan tanishish.

#### 11-mavzu. Delphi dasturlash muxitida siklik operatorlar.

Delphi dasturlash tilida sikllar. For sikli. While sikli. Repeat sikli. Murakkab sikllar.

#### 12-mayzu. Delphida massivlar.

Delphi dasturlash tilida massivlar. Massivlarni tavsiflash, e'lon qilish. Massivlarni berilish usullari. Massiv elementlarini kiritish va chiqarish. Random (max) funksiyasi bilan tanishtirish. Koʻp oʻlchovli massivlar. Massiv elementlarini saralash va tartiblash.

#### 13-mavzu. Prosedura va funksiyalar.

Prosedura va funksiyalar Delphi dasturlash tilining muhim instrumenti sifatida. Prosedura tarifi, uning nomi, undan foydalanish yoʻllari. Funksiya tarifi, uning nomlanishi, undan dasturda foydalanish va uning proseduradan farqi.

#### 14-mavzu. Delphi dasturlash tilining grafik vositalari.

Delphi dasturlash tilining grafik imkoniyatlari. Delphidagi maxsus TCanvas, TFont, TPen, Tbrush klasslari. TFont klassi xossalari: Color, Name, Size, Style. TPen

ł,

klassi xossalari: Color, Mode, Width, Style. TBrush klassi xossalari: Bitmap, Color, Style.

#### 5-MODUL. C++ DASTURLASH TILIGA KIRISH 15-mavzu. C++ tilining leksik asoslari.

C++ dasturlash tiliga kirish. C++ dasturlash tili alifbosi va xizmatchi soʻzlari. Amallar. Izohlar satrini tavsiflash. C++ tilida operatorlar. Standart funksiyalar va ularning yozilishi. Konsol orqali muloqot qilish. Chiqarish operatori. Kiritish operatori

# 16-mavzu. O'zgaruvchi va o'zgarmas tipli kattaliklar.

Oʻzgaruvchilar, Identifikatorlar, Ma'lumotlar tipi. Oʻzgaruvchilarni e'lon qilish. Oʻzgaruvchilarni initsializatsiya qilish.

#### 17-mavzu. Dasturlash operatorlari.

C++ dasturlash tilidagi operatsiyalar. Arifmetik operatorlar. Qiymatni bir birlikka oʻzgartiruvchi operatorlar. Taqqoslash operatorlari.

#### 18-mavzu. Shartli operatorlar.

C++ dasturlash tilida o'tish operatori. Shartli operatorning qisqa ko'rinishi. Shartli operatorning uzun koʻrinishi. Tanlash operatorlari. Shartsiz oʻtish operatori. Koʻp tarmoqlanishlar va variant tanlash operatorlari.

# 19-mavzu. C++ dasturlash tilida takrorlanuvchi jarayonlar.

Sikl operatorlari. Oldingi shartli While takrorlash operatori. Keyingi shartli do-while takrorlash operatori. For takrorlash operatori. Uzish break operatori. Umumiy takrorlanish algoritmlari va ichma-ich takrorlanishlar. Continue operatori.

#### 20-mavzu. C++ dasturlash tilida funksiyalar.

Funsiyalar haqida tushuncha va ularni yaratish. Funksiyalarrning tuzilishi. Funksiya parametrlari. Lokal va global o'zgaruvchilar. Tipsiz funksiyalar. Void funksiyasi. Funksiyalardan foydalanish. Qiymat qaytarmaydigan funksiyalar va ular vordamida masala yechish.

#### 21-mavzu. C++ dasturlash tilida massivlar.

Massivlar haqida tushuncha. Massivlarni tavsiflash va ulardan foydalanish. Bir o'lchovli massivlar. Ko'p o'lchovli (indeksli) massivlar. Massivlarni navlarga ajratish usullari.

#### 22-mavzu. C++ da koʻrsatkichlar.

Adres (manzil) operatori. Jo'natish operatori. Ko'rsatkich tipidagi o'zgaruvchilarni e'lon qilish. Ko'rsatkichga boshlang'ich qiymat berish. Koʻrsatkich ustida amallar. Adresni olish amali. Koʻrsatkichlar va adres oluvchi oʻzgaruvchilar funksiya parametri sifatida. Koʻrsatkichlar va massivlar.

#### 23-mayzu, C++ da satrlar va ular ustida amallar.

Satr uzunligini aniqlash funktsiyalari. Satrlarni nushalash, ulash, solishtirish. Satrdagi harflar registrini almashtirish. Satrda izlash funktsiyalari. Turlarni oʻzgartirish funktsiyalari.

#### 24-mavzu. C++ da strukturalar va birlashmalar.

Strukturalar, Ma'lumot strukturalari. Struktura ko'rsatkichlari. Strukturalar bilan ko'rsatgich a'zolar. Birlashmalar va ular ustida amallar. Foydalanuvchi tomonidan aniqlangan berilganlar turi. Sinflar.

#### 25-mavzu. C++ da fayllar bilan ishlash.

Matn fayllarini o'qish va yozish. Oqimni ochish. Fayldan o'qish. Faylga yozish. Binary fayllar bilan ishlash operatorlari. Matn va binar fayllar. O'qishyozish oqimlari. Standart oqimlar. Belgilarni oʻqish-yozish funksiyalari. Satrlarni o'qish - yozish funksiyalari. Fayldan o'qish-yozish funksiyalari. Formatli o'qish va yozish funksiyalari. Fayl koʻrsatkichini boshqarish funksiyalari.

#### **6-MODUL, VIZUAL DASTURLAR TUZISH** 26-mayzu. Borland C++ Builder dasturlash muhiti.

## Borland C++ Builder dasturlash muhitiga kirish, ishchi muhit, oynalar. Borland C++ Builder komponentlari va ularning hossalari. Komponentlar hodiasalari va metodlari. Komponentlar tarkibi. Hodisalar. Uslublar. Loyihalar menejeri. C++ Builder da ilova dastur yaratish. Oddiy ilova dasturini yararish.

#### 27-mavzu. Borland C++ Builderda tiplar.

Borland C++ Builder da butun va haqiqiy sonlar. Tiplarni almashtirish. Borland C++ Builderda simvolli va satriy tiplar. Simvolli va satriy tiplarning berilishi, ular bilan bajariladigan amallar.

#### 28-mayzu. Borland C++ Builderda amallar, matematik funktsiyalar va operatorlar.

Matematik funktsiyalar va doimiyliklardan foydalanish. Amallar va ularning bajarilish tartiblari. Mantiqiy amallar. If va Switch operatorlari. For sikli va uning qo'llanilishi. While va do while sikllari. Ichma-ich joylashgan sikllar.

#### 29-mavzu. Borland C++ Builder komponentlarini o'rganish.

Borland C++ Builder komponentlar palitrasi va komponentlar xossalari. Guruhli operatsiyalar uchun komponentlarni tanlash. Komponentlar o'lchovlarini oʻzgartirish. Matn muharriri ilova dasturini yaratish. Hodisa jarayonlariini yaratish. Menyu yaratish. Panel va menyu yaratuvchi komponentlar: Panel, GroupBox, Bevel, ScroolBox, ToolBar, StatusBar.

30-mayzu. Borland C++ Builder Standard komponentlar palitrasi.

Frame komponenti va uning xossalari. MainMenu, PopupMenu komponentlari. Label, Edit, Button, Memo, Panel komponentlari va ularning xossalari. CheckBox, ListBox, ComboBox, ListBox, RadioGroup, RadioButton, ScrollBar komponentlari.

31-mavzu. Borland C++ Builder Additional komponentlar palitrasi.

BitBtn, MaskEdit, StringGrid, MaskEdit, CheckListBox, DrawGrid, Image, Shape va boshqa komponentlaridan foydalanish. Komponentlar xossalari.

## 32-mavzu. Borland C++ Builder Dialogs komponentlar palitrasi.

Borland C++ Builderdagi Dialogs komponentlar palitrasi. OpenDialog, SaveDialog, FindDialog, ColorDialog, FontDialog va hokazo komponentlar va ularning xossalari.

33-mavzu. Borland C++ Builderda komponentlar xodisalari va metodlari.

Komponentlar xodisalari: OnClick, OnDblClick, OnKeyDown, OnKeyPress, OnKeyUp, OnEnter, OnExit, OnMouseDown va OnMouseUp, OnChange va hokazo.

Komponentlar metodlari: Add, Hide, Show, Delete, CanFocus, ChangeScale, TextOut, MoveTo, LineTo va hokazo.

#### 34-mavzu. Borland C++ Builderda massivfar.

Borland C++ Builderda massivlarni tavsiflash, e'lon qilish, Borland C++ Builderda massiv elementlarini kiritish va chiqarish. Borland C++ Builderda massiv elementlarini saralash va tartiblash.

#### 35-mavzu. Borland C++ Builderning grafik vositalari.

Tayyor grafik fayllardan foydalanish. Grafik fayllar formati. Image Editor grafik muharriri. Tugmalar uchun piktogrammalar yaratish. Borland C++ Builderning maxsus TCanvas, TFont, TPen, Tbrush klasslari. TFont klassi xossalari: Color, Name, Size, Style. TPen klassi xossalari: Color, Mode, Width, Style. TBrush klassi xossalari: Bitmap, Color, Style.

36-mavzu. Borland C++ Builderda multimedia va animatsiyalar.

Borland C++ Builderda multimedia va animatsiyalar. C++ tilida koʻp formali loyihalar yaratish.

#### IV. Amaliy mashgʻulotlar boʻyicha koʻrsatma va tavsiyalar

Amaliy mashg'ulotlarda talabalar muayyan masala bo'yicha mavjud bo'lgan yoki mustaqil tarzda kichik ishchi guruhlari yordamida hosil qilingan algoritmlarni muhokama qiladilar. Mazkur mavzularga oid test masalalar tuzib, ular asosida tuzilgan dasturlar majmuasini tuzadilar va kompyuterda olingan natijalarni birgalikda tahlil qiladilar.

Amaliy mashg'ulotlar uchun quyidagi mavzular tavsiya etiladi:

- Komponent xosslarini dinamik va statik oʻzgartirish.  $1.$
- Standard va Additional bo'limi komponentlaridan foydalanish yo'llari  $2.$ 
	-
- 3. Delphidagi dasturlarda tiplardan foydalanish.
- Delphi dasturlash tilida tarkibiy operatorlar va tanlash operatori.  $4.$
- 5. Delphi dasturlash tilida sikl operatorlari.
- 6. Delphi dasturlash tilida massivlar va satriy kattaliklar.
- 7. Delphi dasturlash tilida protsedura va funksivalar
- 8. Delphida modullar va ulardan foydalanish
- 9. Delphi dasturlash tilining Office dasturlari bilan hamkorligi
- 10. Delphi dasturlash muxitida fayllar bilan ishlash. Mul'timedia ilovalari
- 11. Delphida MBni boshqaradigan iloyalar tuzish
- 12. Delphi ning grafik komponentlari.
- 13. C++ da ma'lumotlarning asosiy turlari bilan amallar bajarish.
- 14. C++ tilida chiziqli dasturlash
- 15. C++ tilida Shartli va shartsiz o'tish operatorlari. Tanlash operatori
- 16. C++ tilida takrorlanish operatorlari (while, do while, for)
- 17. C++ tilida massivlar
- 18. C++ tilida funksiyalar yaratish
- 19. C++ tilida strukturalar va birlashmalar
- 20. C++ tilida koʻrsatkichlar va sinflar
- 21. C++ tilida multimedia va animatsiyalar
- 22. Borland C++ Builderda formalar bilan ishlash
- 23. Borland C++ Builderda Standard bo'limi komponentlari va ularning xossalari
- 24. Borland C++ Builderda Additional bo'limi komponentlari va ularning xossalari
- 25. Borland C++ Builderda Edit, LabeledEdit va MaskEdit komponentlaridan fovdalanish
- 26. Borland C++ Builderda Button, BitBtn va SpeedButton komponentlari
- 27. Borland C++ Builderda sikllar bilan ishlash
- 28. Borland C++ Builderda massivlar bilan ishlash
- 29. Borland C++ Builderda funksiya va protseduralar bilan ishlash
- 30. Borland C++ Builderda fayllar bilan ishlash
- 31. Borland C++ Builderda koʻp formali ilovalar yaratish
- 32. Borland C++ Builderda sana va vaqt bilan ishlash

Amaliy mashg'ulotlarni tashkil etish bo'yicha kafedra professor-o'qituvchilari tomonidan koʻrsatma va tavsiyalar ishlab chiqiladi. Unda talabalar asosiy ma'ruza mavzulari boʻyicha olgan bilim va koʻnikmalarini amaliy masalalarga dasturlar tuzish orgali bilimlarini yanada boyitadilar. Shuningdek, darslik va o'quv qo'llanmalar asosida talabalar bilimlarini mustahkamlashga 'erishish, tarqatma materiallardan foydalanish, ilmiy maqolalar va tezislarni chop etish orqali talabalar bilimini oshirish,

ä

masalalarning dasturini tuzish, mavzular boʻyicha koʻrgazmali qurollar tayyorlash va boshqalar tavsiya etiladi.

Amaliy mashg'ulotlar multimedia qurulmalari bilam jihozlangan auditoriyada bir akadem guruhga bir o'qituvchi tomonidan o'tkazilishi lozim. Mashg'ulotlar faol va interfaktiv usullar yordamida o'tilishi, mos ravishda munosib pedagogik va axborot texnologiyalar qo'llanilishi maqsadga muvofiq.

## V. Laboratoriya mashgʻulotlari boʻyicha koʻrsatma va tavsiyalar

Laboratoriya mashg'ulotlarida talabalar amaliy mashg'ulotlarda tuzilgan dasturlarni kompyuter yordamida natijalalarini koʻrib, ularni taxlil qiladilar va xulosalar chiqaradilar.

Laboratoriya mashgʻulotlari uchun quyidagi mavzular tavsiya etiladi:

- Delphidagi dasturning interfeys qismini yaratish.  $\mathbf{L}$
- Delphida muloqot dasturi yaratish  $\overline{2}$
- Delphi dasturlash muxitida chiziqli dasturlar tuzish  $3.$
- Delphi dasturlash muxitida tarmoqlanuvchi dasturlar tuzish  $\Delta$ .
- Delphi dasturlash muxitida For siklik operatoridan foydalanish 5.
- Delphi dasturlash muxitida While siklik operatoridan foydalanish 6.
- Delphi dasturlash muxitida Repeat siklik operatoridan foydalanish 7
- Delphida bir o'lchovli massivlarga doir dastur tuzish 8.
- Delphida ikki o'lchovli massivlarga doir dastur tuzish 9.
- 10. Delphi dasturlash tilida toʻplamlar bilan ishlash
- 11. Delphida simvolli kattaliklar bilan ishlash
- 12. Delphida satriy kattaliklar bilan ishlash
- 13. Delphi dasturlash muhitida funksiyalardan foydalanish
- 14. Delphi dasturlash muhitida proseduralardan foydalanish
- 15. Delphida standart modullar va ulardan foydalanish
- 16. Delphida modul yaratish va undan foydalanish
- 17. Delphi dasturlash tilining Word dasturi bilan hamkorligi
- 18. Delphi dasturlash tilining Excel dasturi bilan hamkorligi
- 19. Delphi dasturlash tilining Access dasturi bilan hamkorligi
- 20. Delphi dasturlash tilida grafik elementlar bilan ishlash
- 21. Delphi dasturlash muxitida fayllar bilan ishlash
- 22. Delphida multimediyali ilovalar yaratish
- 23. C++ dasturlash tilida chiziqli dasturlar tuzish
- 24. C++ dasturlash tilida If/Else va Switch strukturasi bilan ishlash
- 25. C++ dasturlash tilida While, Do While va For takrorlash strukturasi bilan ishlash

10

26. Boshqaruv strukturalarida Continue va Break ifodalarini qoʻllash

- 27. C++ dasturlash tilida funktsiyalar yaratish va ulardan foydalanish
- 28. C++ dasturlash tilida massivlar bilan ishlash
- 29. C++ dasturlash tilida koʻrsatkichlar bilan ishlash
- 30. C++ dasturlash tilida satriy kattaliklar bilan ishlash
- 31. C++ dasturlash tilida fayllar bilan ishlash.
- 32. C++ tilida panel va menyu yaratuvchi komponentlar
- 33. Borland C++ Builderda Label, Edit va Button kompenentlaridan foydalanib dastur tuzish
- 34. Borland C++ Builderda tarmoqlanuvchi dasturlar tuzish
- 35. Borland C++ Builderda While siklik operatoridan foydalanib dastur tuzish
- 36. Borland C++ Builderda Do. While siklik operatoridan foydalanib dastur tuzish
- 37. Borland C++ Builderda For siklik operatoridan foydalanib dastur tuzish
- 38. Borland C++ Builderda sichqoncha va klaviatura xodisalarini qayta ishlash
- 39. Borland C++ Builderda xabarlar oynasi bilan ishlash protsedura va funktsiyalari
- 40. Borland C++ Builderda CheckBox, RadioGroup, ComboBox va ListBox kompenentlaridan foydalanib dastur tuzish
- 41. Borland C++ Builderda bir o'lchovli massivlarga doir dastur tuzish
- 42. Borland C++ Builderda ikki o'lchovli massivlarga doir dastur tuzish
- 43. Borland C++ Builderda funksiyalarga doir dastur tuzish
- 44. Borland C++ Builderda satriy kattaliklar
- 45. Borland C++ Builderda fayllar bilan ishlash.
- 46. Borland C++ Builderda grafikaga doir dastur tuzish
- 47. Borland C++ Builderda multimedia va animatsiyalarga doir dastur tuzish

#### VI. Mustaqil ta'lim va mustaqil ishlar

is.

- Mustaqil ta'lim uchun tavsiya etiladigan mavzular:
- 1. Yuqori darjali dasturlash tillari.
- 2. Interpretatorlar va kompilyatorlar.
- 3. Ob'yektga yo'naltirilgan dasturlash tillari.
- 4. Ob'yektga yo'naltirilgan loyihalash.
- 5. Ob'yektlar ierarxiyasi asosida dasturlarni loyihalash.
- 6. Delphi qoʻllanaladigan matematik funksiyalar
- 7. TForm komponentlari va ularning xossalari
- 8. Delphi dasturlash tilida sodda dasturlarni tuzish
- 9. Delphi dasturlash tilida shartli dasturlar tuzish
- 10. Delphi dasturlash tilida For sikl operatoridan foydalanish
- 11. Delphi dasturlash tilida While. Do sikl operatoridan foydalanish
- 12. Delphi dasturlash tilida Repeat. Until sikl operatoridan foydalanish

11

13. Delphi dasturlash tilida tasodifiy sonlar bilan ishlash

14. Delphi dasturlash tilida bir o'lchovli massivlar bilan ishlash

15. Delphi dasturlash tilida ikki o'lchovli massivlar bilan ishlash

16. Delphi dasturlash tilida sana-vaqt turi bilan ishlash

17. Delphi dasturlash tilida satriy kattaliklar bilan ishlash

18. Delphi dasturlash tilida toʻplamlar bilan ishlash

19. Delphi dasturlash tilida fayllar bilan ishlash

20. Delphi dasturlash tilida funksiyalar yaratish

21. Delphi dasturlash tilida proseduralar yaratish

22. Delphi dasturlash tilida grafik primitivlar bilan ishlash

23. Delphi dasturlash tilida ListBox da grafiklarni joylashtirish

24. Biror predmet sohasiga oid o'rgatuvchi dasturlar yaratish

25. Delphi dasturlash tilida nazorat qiluvchi dasturlar yaratish

26. Delphi dasturlash tili komponentlar palitrasi boʻlimlari va ayrim komponentlar

xossalari.

27. Delphida forma xossalari va ularni oʻzgartirish.

28. Delphi dasturlash tilida grafika.

29. Delphi dasturlash tilining multimedia imkoniyatlari.

30. C++ tilida funksiyalar, strukturalar va birlashmalar.

31. C++ tilida koʻrsatkichlar va murojaatlar

32. C++ tilida bir o'lchovli, ikki o'lchovli va dinamik massivlar.

33. C++ tilida satriy kattaliklar

34. C++ tilida sinflar.

35. C++ tilida grafika

36. C++ tilida multimedia

37. C++ tilida animatsiyalar

38. C++ tilida fayllar bilan ishlash.

39. C++ tilida Dialog oynalari.

40. C++ tilida panel yaratuvchi komponentlar.

41. C++ tilida menyu yaratuvchi komponentlar.

42. C++ tilidagi dasturlarning tarkibiy qismlari.

43. C++ da maxsus belgilar.

44. O'zgarmaslar. Literal o'zgarmaslar.

45. Belgili o'zgarmaslar.

46. Ifodalar va operatorlar.

47. Matematik operatorlar. Operatorlar prioriteti.

48. Increment va decrement operatorlari

49. Ishorali va ishorasiz tiplar. Oʻzgaruvchilarning tayanch tiplari

50. Matematik kutubhona funksiyalari

51. Funksiyalarning tuzilishi

52. Funksiyalarning qoʻllanilishi.

53. Borland C++ Builderda Animation va MediaPlayer komponentlarida fovdalanish

54. Borland C++ Builderda Chart va VtChart komponentlarida foydalanish

55. Borland C++ Builderda ColorDialog va ColorBox komponentlari

56. Borland C++ Builderda Data Access komponentlar palitrasi

57. Borland C++ Builderda grafik axborotlar bilan ishlovchi komponentlar

58. Borland C++ Builderda Image va PaintBox komponentlarida foydalanish

59. Borland C++ Builderda PrintDialog va PrintSetupDialog komponentlari

60. Borland C++ Builderda System komponentlar palitrasidan foydalanish

61. Borland C++ Builderda Win32 komponentlar palitrasidan foydalanish

62. Borland C++ Builderda xossa va metodlar

63. Borland C++ Builderda Additional bo'limi komponentlari va ularning xossalari

64. Borland C++ Builderda BorderStyle xususiyati

65. Borland C++ Builderda Button, BitBtn va SpeedButton komponentlari

66. Borland C++ Builderda Dialog bo'limi komponentlari va ularning xossalari

67. Borland C++ Builderda Edit, LabeledEdit va MaskEdit komponentlaridan fovdalanish

68. Borland C++ Builderda fayllar bilan ishlash

69. Borland C++ Builderda formalar bilan ishlash

70. Borland C++ Builderda funksiya va protseduralar bilan ishlash

71. Borland C++ Builderda istisnolar. Xatolarni qayta ishlash

72. Borland C++ Builderda koʻp formali ilovalar yaratish

73. Borland C++ Builderda massivlar bilan ishlash

74. Borland C++ Builderda massivlarni saralash

75. Borland C++ Builderda Memo va RichEdit komponentlari

76. Borland C++ Builderda sikllar bilan ishlash

77. Borland C++ Builderda Standard boʻlimi komponentlari va ularning xossalari

- 78. Borland C++ Builderda System32 bo'limi komponentlari va ularning xossalari
- 79. Borland C++ Builderda xabarlar oynasi bilan ishlovchi funktsiyalar va protseduralar
- 80. Borland C++ Builderning Excel dasturi bilan hamkorligi

Mustaqil oʻzlashtiriladigan mavzular bo'yicha talabalar tomonidan referatlar tayyorlash va uni taqdimot qilish tavsiya etiladi.

VII. Asosiy va qo'shimcha o'quv adabiyotlar hamda axborot manbalari Asosiy adabiyotlar:

1. A.R.Azamatov, B.Boltayev. Algoritmlash va dasturlash asoslari. O'quv qo'llanma. T.: "Cho'lpon", 2010 y.

2. A.R.Azamatov, B.Boltayev. Algoritmlash va dasturlash asoslari. O'quv qo'llanma. T.: "Cho'lpon", 2013 y.

3. M.M.Aripov, N.A.Otaxanov. Dasturlash asoslari. O'quv qo'llanma. T.: "Tafakkur bo'stoni", 2015 y.

4. М.Ашуров, М.Мирмахмудов, Ш.Сапаев. Замонавий дастурлаш тиллари фанидан лаборатория ишлари. Т.: ТДПУ, 2008 й.

5. Меняев Михаил Федорвич. Информационные технология управления. Москва, «Издательский Омегал», 2003 г.

6. S.Tursunov, I.Nazarov. Ta'limda axbotor texnologiyalari. Darslik Toshkent: "Adabiyot uchqunlari", 2019. 1-tom, -262 b.

7. S.Tursunov, I.Nazarov. Ta'limda axbotor texnologiyalari. Darslik Toshkent: "Adabiyot uchqunlari", 2019. 2-tom, -300 b.

#### Oo'shimcha adabiyotlar

8. Мирзиёев Шавкат Миромонович. Эркин ва фаровон, демократик Узбекистон давлатини биргаликда барпо этамиз. Узбекистон Республикаси Президенти лавозимига киришиш тантанали маросимига багишланган Олий Мажлис палаталарининг кушма мажлисидаги нутк /Ш.М. Мирзиёев. - Т.: Ўзбекистон, 2016. - 56 б.

9. Мирзиёев Шавкат Миромонович. Танкидий тахлил, катьий тартибинтизом ва шахсий жавобгарлик - хар бир рахбар фаолиятининг кундалик коидаси булиши керак. Мамлакатимизни 2016 йилда ижтимоий-иктисодий ривожлантиришнинг асосий якунлари ва 2017 йилга мулжалланган иктисодий дастурнинг энг мухим устувор йўналишларига бағишланган Вазирлар Махкамасининг кенгайтирилган мажлисидаги маъруза, 2017 йил 14 январь. /Ш.М. Мирзиёев. - Т.: Ўзбекистон, 2017. - 104 б.

10. Мирзиёев Шавкат Миромонович. Конун устуворлиги ва инсон манфаатларини таъминлаш - юрт тараккиёти ва халк фаровонлигининг гарови. Узбекистон Республикаси Конституцияси кабул килинганининг 24 йиллигига бағишланған тантанали маросимдаги маъруза. 2016 йил 7 декабрь. /Ш.М.Мирзиёев. - Т.: "Ўзбекистон", 2017. - 48 б.

11. Мирзиёев Шавкат Миромонович. Буюк келажагимизни мард ва олижаноб халкимиз билан бирга курамиз. Мазкур китобдан Узбекистон Республикаси Президенти Шавкат Мирзиёевнинг 2016 йил 1 ноябрдан 24 ноябрга кадар Қорақалпоғистон Республикаси, вилоятлар ва Тошкент шахри сайловчилари вакиллари билан ўтказилган сайловолди учрашувларида сўзлаган

нутклари ўрин олган. /Ш.М.Мирзиёев. - Т.: "Узбекистон", 2017. - 488 б

12. Узбекистон Республикаси Президентининг Фармони. Узбекистон республикасини янала ривожлантириш буйича харакатлар стратегияси тўгрисида. (Узбекистон Республикаси конун хужжатлари тўплами, 2017 й., 6сон. 70-модда)

13. Узбекистон Республикаси Конституцияси. - Т.: Ўзбекистон. 2014 й. - 46 6.

14. Nazirov Sh.A., Kabulov R.V., Babajanov M.R., Raxmanov Q.S. C va C++ tili. "Voris-nashriyot", Toshkent, 2013 y. 488 b.

15. Nazirov Sh.A., Musayev M.M., Ne'matov A.N., Qobulov R.V., Delphi tilida dasturlash asoslari. "G'.G'ulom nomidagi nashriyot-matbaa ijodiy uyi", Toshkent 2008 y. 280 b.

16. Дарахвелилзе П., Марков Э., Программирование в Delphi7. Учебник. Санкт-Петербург, "БХВ-Петербург" 2003 г.

17. Фаронов В. В. Программирование на языке высокого уровня Delphi. Учебник. - М.: "Питер", 2003 г.

18. Peter Gottschling, Discovering Modern C++. An Intensive Course for Scientists, Engineers, and Programmers. "Addison-Wesley", 2015 y.

#### Internet saytlari

19. www.ziyonet.uz - Axborot ta'lim portal.

20. www.edu.uz - Oliy va o'rta maxsus ta'lim vazirligi portali.

21. www.tdpu.uz - Nizomiy nomidagi TDPU rasmiy sayti.

22. http://acm.tuit.uz/ - dasturiy yechim to'g'riligini avtomatik testlovchi tizim.

23. http://acm.tuit.uz/forum/, http://acm.timus.ru/ - dasturlarni testlovchi tizim.

24. http://codeforces.com/ - dasturiy yechim to'g'riligini avtomatik testlovchi

tizim.

25. www.dasturchi.uz

26. www.ozon.ru/context/detail/id/2705337/

27. http://www.borlpasc.narod.ru/

28. www.nmarket.ru/program/delphi/lessons

# **O"ZBEKISTON RESPUBLIKASI XALQ TA"LIMI VAZIRLIGI**

# **NAVOIY DAVLAT PEDAGOGIKA INSTITUTI**

Ro‗yxatga olindi:

# № BDI-5110700-2.05 «\_\_»\_\_\_\_\_\_\_2019 yil

# «TASDIQLAYMAN»

O‗quv ishlari bo‗yicha prorektor

\_\_\_\_\_\_\_\_ b.f.n. Kushakov A.J.  $\langle \cdot \rangle$  2019 yil

# **DASTURLASH TILLARI fanining**

# **ISHCHI O"QUV DASTURI**

Bilim sohasi: 100000 – Gumanitar Ta'lim sohasi: 110000 – Pedagogika Ta'lim yoʻnalishi 5110700- Informatika oʻqitish metodikasi

**Navoiy 2019**

Ushbu ishchi dastur 2019 yil 17-avgustda BD-5110700-2.05 bilan ro‗yxatdan o‗tkazilgan va O‗zbekiston Respublikasi Oliy va o‗rta maxsus ta'lim vazirligi tomonidan 2019 yil 29-iyunda tasdiqlangan "Dasturlash tillari" namunaviy fan dasturi, namunaviy o'quv rejaga muvofiq ishlab chiqildi.

# **Tuzuvchi:**

Yodgorov G'.R. – NavDPI, "Informatika o'gitish metodikasi" kafedrasi mudiri, f.m.f.n.,

Toxirov F.J. – NavDPI, "Informatika o'qitish metodikasi" kafedrasi o'qituvchisi.

# **Taqrizchilar:**

O'tapov T.U. - NavDPI, "Informatika o'qitish metodikasi" kafedrasi dotsenti, p.f.n.

Xudoyorov Sh.J. - NavDPI, "Informatika o'qitish metodikasi" kafedrasi dotsenti,  $f.-m.f.n.$ 

Fanning ishchi oʻquy dasturi "Informatika oʻqitish metodikasi" kafedrasining 2019-yil 28 avgustdagi 1 - son yigʻilishida muhokamadan oʻtgan va fakultet kengashida muhokama qilish uchun tavsiya etilgan.

Kafedra mudiri: **f.-m.f.n. Yodgorov G'.R.** 

Fanning ishchi oʻquv dasturi "Fizika-matematika" fakultet kengashida muhokama etilgan va foydalanishga tavsiya qilingan (2019 yil 29 avgustdagi 1 sonli bayonnoma).

**Fakultet kengashi raisi: \_\_\_\_\_\_\_\_\_\_dots. Kamolov I.R.**

Navoiy davlat pedagogika institutining 2019 yil 30 – avgustdagi 1-sonli ilmiy uslubiy kengashida muhokama qilinib tasdiqlandi.

# **Kelishildi: O"quv uslubiy boshqarma boshlig"i**

\_\_\_\_\_\_\_\_\_\_\_\_\_\_\_\_**Xolmirzayev N.**

#### **KIRISH**

Mazkur ishchi o‗quv dastur bakalavriat yo‗nalishi: *5110700 – Informatika o'qitish metodikasi ta'lim yo'nalishida taxsil* olayotgan talabalarning o‗zlashtirishi lozim bo‗lgan bilimlari va unga qo‗yiladigan talablar asosida tuzilgan bo‗lib, bo‗lajak fan o‗qituvchisi egallashi kerak boʻlgan bilimlar va koʻnikmalar majmuini oʻz ichiga oladi:

- dasturlash tillari va ularning klassifikasiyasi, dasturlash tilining alifbosi, buruqlar tizimi va operatorlarini, chiziqli, tarmoqlanuvchi va takrorlanuvchi dasturlar tuzishni;

- ob'ektga yo‗naltirilgan dasturlash tillari hakidagi, ob'ektga yo‗naltirilgan loyihalash, ob'ektlarni loyihalash, ob'ektga yo‗naltirilgan dasturlash tili va unda dastur tuzish.

#### **Fanning maqsadi va vazifalari**

―Dasturlash tillari‖ fanini o‗qitishdan maqsad - talabalarga dasturlashning ilmiy- nazariy asoslarini, informatika oʻqituvchisining kasbiy sohasida egallashi lozim boʻlgan bilimlar, amalda qo‗llash uchun ko‗nikma va makalalami shaklantirish hamda rivojlantirishdan iborat.

Ushbu maqsadga erishish uchun fan talabalami ob'ektga yo‗naltirilgan dasturlash tillarida ishlash, amaliy masalalarga dasturlar tuzishga oid nazariy bilimlar, amaliy ko'nikma va malakalarini shakllantirish vazifalarini bajaradi.

#### **Fan bo"yicha talabaning malakasiga qo"yiladigan talablar**

«Dasturlash tillari» o‗quv fanini o‗zlashtirish jarayonida amalga oshiriladigan masalalar doirasida bakalavr:

- ob‗yektga yo‗naltirilgan dasturlash tillarining nazariy asoslari, ob‗yektlarni loyihalash, matematik va interfeys ob'yektlari, voqealar va xabarlar, ob'yektga yo'naltirilgan muhitlarda xabarlarni uzatish, ularga ishlov berish mexanizmlari, ob'vektlar iyerarxiyasi asosida dasturlarni loyihalash, muayyan obʻyektga yoʻnaltirilgan dasturlash tillari toʻgʻrisida *tasavvurga eg a bo'lishi;*
- ob‗yektga yo‗naltirilgan dasturlash tillarida chiziqli, tarmoqlanuvchi va takrorlanuvchi va modulli dasturlar tuza olishni, dasturlashning ob‗yektga yo‗naltirilgan paradigmasini, ob‗yektga yo‗naltiri!gan muhitlarda dasturlarni loyihalashni *bilishi va ulardan foydalana olishi*
- ob‗yektga yo‗naltirilgan dasturlash tillari muhitida ishlash, masalalarni tahlil qila olish, muayyan dasturlash tillari yordamida masalalarning dasturini tuzish va natijalami taqqoslay olish ko‗nikmalariga ega bo‗lishi lozim.

## **O"quv rejadagi boshqa fanlar bilan bog"liqligi**

Dasturlash tillari fani asosiy kasbiy fanlaridan biri hisoblananib, 3, 4 va 5-semestrlarda o‗qitiladi. Dasturni amalga oshirish o‗quv rejasidagi rejalashtirilgan oliy matematika, fizika, informatika, ma'lumotlar bazasi va ularni boshqarish tizimlari fanlaridan olingan nazariy va amaliy bilimlarga tayanadi.

#### **Fanni o"qitishda zamonaviy axborot va pedagogik texnologiyalar**

O‗quv jarayoni bilan bog‗liq ta'lim sifatini belgilovchi holatlar quyidagilar: yuqori ilmiypedagogik darajada dars berish, muammoli ma'ruzalar o‗qish, darslarni savol-javob tarzida qiziqarli tashkil qilish, ilg‗or pedagogik texnologiyalardan va mul'timedia vositalaridan foydalanish, tinglovchilarni undaydigan, o‗ylantiradigan muammolarni ular oldiga qo‗yish, talabchanlik, tinglovchilar bilan individual ishlash, erkin muloqot yuritishga, ilmiy izlanishga jalb qilish.

―Dasturlash tillari‖ kursini loyihalashtirishda quyidagi asosiy kontseptual yondoshuvlardan foydalaniladi:

**Shaxsga yo'naltirilgan ta'lim.** Bu ta'lim o'z mohiyatiga ko'ra ta'lim jarayonining barcha ishtirokchilarini to‗laqonli rivojlanishlarini ko‗zda tutadi. Bu esa ta'limni loyihalashtirilayotganda, albatta, ma'lum bir ta'lim oluvchining shaxsini emas, avvalo, kelgusidagi mutaxassislik faoliyati bilan bog‗liq o‗qish maqsadlaridan kelib chiqqan holda yondoshilishni nazarda tutadi.

**Tizimli yondoshuv.** Ta'lim texnologiyasi tizimning barcha belgilarini o'zida mujassam etmogʻi lozim: jarayonning mantiqiyligi, uning barcha boʻgʻinlarini oʻzaro bogʻlanganligi, yaxlitligi.

**Faoliyatga yo"naltirilgan yondoshuv.** Shaxsning jarayonli sifatlarini shakllantirishga, ta'lim oluvchining faoliyatni aktivlashtirish va intensivlashtirish, o'quv jarayonida uning barcha qobiliyati va imkoniyatlari, tashabbuskorligini ochishga yo‗naltirilgan ta'limni ifodalaydi.

Dialogik yondoshuv. Bu yondoshuv oʻquv munosabatlarini yaratish zaruriyatini bildiradi. Uning natijasida shaxsning oʻz-oʻzini faollashtirishi va oʻz-oʻzini koʻrsata olishi kabi ijodiy faoliyati kuchayadi.

**Hamkorlikdagi ta"limni tashkil etish.** Demokratik, tenglik, ta'lim beruvchi va ta'lim oluvchi faoliyat mazmunini shakllantirishda va erishilgan natijalarni baholashda birgalikda ishlashni joriy etishga e'tiborni qaratish zarurligini bildiradi.

**Muammoli ta"lim.** Ta'lim mazmunini muammoli tarzda taqdim qilish orqali ta'lim oluvchi faoliyatini aktivlashtirish usullaridan biri. Bunda ilmiy bilimni ob'ektiv qaramaqarshiligi va uni hal etish usullarini, ialektik mushohadani shakllantirish va rivojlantirishni, amaliy faoliyatga ularni ijodiy tarzda qo‗llashni mustaqil ijodiy faoliyati ta'minlanadi.

**Axborotni taqdim qilishning zamonaviy vositalari va usullarini qo"llash** - yangi kompyuter va axborot texnologiyalarini oʻquv jarayoniga qoʻllash.

**O"qitishning usullari va texnikasi.** Ma'ruza (kirish, mavzuga oid, vizuallash), muammoli ta'lim, keys-stadi, pinbord, paradoks va loyihalash usullari, amaliy ishlar.

**O"qitishni tashkil etish shakllari:** dialog, polilog, muloqot hamkorlik va o‗zaro o‗rganishga asoslangan frontal, kollektiv va guruh.

**O'qitish vositalari:** o'qitishning an'anaviy shakllari (darslik, ma'ruza matni) bilan bir qatorda – kompyuter va axborot texnologiyalari.

**Kommunikatsiya usullari:** tinglovchilar bilan operativ teskari aloqaga asoslangan bevosita o‗zaro munosabatlar.

Teskari aloqa usullari va vositalari: kuzatish, blits-so'rov, oraliq va joriy va yakunlovchi nazorat natijalarini tahlili asosida o‗qitish diagnostikasi.

**Boshqarish usullari va vositalari:** oʻquv mashgʻuloti bosqichlarini belgilab beruvchi texnologik karta ko‗rinishidagi o‗quv mashg‗ulotlarini rejalashtirish, qo‗yilgan maqsadga erishishda o‗qituvchi va tinglovchining birgalikdagi harakati, nafaqat auditoriya mashg‗ulotlari, balki auditoriyadan tashqari mustaqil ishlarning nazorati.

**Monitoring va baholash:** oʻquy mashgʻulotida ham butun kurs davomida ham o‗qitishning natijalarini rejali tarzda kuzatib borish. Kurs oxirida test topshiriqlari yoki yozma ish variantlari yordamida tinglovchilarning bilimlari baholanadi.

―Dasturlash tillari‖ fanini o‗qitish jarayonida kompyuter texnologiyasidan, Borland Delphi 7, Dev C++ va Borland C++ Builder dasturlaridan foydalaniladi. Ayrim mavzular boʻyicha talabalar bilimini baholash test asosida va kompyuter yordamida bajariladi. "Internet" tarmog‗idagi rasmiy saytlardan foydalaniladi, tarqatma materiallar tayyorlanadi, test tizimi hamda tayanch soʻz va iboralar asosida oraliq va yakuniy nazoratlar oʻtkaziladi.

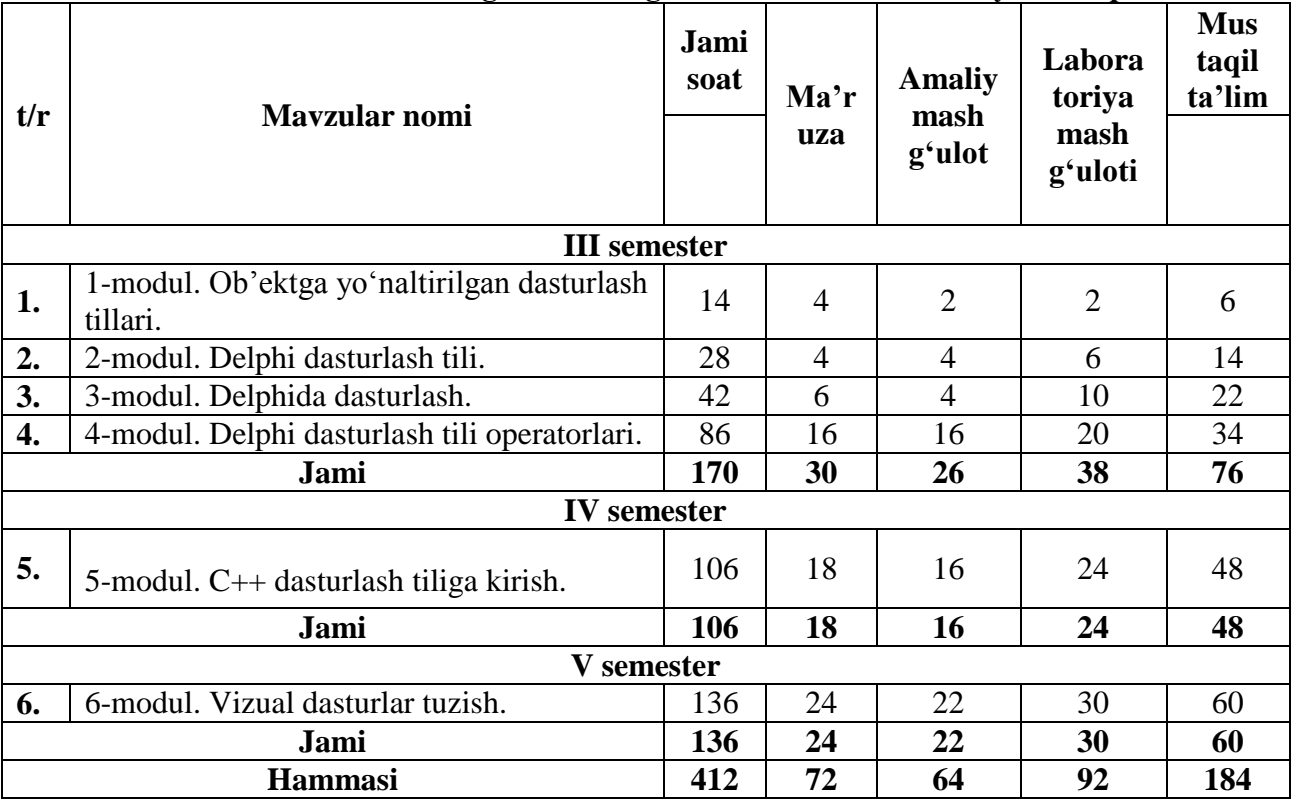

# **"Dasturlash tillari" fanidan mashg"ulotlarning mavzular va soatlar bo"yicha taqsimlanishi:**

#### **Asosiy qism: Fanning uslubiy jihatdan uzviy ketma-ketligi**

Asosiy qismda (ma'ruza) fanni mavzulari mantiqiy ketma-ketlikda keltiriladi. Har bir mavzuning mohiyati asosiy tushunchalar va tezislar orqali ochib beriladi. Bunda mavzu bo‗yicha talabalarga DTS asosida yetkazilishi zarur bo‗lgan bilim va ko‗nikmalar to‗la qamrab olinishi kerak.

Asosiy qism sifatiga qo‗yiladigan talab mavzularning dolzarbligi, ularning ish beruvchilar talablari va ishlab chiqarish ehtiyojlariga mosligi, mamlakatimizda boʻlayotgan ijtimoiy-siyosiy va demokratik o‗zgarishlar, iqtisodiyotni erkinlashtirish, iqtisodiy-huquqiy va boshqa sohalardagi islohatlarning ustuvor masalalarini qamrab olishi hamda fan va texnologiyalarning so‗ngi yutuqlari e'tiborga olinishi tavsiya etiladi.

# **Fanning nazariy mashg"ulotlari mazmuni**

# **1-MODUL. OB"EKTGA YO"NALTIRILGAN DASTURLASH TILLARI 1-mavzu. "Dasturlash tillari" faniga kirish.**

Dasturlash tillari va ularning klassifikasiyasi. Mashinaga mo‗ljallangan va proseduraga mo‗ljallangan dasturlash tillari. Yuqori darajali dasturlash tillari. Interpretatorlar va kompilyatorlar. Dasturlarni translyatsiyalash. Muyyan dasturlash tilining alifbosi, buruqlar tizimi va operatorlari.

### **2-mavzu. Ob"ektga yo"naltirilgan dasturlash tillari.**

Ob'ektga yo‗naltirilgan dasturlash tillari. Dasturlashning ob'ektga yo‗naltirilgan paradigmasi.

# **3-mavzu. Ob"ektga yo"naltirilgan loyihalash.**

Ob‗ektlarni loyihalash: satrlar, steklar, ro‗yxatlar, navbatlar, daraxtlar. Matematik ob'ektlar: rasional va kompleks sonlar, vektorlar, matrisalar. Ob'ektlar kutubxonasi. Interfeys ob'ektlari: boshqarish elementlari, oynalar, dialoglar.

**4-mavzu: Voqealar va habarlar.**

Voqealar va habarlar. Ob'ektga yo‗naltirilgan muhitlarda habarlarni uzatish va ularga ishlov berish mexanizmlari. Ob'ektlar ierarxiyasi asosida dasturlarni loyihalash. Muayyan ob'ektga yo'naltirilgan dasturlash tili va unda dastur tuzish asoslari.

**Qo"llaniladigan ta"lim texnologiyalari:** dialogik yondoshuv, muammoli ta'lim, blits, munozara, o‗z-o‗zini nazorat, SWOT-tahlil, baliq skeleti, pog‗ona, piramida, kichik guruhlarda ishlash, BBB jadvali, Venna diagrammasi, T chizma.

Adabiyotlar: A2; A3; A4; A5. Q10; Q14.

# **2-MODUL. DELPHI DASTURLASH TILI**

#### **5-mavzu. Delphi dasturlash tili ishchi muhiti.**

Delphi dasturlash tilining ishchi muhiti, undagi oynalar (Ob'ektlarning daraxtsimon ko‗rinish oynasi, ob'ektlar inspektori oynasi, kod brauzeri oynasi, asosiy oyna, forma oynasi, dastur kodi oynasi), u o‗rnatiIishi zarur bo'lgan kompyuterga qo‗yiladigan texnik talablar va instrumental tugmalar. Komponentlar palitrasi. Palitra boʻlimlari va ayrim komponentlar xossalari bilan tanishish.

### **6-mavzu. Standard komponentlar palitrasi.**

Frame komponenti va uning xossalari. MainMenu, PopupMenu komponentlari. Label, Edit, Button, Memo, Panel komponentlari va ulaming xossalari. CheckBox, ListBox, ComboBox, ListBox, RadioGroup, RadioButton, ScrollBar komponentlari.

#### **7-mavzu. Additional komponentlar palitrasi.**

BitBtn, MaskEdit, StringGrid, MaskEdit, CheckListBox, DrawGrid, Image, Shape va boshqa komponentlaridan foydalanish. Komponentlar xossalalri.

**Qo"llaniladigan ta"lim texnologiyalari:** dialogik yondoshuv, muammoli ta'lim, blits, munozara, o‗z-o‗zini nazorat, SWOT-tahlil, baliq skeleti, pog‗ona, piramida, kichik guruhlarda ishlash, BBB jadvali, Venna diagrammasi, T chizma.

Adabiyotlar: A2; A3; A4; A6. Q7; Q8; Q9; Q10; Q12; Q13.

## **3-MODUL. DELPHIDA DASTURLASH**

#### **8-mavzu. Delphi dasturlari strukturasi. Loyiha va modul.**

Boʻsh forma va uning modifikasiyasi. Delphida nomlanishlar, forma xossalarini o‗zgartirish. Formaga yangi komponent joylashtirish va unda komponent xossalaridan foydalanish, Xodisa tushunchasi. Loyiha va modul strukturasi. Dastur elementlari (alfavit, identifikatorlar, doimiyliklar, ifodalar va amallar).

#### **9-mavzu. Delphida tiplar, o"zgarmaslar, o"zgaruvchilar va standart funksiyalar.**

Delphida tiplar, ularning ahamiyati. Butun tiplar: sodda (tartib va xaqiqiy) tiplar, mantiqiy va simvolli tiplar, tip-diapazon, vaqt-sana tipi. Delphida simvolli va satriy tiplar. Simvolli va satriy tiplarning berilishi, ular bilan bajariladigan amallar. Simvolli va satriy kattaliklar. Delphi dasturlash tilida o‗zgarmaslar, o‗zgaruvchilar va standart funksiyalar.

**Qo"llaniladigan ta"lim texnologiyalari:** dialogik yondoshuv, muammoli ta'lim, blits, munozara, o‗z-o‗zini nazorat, SWOT-tahlil, baliq skeleti, pog‗ona, piramida, kichik guruhlarda ishlash, BBB jadvali, Venna diagrammasi, T chizma.

Adabiyotlar: A2; A3; A4; A6. Q7; Q8; Q9; Q10; Q12; Q13.

#### **4-MODUL. DELPHI DASTURLASH TILI OPERATORLARI 10-mavzu. Delphi dasturlash muhitida tarmoq operatorlari.**

Tarkibiy va boʻsh operatorlar. Shart va mantiqiy ifodalar. If...Then...else shartli operatori. Tanlash (case) operatori. Goto oʻtish operatori. Label (belgilar) xizmatchi soʻzidan foydalanish qoidalari bilan tanishish.

## **11-mavzu. Delphi dasturlash muhitida siklik operatorlar.**

Delphi dasturlash tilida sikllar. For sikli. While sikli. Repeat sikli. Murakkab sikllar. **12-mavzu. Delphida massivlar.**

Delphi dasturlash tilida massivlar. Massivlarni tavsiflash, e'lon qilish. Massivlarni berilish usullari. Massiv elementlarini kiritish va chiqarish. Random (max) funksiyasi bilan tanishtirish. Ko‗p o‗lchovli massivlar. Massiv elementlarini saralash va tartiblash.

## **13-mavzu. Prosedura va funksiyalar.**

Prosedura va funksiyalar Delphi dasturlash tilining muhim instrumenti sifatida. Prosedura tarifi, uning nomi, undan foydalanish yo`llari. Funksiya tarifi, uning nomlanishi, undan dasturda foydalanish va uning proseduradan farqi.

## **14-mavzu. Delphi dasturlash tilining grafik vositalari.**

Delphi dasturlash tilining grafik imkoniyatlari. Delphidagi maxsus TCanvas, TFont, TPen, Thrush klasslari. TFont klassi xossalari: Color, Name, Size, Style. TPen klassi xossalari: Color, Mode, Width, Style. TBrush klassi xossalari: Bitmap, Color, Style.

**Qo"llaniladigan ta"lim texnologiyalari:** dialogik yondoshuv, muammoli ta'lim, blits, munozara, o‗z-o‗zini nazorat, SWOT-tahlil, baliq skeleti, pog‗ona, piramida, kichik guruhlarda ishlash, BBB jadvali, Venna diagrammasi, T chizma.

Adabiyotlar: A2; A3; A4; A6. Q7; Q8; Q9; Q10; Q12; Q13.

# **5-MODUL. C++ DASTURLASH TILIGA KIRISH**

# **15-mavzu. C++ tilining leksik asoslari.**

C++ dasturlash tiliga kirish. C++ dasturlash tili alifbosi va xizmatchi soʻzlari. Amallar. Izohlar satrini tavsiflash. C++ tilida operatorlar. Standart funksiyalar va ularning yozilishi. Konsol orqali muloqot qilish. Chiqarish operatori. Kiritish operatori

## **16-mavzu. 0"zgaruvchi va o"zgarmas tipli kattaliklar.**

0‗zgaruvchilar. Identifikatorlar. Ma'lumotlar tipi. 0‗zgaruvchilami e'lon qilish. 0‗zgaruvchilami initsializatsiya qilish.

### **17-mavzu. Dasturlash operatorlari.**

C++ dasturlash tilidagi operatsiyalar. Arifmetik operatorlar. Qiymatni bir birlikka o‗zgartiruvchi operatorlar. Taqqoslash operatorlari.

### **18-mavzu. Shartli operatorlar.**

C++ dasturlash tilida o‗tish operatori. Shartli operatoming qisqa ko‗rinishi. Shartli operatorning uzun ko‗rinishi. Tanlash operatorlari. Shartsiz o‗tish operatori. Ko‗p tarmoqlanishlar va variant tanlash operatorlari.

### **19-mavzu. C++ dasturlash tilida takrorlanuvchi jarayonlar.**

Sikl operatorlari. Oldingi shartli While takrorlash operatori. Keyingi shartli do-while takrorlash operatori. For takrorlash operatori. Uzish break operatori. Umumiy takrorlanish algoritmlari va ichma-ich takrorlanishlar. Continue operatori.

### **20-mavzu. C++ dasturlash tilida funksiyalar.**

Funsiyalar haqida tushuncha va ularni yaratish. Funksiyalarming tuzilishi. Funksiya parametrlari. Lokal va global o‗zgaruvchilar. Tipsiz funksiyalar. Void funksiyasi. Funksiyalardan foydalanish. Qiymat qaytarmaydigan funksiyalar va ular yordamida masala yechish.

## **21-mavzu. C++ dasturlash tilida massivlar.**

Massivlar haqida tushuncha. Massivlarni tavsiflash va ulardan foydalanish. Bir oʻlchovli massivlar. Ko‗p o‗lchovli (indeksli) massivlar. Massivlarni navlarga ajratish usullari.

### **22-mavzu. C++ da ko'rsatkichlar va satrlar.**

Adres (manzil) operatori. Joʻnatish operatori. Koʻrsatkich tipidagi oʻzgaruvchilarni e'lon qilish. Ko‗rsatkichga boshlang‗ich qiymat berish. Ko‗rsatkich ustida amallar. Adresni olish amali. Koʻrsatkichlar va adres oluvchi o"zgaruvchilar funksiya parametri sifatida. Koʻrsatkichlar va massivlar.

## **23-mavzu. C++ da strukturalar va birlashmalar.**

Strukturalar. Ma'lumot strukturalari. Struktura koʻrsatkichlari. Strukturalar bilan ko'rsatgich a'zolar. Birlashmalar va ular ustida amallar. Foydalanuvchi tomonidan aniqlangan berilganlar turi. Sinflar.

## **24-mavzu. C++ da fayllar bilan ishlash.**

Matn fayllarini o'qish va yozish. Oqimni ochish. Fayldan o'qish. Faylga yozish. Binary fayllar bilan ishlash operatorlari. Matn va binar fayllar. 0'qish- yozish oqimlari. Standart oqimlar. Belgilarni o‗qish-yozish funksiyalari. Satrlami o‗qish - yozish funksiyalari. Fayldan o‗qish-yozish funksiyalari. Formatli o‗qish va yozish funksiyalari. Fayl ko‗rsatkichini boshqarish funksiyalari.

**Qo"llaniladigan ta"lim texnologiyalari:** dialogik yondoshuv, muammoli ta'lim, blits, munozara, o‗z-o‗zini nazorat, SWOT-tahlil, baliq skeleti, pog‗ona, piramida, kichik guruhlarda ishlash, BBB jadvali, Venna diagrammasi, T chizma.

Adabiyotlar: A1; A2; A5; A6; A7. Q11; Q14; Q15.

#### **6-MODUL. VIZUAL DASTURLAR TUZISH 25-mavzu. Borland C++ Builder dasturlash muhiti.**

Borland C++ Builder dasturlash muhitiga kirish, ishchi muhit, oynalar. C++ Bulder komponentlari va ularning hossalari. Komponentlar hodiasalari va metodlari. Komponentlar tarkibi. Hodisalar. Uslublar. Loyihalar menejeri. C++ Builder da ilova dastur yaratish. Oddiy ilova dasturini yararish.

#### **26-mavzu. Borland C++ Builder komponentlarini o"rganish.**

Borland C++ Builder komponentlar palitrasi va komponentlar xossalari. Guruhli operatsiyalar uchun komponentlarni tanlash. Komponentlar o‗lchovlarini o‗zgartirish. Matn muharriri ilova dasturini yaratish. Hodisa jarayonlariini yaratish. Menyu yaratish. Panel va menyu yaratuvchi komponentlar: Panel, GroupBox, Bevel, ScroolBox, ToolBar, StatusBar.

#### **27-mavzu. Borland C++ Builder Standard komponentlar palitrasi.**

Frame komponenti va uning xossalari. MainMenu, PopupMenu komponentlari. Label, Edit, Button, Memo, Panel komponentlari va ulaming xossalari. CheckBox, ListBox, ComboBox, ListBox, RadioGroup, RadioButton, ScrollBar komponentlari.

#### **28-mavzu. Borland C++ Builder Additional komponentlar palitrasi.**

BitBtn, MaskEdit, StringGrid, MaskEdit, CheckListBox, DrawGrid, Image, Shape va boshqa komponentalardan foydalanish. Komponentlar xossalari.

#### **29-mavzu. Borland C++ Builder Dialogs komponentlar palitrasi.**

Borland C++ Builderdagi Dialogs komponentlar palitrasi. OpenDialog, SaveDialog,

FindDialog, ColorDialog, FontDialog va hokazo komponentlar va ularning xossalari.

# **30-mavzu. Borland C++ Builderning grafik vositalari.**

Borland C++ Builderning maxsus TCanvas, TFont, TPen, Tbrush klasslari. TFont klassi xossalari: Color, Name, Size, Style. TPen klassi xossalari: Color, Mode, Width, Style. TBrush klassi xossalari: Bitmap, Color, Style.

## **31-mavzu. Borland C++ Builderda multimedia va animatsiyalar.**

Borland C++ Builderda multimedia va animatsiyalar. C++ tilida koʻp formali loyihalar yaratish.

**Qo"llaniladigan ta"lim texnologiyalari:** dialogik yondoshuv, muammoli ta'lim, blits, munozara, o‗z-o‗zini nazorat, SWOT-tahlil, baliq skeleti, pog‗ona, piramida, kichik guruhlarda ishlash, BBB jadvali, Venna diagrammasi, T chizma.

Adabiyotlar: A1; A2; A5; A6; A7. Q11; Q14; Q15; Q16.

# **"Dasturlash tillari**‖ **fani bo"yicha ma"ruza mashg"ulotining kalendar tematik rejasi**

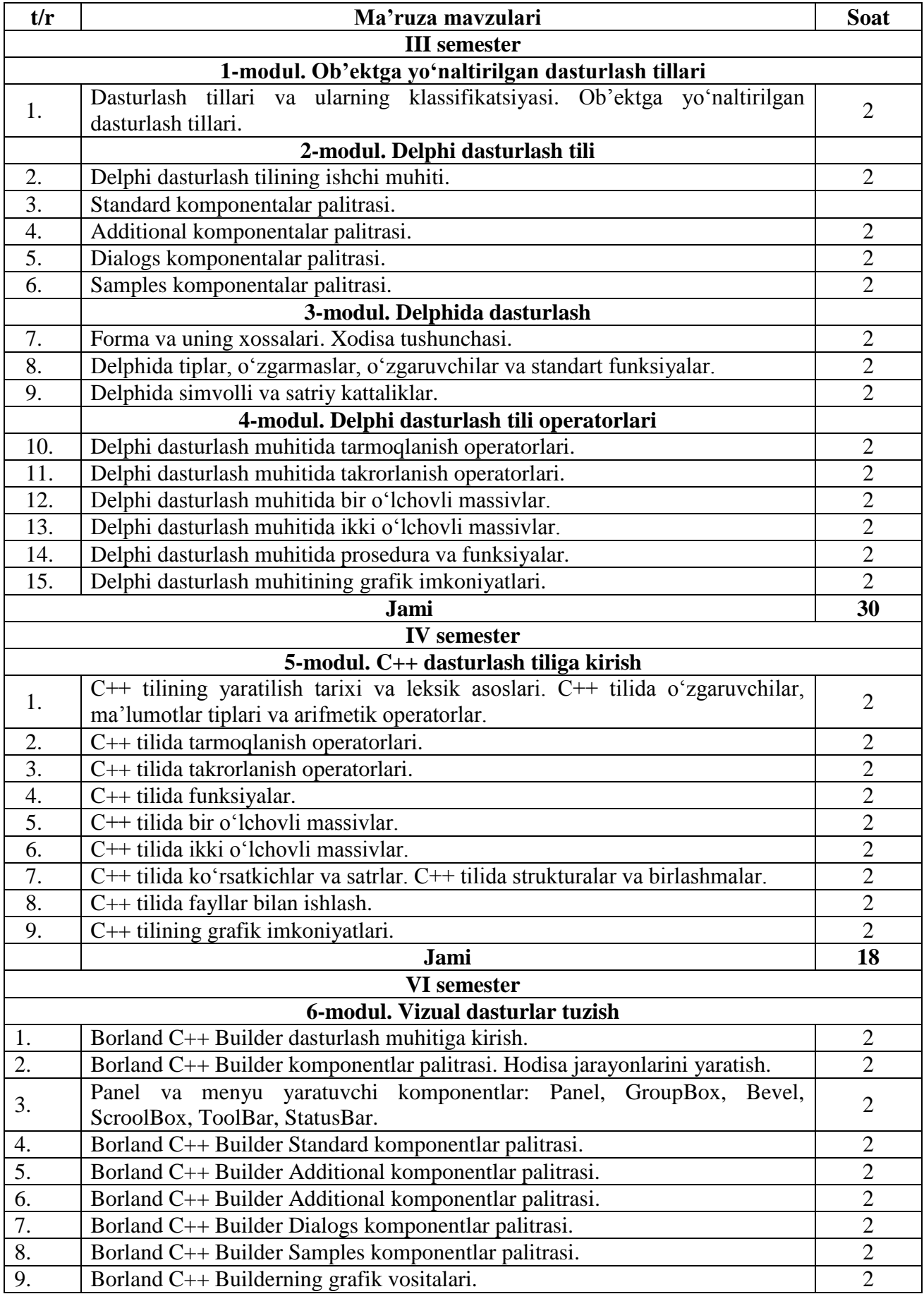

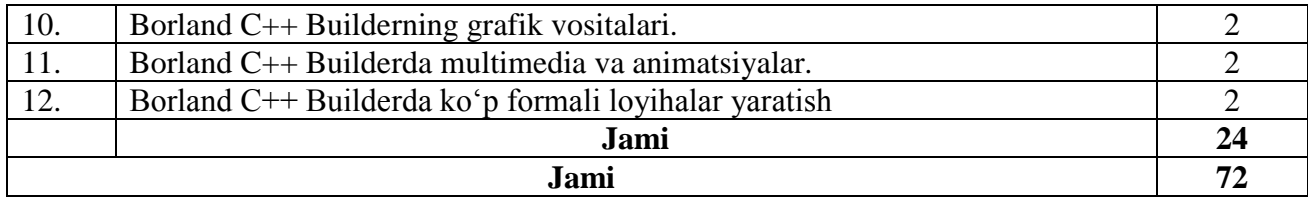

Amaliy mashg‗ulotlarda talabalar muayyan masala bo‗yicha mavjud bo‗lgan yoki mustaqil tarzda kichik ishchi guruhlari yordamida hosil qilingan algoritmlarni muhokama qiladilar. Mazkur mavzularga oid test masalalar tuzib, ular asosida tuzilgan dasturlar majmuasini tuzadilar va kompyuterda olingan natijalarni birgalikda tahlil qiladilar.

## **Amaliy mashg"ulotlarning tavsiya etiladigan mavzulari**

## **1-MODUL. OB"EKTGA YO"NALTIRILGAN DASTURLASH TILLARI 1-mavzu. "Dasturlash tillari" faniga kirish.**

Dasturlash tillari va ularning klassifikasiyasi. Interpretatorlar va kompilyatorlar. Dasturlarni translyatsiyalash. Muyyan dasturlash tilining alifbosi, buruqlar tizimi va operatorlari.

## **2-mavzu. Ob"ektga yo"naltirilgan dasturlash tillari.**

Ob'ektga yoʻnaltirilgan dasturlash tillari. Dasturlashning ob'ektga yoʻnaltirilgan paradigmasi.

### **3-mavzu. Ob"ektga yo"naltirilgan loyihalash.**

Ob‗ektlarni loyihalash: satrlar, steklar, ro‗yxatlar, navbatlar, daraxtlar. Matematik ob'ektlar. Ob'ektlar kutubxonasi. Interfeys ob'ektlari.

## **4-mavzu: Voqealar va habarlar.**

Voqealar va habarlar. Ob'ektga yo‗naltirilgan muhitlarda habarlarni uzatish va ularga ishlov berish mexanizmlari.

**Qo"llaniladigan ta"lim texnologiyalari:** dialogik yondoshuv, muammoli ta'lim, blits, munozara, o‗z-o‗zini nazorat, SWOT-tahlil, baliq skeleti, pog‗ona, piramida, kichik guruhlarda ishlash, BBB jadvali, Venna diagrammasi, T chizma.

Adabiyotlar: A2; A3; A4; A5. Q10; Q14.

# **2-MODUL. DELPHI DASTURLASH TILI**

# **5-mavzu. Delphi dasturlash tili ishchi muhiti.**

Delphi dasturlash tilining ishchi muhiti. Komponentlar palitrasi. Palitra boʻlimlari va ayrim komponentlar xossalari bilan tanishish.

### **6-mavzu. Standard komponentlar palitrasi.**

Frame, MainMenu, PopupMenu, Label, Edit, Button, Memo, Panel, CheckBox, ListBox, ComboBox, ListBox, RadioGroup, RadioButton, ScrollBar komponentlari.

### **7-mavzu. Additional komponentlar palitrasi.**

BitBtn, MaskEdit, StringGrid, MaskEdit, CheckListBox, DrawGrid, Image, Shape va boshqa komponentlaridan foydalanish. Komponentlar xossalalri.

**Qo"llaniladigan ta"lim texnologiyalari:** dialogik yondoshuv, muammoli ta'lim, blits, munozara, o‗z-o‗zini nazorat, SWOT-tahlil, baliq skeleti, pog‗ona, piramida, kichik guruhlarda ishlash, BBB jadvali, Venna diagrammasi, T chizma.

Adabiyotlar: A2; A3; A4; A6. Q7; Q8; Q9; Q10; Q12; Q13.

# **3-MODUL. DELPHIDA DASTURLASH**

### **8-mavzu. Delphi dasturlari strukturasi. Loyiha va modul.**

Bo'sh forma va uning modifikasiyasi. Formaga yangi komponent joylashtirish va unda komponent xossalaridan foydalanish, Xodisa tushunchasi. Loyiha va modul strukturasi.

**9-mavzu. Delphida tiplar, o"zgarmaslar, o"zgaruvchilar va standart funksiyalar.**

Delphida tiplar, ularning ahamiyati. Butun tiplar. Delphida simvolli va satriy tiplar. Delphi dasturlash tilida o‗zgarmaslar, o‗zgaruvchilar va standart funksiyalar.

**Qo"llaniladigan ta"lim texnologiyalari:** dialogik yondoshuv, muammoli ta'lim, blits, munozara, o‗z-o‗zini nazorat, SWOT-tahlil, baliq skeleti, pog‗ona, piramida, kichik guruhlarda ishlash, BBB jadvali, Venna diagrammasi, T chizma.

Adabiyotlar: A2; A3; A4; A6. Q7; Q8; Q9; Q10; Q12; Q13.

## **4-MODUL. DELPHI DASTURLASH TILI OPERATORLARI 10-mavzu. Delphi dasturlash muhitida tarmoq operatorlari.**

Tarkibiy va boʻsh operatorlar. Shart va mantiqiy ifodalar. If...Then...else shartli operatori. Tanlash (case) operatori. Goto oʻtish operatori. Label (belgilar) xizmatchi soʻzidan foydalanish qoidalari bilan tanishish.

#### **11-mavzu. Delphi dasturlash muhitida siklik operatorlar.**

Delphi dasturlash tilida sikllar. For sikli. While sikli. Repeat sikli. Murakkab sikllar. **12-mavzu. Delphida massivlar.**

Delphi dasturlash tilida massivlar. Massivlarni berilish usullari. Massiv elementlarini kiritish va chiqarish. Koʻp oʻlchovli massivlar. Massiv elementlarini saralash va tartiblash.

#### **13-mavzu. Prosedura va funksiyalar.**

Prosedura va funksiyalar Delphi dasturlash tilining muhim instrumenti sifatida.

## **14-mavzu. Delphi dasturlash tilining grafik vositalari.**

Delphi dasturlash tilining grafik imkoniyatlari. Delphidagi maxsus TCanvas, TFont, TPen, TBrush klasslari.

**Qo"llaniladigan ta"lim texnologiyalari:** dialogik yondoshuv, muammoli ta'lim, blits, munozara, o‗z-o‗zini nazorat, SWOT-tahlil, baliq skeleti, pog‗ona, piramida, kichik guruhlarda ishlash, BBB jadvali, Venna diagrammasi, T chizma.

Adabiyotlar: A2; A3; A4; A6. Q7; Q8; Q9; Q10; Q12; Q13.

# **5-MODUL. C++ DASTURLASH TILIGA KIRISH**

#### **15-mavzu. C++ tilining leksik asoslari.**

C++ dasturlash tiliga kirish. C++ dasturlash tili alifbosi va xizmatchi soʻzlari. Chiqarish operatori. Kiritish operatori

### **16-mavzu. 0"zgaruvchi va o"zgarmas tipli kattaliklar.**

0‗zgaruvchilar. Identifikatorlar. Ma'lumotlar tipi. 0‗zgaruvchilami e'lon qilish. 0‗zgaruvchilami initsializatsiya qilish.

## **17-mavzu. Dasturlash operatorlari.**

C++ dasturlash tilidagi operatsiyalar. Arifmetik operatorlar. Qiymatni bir birlikka o‗zgartiruvchi operatorlar. Taqqoslash operatorlari.

## **18-mavzu. Shartli operatorlar.**

C++ dasturlash tilida o‗tish operatori. Shartli operatorning uzun ko‗rinishi. Tanlash operatorlari. Shartsiz o‗tish operatori.

### **19-mavzu. C++ dasturlash tilida takrorlanuvchi jarayonlar.**

Sikl operatorlari. Oldingi shartli While takrorlash operatori. Keyingi shartli do-while takrorlash operatori. For, break, Continue operatori.

### **20-mavzu. C++ dasturlash tilida funksiyalar.**

Funsiyalar haqida tushuncha va ularni yaratish. Funksiyalarming tuzilishi. Funksiya parametrlari. Funksiyalardan foydalanish.

## **21-mavzu. C++ dasturlash tilida massivlar.**

Massivlar haqida tushuncha. Massivlarni tavsiflash va ulardan foydalanish. Bir o‗lchovli massivlar. Ko‗p o‗lchovli (indeksli) massivlar. Massivlarni navlarga ajratish usullari.

#### **22-mavzu. C++ da ko'rsatkichlar va satrlar.**

Adres (manzil) operatori. Joʻnatish operatori. Koʻrsatkich tipidagi oʻzgaruvchilarni e'lon qilish. Ko‗rsatkichga boshlang‗ich qiymat berish. Ko‗rsatkich ustida amallar.

## **23-mavzu. C++ da strukturalar va birlashmalar.**

Strukturalar. Ma'lumot strukturalari. Struktura koʻrsatkichlari. Strukturalar bilan ko'rsatgich a'zolar. Birlashmalar va ular ustida amallar. Foydalanuvchi tomonidan aniqlangan berilganlar turi. Sinflar.

## **24-mavzu. C++ da fayllar bilan ishlash.**

Matn fayllarini o'qish va yozish. Belgilarni o'qish-yozish funksiyalari. Satrlami o'qish yozish funksiyalari. Fayldan o‗qish-yozish funksiyalari.

**Qo"llaniladigan ta"lim texnologiyalari:** dialogik yondoshuv, muammoli ta'lim, blits, munozara, o‗z-o‗zini nazorat, SWOT-tahlil, baliq skeleti, pog‗ona, piramida, kichik guruhlarda ishlash, BBB jadvali, Venna diagrammasi, T chizma.

Adabiyotlar: A1; A2; A5; A6; A7. Q11; Q14; Q15.

# **6-MODUL. VIZUAL DASTURLAR TUZISH**

### **25-mavzu. Borland C++ Builder dasturlash muhiti.**

Borland C++ Builder dasturlash muhitiga kirish, ishchi muhit, oynalar. C++ Bulder komponentlari va ularning hossalari.

### **26-mavzu. Borland C++ Builder komponentlarini o"rganish.**

Borland C++ Builder komponentlar palitrasi va komponentlar xossalari. Guruhli operatsiyalar uchun komponentlarni tanlash. Komponentlar o‗lchovlarini o‗zgartirish. Menyu yaratish.

#### **27-mavzu. Borland C++ Builder Standard komponentlar palitrasi.**

Frame, MainMenu, PopupMenu, Label, Edit, Button, Memo, Panel, CheckBox, ListBox, ComboBox, ListBox, RadioGroup, RadioButton, ScrollBar komponentlari.

#### **28-mavzu. Borland C++ Builder Additional komponentlar palitrasi.**

BitBtn, MaskEdit, StringGrid, MaskEdit, CheckListBox, DrawGrid, Image, Shape va boshqa komponenti arid an foydalanish.

#### **29-mavzu. Borland C++ Builder Dialogs komponentlar palitrasi.**

Borland C++ Builderdagi Dialogs komponentlar palitrasi. **30-mavzu. Borland C++ Builderning grafik vositalari.**

Borland C++ Builderning maxsus TCanvas, TFont, TPen, Tbrush klasslari. TFont klassi xossalari: Color, Name, Size, Style. TPen klassi xossalari: Color, Mode, Width, Style. TBrush klassi xossalari: Bitmap, Color, Style.

## **31-mavzu. Borland C++ Builderda multimedia va animatsiyalar.**

Borland  $C^{++}$  Builderda multimedia va animatsiyalar.  $C^{++}$  tilida koʻp formali loyihalar yaratish.

**Qo"llaniladigan ta"lim texnologiyalari:** dialogik yondoshuv, muammoli ta'lim, blits, munozara, o‗z-o‗zini nazorat, SWOT-tahlil, baliq skeleti, pog‗ona, piramida, kichik guruhlarda ishlash, BBB jadvali, Venna diagrammasi, T chizma.

Adabiyotlar: A1; A2; A5; A6; A7. Q11; Q14; Q15; Q16.

### **"Dasturlash tillari**‖ **fani bo"yicha amaliy mashg"ulotining kalendar tematik rejasi**

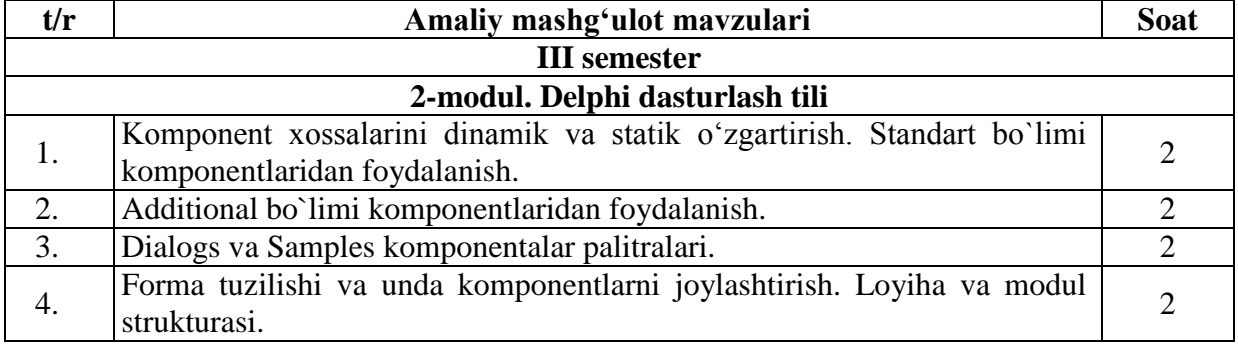
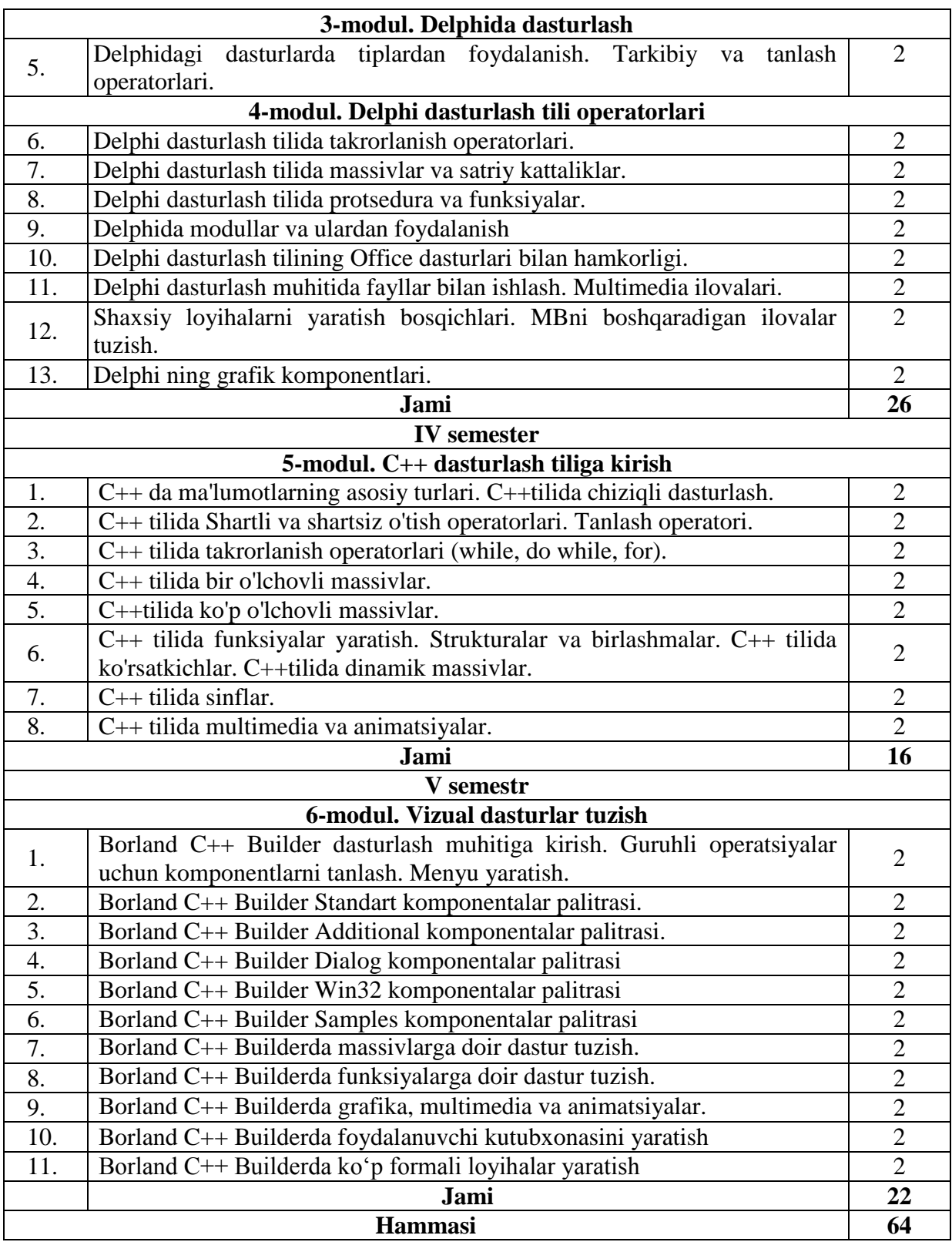

# **Laboratoriya mashg"ulotlarning tavsiya etiladigan mavzulari**

## **1-MODUL. OB"EKTGA YO"NALTIRILGAN DASTURLASH TILLARI 1-mavzu. "Dasturlash tillari" faniga kirish.**

Dasturlash tillari va ularning klassifikasiyasi. Interpretatorlar va kompilyatorlar. Dasturlarni translyatsiyalash. Muyyan dasturlash tilining alifbosi, buruqlar tizimi va operatorlari.

**2-mavzu. Ob"ektga yo"naltirilgan dasturlash tillari.**

Ob'ektga yo‗naltirilgan dasturlash tillari. Dasturlashning ob'ektga yo‗naltirilgan paradigmasi.

#### **3-mavzu. Ob"ektga yo"naltirilgan loyihalash.**

Ob‗ektlarni loyihalash: satrlar, steklar, ro‗yxatlar, navbatlar, daraxtlar. Matematik ob'ektlar. Ob'ektlar kutubxonasi. Interfeys ob'ektlari.

#### **4-mavzu: Voqealar va habarlar.**

Voqealar va habarlar. Ob'ektga yo‗naltirilgan muhitlarda habarlarni uzatish va ularga ishlov berish mexanizmlari.

**Qo"llaniladigan ta"lim texnologiyalari:** dialogik yondoshuv, muammoli ta'lim, blits, munozara, o‗z-o‗zini nazorat, SWOT-tahlil, baliq skeleti, pog‗ona, piramida, kichik guruhlarda ishlash, BBB jadvali, Venna diagrammasi, T chizma.

Adabiyotlar: A2; A3; A4; A5. Q10; Q14.

# **2-MODUL. DELPHI DASTURLASH TILI**

## **5-mavzu. Delphi dasturlash tili ishchi muhiti.**

Delphi dasturlash tilining ishchi muhiti. Komponentlar palitrasi. Palitra boʻlimlari va ayrim komponentlar xossalari bilan tanishish.

**6-mavzu. Standard komponentlar palitrasi.**

Frame, MainMenu, PopupMenu, Label, Edit, Button, Memo, Panel, CheckBox, ListBox, ComboBox, ListBox, RadioGroup, RadioButton, ScrollBar komponentlari.

## **7-mavzu. Additional komponentlar palitrasi.**

BitBtn, MaskEdit, StringGrid, MaskEdit, CheckListBox, DrawGrid, Image, Shape va boshqa komponentlaridan foydalanish. Komponentlar xossalalri.

**Qo"llaniladigan ta"lim texnologiyalari:** dialogik yondoshuv, muammoli ta'lim, blits, munozara, o‗z-o‗zini nazorat, SWOT-tahlil, baliq skeleti, pog‗ona, piramida, kichik guruhlarda ishlash, BBB jadvali, Venna diagrammasi, T chizma.

Adabiyotlar: A2; A3; A4; A6. Q7; Q8; Q9; Q10; Q12; Q13.

## **3-MODUL. DELPHIDA DASTURLASH**

## **8-mavzu. Delphi dasturlari strukturasi. Loyiha va modul.**

Bo'sh forma va uning modifikasiyasi. Formaga yangi komponent joylashtirish va unda komponent xossalaridan foydalanish, Xodisa tushunchasi. Loyiha va modul strukturasi.

## **9-mavzu. Delphida tiplar, o"zgarmaslar, o"zgaruvchilar va standart funksiyalar.**

Delphida tiplar, ularning ahamiyati. Butun tiplar. Delphida simvolli va satriy tiplar. Delphi dasturlash tilida o‗zgarmaslar, o‗zgaruvchilar va standart funksiyalar.

**Qo"llaniladigan ta"lim texnologiyalari:** dialogik yondoshuv, muammoli ta'lim, blits, munozara, o‗z-o‗zini nazorat, SWOT-tahlil, baliq skeleti, pog‗ona, piramida, kichik guruhlarda ishlash, BBB jadvali, Venna diagrammasi, T chizma.

Adabiyotlar: A2; A3; A4; A6. Q7; Q8; Q9; Q10; Q12; Q13.

#### **4-MODUL. DELPHI DASTURLASH TILI OPERATORLARI 10-mavzu. Delphi dasturlash muhitida tarmoq operatorlari.**

Tarkibiy va bo‗sh operatorlar. Shart va mantiqiy ifodalar. If...Then...else shartli operatori. Tanlash (case) operatori. Goto o‗tish operatori. Label (belgilar) xizmatchi so‗zidan foydalanish qoidalari bilan tanishish.

**11-mavzu. Delphi dasturlash muhitida siklik operatorlar.**

Delphi dasturlash tilida sikllar. For sikli. While sikli. Repeat sikli. Murakkab sikllar. **12-mavzu. Delphida massivlar.**

Delphi dasturlash tilida massivlar. Massivlarni berilish usullari. Massiv elementlarini kiritish va chiqarish. Koʻp oʻlchovli massivlar. Massiv elementlarini saralash va tartiblash.

#### **13-mavzu. Prosedura va funksiyalar.**

Prosedura va funksiyalar Delphi dasturlash tilining muhim instrumenti sifatida.

## **14-mavzu. Delphi dasturlash tilining grafik vositalari.**

Delphi dasturlash tilining grafik imkoniyatlari. Delphidagi maxsus TCanvas, TFont, TPen, TBrush klasslari.

**Qo"llaniladigan ta"lim texnologiyalari:** dialogik yondoshuv, muammoli ta'lim, blits, munozara, o‗z-o‗zini nazorat, SWOT-tahlil, baliq skeleti, pog‗ona, piramida, kichik guruhlarda ishlash, BBB jadvali, Venna diagrammasi, T chizma.

Adabiyotlar: A2; A3; A4; A6. Q7; Q8; Q9; Q10; Q12; Q13.

#### **5-MODUL. C++ DASTURLASH TILIGA KIRISH**

## **15-mavzu. C++ tilining leksik asoslari.**

 $C++$  dasturlash tiliga kirish.  $C++$  dasturlash tili alifbosi va xizmatchi soʻzlari. Chiqarish operatori. Kiritish operatori

### **16-mavzu. 0"zgaruvchi va o"zgarmas tipli kattaliklar.**

0‗zgaruvchilar. Identifikatorlar. Ma'lumotlar tipi. 0‗zgaruvchilami e'lon qilish. 0‗zgaruvchilami initsializatsiya qilish.

#### **17-mavzu. Dasturlash operatorlari.**

C++ dasturlash tilidagi operatsiyalar. Arifmetik operatorlar. Qiymatni bir birlikka o‗zgartiruvchi operatorlar. Taqqoslash operatorlari.

#### **18-mavzu. Shartli operatorlar.**

C++ dasturlash tilida o‗tish operatori. Shartli operatorning uzun ko‗rinishi. Tanlash operatorlari. Shartsiz o‗tish operatori.

# **19-mavzu. C++ dasturlash tilida takrorlanuvchi jarayonlar.**

Sikl operatorlari. Oldingi shartli While takrorlash operatori. Keyingi shartli do-while takrorlash operatori. For, break, Continue operatori.

#### **20-mavzu. C++ dasturlash tilida funksiyalar.**

Funsiyalar haqida tushuncha va ularni yaratish. Funksiyalarming tuzilishi. Funksiya parametrlari. Funksiyalardan foydalanish.

#### **21-mavzu. C++ dasturlash tilida massivlar.**

Massivlar haqida tushuncha. Massivlarni tavsiflash va ulardan foydalanish. Bir o‗lchovli massivlar. Ko‗p o‗lchovli (indeksli) massivlar. Massivlarni navlarga ajratish usullari.

#### **22-mavzu. C++ da ko'rsatkichlar va satrlar.**

Adres (manzil) operatori. Joʻnatish operatori. Koʻrsatkich tipidagi oʻzgaruvchilarni e'lon qilish. Ko‗rsatkichga boshlang‗ich qiymat berish. Ko‗rsatkich ustida amallar.

## **23-mavzu. C++ da strukturalar va birlashmalar.**

Strukturalar. Ma'lumot strukturalari. Struktura koʻrsatkichlari. Strukturalar bilan ko'rsatgich a'zolar. Birlashmalar va ular ustida amallar. Foydalanuvchi tomonidan aniqlangan berilganlar turi. Sinflar.

#### **24-mavzu. C++ da fayllar bilan ishlash.**

Matn fayllarini o'qish va yozish. Belgilarni o'qish-yozish funksiyalari. Satrlami o'qish yozish funksiyalari. Fayldan o‗qish-yozish funksiyalari.

**Qo"llaniladigan ta"lim texnologiyalari:** dialogik yondoshuv, muammoli ta'lim, blits, munozara, o‗z-o‗zini nazorat, SWOT-tahlil, baliq skeleti, pog‗ona, piramida, kichik guruhlarda ishlash, BBB jadvali, Venna diagrammasi, T chizma.

Adabiyotlar: A1; A2; A5; A6; A7. Q11; Q14; Q15.

## **6-MODUL. VIZUAL DASTURLAR TUZISH**

### **25-mavzu. Borland C++ Builder dasturlash muhiti.**

Borland C++ Builder dasturlash muhitiga kirish, ishchi muhit, oynalar. C++ Bulder komponentlari va ularning hossalari.

# **26-mavzu. Borland C++ Builder komponentlarini o"rganish.**

Borland C++ Builder komponentlar palitrasi va komponentlar xossalari. Guruhli operatsiyalar uchun komponentlarni tanlash. Komponentlar o‗lchovlarini o‗zgartirish. Menyu yaratish.

## **27-mavzu. Borland C++ Builder Standard komponentlar palitrasi.**

Frame, MainMenu, PopupMenu, Label, Edit, Button, Memo, Panel, CheckBox, ListBox, ComboBox, ListBox, RadioGroup, RadioButton, ScrollBar komponentlari.

## **28-mavzu. Borland C++ Builder Additional komponentlar palitrasi.**

BitBtn, MaskEdit, StringGrid, MaskEdit, CheckListBox, DrawGrid, Image, Shape va boshqa komponenti arid an foydalanish.

**29-mavzu. Borland C++ Builder Dialogs komponentlar palitrasi.**

Borland C++ Builderdagi Dialogs komponentlar palitrasi.

**30-mavzu. Borland C++ Builderning grafik vositalari.**

Borland C++ Builderning maxsus TCanvas, TFont, TPen, Tbrush klasslari. TFont klassi xossalari. TPen klassi xossalari. TBrush klassi xossalari.

**31-mavzu. Borland C++ Builderda multimedia va animatsiyalar.**

Borland C++ Builderda multimedia va animatsiyalar. C++ tilida koʻp formali loyihalar yaratish.

**Qo"llaniladigan ta"lim texnologiyalari:** dialogik yondoshuv, muammoli ta'lim, blits, munozara, o‗z-o‗zini nazorat, SWOT-tahlil, baliq skeleti, pog‗ona, piramida, kichik guruhlarda ishlash, BBB jadvali, Venna diagrammasi, T chizma.

Adabiyotlar: A1; A2; A5; A6; A7. Q11; Q14; Q15; Q16.

# **"Dasturlash tillari**‖ **fani bo"yicha laboratoriya mashg"ulotining kalendar tematik rejasi**

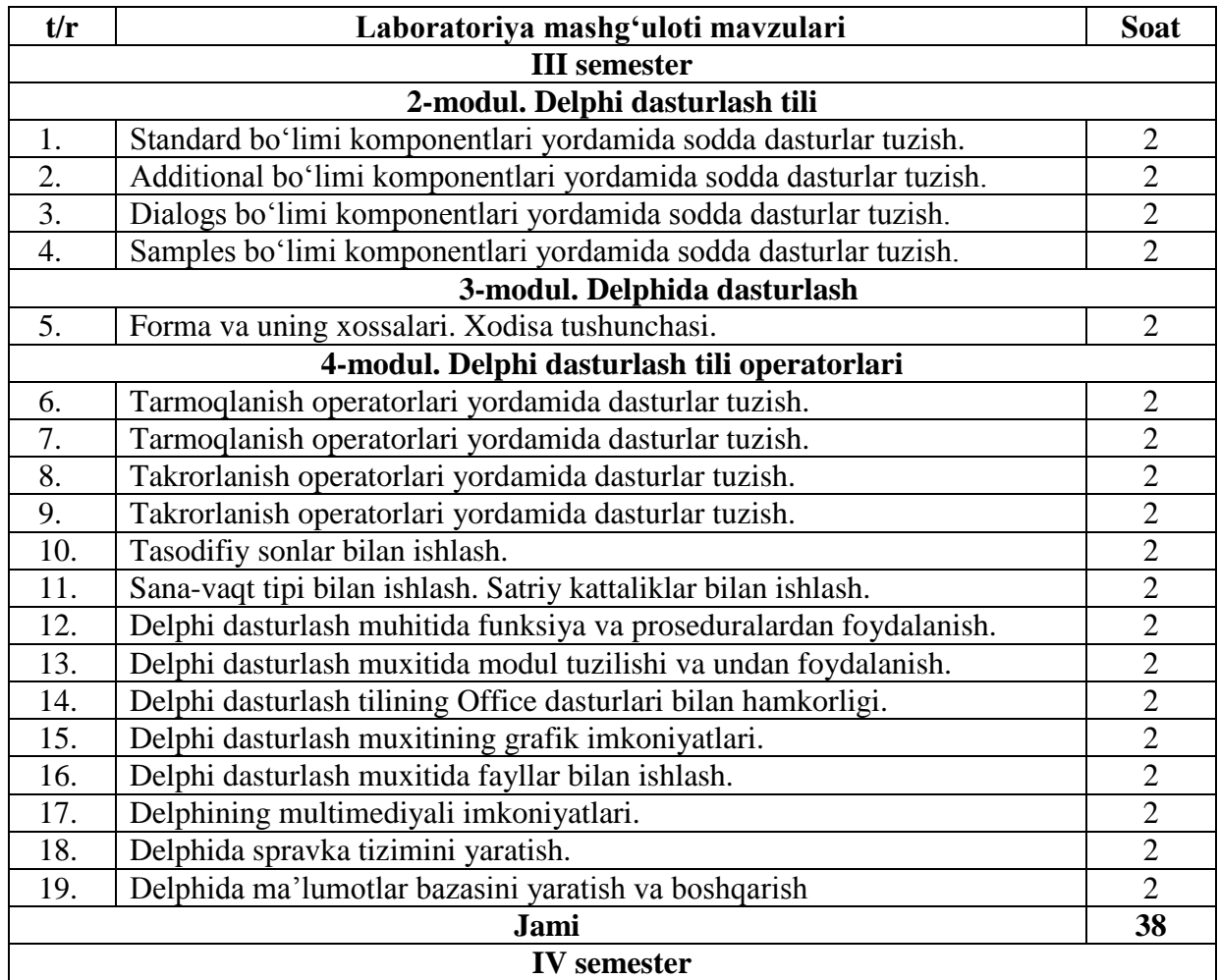

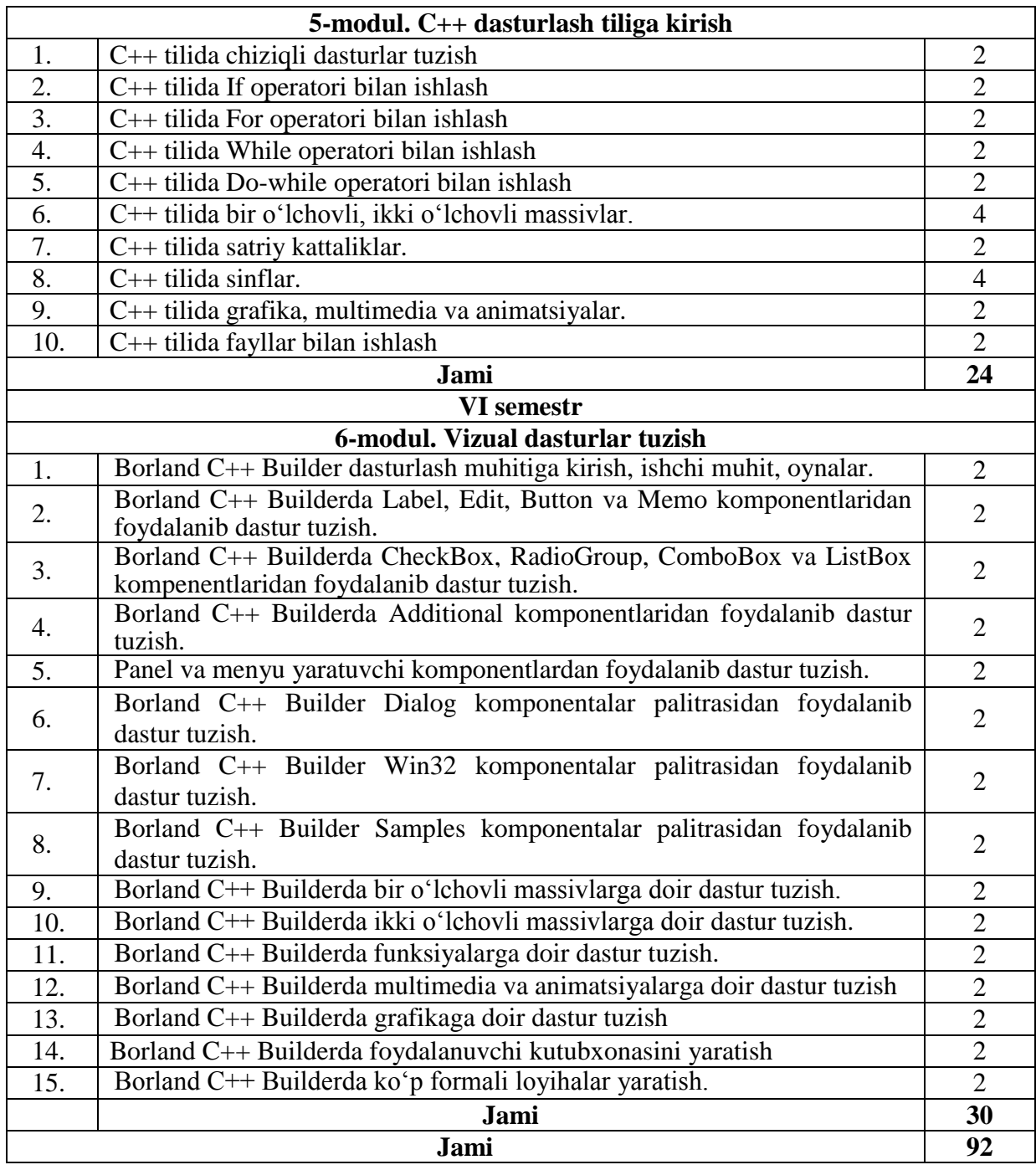

## **Mustaqil ta"limni tashkil etishning shakli va mazmuni**

"Dasturlash tillari" boʻyicha talabaning mustaqil ta'limi shu fanni oʻrganish jarayonining tarkibiy qismi boʻlib, uslubiy va axborot resurslari bilan toʻla ta'minlangan.

Talabalar auditoriya mashg‗ulotlarida professor-o‗qituvchilarning ma'ruzasini tinglaydilar, misol va masalalar yechadilar. Auditoriyadan tashqarida talaba darslarga tayyorlanadi, adabiyotlarni konspekt qiladi, uy vazifa sifatida berilgan misol va masalalarni yechadi. Bundan tashqari ayrim mavzularni kengroq o‗rganish maqsadida qo‗shimcha adabiyotlarni oʻqib referatlar tayyorlaydi hamda mavzu boʻyicha testlar yechadi. Mustaqil ta'lim natijalari reyting tizimi asosida baholanadi.

Uyga vazifalarni bajarish, qo‗shimcha darslik va adabiyotlardan yangi bilimlarni mustaqil o‗rganish, kerakli ma'lumotlarni izlash va ularni topish yo‗llarini aniqlash, internet tarmoqlaridan foydalanib ma'lumotlar toʻplash va ilmiy izlanishlar olib borish, ilmiy toʻgarak doirasida yoki mustaqil ravishda ilmiy manbalardan foydalanib ilmiy maqola va ma'ruzalar tayyorlash kabilar talabalarning darsda olgan bilimlarini chuqurlashtiradi, ularning mustaqil fikrlash va ijodiy qobiliyatini rivojlantiradi. Shuning uchun ham mustaqil ta'limsiz o‗quv faoliyati samarali boʻlishi mumkin emas.

Talaba mustaqil ishni tayyorlashda fanning xususiyatlarini hisobga olgan holda quyidagi shakllardan foydalanish tavsiya etiladi:

- darslik va oʻquv qoʻllanmalar boʻyicha fan boblari va mavzularini oʻrganish;
- tarqatma materiallar boʻyicha ma'ruzalar qismini oʻzlashtirish;

-avtomatlashtirilgan o‗rgatuvchi va nazorat qiluvchi dasturlar bilan ishlash;

- maxsus adabiyotlar boʻyicha fanlar boʻlimlari yoki mavzulari ustida ishlash;
- talabaning oʻquv-ilmiy-tadqiqot ishlarini bajarish bilan bogʻliq boʻlgan fanlar boʻlimlari va mavzularni chuqur oʻrganish;
- zamonaviy dasturlash muhitidan foylanishga mustaqil oʻrganishlari;

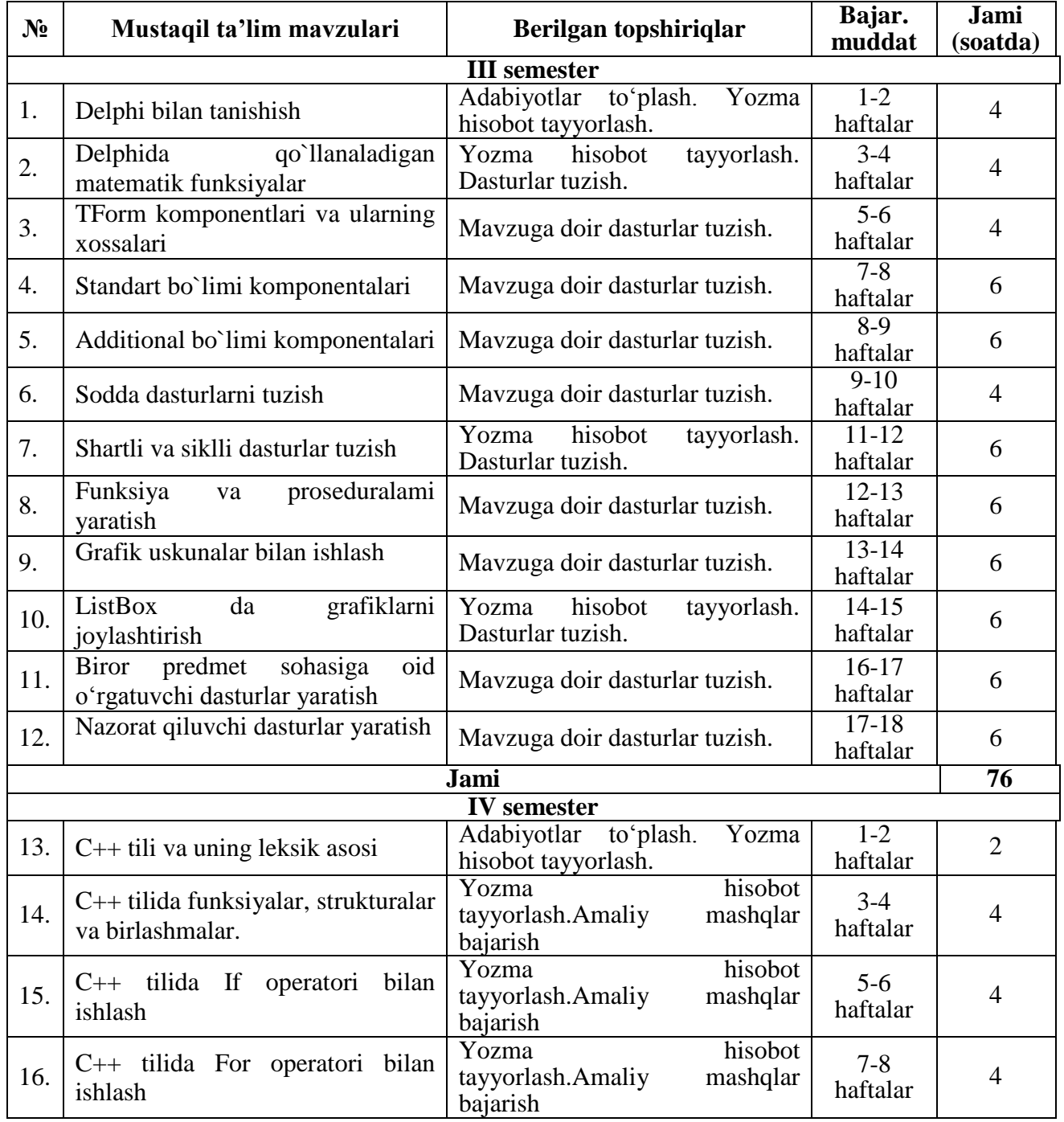

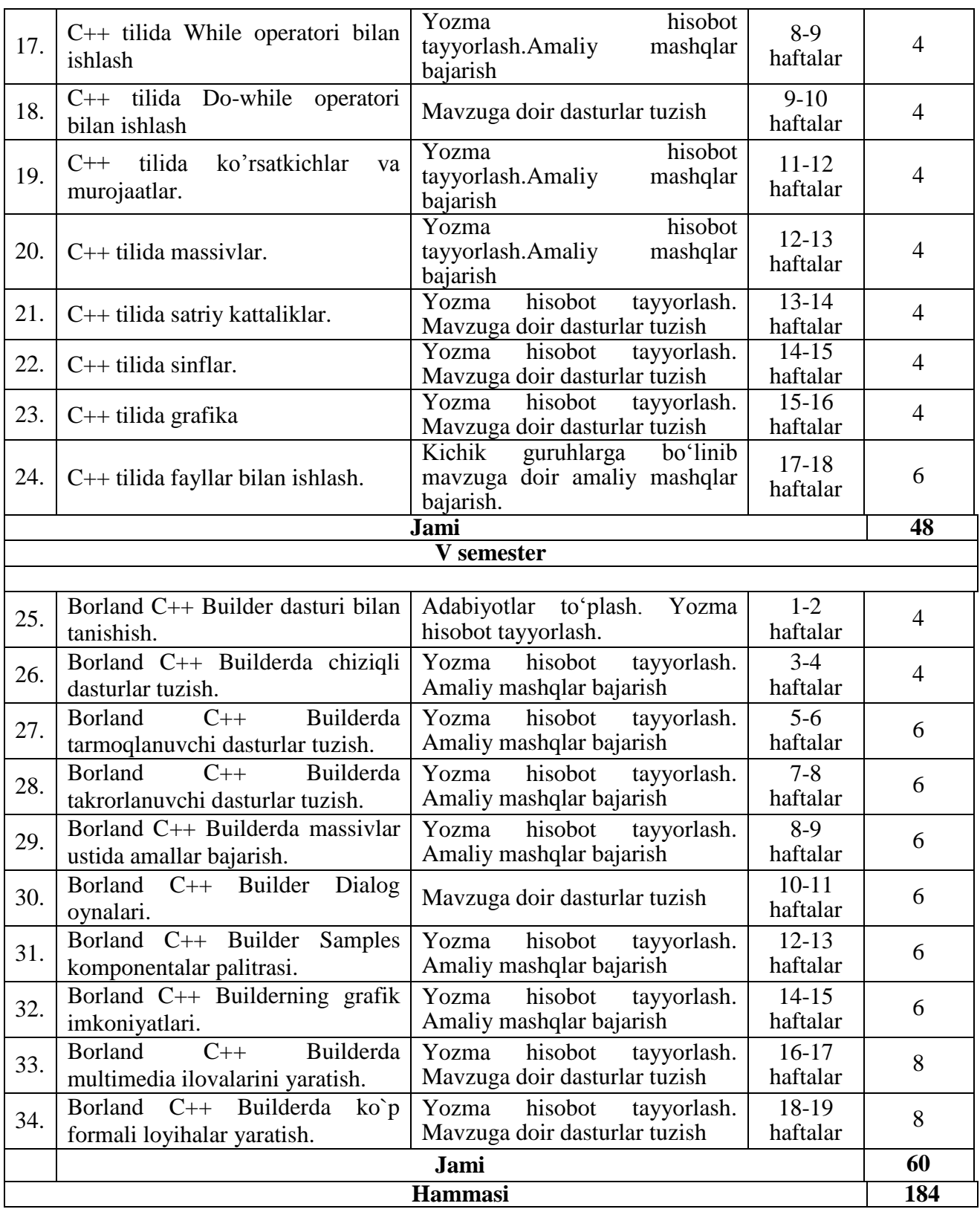

# **Dasturning informatsion – uslubiy ta"minoti**

Mazkur fanni o‗qitish jarayonida ta'limning zamonaviy metodlari, pedagogik va axborotkommunikasiya texnologiyalarni, zamonaviy kompyuter texnologiyalarini qo‗llanilishi nazarda tutilgan.

- ma'ruza darslarida zamonaviy kompyuter texnologiyalari yordamida prezentasion va elektron-didaktik texnologiyalaridan;
- amaliy mashgʻulotlarda zamonviy pedagogik va innovasion texnologiyalaridan;
- laboratoriya mashgʻulotlarida zamonaviy kompyuter sinflaridan foydalanish koʻzda tutilgan. Shuningdek buguni kun talabiga javob beradigan dasturlash tillaridan Paskal, Delphi dasturlash tillarini oʻrnatuvchi disk ham boʻlishi lozim.

# **BAHOLASH MEZONI**

# **I. Umumiy talablar**

**1.** Namunaviy oʻquv reja va ishchi oʻquv rejada mavjud fanlardan talabalar bilimini Oʻzbekiston Respublikasi Oliy va o‗rta maxsus ta'lim vazirligining 2018 yil 9 avgustdagi 19-2018-son buyrugʻiga asosan baholash ularning oʻqitilayotgan fanni chuqur egallashi, topshiriqlarga ijodiy yondoshuvi, mustaqil fikrlash, o‗z bilimini muntazam ravishda oshirishga intilishi hamda adabiyotlardan keng foydalanish kabi xususiyatlarni rivojlantirishi va shu tariqa raqobatbardosh mutaxassislarni tayyorlashga erishishdan iboratdir.

**2**. O‗quv rejasidagi har bir fanidan baholash mezon quyidagi vazifalarni bajarishga qaratilgan:

- talabalar fanni oʻzlashtirishini muntazam ravishda nazorat qilib borish, ularni semestr (oʻquv yili) davomida o‗z ustlarida uzluksiz faol ishlashlarini ta'minlash;

- talabalar bilimini haqqoniy, aniq, adolatli va shaffof baholash hamda natijalarini ularga muntazam ravishda ma'lum qilish;

- talabalarda mustaqil ishlash ko‗nikmalarini keng rivojlantirish;

- professor-o‗qituvchilarda ma'ruza, amaliy, laboratoriya va seminar mashg‗ulotlarga puxta tayyorgarlik ko‗rish, baholash savollarini tuzishda mas'uliyatini oshirish.

**3.** Fan boʻyicha maksimal "5" (a'lo) baho quyiladi. Oʻquv rejasida aynan shu fanga ajratilgan soatlar miqdori bilan belgilanadi.

Oliy talim muassasalarida talabalar bilimini nazorat qilish va baholash tizimi toʻgʻrisidagi Nizom va uning har bir bandi namunaviy o‗quv rejadagi va ishchi o‗quv rejadagi har bir fanning birinchi mashg‗ulotida talabalarga e'lon qilinadi. Fan bo‗yicha talabalarning bilim saviyasi va o‗zlashtirish darajasining **Davlat ta"lim standartlari va malakaviy talablar**ga muvofiqligini ta'minlash uchun quyidagi oraliq va yakuniy nazorat turlari o'tkaziladi.

## **II. Baholash turlari va shakllari II.1. Oraliq nazorat turi**

Oliy ta'lim muassasalarida talabalar bilimini nazorat qilish oraliq va yakuniy nazorat turlarini o‗tkazish orqali amalga oshiriladi.

Oraliq nazorat semestr davomida ishchi fan dasturining tegishli bo‗limi tugagandan keyin talabaning bilim va amaliy ko‗nikmalarini baholash maqsadida o‗quv mashg‗ulotlari davomida oʻtkaziladi.

Oraliq nazorat turi har bir fan bo‗yicha fanning hususiyatidan kelib chiqqan holda 2 martagacha o‗tkazilishi mumkin.

Oraliq nazorat turini o‗tkazish shakli (*yozma, og'zaki, test va hokazo)* va muddati fanning xususiyati va fanga ajratilgan soatlardan kelib chiqib tegishli kafedra tomonidan belgilanadi.

Oraliq nazorat turining topshiriqlari tegishli kafedra professor-o'qituvchilari tomonidan ishlab chiqiladi va mazkur kafedra mudiri tomonidan tasdiqlanadi.

Semestr davomida haftasiga 2 akademik soatdan kam boʻlgan fanlar boʻyicha oraliq nazorat turi o‗tkazilmaydi.

Talabaning amaliy, seminar, laboratoriya mashg‗ulotlari va mustaqil ta'lim topshiriqlarini bajarishi, shuningdek uning ushbu mashg‗ulotlardagi faolligi fan o‗kituvchisi tomonidan baholab boriladi. Baholash O‗zbekiston Respublikasi Oliy va o‗rta maxsus ta'lim vazirligining 2018 yil 9 avgustdagi 19-2018-son buyrugʻining ya'ni "Oliy talim muassasalarida talabalar bilimini nazorat qilish va baholash tizimi toʻgʻrisida"gi Nizomning 15-bandida nazarda tutilgan mezonlar asosida amalga oshiriladi.

Amaliy, laboratoriya, seminar mashg‗ulotlar va mustaqil ta'lim topshiriqlari bajarishi hamda mashg‗ulotlarda faolligi uchun talabani baholash mezonida quyiladigan talablar qo‗yiladi.

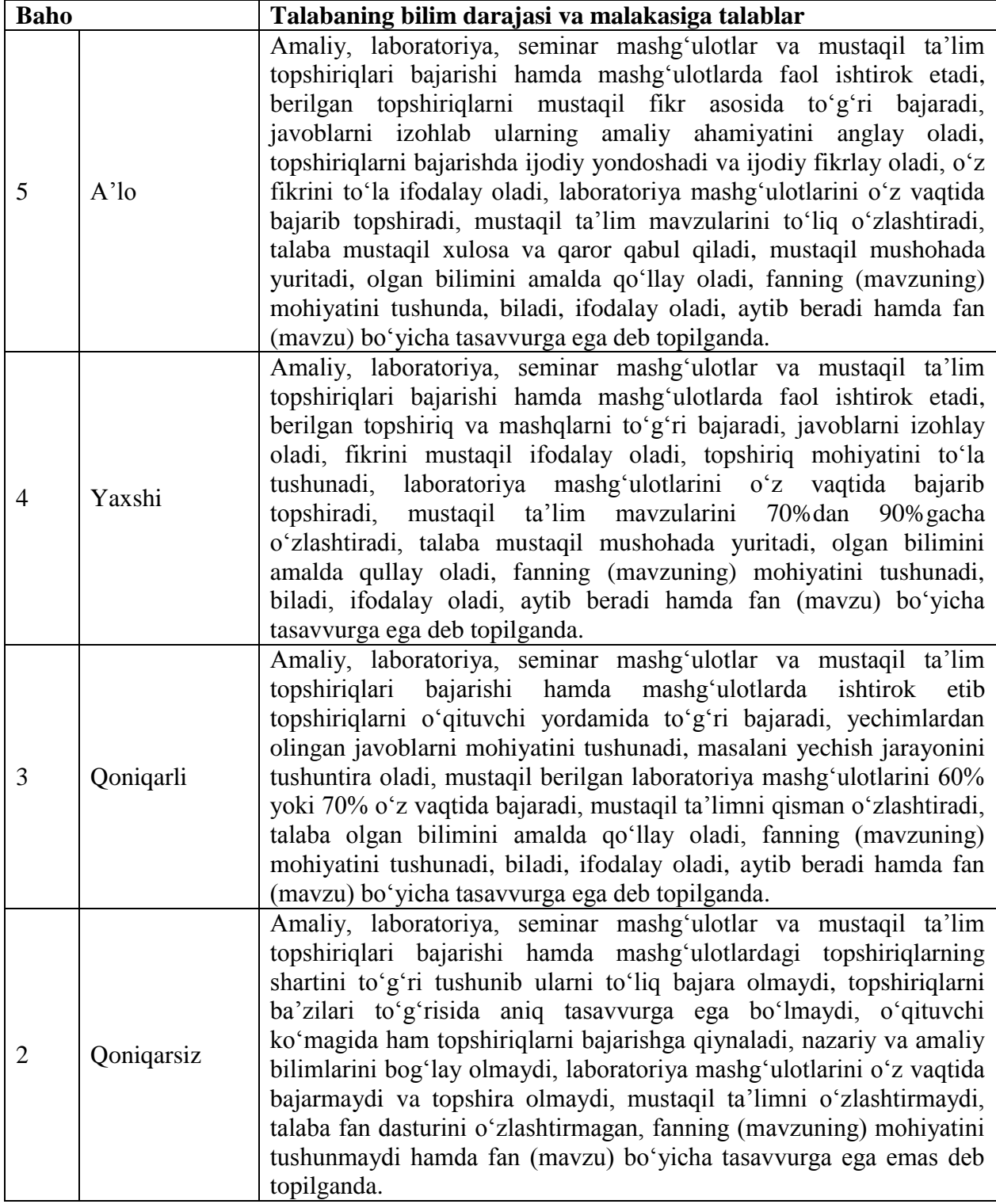

Talabani oraliq nazorat turi bo‗yicha baholashda, uning o‗quv mashg‗ulotlari davomida olgan baholari inobatga olinadi.

Talabalar bilimni baholash 5 baholik tizimda amalga oshiriladi. Oraliq nazorat turini o‗tkazish va mazkur nazorat turi bo‗yicha talabaning bilimini baholash tegishli fan bo‗yicha o‗quv mashg‗ulotlarini olib borgan professor-o‗qituvchi tomonidan amalga oshiriladi.

Talaba tegishli fan bo‗yicha yakuniy nazorat turi o‗tkaziladigan muddatga qadar oraliq nazorat turini topshirgan boʻlishi shart.

Oraliq nazorat turini topshirmagan, shuningdek ushbu nazorat turi boʻyicha "2" (qoniqarsiz) baho bilan baholangan talaba yakuniy nazorat turiga kiritilmaydi.

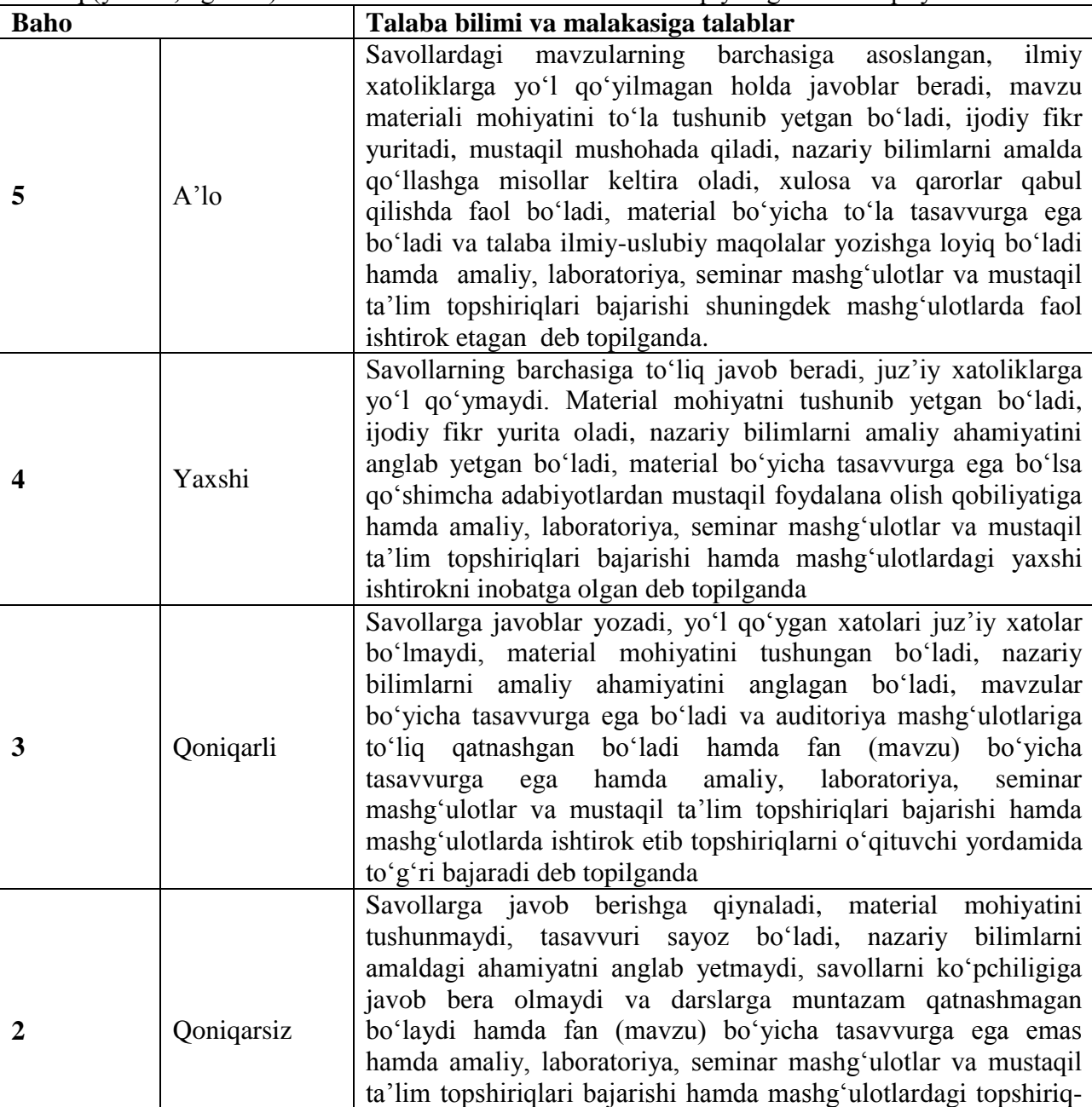

Oraliq (yozma, og‗zaki) nazoratda talaba bilimini baholashda quyidagi talablar qo‗yiladi:

Oraliq (test) nazoratda talaba bilimini baholashda quyidagi talablar qo‗yiladi:

topilganda

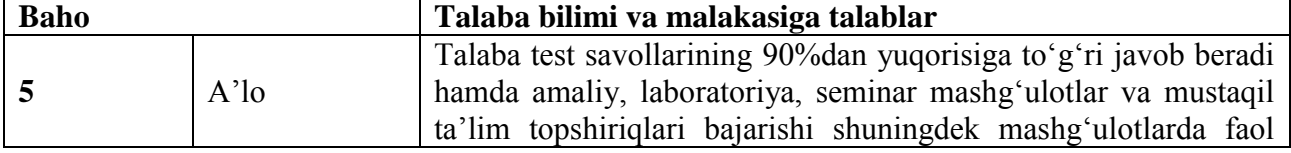

larning shartini toʻgʻri tushunib ularni bajara olmaydi deb

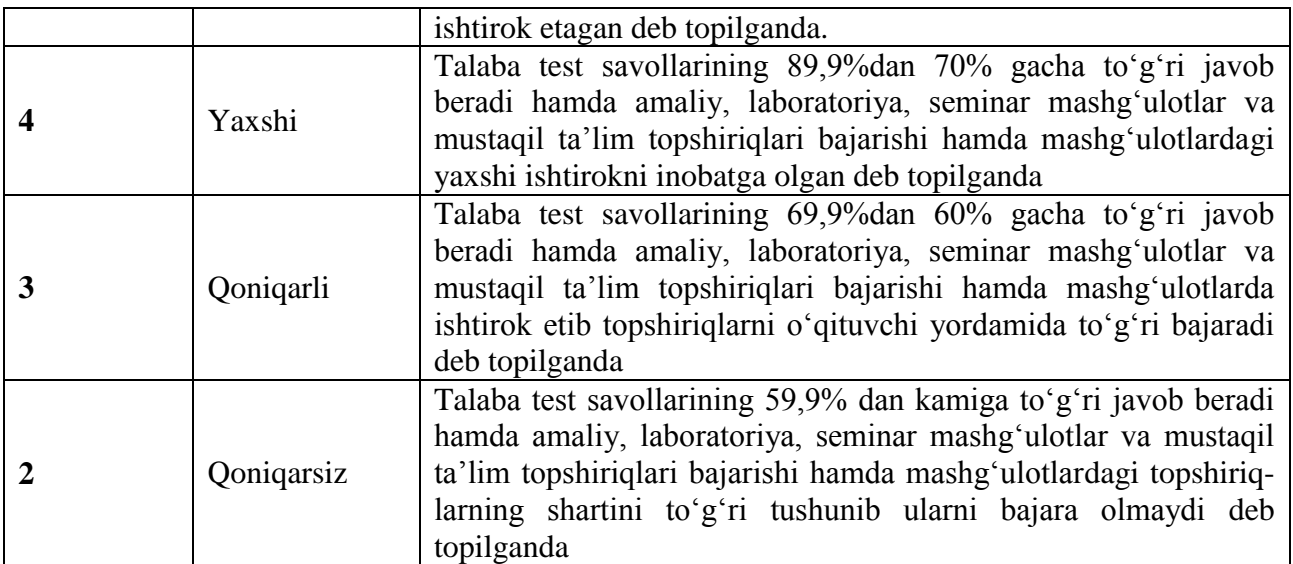

Fan bo‗yicha oraliq nazorat turlarida talaba olgan baho yakuniy nazorat turiga kirish uchun.

Nizomda ko‗rsatib o‗tilgandek, talaba uzrli sabablarga ko‗ra oraliq nazorat turiga kirmagan taqdirda ushbu talabaga oraliq nazorat turini qayta topshirishga fakultet dekanining farmoyishi asosida ruxsat beriladi.

Talabaga oraliq nazorat turini qayta topshirish uchun berilgan muddat davomida talaba tomonidan qayta topshirishlar soni 2 martadan koʻp boʻlmasligi kerak.

Talaba oraliq nazorat turini birinchi marta qayta topshirishdan o'ta olmagan taqdirda, fakultet dekani tomonidan komissiya tuziladi. Komissiya tarkibi tegishli fan boʻyicha professoro‗qituvchi va soha mutaxassislari orasidan shakllantiriladi.

Ikkinchi marta oraliq nazorat turini oʻtkazish va talabani baholash mazkur komissiya tomonidan amalga oshiriladi.

Berilgan muddat davomida mavjud boʻlgan qarzdorlikni topshira olmagan talaba boʻyicha fakultet dekani bildirgi bilan oliy ta'lim muassasasi rektorini xabardor qiladi va ushbu talaba rektor buyrug‗i asosida kursdan qoldiriladi.

# **II.2. Yakuniy nazorat turi**

Yakuniy nazorat turi semestr yakunida tegishli fan boʻyicha talabaning nazariy bilim va amaliy ko‗nikmalarini o‗zlashtirish darajasini aniqlash maqsadida o‗tkaziladi.

Yakuniy nazorat turini oʻtkazish shakli tegishli fan boʻyicha kafedra tomonidan belgilanadi.

Yakuniy nazorat turi oliy ta'lim muassasasining tegishli fakultet dekani yoki o'quv-uslubiy bo‗lim tomonidan ishlab chiqiladigan hamda o‗quv ishlari bo‗yicha prorektor tomonidan tasdiqlanadigan Yakuniy nazorat turlarini oʻtkazish jadvalga muvofiq oʻtkaziladi.

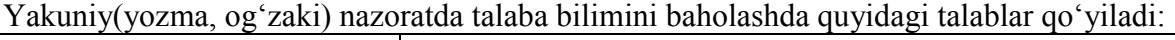

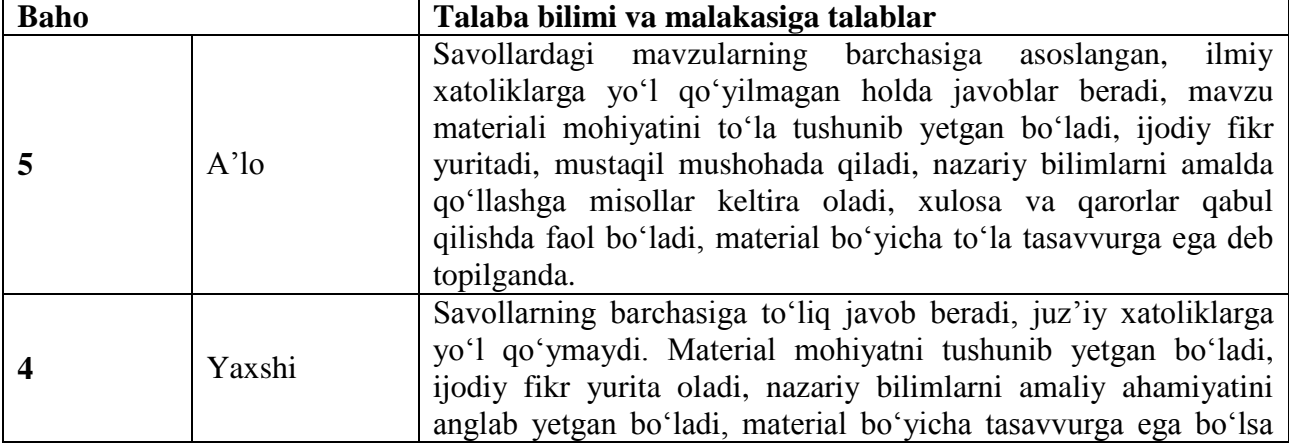

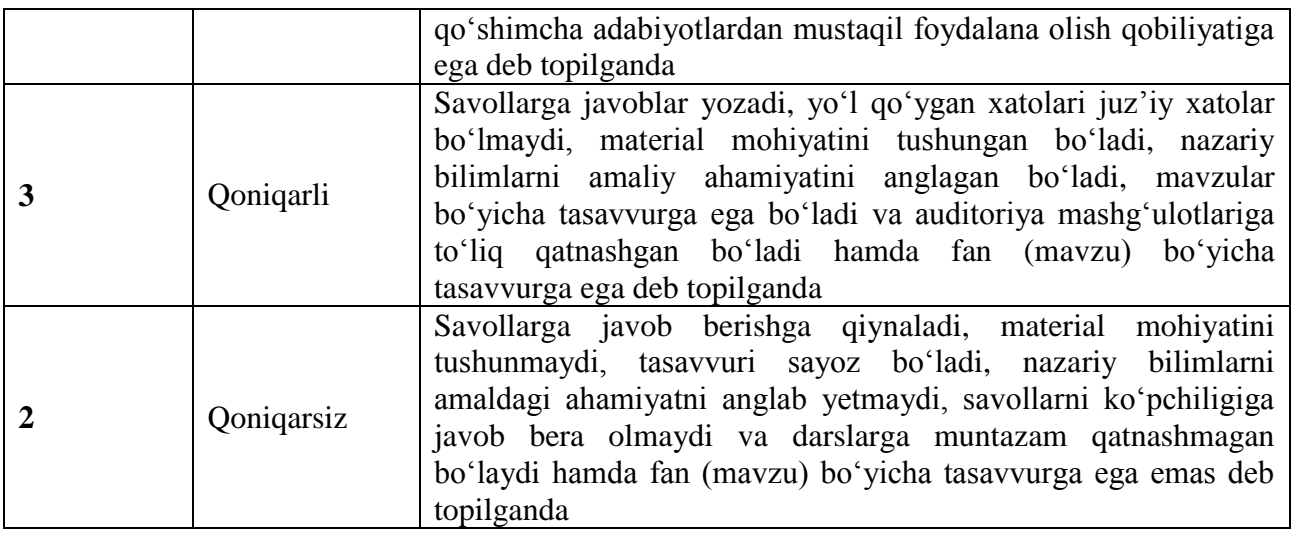

Yakuniy(test) nazoratda talaba bilimini baholashda quyidagi talablar qoʻyiladi:

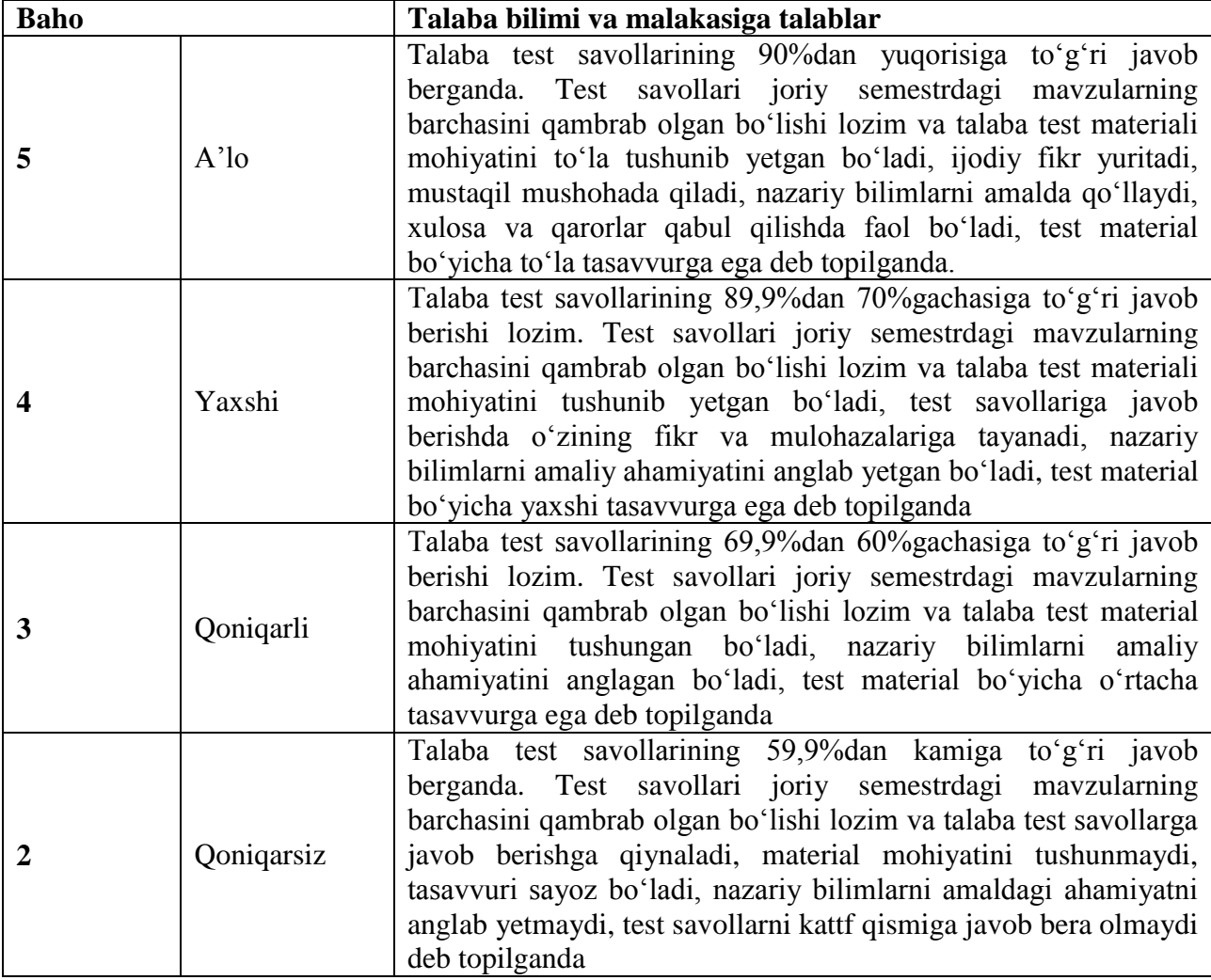

Yakuniy nazorat turini oʻtkazish va mazkur nazorat turi boʻyicha talabaning bilimini baholash o‗quv mashg‗ulotlarini olib bormagan professor-o‗kituvchi tomonidan amalga oshiriladi.

Tegishli fan bo‗yicha o‗quv mashg‗ulotlarini olib borgan professor-o‗qituvchi yakuniy nazorat turini o‗tkazishda ishtirok etishi taqiqlanadi.

Yakuniy nazorat turini o‗tkazishda kelishuv asosida boshqa oliy ta'lim muassasalarining tegishli fan bo‗yicha professor-o‗qituvchilari jalb qilinishi mumkin.

Oliy ta'lim muassasasida nazorat turlarini o‗tkazilishi tegishli oliy ta'lim muassasasining ta'lim sifatini nazorat qilish boʻlimi tomonidan doimiy ravishda oʻrganib boriladi. Bunda nazorat turlarini o‗tkazilish tartibi buzilganligi aniqlangan hollarda, o‗tkazilgan nazorat turlarining natijalari bekor qilinishi hamda tegishli nazorat turi qaytadan o‗tkazilishi mumkin.

Yakuniy nazorat turiga kirmagan yoki kiritilmagan, shuningdek ushbu nazorat turi boʻyicha "2" (qoniqarsiz) baho bilan baholangan talaba akademik qarzdor hisoblanadi.

Nizomning 23 – bandiga asosan, talaba uzrli sabablarga ko‗ra yakuniy nazorat turiga kirmagan taqdirda ushbu talabaga yakuniy nazorat turini qayta topshirishga fakultet dekanining farmoyishi asosida ruxsat beriladi.

Bir kunda 1 tadan ortiq fan boʻyicha yakuniy nazorat turi oʻtkazilishiga yoʻl qoʻyilmaydi. Yakuniy nazorat turlarini oʻtkazish kamida 2 kun oraligʻida belgilanishi lozim.

Yuqorida kelitirib o‗tganimizdek, bitiruvchi kurs bo‗lmagan talabalar kuzgi semestr natijalari bo‗yicha 3 tagacha fandan (fanlardan) akademik qarzdorligi bo‗lgan hollarda talabaga bir oygacha, bahorgi semestr natijalari bo‗yicha 3 tacha fandan (fanlardan) akademik qarzdorligi bo‗lgan talabaga tegishli fan (fanlar) bo‗yicha oralik va (yoki) yakuniy nazorat turlarini yangi o‗quv yili boshidan qayta topshirish uchun 1 oy muddat beriladi.

Bitiruvchi kurs talabalariga bahorgi semestr natijalari boʻyicha oʻzlashtirmagan fandan (fanlardan) qayta topshirish uchun yakuniy davlat attestatsiyasi boshlangunga qadar ruxsat beriladi.

Fanlardan akademik qarzdorligi 4 ta va undan ko‗p bo‗lgan talabalarga qayta topshirishga ruxsat berilmaydi va ular oliy ta'lim muassasasi rektorning buyrug‗i bilan kursdan qoldiriladi.

Talabaga yakuniy nazorat turini qayta topshirish uchun berilgan muddat davomida talaba tomonidan qayta topshirishlar soni 2 martadan ko‗p bo‗lmasligi kerak.

Talaba yakuniy nazorat turini birinchi marta qayta topshirishdan o‗ta olmagan taqdirda, fakultet dekani tomonidan komissiya tuziladi. Komissiya tarkibi tegishli fan bo‗yicha professoro‗qituvchi va soha mutaxassislari orasidan shakllantiriladi.

Ikkinchi marta yakuniy nazorat turini o‗tkazish va talabani baholash mazkur komissiya tomonidan amalga oshiriladi.

Berilgan muddat davomida mavjud boʻlgan qarzdorlikni topshira olmagan talaba boʻyicha fakultet dekani bildirgi bilan oliy ta'lim muassasasi rektorini xabardor qiladi va ushbu talaba rektor buyrug‗i asosida kursdan qoldiriladi.

Baholash natijasidan norozi boʻlan talabalar fakultet dekani tomonidan tashkil etiladigan Apellyatsiya komissiyasiga apellyatsiya berishhuquqiga ega.

Apellyatsiya komissiyasi tarkibga talabani baholashda ishtirok etmagan tegishli fan professoro‗kituvchilari orasidan komissiya raisi va kamida to‗rt nafar a'zo kiritiladi.

Talaba baxolash natijasidan norozi bo‗lgan taqdirda, baholash natijasi e'lon kilingan vaqtdan boshlab 24 soat davomida apellyatsiya berishi mumkin. Talaba tomonidan berilgan apellyatsiya Apellyatsiya komissiyasi tomonidan 2 kun ichida kurib chiqilishi lozim.

Talabaning apellyatsiyasini ko‗rib chiqishda talaba ishtirok etish huquqiga ega.

Apellyatsiya komissiyasi talabaning apellyatsiyasini ko‗rib chiqib, uning natijasi bo‗yicha tegishli qaror qabul qiladi. Qarorda talabaning tegishli fanni oʻzlashtirgani yoki oʻzlashtira olmagani ko‗rsatiladi.

Apellyatsiya komissiyasi tegishli qarorni fakuљtet dekani va talabaga yetkazilishini ta'minlaydi.

# **III. Baxolash natijalarini qayd qilish**

Nizomning 35-bandida keltirilganidek, talabalar bilimini baholash tegishli fan bo‗yicha professor-o‗kituvchi tomonidan Talabalarning fanlarni o‗zlashtirishini hisobga olish jurnalida (bundan buyon matnda Jurnal deb yuritiladi) qayd etib boriladi. Professor-o‗qituvchi qo‗shimcha ravishda talabalar bilimini baholashni elektron tizimda ham yuritishi mumkin.

Professor-oʻqituvchi Jurnalda talabaga qoʻyilgan baholarni shu kunning oʻzida qayd etib boradi. Agar talabaning bilimini baholash yozma ish shaklida o'tkazilgan bo'lsa, bunda professoro‗qituvchi talabalarning natijalarini 3 kundan ko‗p bo‗lmagan muddatda Jurnalga qayd etishi lozim.

Nazorat turi boʻyicha talabaning bilimi "3" (qoniqarli) yoki "4" (yaxshi) yoxud "5" (a'lo) baho bilan baholanganda, nazorat turini qayta topshirishga yoʻl qoʻyilmaydi.

Talaba nazorat turi oʻtkazilgan vaqtda uzrli sabablarsiz qatnashmagan hollarda Jurnalga "0" belgisi yozib qo‗yiladi.

Jurnal tegishli fan bo‗yicha o‗quv mashg‗ulotlarini olib borgan professor-o‗qituvchi, kafedra mudiri va fakultet tomonidan imzolanadi hamda fakultet dekanatida saqlanadi. Jurnalning saqlanishi uchun fakultet dekani mas'ul hisoblanadi.

Talabalarning yakuniy nazorat turi bo‗yicha baholari Jurnalga kayd etilganda, shu kunning o‗zida talabaning Baholash daftariga ham yozib qo‗yilishi kerak.

Yakuniy nazorat turi boʻyicha talabaning bilimi "2" (qoniqarsiz) baho bilan baholangan yoki Jurnalga "0" belgisi yozib qo'yilgan hollarda ushbu baho yoki belgi talabaning Baholash daftariga yozilmaydi.

Jurnalning oʻz vaqtida, toʻgʻri va toʻliq yuritilishi, shuningdek undagi baho va boshqa ma'lumotlarga asossiz o‗zgartirishlar kiritilmasligi uchun fakultet dekani va tegishli fan bo‗yicha professor-o‗qituvchi mas'ul hisoblanadi.

Tegishli oʻquv yili yakuni boʻyicha ishchi oʻquv rejagi fanlar boʻyicha "3" (qoniqarli) yoki "4" (yaxshi) yoxud ―5‖ (a'lo) baho bilan baholangan talaba oliy ta'lim muassasasi rektorining buyrug‗iga asosan keyingi kursga o‗tkazadi.

Baholash natijalari kafedra yig‗ilishlari, fakultet va oliy ta'lim muassasasi Kengashlarida muntazam ravishda muhokama etib boriladi va tegishli qarorlar qabul qilinadi.

## **Tavsiya etilgan adabiyotlar ro"yxati Asosiy adabiyotlar**

- 8. A. R. Azamatov, B. Boltayev. Algoritmlash va dasturlash asoslari. 0'quv qo'llanma. T. : "Cho'lpon", 2010 y.
- 9. A. R. Azamatov, B. Boltayev. Algoritmlash va dasturlash asoslari. 0'quv qo'llanma. T. : "Cho'lpon",  $2013$  y.
- 10. M.A.Aripov, N.A.Otaxonov. Dasturlash asoslari. O`quv qo`llanma. T.: "Tafakkur bo`stoni",  $2015$  yil.
- 11. М. Ашуров, М. Мирмахмудов, Ш. Сапаев. Замонавий дастурлаш тиллари фанидан лаборатория ишлари. Т. : ТДПУ, 2008 й.
- 12. Меняев Михаил Федорвич. Информационные технология управления. Москва, «Издательский Омегал», 2003 г.
- 13. S.Tursunov, I.Nazarov. Ta'limda axborot texnologiyalari. Darslik Toshkent. "Adabiyot uchqunlari"  $2019$ -yil 1 tom,  $262$ -b.
- 14. S.Tursunov, I.Nazarov. Ta'limda axborot texnologiyalari. Darslik Toshkent. "Adabiyot uchqunlari" 2019-yil 1 tom, 300-b.

# **Qo"shimcha adabiyotlar**

17. Мирзиѐев Шавкат Миромонович. Эркин ва фаровон, демократик Узбекистан давлатини биргаликда барпо этамиз. Узбекистан Республикаси Президента лавозимига киришиш тантанали маросимига батишланган Олий Мажлис палаталарининг кушма мажлисидаги нутк / Ш.М. Мирзиёев. - Тошкент : Узбекистан, 2016. - 56 б.

18. Мирзиёев Шавкат Миромонович. Танкидий тахдил, катьий тартиб-интизом ва шахсий жавобгарлик - хар бир рахбар фаолиятининг кундалик коидаси булиши керак. Мамлакатимизни 2016 йилда ижтимоий-иктисодий ривожлантиришнинг асосий якунлари ва 2017 йилга мулжалланган иктисодий дастурнинг энг мухим устувор йунапишларига батишланган Вазирлар Махкамасининг кенгайтирилган мажлисидаги маъруза, 2017 йил 14 январ / Ш.М. Мирзиѐев. - Тошкент : Узбекистан, 2017. - 104 б.

19. Мирзиѐев Шавкат Миромонович. К,онун устуворлиги ва инсон манфаатларини таъминлаш - юрт тараккиѐти ва халк фаровонлигининг гарови. Узбекистан Республикаси Конституцияси кабул килинганининг 24 йиллигига багишланган тантанали маросимдаги маъруза. 2016 йил 7 декабр /Ш.М.Мирзиёев. - Тошкент: "Узбекистан", 2017. - 48 б.

20. Мирзиёев Шавкат Миромонович. Буюк келажагимизни мард ва олижаноб халкимиз билан бирга курамиз. Мазкур китобдан Узбекистан Республикаси Президенти Шавкат Мирзиѐевнинг 2016 йил 1 ноябрдан 24 ноябрга кадар Коракалпогистон Республикаси, вилоятлар ва Тошкент шахри сайловчилари вакиллари билан **утказилган**  сайловолди учрашувларида сузлаган нуткдари урин олган. /Ш.М.Мирзиѐев. - Тошкент: : "Узбекистан", 2017. - 488 б

21. Узбекистан Республикаси Президентининг Фармони. Узбекистан республикасини янада ривожлантириш буйича харакатлар стратегияси тугрисида. *(Узбекистон Республикаси цонун уужжатлари туплами, 2017 й., 6- сон, 70-модда)*

22. Узбекистон Республикаси Конституцияси. Т.: Узбекистон. 2014. -46 б.

23. П. Дарахвелидзе, Э. Марков. Программирование в Delphi7. Учебник. Санкт-Петербург, "БХВ-Петербург" 2003 г.

24. В. М. Пестиков, А. Н. Маслобоев. Turbo PASCAL 7. 0. Изучаем на примерах. Санкт-Петербург. : "БХВ-Петербург", 2004 г.

25. Фаронов В. В. Программирование на языке высокого уровня Delphi. Учебник. М. : "Питер", 2003 г.

26. В.Т.Безручко. Практикум по курсу информатики. М. : «Финансы и статистика», 2004 г.

27. Nazirov Sh.A., Qobulov R.V., Bobojanov M.R., Raxmanov O.S. C va C<sup>++</sup> tili. "Vorisnashriyot" MCHJ, Toshkent 2013. 488 b.

28. П. Дарахвелидзе, Э. Марков. Программирование в Delphi7. Учебник. Санкт-Петербург, "БХВ-Петербург" 2003 г.

29. Фаронов В. В. Программирование на языке высокого уровня Delphi. Учебник. М. : "Питер", 2003 г.

30. В. Т. Безручко. Практикум по курсу информатики. М. : «Финансы и статистика», 2004 г.

31. The C++ Programming Language, Third Edition by Bjarne Stroustrup. AT&T Labs. Murray Hill, New Jersey.

32. Культин Н.Б. C++ Builder в задачах и примерах.- СПб.: БХВ- Петербург, 2005. — 336 с: ил.

33. Peter Gottschling. Discovering Modern C++. An Intensive Course for Scientists, Engineers, and Programmers. "Addison-Wesley", 2015 y.

# **Elektron ta"lim resurslari**

6. [www.zivonet.iiz](http://www.zivonet.iiz/) **- Axborot ta"lim portal**

7. [www.edu.uz](http://www.edu.uz/) **- Oliy va o"rta maxsus ta"lim vazirligi portal**

8. [www.tdpu.uz](http://www.tdpu.uz/) **-Nizomiy nomidagi TDPU rasmiy sayti**

9. <http://acm.tuit.uz/> - dasturiy vechim toʻgʻriligini avtomatik testlovchi tizim.

10. <http://acm.timus.ru/> - dasturlarni testlovchi tizim.

# **Testlar**

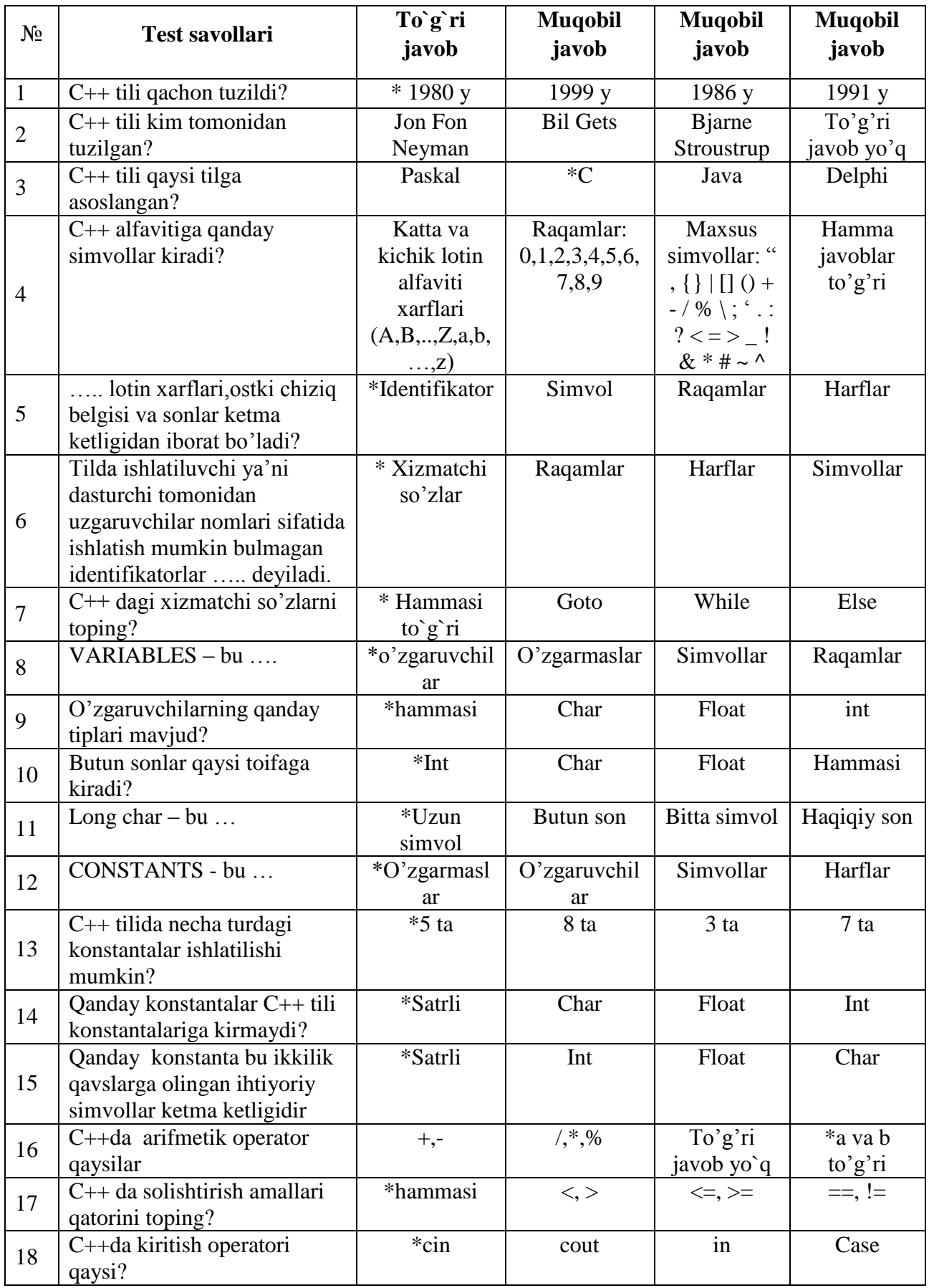

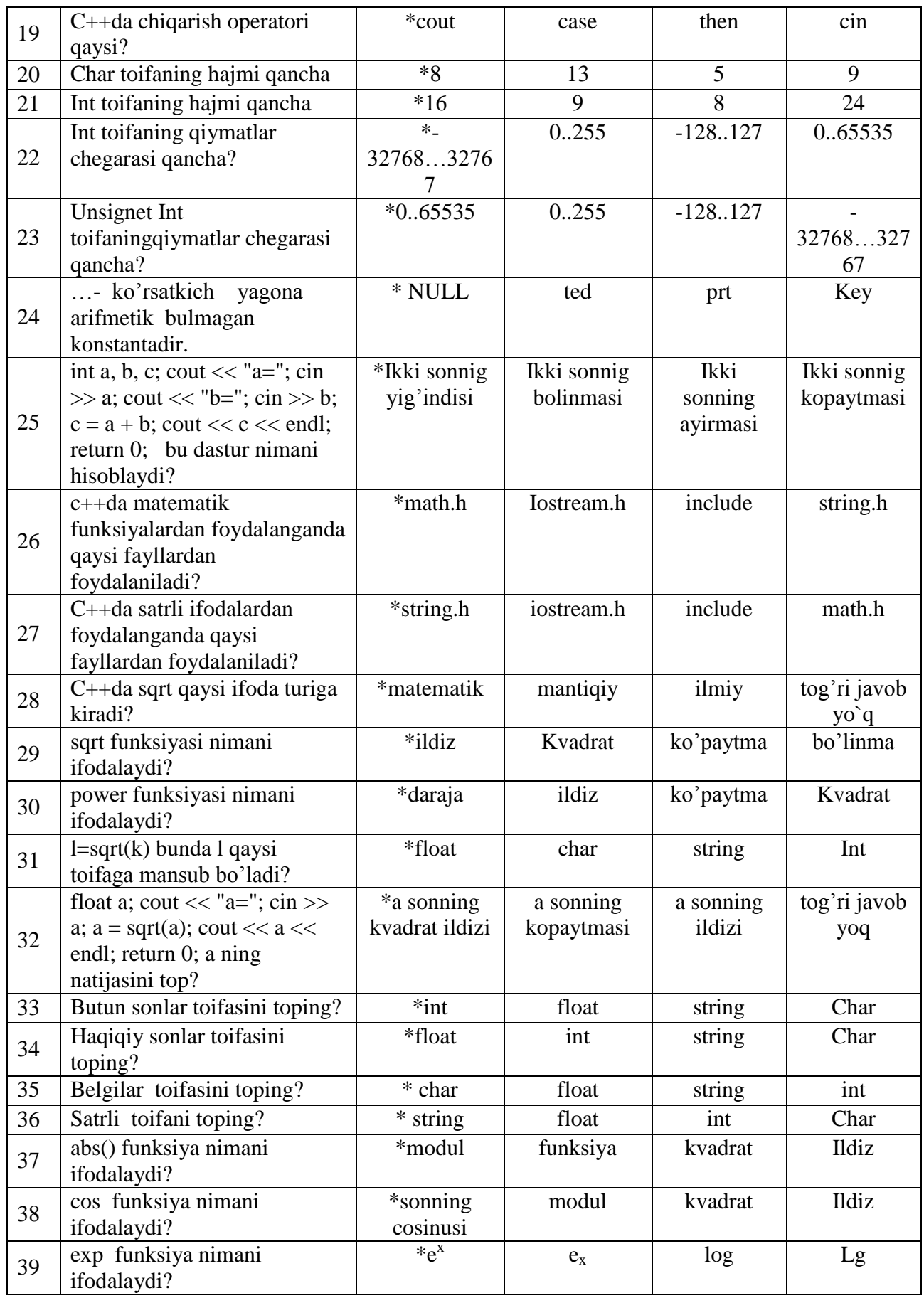

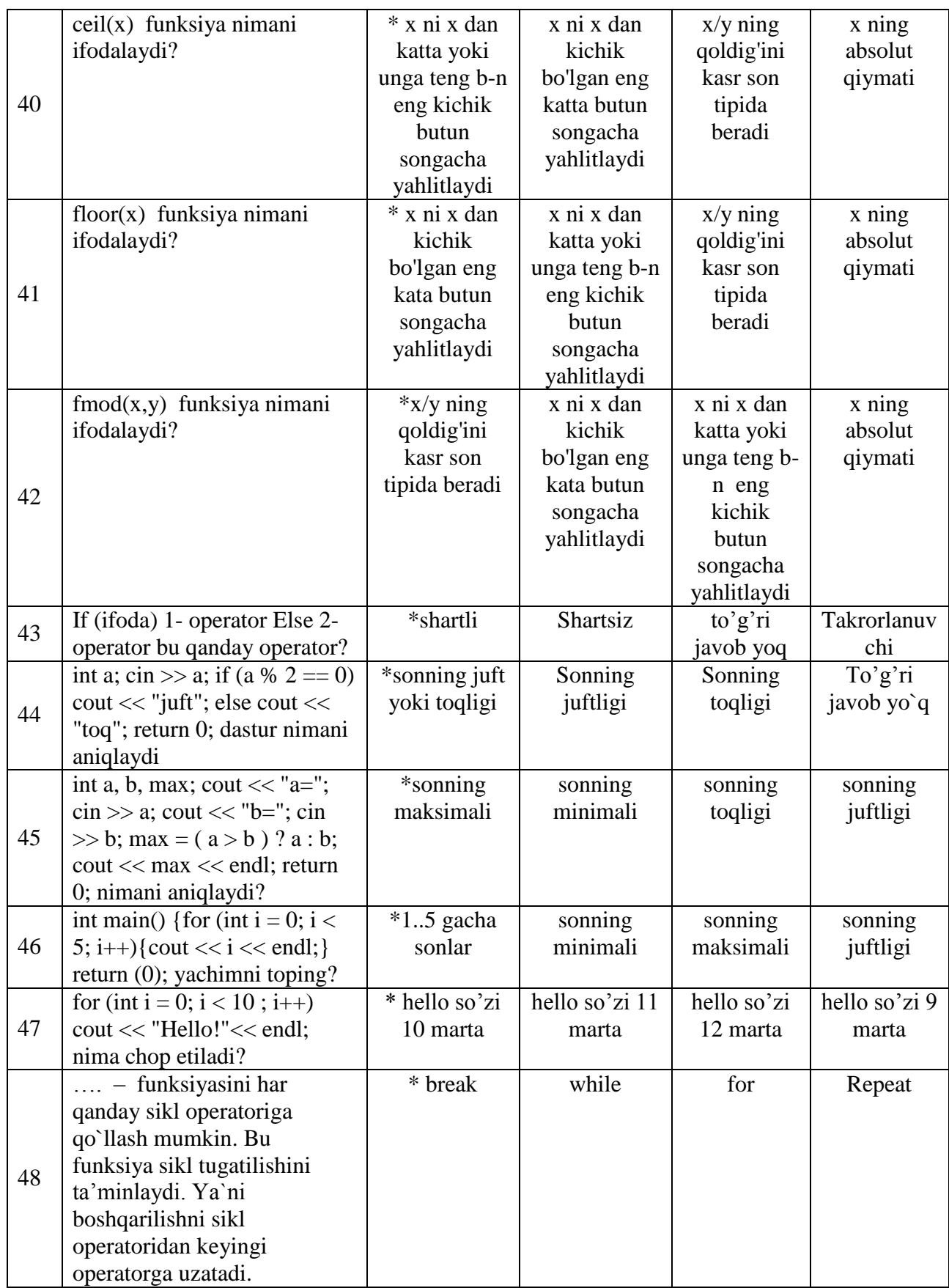

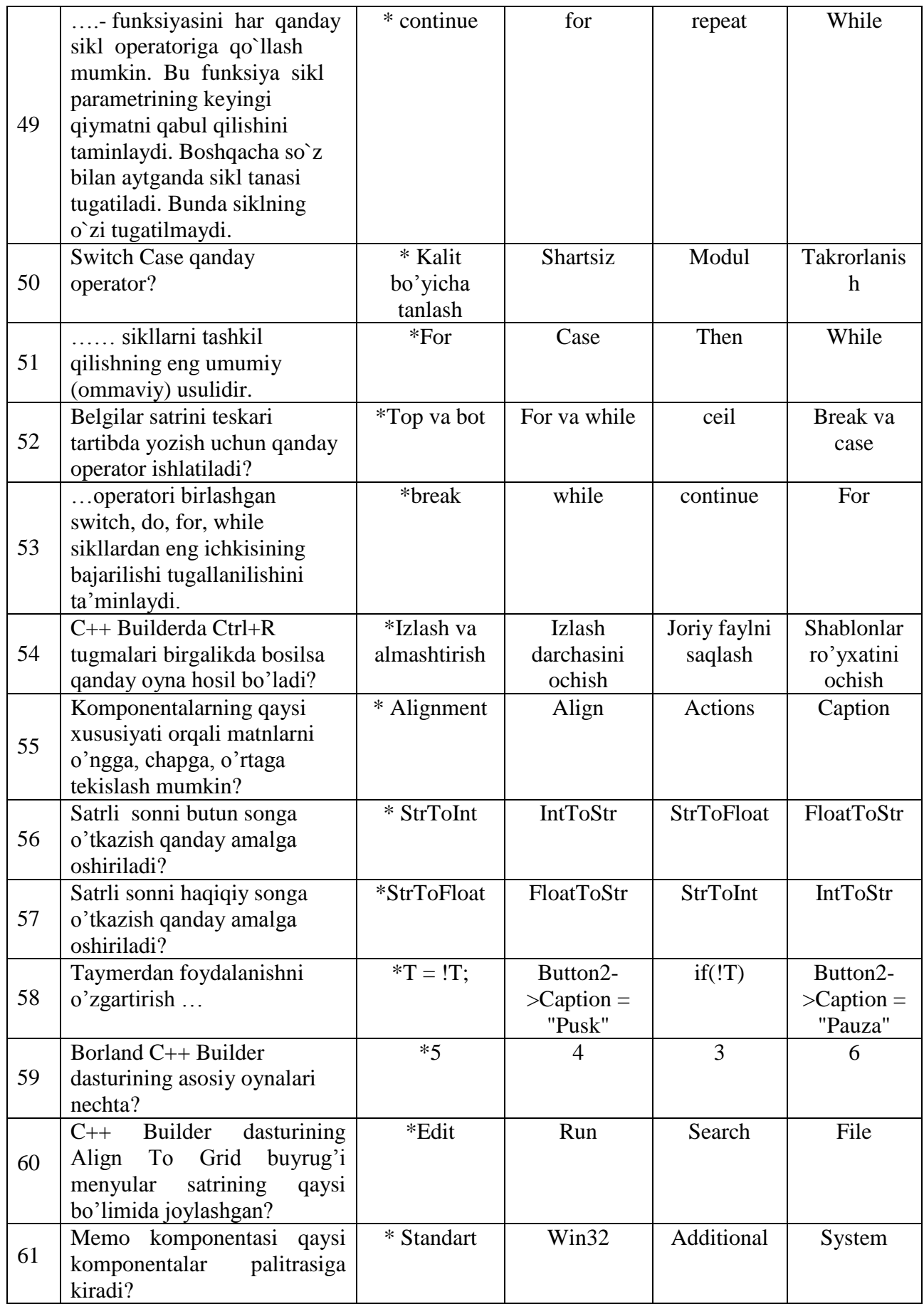

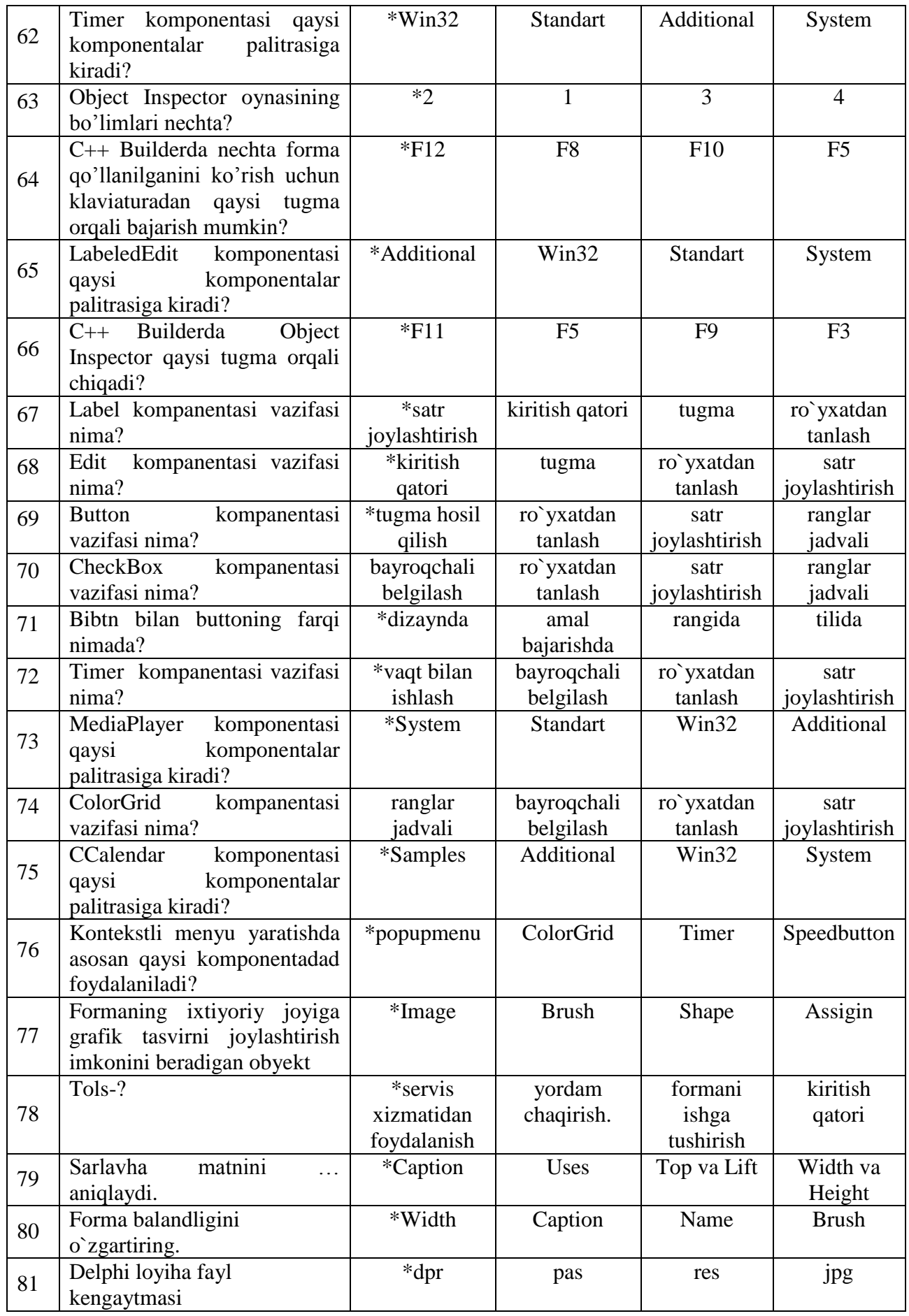

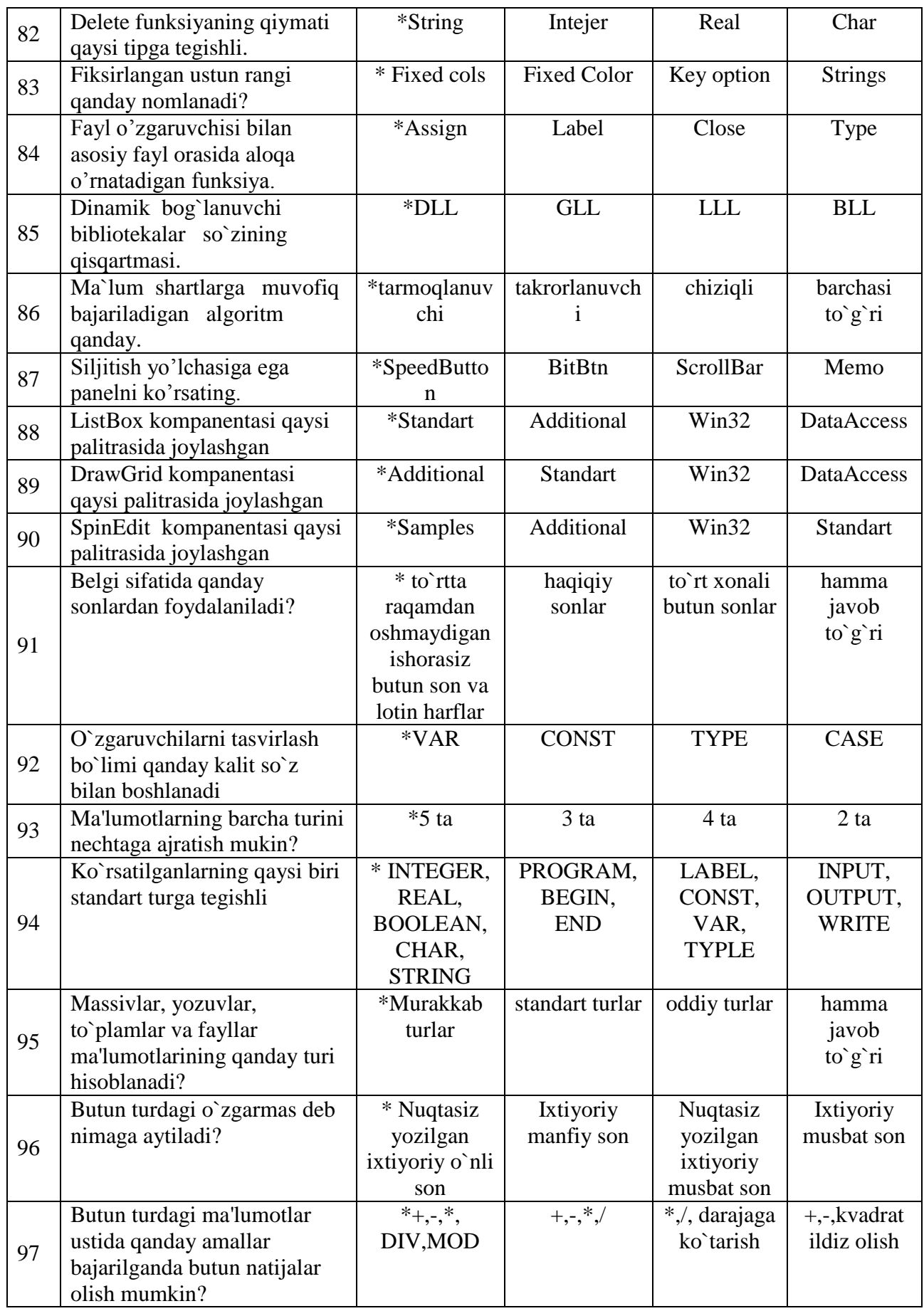

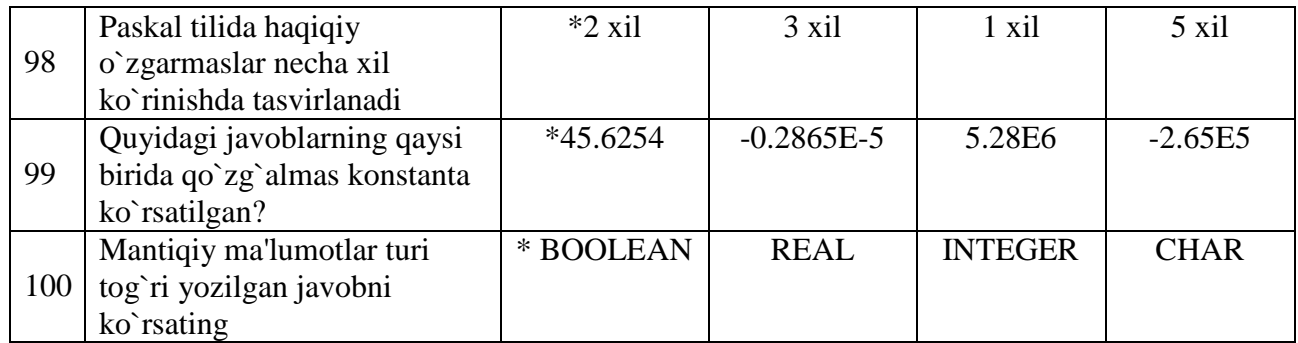

**Tarqatma materiallar**

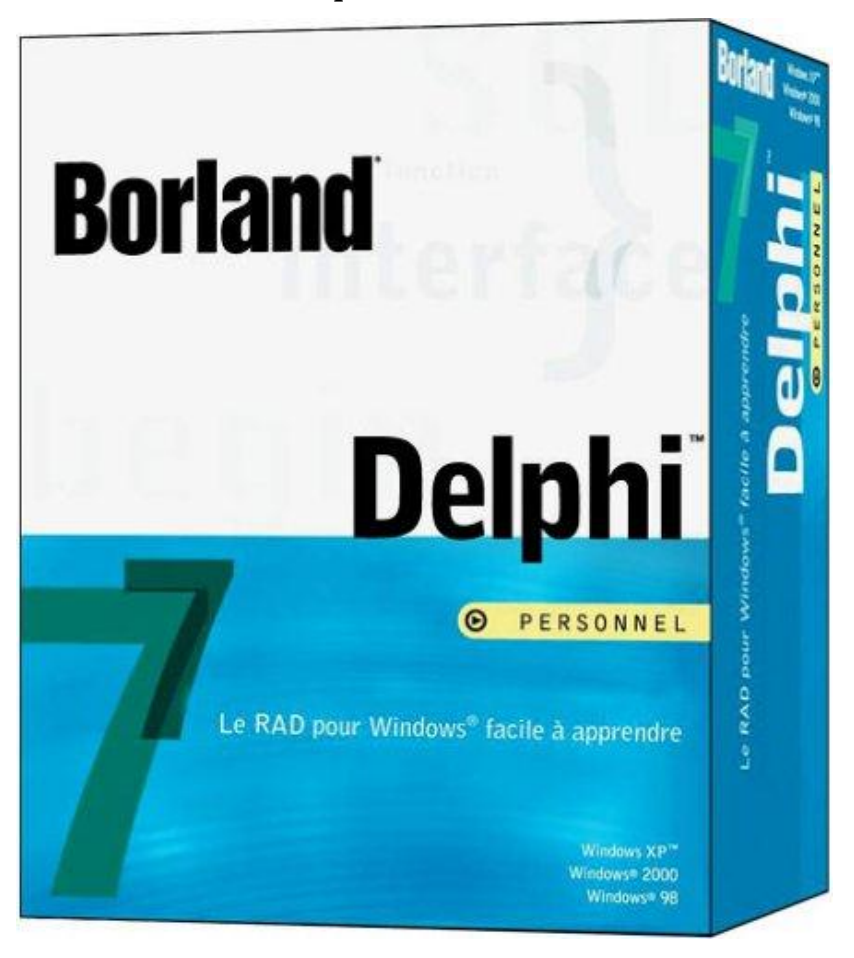

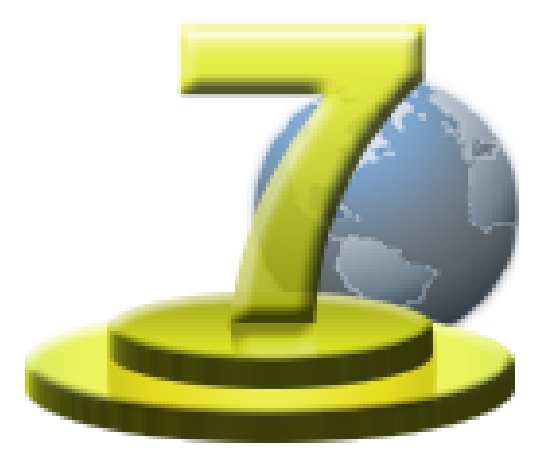

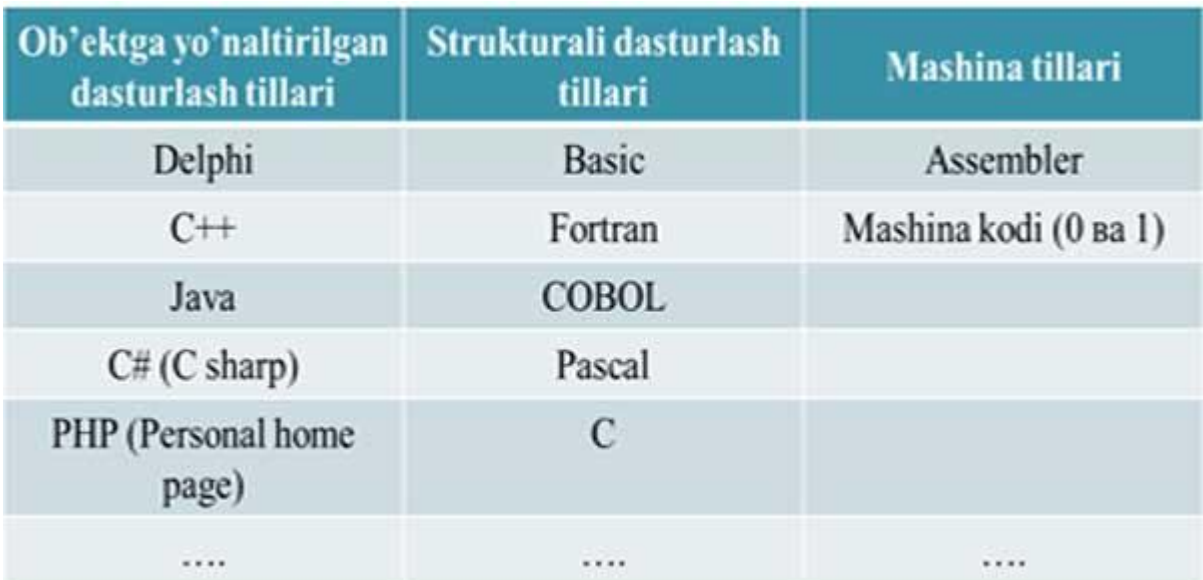

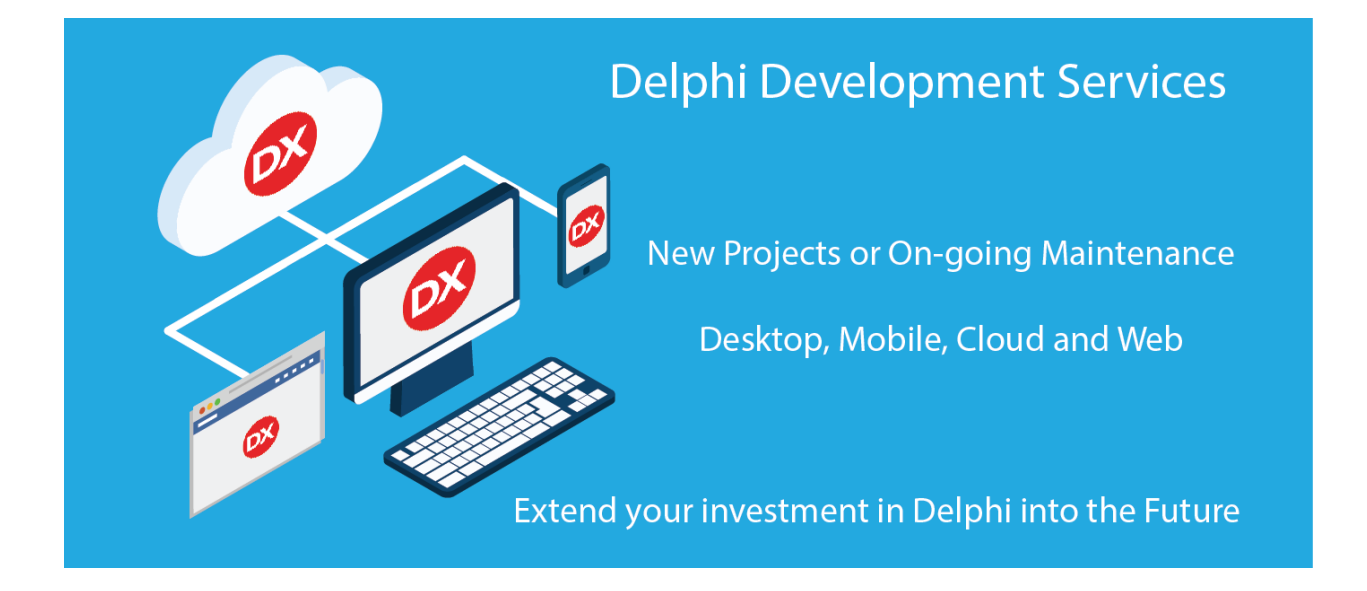

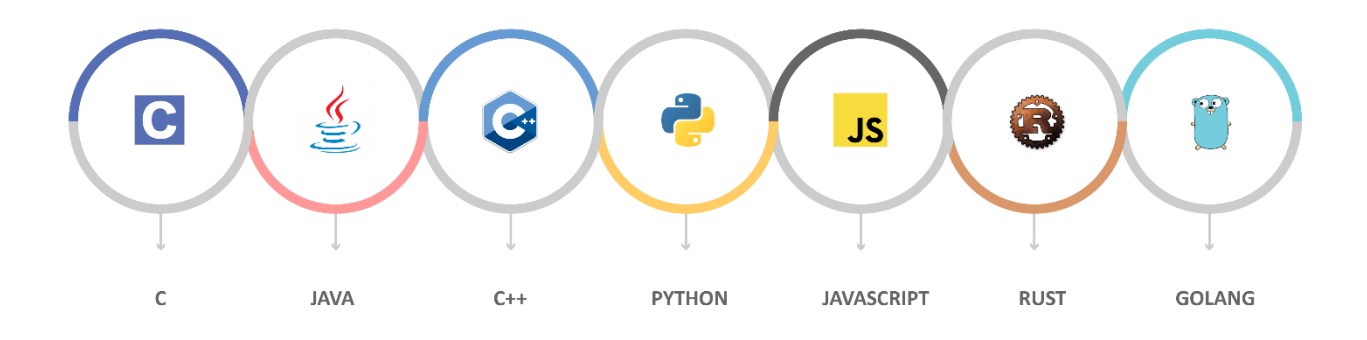

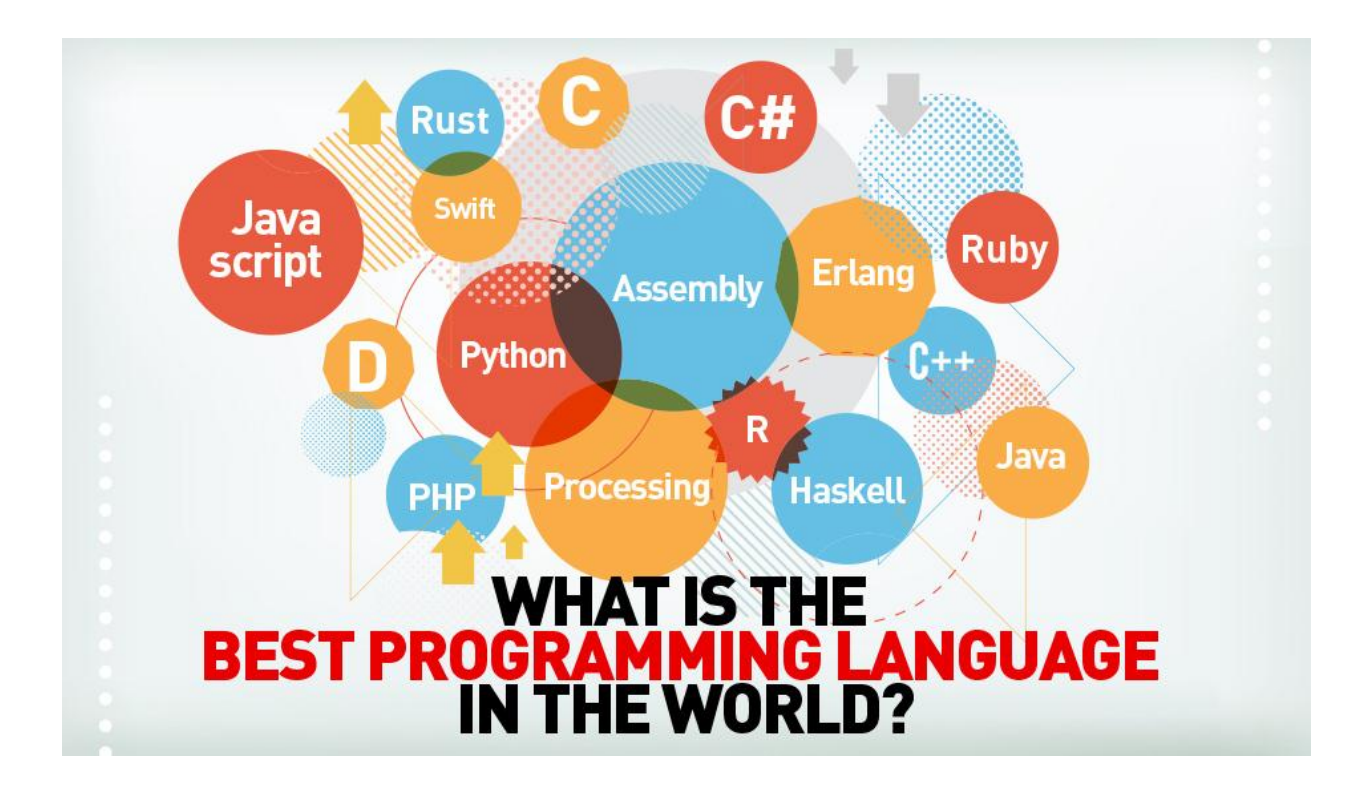

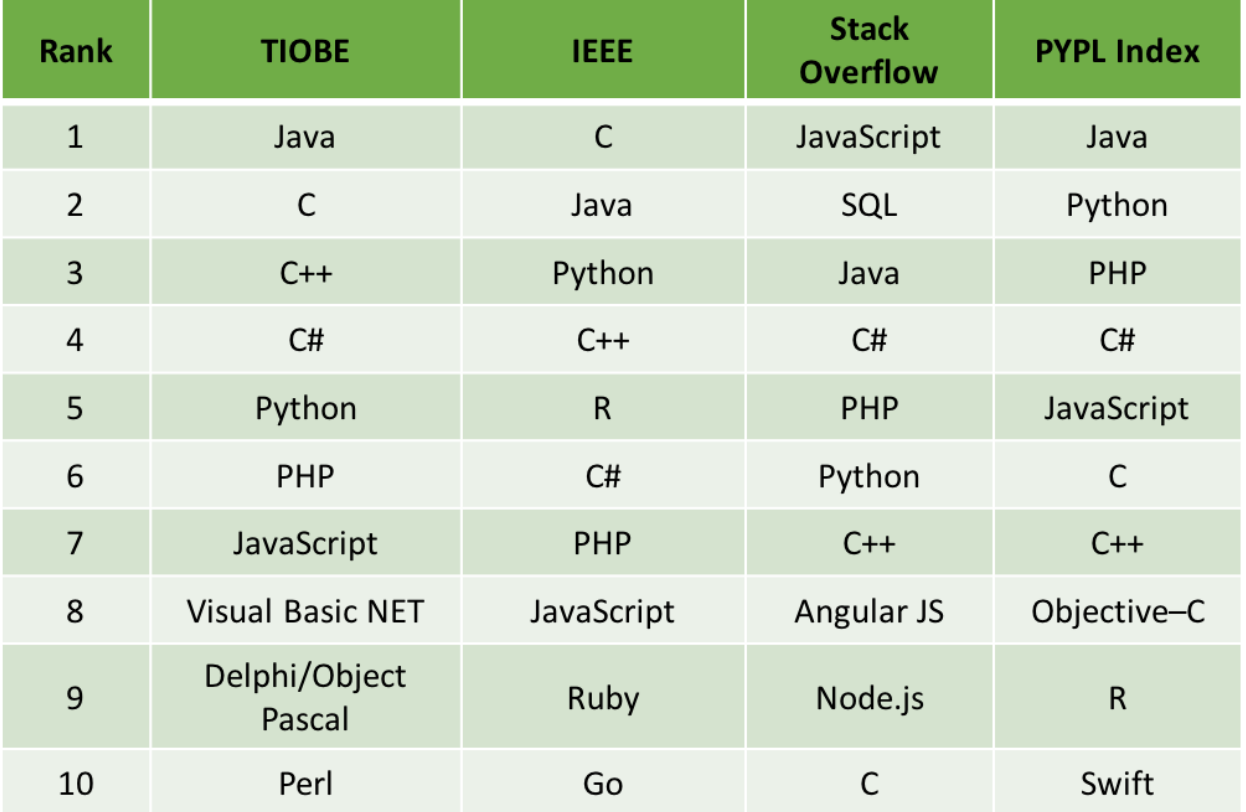

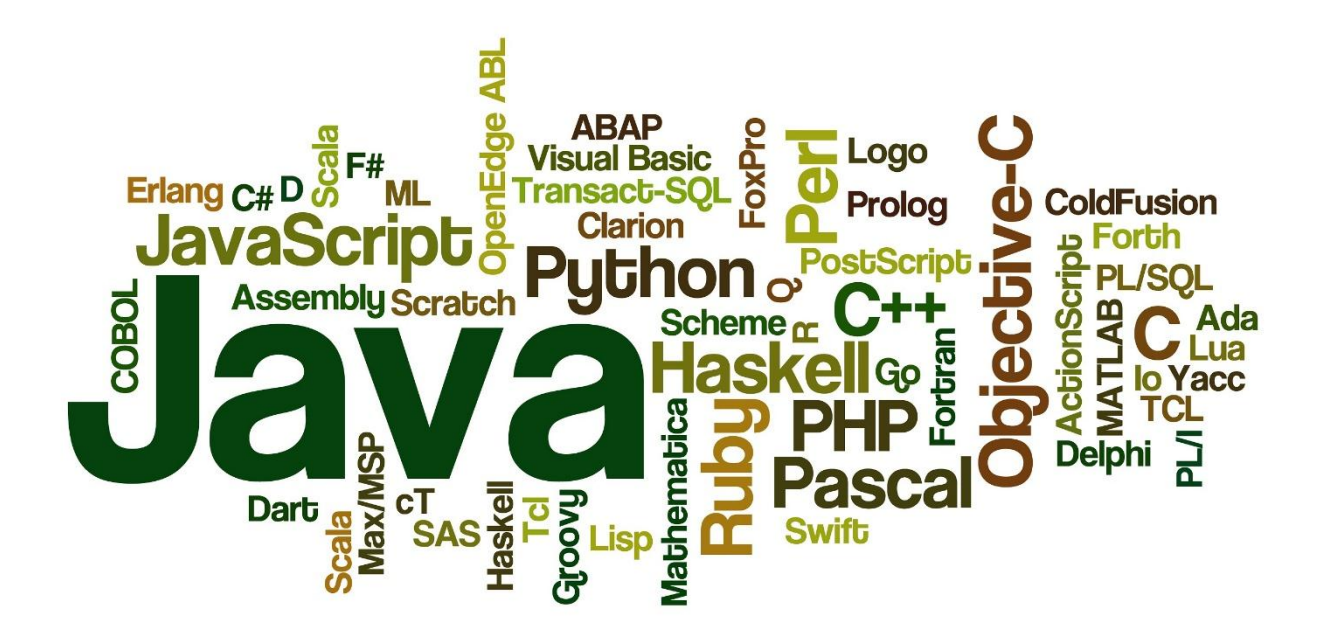

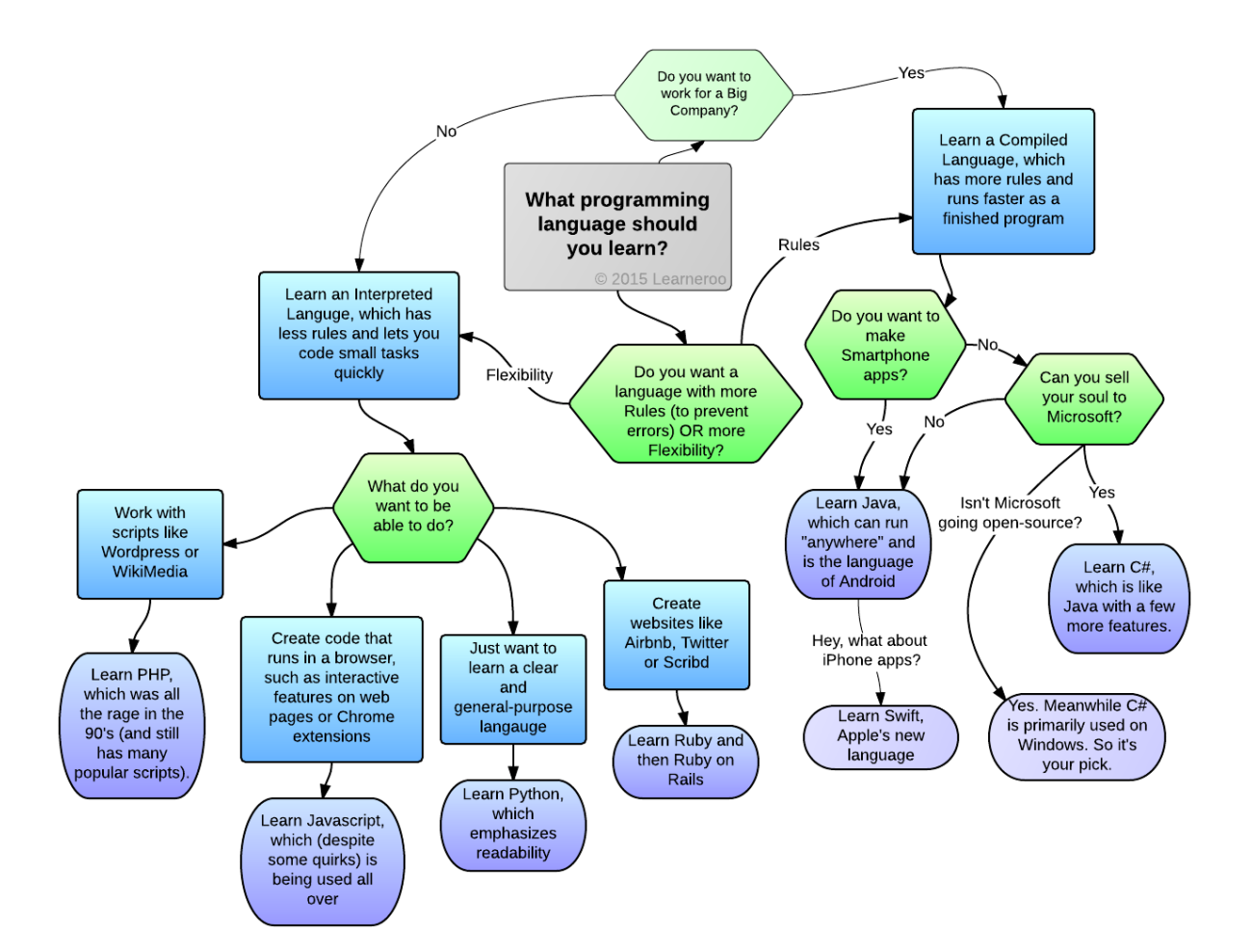